# uni-REXX

**Reference Manual**

ich. Illinois 60047 Voice: (800) 228-0255  $FAX: (847)$  540-5629 ail: tech@wrkgrp.com : http://www.wrkgrp.com/ WWW: http://www.wrkgrp.com/ <span id="page-2-0"></span>This manual describes the features of the uni-REXX® software product, through release 3.00. uni-REXX is a UNIX implementation of the REXX language, as defined by M. F. Cowlishaw in *The REXX Language, A Practical Approach to Programming* (Second Edition, 1990) and ANSI standard X3.274:1996, *Programming Language Rexx*. The Workstation Group is an active participant in the work of ANSI Committee X3J18.

This manual also refers to uni-XEDIT® and uni-SPF™. uni-XEDIT is a UNIX full screen text editing program patterned after IBM's VM/CMS System Product Editor. uni-SPF is a panel driven productivity tool for the UNIX environment patterned after IBM's ISPF Program Product. Both are available from The Workstation Group.

Reproduction of this manual without the written consent of The Workstation Group is strictly prohibited.

UNIX is a trademark licensed in the United States and other countries through X-Open Company, Ltd.

IBM is a trademark of International Business Machines Corporation.

© Copyright 1992-2002, The Workstation Group, Ltd. All Rights Reserved.

RESTRICTED RIGHTS: Use, duplication, or disclosure by the U.S. Government is subject to restrictions as set forth in subparagraph (c) (1) (ii) of the Rights in Technical Data and Computer Software clause at DFARS 252.227-7013 or subparagraphs (c) (1) and (2) of Commercial Computer Software – Restricted Rights at 48 CFR 52.227-19, as applicable. Contractor/Manufacturer is The Workstation Group Ltd., 1900 North Roselle Road Suite 408, Schaumburg, Illinois 60195.

Document Number: RXV2-9

## TABLE OF CONTENTS

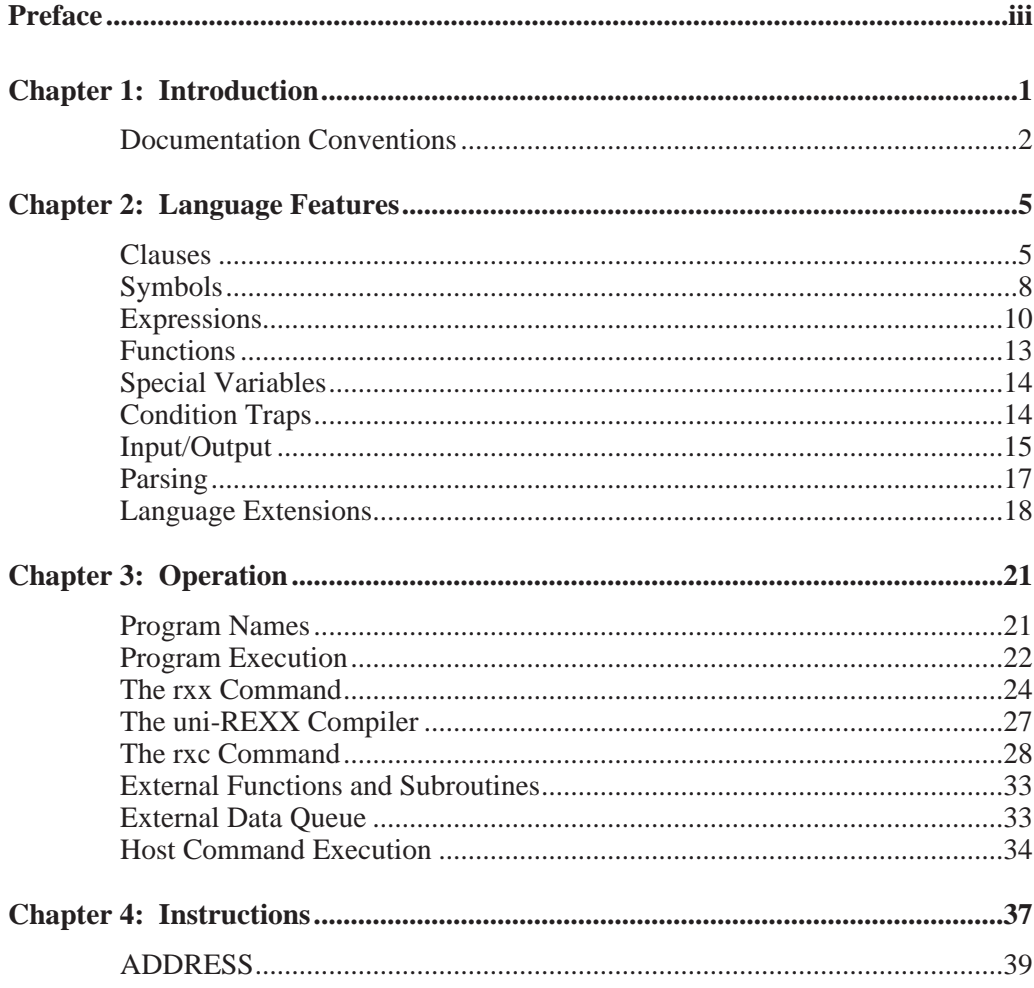

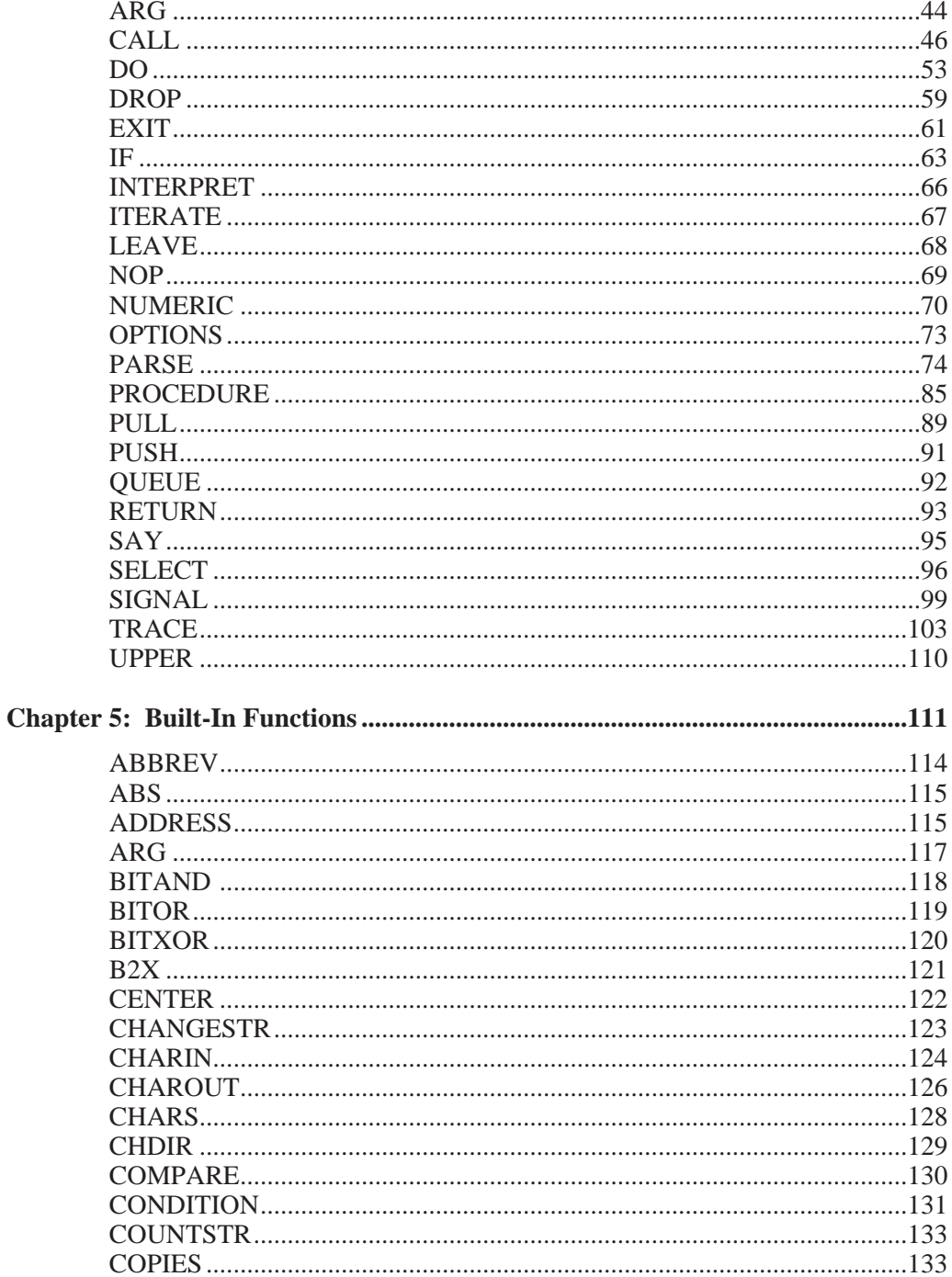

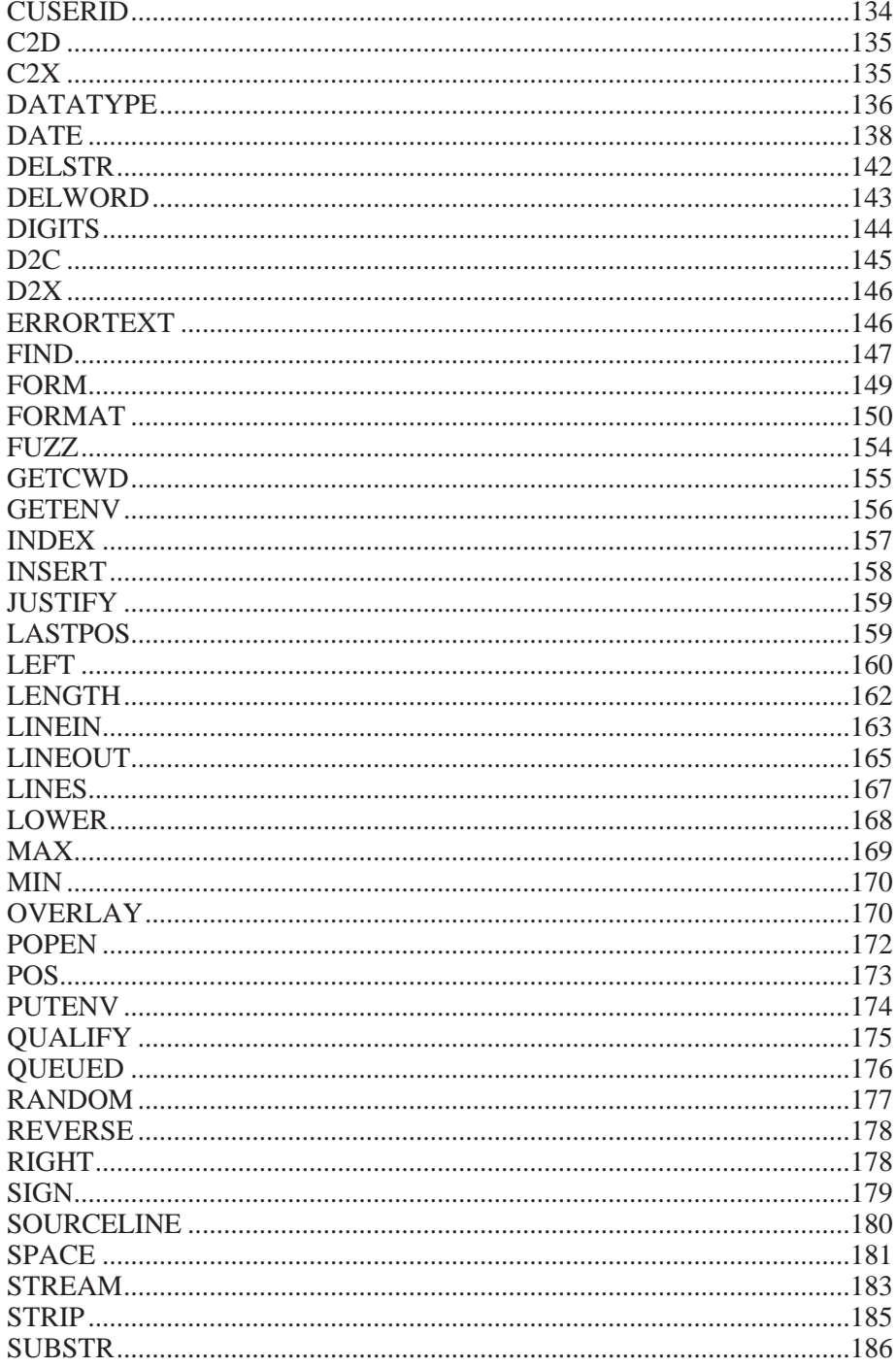

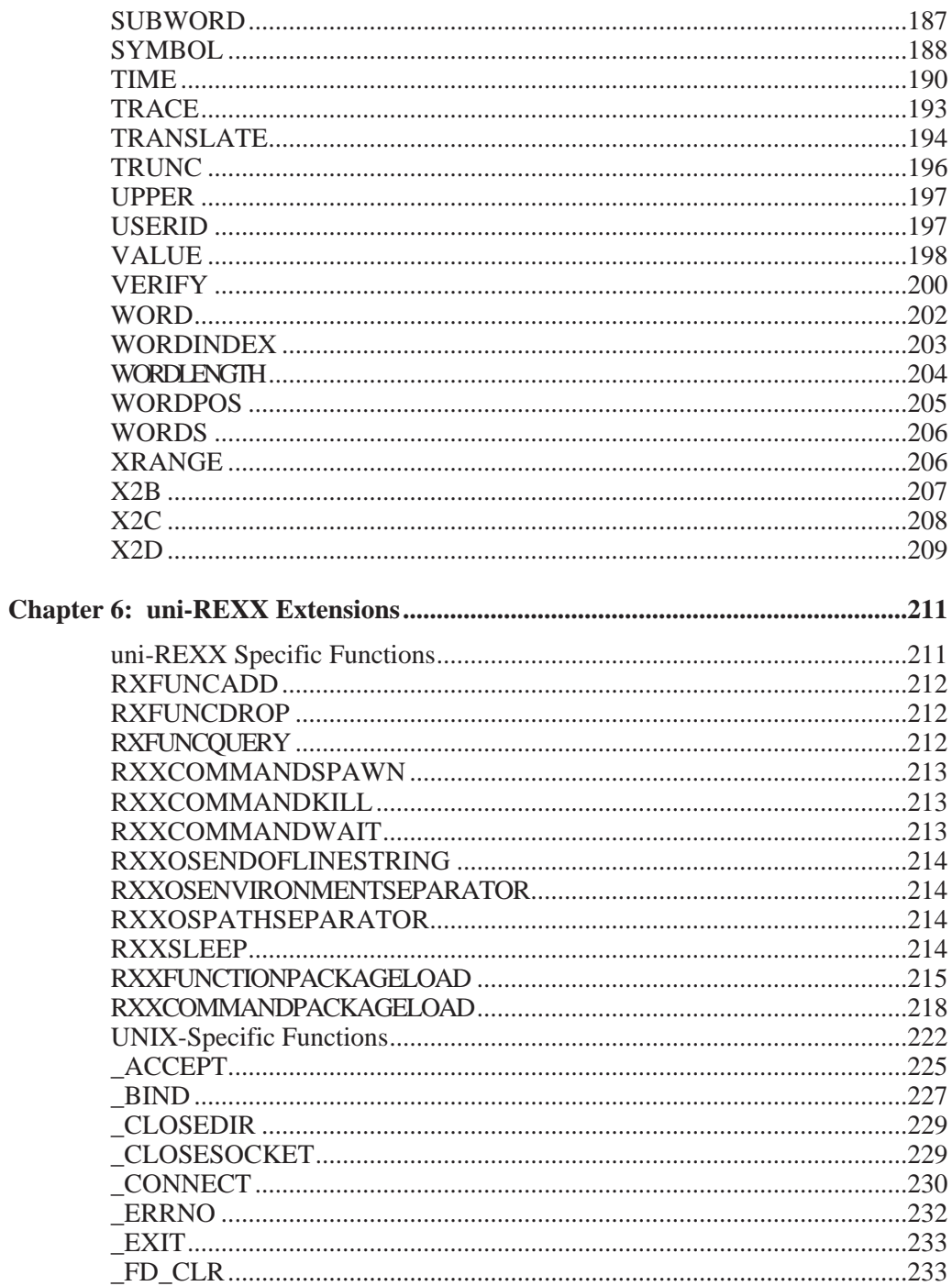

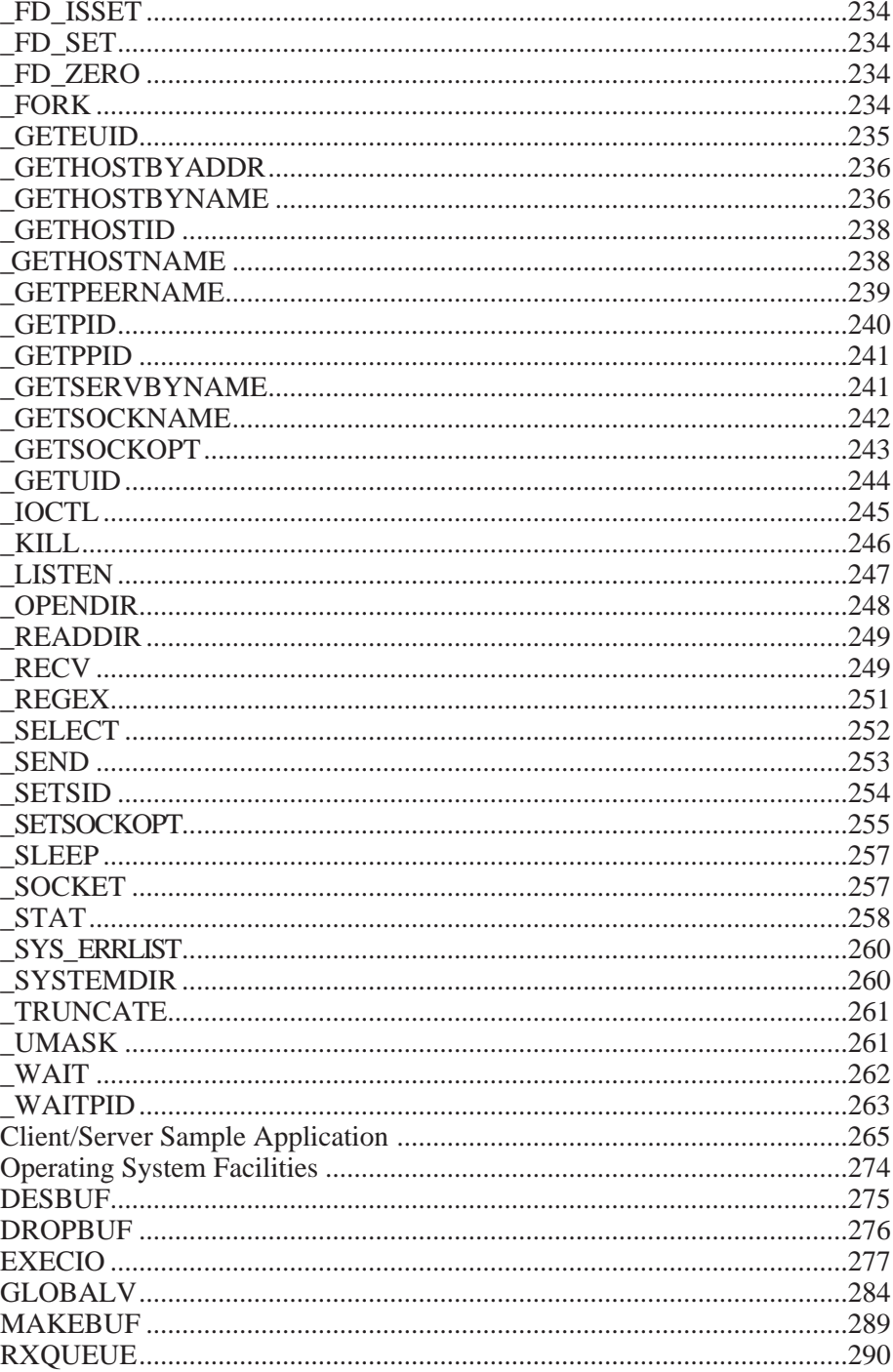

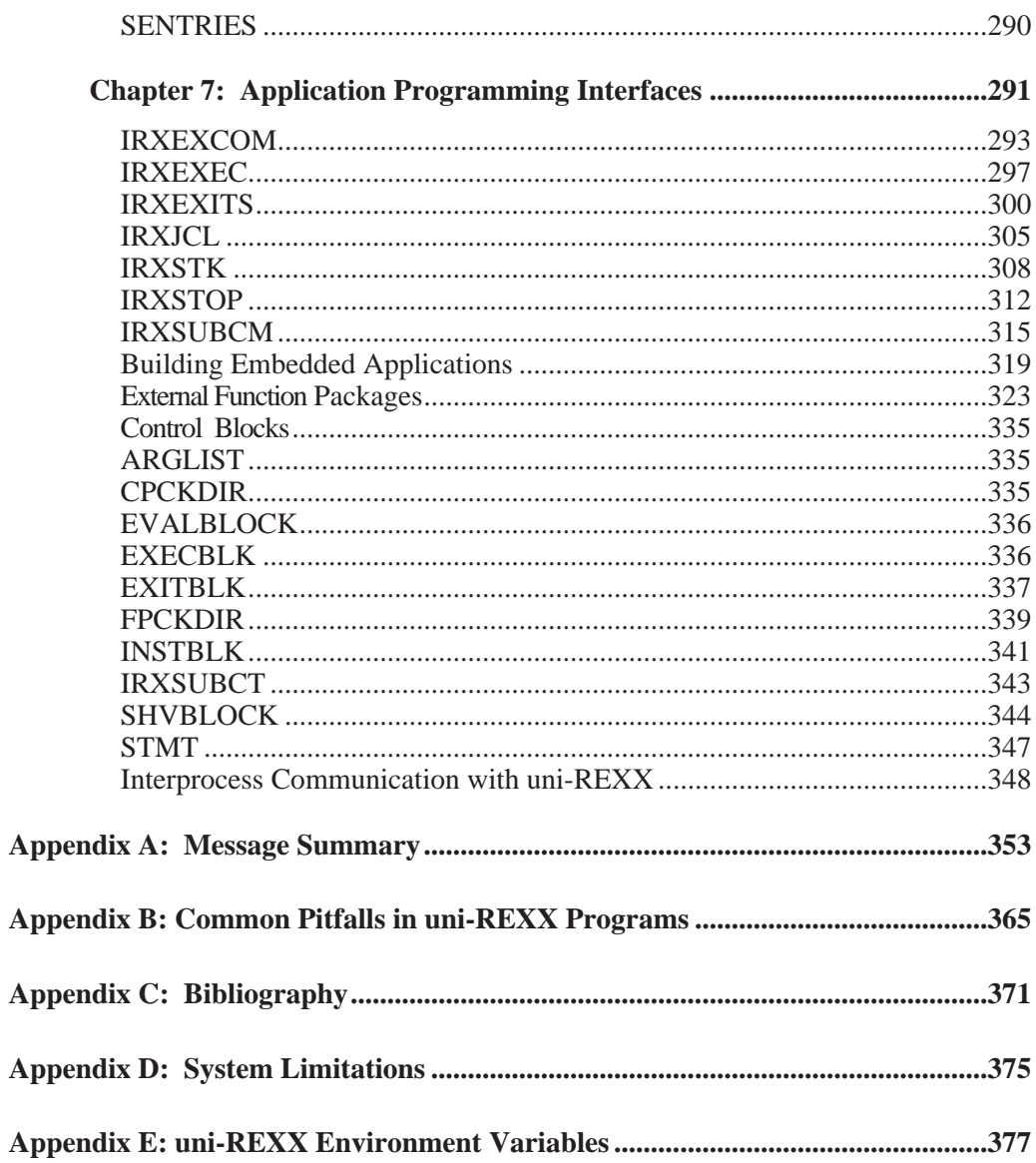

<span id="page-10-0"></span>uni-REXX from The Workstation Group is a UNIX implementation of the REXX programming language. It provides an alternative to shell programming and other languages such as awk or perl for command procedures, rapid prototyping, or more complex application development. It may also be embedded as a macro language within applications written in compiled languages such as C. It is the macro language for uni-XEDIT Extended and the language for development of customized dialogs in uni-SPF Extended, both from The Workstation Group.

Unlike shell, awk, or perl programs, applications written in the REXX language are highly portable across a wide variety of platforms from mainframes to UNIX to OS/2. Thus, REXX is the language of choice for applications that must function simultaneously in a network of diverse platforms. Further, uni-REXX facilitates migration of existing applications from the mainframe or OS/2 to UNIX-based workstations.

uni-REXX implements all the features described in the standard reference document for the language, *The REXX Language, A Practical Approach to Programming* by M. F. Cowlishaw (Second Edition, Prentice Hall, 1990). With the exception of minor messages, uni-REXX also implements all the functionality included in ANSI standard X3.274:1996, *Programming Language Rexx*.

<span id="page-11-0"></span>In addition, uni-REXX includes extensions to the language that are specific to UNIX operating systems and that allow programs to effectively interact with and manipulate their external environment. It also includes a set of application program interfaces that permit development of embedded applications.

**Documentation Conventions** The following conventions are used throughout this document to facilitate syntax descriptions.

#### **Uppercase**

Uppercase letters indicate keywords or function names that must be typed exactly as shown. You may type the keyword or function name in any case, regardless of the documentation convention used.

#### **Lowercase**

Lowercase letters indicate variable information that you supply. A single character (usually *n*) represents a number that you specify. Other variable data is represented by a descriptive name such as *string*, *expression*, or *pad*. Variable data is also italicized to facilitate references to it within descriptive text.

#### **Optional Operands**

Instructions or functions may have optional keywords or operands. These are shown within brackets in the syntax diagram. The syntax diagram for the LINEIN built-in function illustrates optional operands:

#### **LINEIN([***name***] [, [***lineno***] [,** *count***]])**

When an instruction keyword may have more than one value, the options are stacked within brackets as in the TRACE instruction:

#### **TRACE [***option***] [[VALUE]** *expression***]**

You actually type only one of the choices – for example, TRACE E.

#### **Required Operands**

Required operands are shown without brackets as in the INTERPRET instruction:

#### **INTERPRET** *expression*

When a required operand may have more than one value, the options are stacked in the same manner as for optional operands. As with optional operands, you type only one of the choices. The syntax diagram for the NUMERIC instruction illustrates a combination of required and optional operands that may have more than one value:

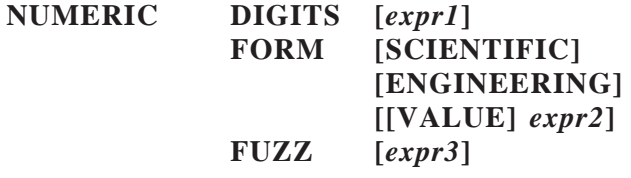

#### **Repeating Operands**

An ellipsis (...) in a syntax diagram indicates that an operand may be repeated zero or more times. This is illustrated by the MAX built-in function:

#### **MAX(***number* **[,** *number***] ... )**

where you may specify a list of numbers for which the maximum value is to be determined. Do not include the ellipsis when typing your function call.

#### **Delimiters**

The following special characters are token delimiters when used outside literal strings:

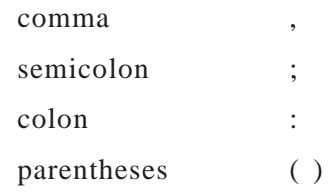

These characters must be used exactly as shown in the syntax diagrams.

Literal strings are delimited by either single or double quotes. Hexadecimal strings are delimited by single or double quotes followed immediately by the character "x". Binary strings are delimited by single or double quotes followed immediately by the character "b".

<span id="page-14-0"></span>uni-REXX is implemented according to the language definition contained in *The REXX Language, A Practical Approach to Programming,* by M. F. Cowlishaw (Second Edition, Prentice Hall, 1990) and ANSI standard X3.274:1996, *Programming Language Rexx*. The elements of the language are described i detail in these documents. This chapter summarizes the language structure for those not already familiar with it.

**Clauses** The basic element of the REXX language is the clause. A clause is composed of one or more tokens preceded or followed by zero or more blanks and optionally terminated by a semicolon. Tokens in a clause may be any of the following

- literal string
- hexadecimal string
- binary string
- symbol
- operator
- special character

Note that wherever **blanks** are specified in the REXX language, other whitespace characters may appear. These are specified in the ANSI standard, and include the ASCII space character, the carriage return, form feed, new line, horizontal tab, and vertical tab characters.

A **literal string** is a sequence that may include any character and that is enclosed in single or double quotes. A literal string that includes no characters is known as a null string. Examples of literal strings include

```
'Hello world!'
"What's in a name?"
\sqrt{ }
```
A **hexadecimal string** is a series of hexadecimal digits grouped in pairs, enclosed in quotes, and followed immediately by the character "x" (upper or lower case). The pairs of hexadecimal digits may be optionally separated by one or more blanks. Examples of hexadecimal strings include

'c1c3'x "abcdef"X '61 62 63'x ""x

A **binary string** is a series of binary digits grouped in fours, enclosed in quotes, and followed immediately by the character "b" (upper or lower case). The groups of binary digits may be optionally separated by one or more blanks. Examples of binary strings include

'0001'b '10011001'B "1111 0000"b ''b

A **symbol** is any group of alphanumeric characters. Symbols may also include the characters ".", "!", "?", "@", and "\_". If a symbol begins with a digit, it may also include the letter "e" (upper or lower case) followed optionally by a plus or minus sign  $("+" or "-")$  and one or more digits, in which case it may be a number in exponential notation. A symbol may be a constant, a keyword, or a variable, depending upon the context in which it is used. Additional details are provided in the section entitled "Symbols". Examples of symbols include

abc

data.1 new\_data 17 31416E-4

An **operator** is a character used to indicate operations in expressions. The complete list of operators supported in uni-REXX is included in the section entitled "Expressions". Examples of operator characters include

+ -  $\overline{\phantom{a}}$ =

**Special characters** include both the operator characters and the characters ".", ";", ":", "(", and ")". Special characters function as token delimiters.

A REXX clause may be any of the following types:

- instruction
- label
- null clause

An **instruction** describes an action to be performed by the interpreter. Instructions may be any of the following

• assignment

an instruction of the form *symbol* = *expression*, which assigns a value to a variable

• keyword

an instruction that begins with a keyword that identifies the operation to be performed; examples of instruction keywords include PARSE, DO, CALL, and RETURN

• command

an instruction comprised simply of an expression, which is evaluated and passed to an external environment for processing

<span id="page-17-0"></span>A **label** is a clause composed of a single symbol followed by a colon. Labels identify the target of CALL or SIGNAL instructions or the beginning of an internal function.

A **null clause** is any clause comprised only of blanks or comments.

A comment is any sequence of characters preceded by "/\*" and followed by "\*/". Comments may appear anywhere in the program and may be nested.

A clause in a REXX program may span more than one line. Continuation is indicated by a comma. The comma is replaced by a blank when the lines are concatenated during program execution. For example, the program fragment

list of months = Jan Feb Mar Apr May Jun Jul, Aug Sep Oct Nov Dec say list of months

produces the following output:

JAN FEB MAR APR MAY JUN JUL AUG SEP OCT NOV DEC

**Symbols** A symbol in Rexx is any group of characters A-Z, a-z, 0-9, ".', "!", "?", " $\mathbb{Q}$ ", or  $\mathbb{Z}$ ". The meaning of a symbol is derived from its context. A symbol may be any of the following types:

- constant symbol begins with a digit and may include the letter "e" followed optionally by a plus or minus sign and one or more digits; the value of a constant symbol may not be changed; examples include
	- 10 3.1416 15e-3  $4x$

#### • simple symbol

does not begin with a digit and does not contain any embedded periods; its default value is the symbol translated to uppercase; a simple symbol may be used as a variable and may be assigned a value; examples include

```
list
file1
Date
```
• compound symbol

does not begin with a digit, contains at least one embedded period, and may not end with a period; the name begins with a stem (see description of stem symbols, next in this section) followed by a period followed by a tail; the tail may be a constant symbol, a simple symbol, or null; before a compound symbol is used, the values of any simple symbols in the tail are substituted, creating the derived name of the compound symbol; the default value of a compound symbol is one of the following:

the value assigned to the stem

the symbol name translated to uppercase if no value has been assigned to the stem

Examples include

```
data.1 = 5say data.1
 output is "5"; the tail is a constant symbol
 so this compound symbol does not have a
 derived name
x = 3data3 = 7say data.x
 output is "7"; the value of the simple sym-
 bol "x" is substituted to produce the derived
 name "data.3", which has been assigned the
 value "7"
```
<span id="page-19-0"></span>• stem

does not begin with a digit and contains only one period, which must be the last character; may be assigned a value, which effectively assigns that value to all compound symbols which begin with this stem; stems may represent a collection (or array) of variables; examples of stems and their use include

list. /\* a stem whose value is "LIST." \*/ list. = animals  $list.3 = 'cows'$ say list.1 list.new list.3 output is "ANIMALS ANIMALS cows" since only the compound symbol list.3 has been assigned a value different from the value assigned to the stem

**Expressions** A Rexx clause may contain one or more expressions. An expression consists of one or more terms and zero or more operators designating operations to be performed on the terms.

The terms in an expression may be any of the following:

- literal string
- symbol
- function call
- sub-expression

**Literal strings** are treated as constants.

**Symbols** are translated to uppercase and may be treated as constants or as variables. Symbols that do not begin with a digit may be the name of a variable, in which case the value of that variable is used in the expression.

**Function calls** are of the form

*function\_name***([***expression***] [, [***expression***]] ... )**

where *function name* may be a symbol or a string.

A **sub-expression** is any expression enclosed in parentheses.

**Operators** may be grouped into four categories:

- arithmetic
- comparative
- concatenation
- logical

**Arithmetic operators** are used to perform operations on numbers. uni-REXX supports the following arithmetic operators:

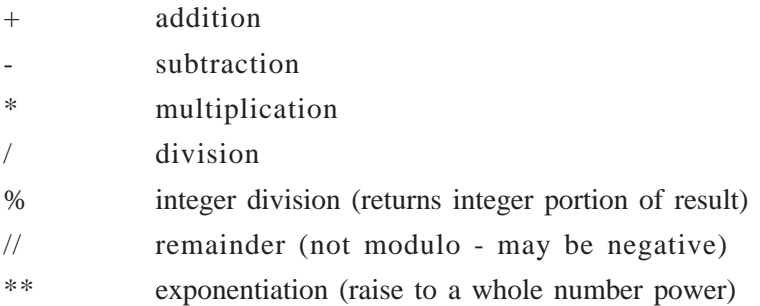

**Comparative operators** compare two terms and return the value  $\vert$ <sup>'</sup> if the result is true or the value  $\vert$ <sup>'</sup> o' if the result is false. There are two types of comparative operators: normal and strict. Two terms must be absolutely identical to be strictly equal – that is, there must be the same number of leading or trailing blanks in both terms, no padding is performed before the comparison is made, and the comparison is based on the internal character representation of the platform where the program is executed. For strict less than and greater than comparisons, the collating sequence of the internal character representation is used. Thus, these results

may be platform-dependent. Further, for strict comparisons, if *string1* is shorter than *string2* and is also a leading substring of *string2*, *string1* is considered strictly less than *string2*.

uni-REXX supports the following comparative operators:

#### **Normal comparison**

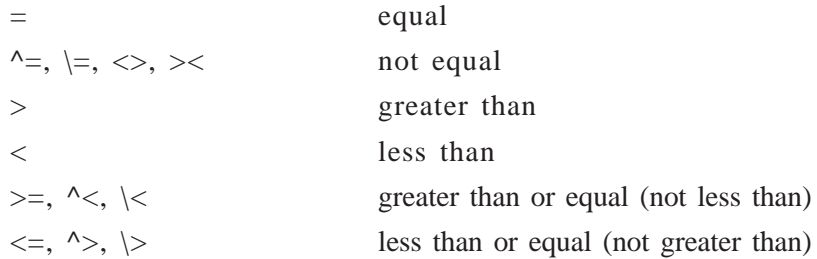

#### **Strict comparison**

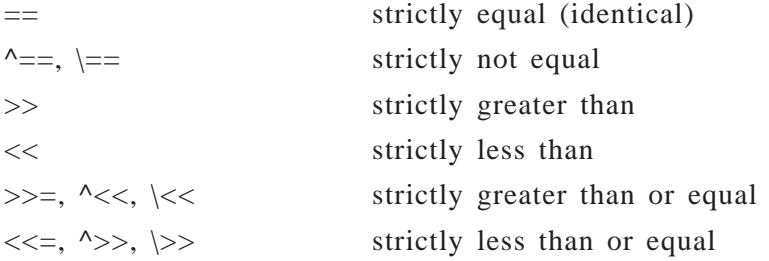

**Concatenation operators** combine two strings to form a single string. Concatenation may be indicated in any of the following ways:

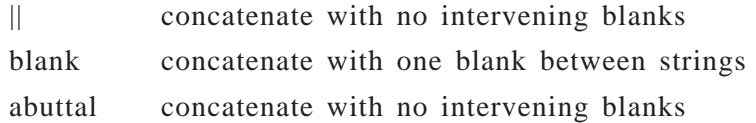

It is important to remember that concatenation is implied when two adjacent terms are not separated by some other operator.

<span id="page-22-0"></span>**Logical operators** take one or two logical values as their operand(s) and return a logical result  $-1$  or 0. uni-REXX supports the following logical operators:

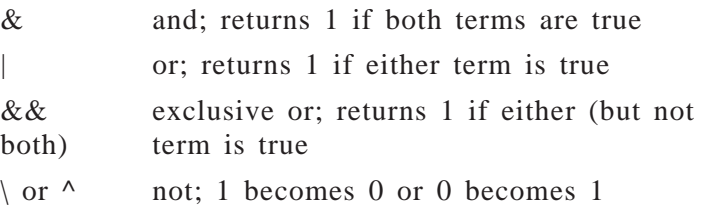

**Functions** A function is a program or subroutine that accepts zero or more arguments and returns a single value. A function call in REXX is an expression of the form

*function\_name***([***expression***] [, [***expression***]] ... )**

A function call may be used in any expression whenever any other term would be valid. The argument expressions may also be function calls. There may **not** be intervening blanks between the *function\_name* and the opening parenthesis. The presence of such blanks would cause the expression to be interpreted as two unrelated symbols or expressions. Rexx supports three types of functions

- built-in
- internal
- external

**Built-in functions** are part of the language and are always available. These functions are documented in *Chapter 5, Built-in Functions*.

**Internal functions** are routines contained within the program and identified by a label. Internal functions are always available to the program that includes them. An internal function must return control to the main program.

<span id="page-23-0"></span>**External functions** are stand-alone routines that may be called by a Rexx program. They may be written in Rexx or in any language which supports the application program interfaces defined in Chapter 7. External functions are available to any program. In the case of external functions written in REXX, uni-REXX locates the function through use of the environment variable REXXPATH. This is discussed in detail in *Chapter 3, Operation*.

**Special Variables** There are three special variables whose values may be set automatically during execution of a REXX program:

#### **RC**

set to the return code from a command

#### **RESULT**

set to the value returned by a called subroutine; if no value is specified on the RETURN statement in the subroutine, RESULT is dropped

#### **SIGL**

set to the line number of the last instruction that caused a jump to a label; this could result from a CALL or SIGNAL instruction, an internal function call, or a trapped condition

#### **Condition Traps**

While the flow of execution in a program is normally controlled by the instructions in the program, REXX recognizes certain conditions that may alter the flow. Condition traps may be set in a program so that execution flow is automatically altered whenever one of these conditions is encountered. The CALL and SIGNAL instructions allow you to enable or disable condition traps and to specify the action to be taken if a condition is raised when the trap is enabled. The conditions that may be trapped are

#### <span id="page-24-0"></span>**ERROR**

indicates an error condition during execution of a command or that the specified host command environment was not found

#### **FAILURE**

indicates that execution of a command failed or that the specified host command environment was not found

#### **HALT**

indicates detection of an external interrupt or termination signal

#### **LOSTDIGITS**

indicates that a numeric result has been rounded to fit within the current setting of NUMERIC DIGITS

#### **NOTREADY**

indicates an error or end of file detected during an I/O operation

#### **NOVALUE**

indicates that a symbol referenced in an expression or in a PARSE, PROCEDURE, or DROP instruction has not been assigned a value

#### **SYNTAX**

indicates a syntax error during program execution

**Input/Output** Input and output operations in uni-REXX are implemented according to the I/O model defined by Cowlishaw in *The REXX Language* (Second Edition) and the ANSI standard X3.274:1996. This includes both character input and output streams and the external data queue. The following instructions and built-in functions for performing I/O are included in uni-REXX:

#### **ADDRESS**

keywords of the address instruction support redirection of command input or output

#### **CHARIN**

read characters from an input stream

#### **CHAROUT**

write characters to an output stream; optionally, if the output stream is a file and no output string is specified, perform a close operation on the file

#### **CHARS**

return the number of characters remaining in an input stream

#### **LINEIN**

read one line from an input stream

#### **LINEOUT**

write one line to an output stream; optionally, if the output stream is a file and no output string is specified, perform a close operation on the file

#### **LINES**

return the number of lines remaining in the input stream

#### **PARSE LINEIN**

read one line from the default input stream

## **PARSE PULL**

read one line from the external data queue or, if the queue is empty, from the default input stream

## **PULL**

same as PARSE PULL except that the data is automatically converted to uppercase

#### **PUSH**

write one line to the top of the external data queue

#### <span id="page-26-0"></span>**QUEUE**

write one line to the end of the external data queue

#### **QUEUED**

return the number of lines remaining on the external data queue

#### **SAY**

write one line to the default output stream

#### **STREAM**

return a string describing the state of the specified input or output stream or perform operations on the stream

Under UNIX, transient I/O streams include STDIN, STDOUT, and pipes, including named pipes. Persistent I/O streams are disk files. The default input stream is STDIN. The default output stream is STDOUT. Using uni-REXX I/O functions with pipes allows you to write filter programs for use with other commands or programs.

uni-REXX is packaged with an EXECIO program that provides an alternative to the REXX I/O model. Use of EXECIO is described in detail in *Chapter 6, uni-REXX Extensions*.

**Parsing** One of the strengths of the Rexx language is its extensive and flexible string manipulation capability. Besides the built-in functions that perform string operations, REXX includes the PARSE instruction which provides a generalized and powerful mechanism for assigning portions of a string to variables.

The general form of the PARSE instruction is

#### **PARSE [UPPER]** *keyword* **[***expression***]** *template*

<span id="page-27-0"></span>*template* is defined by the programmer and describes the way in which the string is to be separated and assigned to variables.

A detailed syntax diagram and description of the PARSE instruction may be found in *Chapter 4, Instructions*, which also includes extensive examples of the power and flexibility of PARSE.

A number of types of language extensions are implemented in uni-REXX:

• built-in functions that allow a program to manage its environment. These include

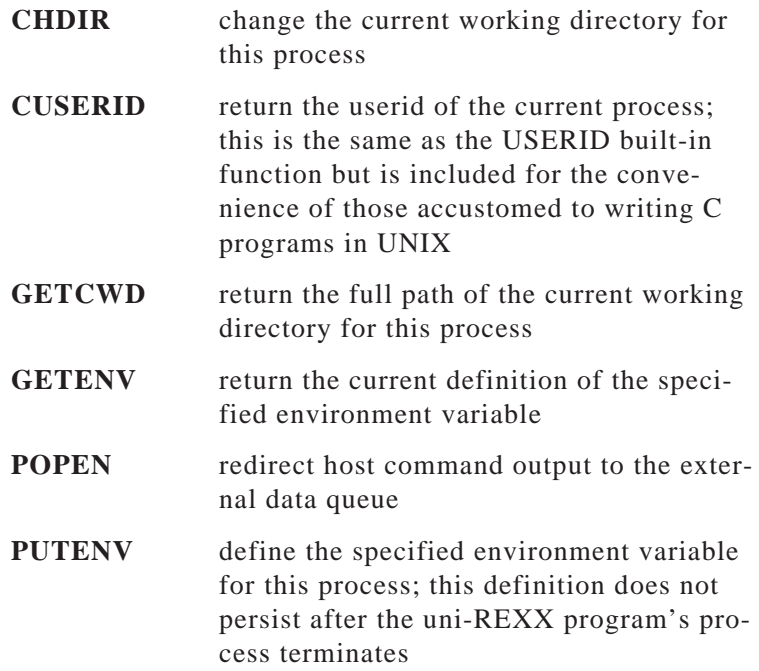

Detailed descriptions of these functions may be found in *Chapter 5, Built-In Functions*.

• External commands that are part of the operating system in other environments where REXX is implemented. These include:

**EXECIO** perform file input and output

**Language Extensions**

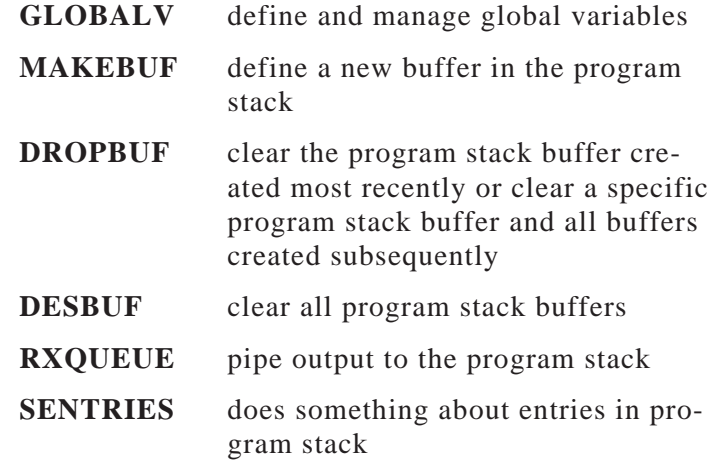

Detailed descriptions of these commands may be found in *Chapter 6, uni-REXX Extensions*.

• uni-REXX specific, to implement system functions in an operating system independent manner:

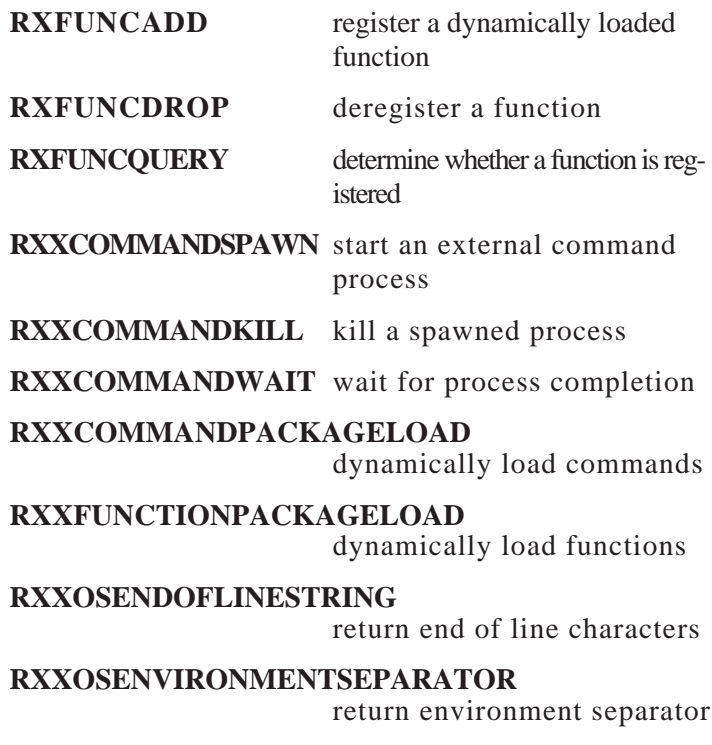

#### **RXXOSPATHSEPARATOR**

return file path separator

**RXXSLEEP** sleep the program for nn seconds

Detailed descriptions of these functions may be found in *Chapter 6, uni-REXX Extensions*.

• implementations of UNIX-specific functions normally available only in the C library. These include

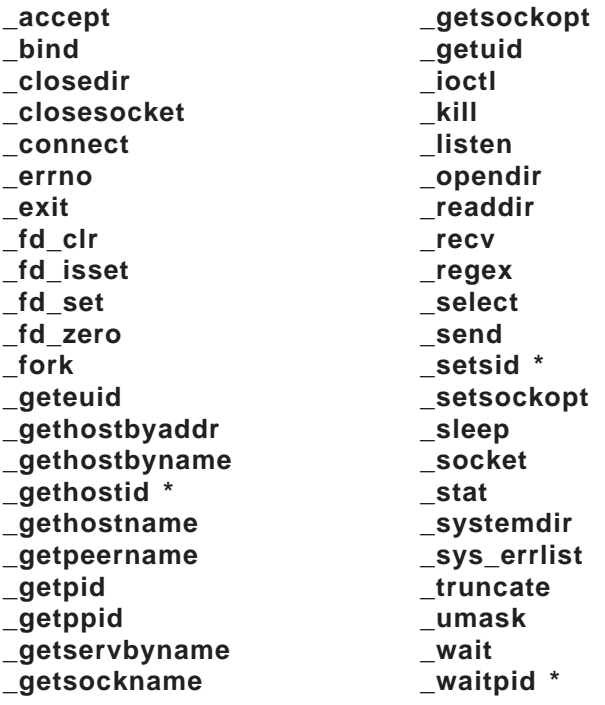

\* not available in all UNIX implementations

Detailed descriptions of these functions may be found in *Chapter 6, uni-REXX Extensions*.

<span id="page-30-0"></span>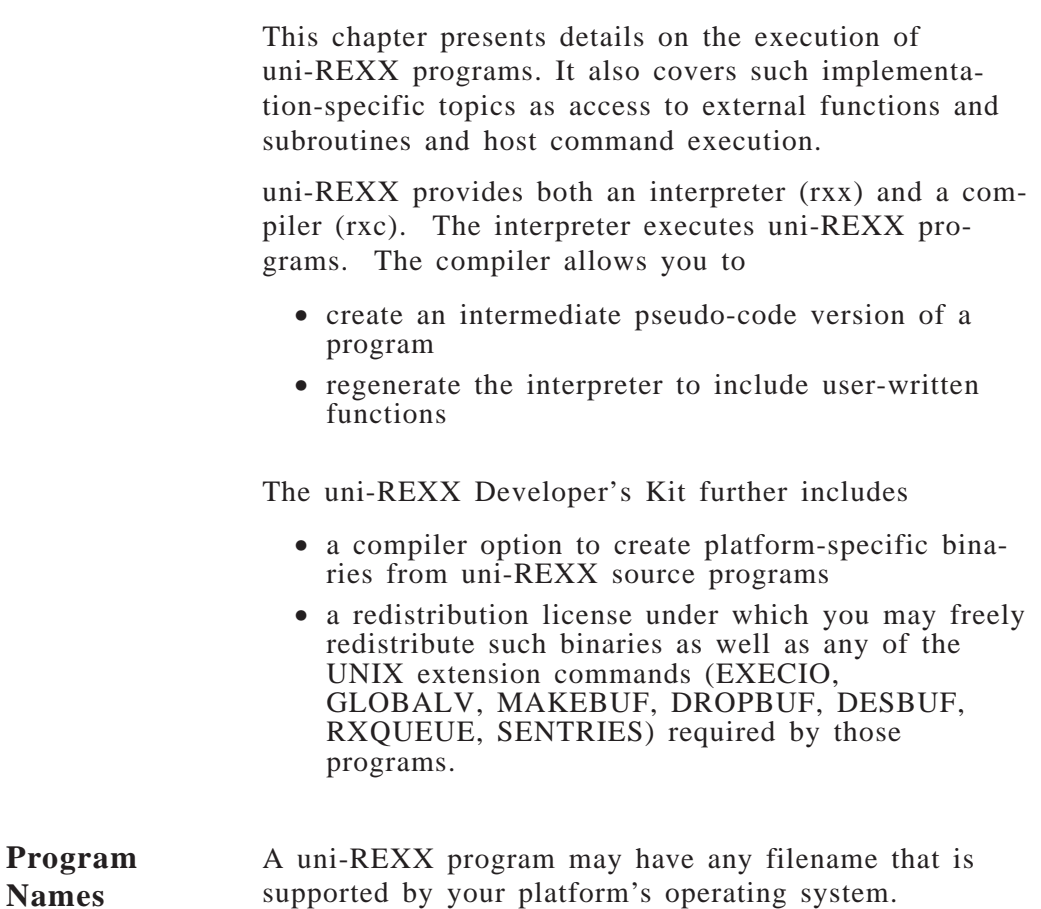

<span id="page-31-0"></span>Many users may find it helpful to use the extension ".rex" to identify uni-REXX programs. This is not required. It is, however, convenient if you plan to compile your programs, as ".rex" is the default extension used by uni-REXX. You may change the default extension using the environment variable REXXSUFFIXSOURCE, described later in this chapter.

Two methods of program execution are available:

#### **Program Execution**

- explicit
- implicit

**Explicit execution** is supported by all UNIX implementations. With this method, you invoke the interpreter as a UNIX command and specify the name of the program to be run. The interpreter executable is found either through the \$PATH environment variable, or by typing the fully-qualified pathname to the program. uni-REXX is executed under control of a License Manager, which requires that a component file named twgfiles be located in the same directory as the interpreter binary. Typing

rxx filename

invokes uni-REXX to execute the program *filename*.

uni-REXX locates *filename* by searching first in the current working directory, then in directories specified in the environment variable REXXPATH

A uni-REXX program to be explicitly executed must have read permission for all authorized users. Use the UNIX chmod command to set read permission for authorized users.

chmod +r filename

sets read permission on *filename* for owner, group, and other. Other variations of chmod allow you to limit this authorization.

**Implicit execution** (also known as *interpreter files*) allows you to run a uni-REXX program as if it were an operating system command.

There are two requirements for implicit execution of programs under UNIX:

- The first line of the program must be an implicit execution string.
- The program file must have execute permission for all authorized users.

An implicit execution string identifies to the UNIX shell the processor to be used for this program. It must begin with the two characters "#!". These characters are followed by the full path name of the processor to be used. If you have installed uni-REXX in /usr/local/rexx, the implicit execution string for your program would be

#!/usr/local/rexx/rxx

Some UNIX implementations place one or more of the following limitations on implicit execution strings:

- string may not exceed 32 characters, including the # and ! Characters
- string may not contain embedded blanks

Use the UNIX chmod command to set execution permission for authorized users.

chmod +x filename

sets execution permission on *filename* for owner, group, and other. Other variations of chmod allow you to limit this authorization.

The following uni-REXX program, named "sayhi", is written for implicit execution:

```
#!/usr/local/bin/rxx
/* My greeting program */
say 'Hi there - welcome to uni-REXX'
```
<span id="page-33-0"></span>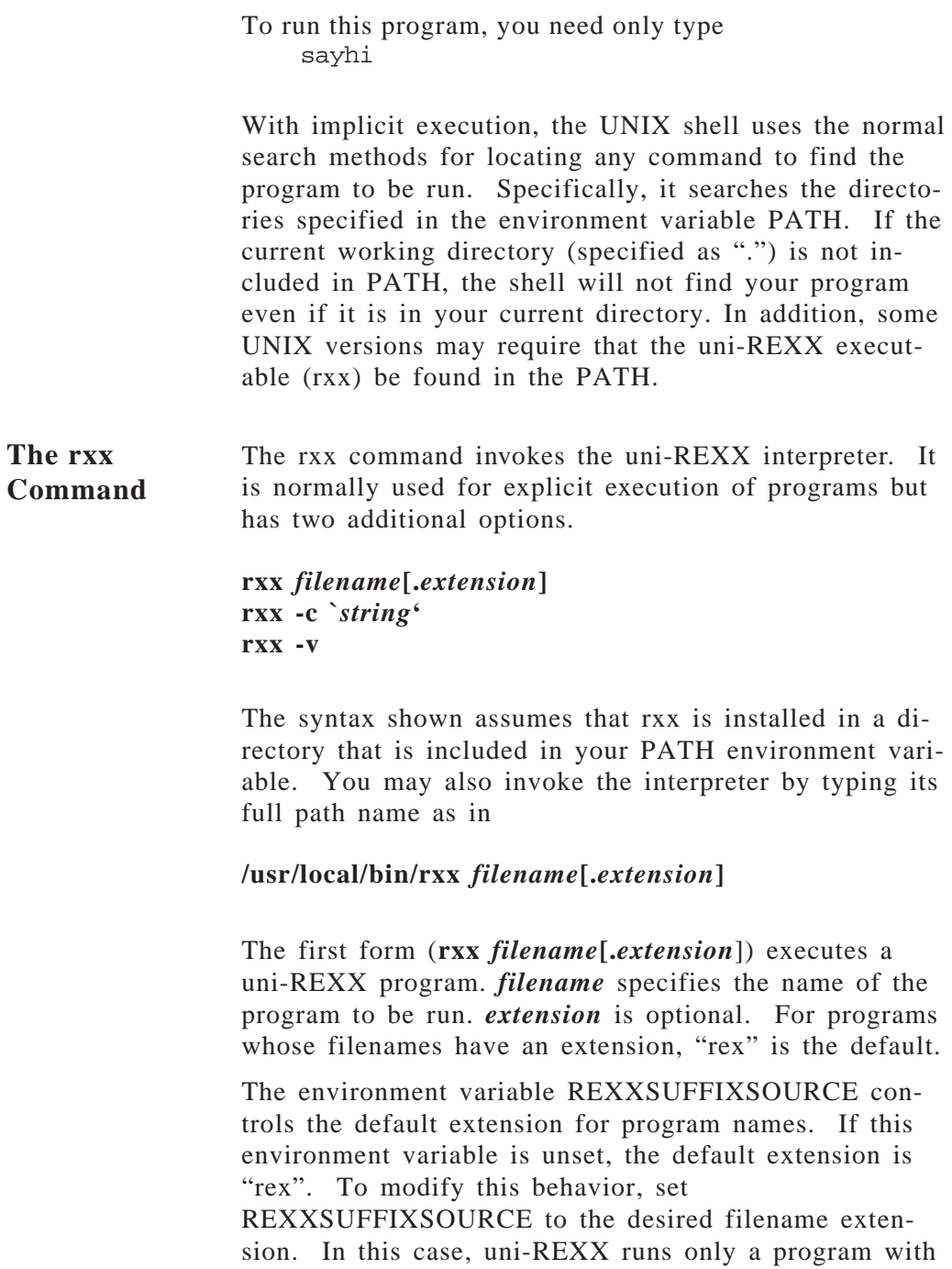

the specified extension, regardless of the presence of programs with other extensions (including ".rex").

rxx uses the following search order to locate the program to execute

- current working directory
- directories specified in the environment variable REXXPATH

If only *filename* is specified on the rxx command, the program to be executed is chosen according to the following order of priority.

- *filename* (with no extension)
- *filename*.rex (if REXXSUFFIXSOURCE is unset)
- *filename.extension*, where *extension* is specified by the current setting of REXXSUFFIXSOURCE

Specifying *filename.extension* on the rxx command always executes the program with the filename and extension specified regardless of the setting of REXXSUFFIXSOURCE.

The second form (**rxx -c `***string***'**) allows you to specify a string to be interpreted. *string* may be any legal REXX clause or a combination of clauses separated by semi-colons. *string* must be enclosed in quotes. This feature allows you to invoke uni-REXX for limited purposes without saving the statements in a disk file. It may be used from the system prompt, in another uni-REXX program, or in a shell script.

The third form (**rxx -v**) displays the version number of your currently installed interpreter.

#### **Examples:**

rxx hello execute the program named "hello" rxx doit.rex execute the program named "doit.rex" rxx inventory.report execute the program named "inventory.report" rxx -c "say hello world" execute the string enclosed in quotes; output of this command to the terminal screen is HELLO WORLD rxx  $-c$  "do i=1 to 3; say i; end" execute uni-REXX DO loop enclosed inquotes; output of this command to the terminal screen is 1 2 3 rxx -v display the version number of the currently installed interpreter; the output of this command to your terminal screen is uni-REXX (R) The Workstation Group. Version 2.97 Open-REXX (TM) Copyright (C) iX Corporation 1989-1999. All rights reserved. The return code from the rxx command will be the error message number (see Appendix A) if the interpreter encountered a syntax or runtime error in the program. Otherwise, the value of the expression on the EXIT or

RETURN instruction supplied by the program is returned. If no value was supplied, zero is returned. To avoid confusion with interpreter detected errors, we suggest that the user program return values between 200-254.
**The uni-REXX** The uni-REXX compiler serves three distinct purposes: **Compiler**

- creation of an intermediate code version of a source program
- regeneration of the interpreter to include userwritten functions
- for the uni-REXX Developer's Kit, generation of a platform-specific binary

**Intermediate Code Generation**. The uni-REXX compiler is not a true compiler in that it does not generate machine language code. It does, however, generate an intermediate pseudo-code that, for some types of programs, provides improved execution speed and memory utilization. Programs that include extensive do loops, subroutines, or function calls will not realize any performance benefits from compilation. However, large programs that are essentially end-to-end code may benefit from compilation. The degree of performance improvement is dependent on the size of the source program.

Intermediate code also provides source code security. The pseudo-code version of the program is not "human readable" and therefore cannot be modified by end users.

The compiler performs a syntax check on the entire program as part of compilation. Thus, users will not encounter syntax errors when executing the compiled program. If any program error is encountered, rxc generate a return code of the error message number (see Appendix A).

uni-REXX marks compiled programs for implicit execution. The compiler automatically places an implicit execution string as the first line in the output file and sets execute permission for user, group, and other. If your operating system does not support implicit execution, you must use the rxx command to run a compiled program.

An intermediate code version of a uni-REXX program requires access to the interpreter at run time. A uni-REXX license is therefore required for execution of a program "compiled" in this manner.

**Regeneration of uni-REXX.** One of the strengths of the REXX language is that it is extensible through the addition of user-written functions. *Chapter 7, Application Programming Interfaces* provides details on writing such functions and using the compiler to rebuild the interpreter to include them.

**Creation of a Platform-Specific Binary.** The uni-REXX Developer's Kit includes the option of the compiler that allows you to create a platform-specific binary from your source program. Such a binary combines the interpreter and the uni-REXX program into a single executable that does not require access to an external interpreter at run time. Such binaries are therefore significantly larger than either a source or intermediate code version of the program. They are, however, freely distributable and may be executed by users who have not licensed uni-REXX. In addition, a license for the Developer's Kit conveys the right to redistribute the UNIX extension commands (EXECIO, GLOBALV, MAKEBUF, DROPBUF, DESBUF, RXQUEUE, SENTRIES) with any program that uses these commands.

The compiler performs a syntax check on the entire program as part of compilation. Thus, users should not encounter syntax errors when running the binary.

**The rxc Command** The rxc command invokes the uni-REXX compiler.

**rxc** *filename***[.***extension***] rxc -G** *objfile* **[-L***libpath***] [-l***libname***] [-o** *intname***]**

The syntax shown assumes that rxc is installed in a directory that is included in your PATH environment variable. You may also invoke the compiler by typing its full path name as in

### **/usr/local/bin/rxc** *filename***[.***extension***]**

The first form generates an intermediate code version of a uni-REXX program. *filename* is the name of the source program to be compiled. Source programs **must** have an extension. The output of rxc is a file named *filename* without the extension. If .*extension* is omitted, the default is ".rex".

The environment variable REXXSUFFIXSOURCE controls the default extension for program names. If this environment variable is unset, the default extension is "rex". To modify this behavior, set REXXSUFFIXSOURCE to the desired filename extension. In this case, rxc compiles only programs with the specified extension, regardless of the presence of programs with other extensions (including ".rex").

rxc automatically places an implicit execution string at the beginning of the output file. For this reason, you **must** have access to the interpreter at compile time. Normally, rxx and rxc are installed in the same directory, making this access automatic. If rxc cannot locate the interpreter, the message

Error 102 in filename.ext: Cannot find rxx for implicit execution

appears.

The compiler automatically sets execute permissions on the output file for owner, group, and others.

The second form of the rxc command rebuilds the interpreter to include user-written functions. *Chapter 7, Application Programming Interfaces* gives details of this syntax and its use.

If you have licensed the uni-REXX Developer's Kit, there is a third form of the rxc command available to generate an executable binary.

# **rxc -m** *filename***[.***extension***]**

*filename* is the name of the uni-REXX source program to be compiled. Source programs **must** have an extension. The output of rxc is a file named *filename* without the extension. If .*extension* is omitted, the default is ".rex" or the extension specified by the REXXSUFFIXSOURCE environment variable as described previously. The compiler automatically sets execute permissions on the output file for owner, group, and others.

When generating a binary, the uni-REXX compiler must have access to all of the following resources on your system:

- space to create temporary files
- C compiler and loader
- uni-REXX libraries

Access to these resources may be controlled by the setting of appropriate environment variables. Defaults and options are shown in the table on the following page. *Appendix E, uni-REXX Environment Variables* includes additional details.

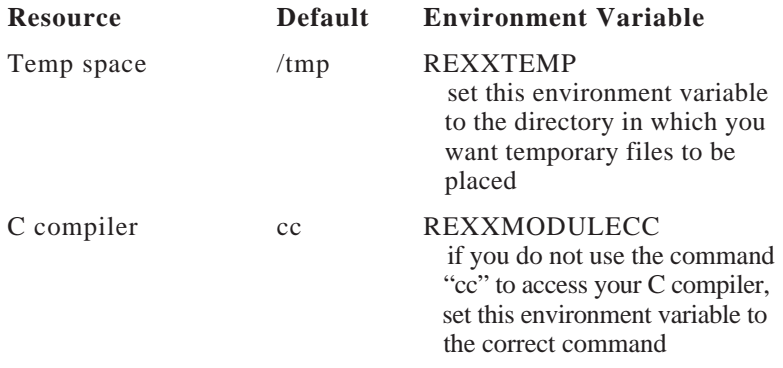

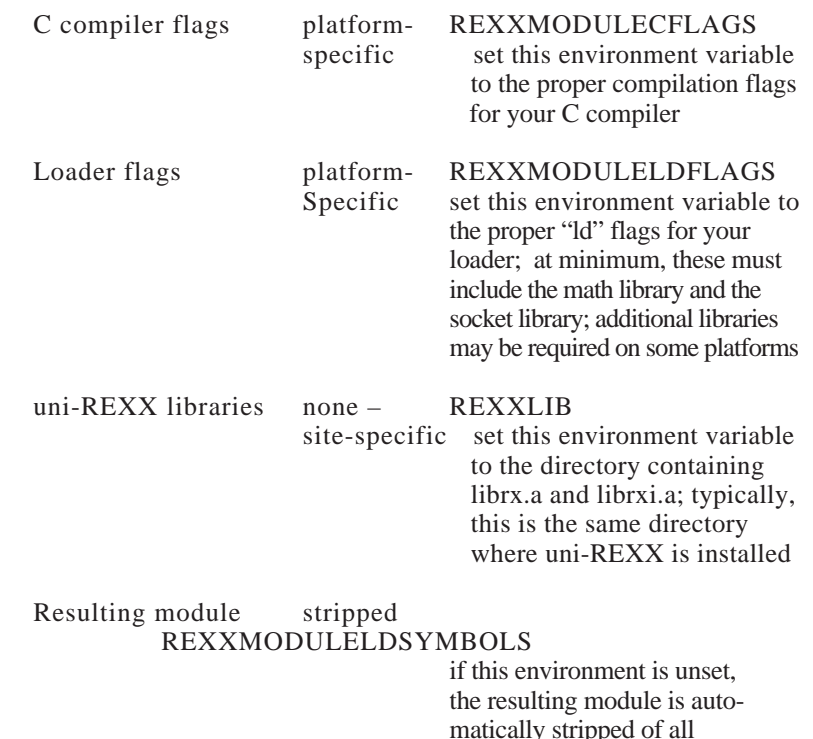

matically stripped of all symbol tables; set this variable to any value to suppress stripping of the module

Note that no default is provided for the location of the uni-REXX libraries since this may be highly sitespecific. Therefore you **must** set REXXLIB before attempting to generate a binary. If rxc cannot locate the archive library, the message

Error 105 in filename.ext: Environment vari-<br>able REXXLIB not set

appears.

To set environment variables, select the appropriate command(s) from the following table, which uses REXXLIB as an illustration. The examples assume that librx.a is located in /usr/local/rexx.

# **Shell Command(s)**

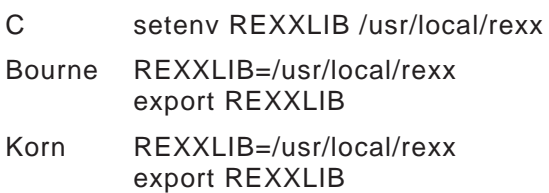

# **Examples:**

rxc doit.rex

create an intermediate code version of the program named "doit.rex"; output is named "doit"

#### rxc doit

same as previous example; rxc uses the default extension ".rex" if no extension is supplied

rxc report1.prog

create an intermediate code version of the program named "report1.prog"; output is named "report1"

```
rxc -G myfuncs.o
```
regenerate the interpreter (rxx) to include the user-written functions in the object file "myfuncs.o"

rxc -G myfuncs.o -o fred

regenerate the interpreter to include the functions in the object file "myfuncs.o"; name the new interpreter "fred"

#### rxc -m doit

create an executable binary of the program "doit.rex"; output is named "doit"; this option is valid only with a license for the Developer's Kit

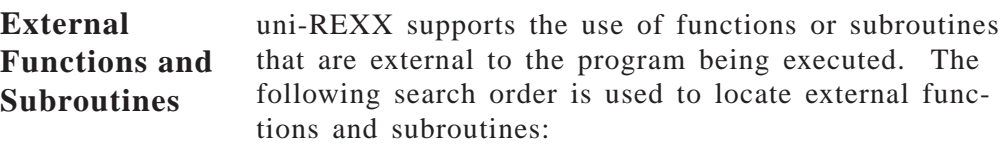

- current working directory
- directories specified in the environment variable REXXPATH

If your program includes an external function or subroutine call for which the file is not found in one of these locations, the message

Error 43 on line <sup>n</sup> in filename: Routine not found appears.

**External Data Queue** Unlike other environments in which the Rexx language is implemented (notably VM/CMS), UNIX does not have the concept of a persistent stack. Thus the external data queue in uni-REXX is implemented as an internal facility and is referred to as the "uni-REXX program stack" or the "program stack" throughout this manual.

> Programs executed under UNIX run in separate processes. uni-REXX implements special interprocess communication capabilities to permit sharing of the program stack between uni-REXX programs. This facility cannot be used to communicate with applications, commands, or programs that are not written in uni-REXX.

The environment variable REXXSTACKSHARED is used to control this feature. If this environment variable is set, stack sharing is enabled. The default is to not share the stack. To enable sharing of the program stack, set this variable to any value.

There are three options for capturing the output of UNIX commands or non-uni-REXX programs onto the stack for use by your REXX program:

- the POPEN function, which automatically places STDOUT from the command or program onto the stack
- the RXQUEUE extension command; pipe the output from a command or program to RXQUEUE and that output is placed on the stack; this is especially useful when addressing other than the default host command environment
- the ADDRESS instruction, using keywords to redi- rect command input, output, or error to the stack

uni-REXX also includes UNIX-specific extensions that implement interprocess communications. This facility provides an alternative method of communication between programs. You may create stand-alone applications that implement interprocess communications with uni-REXX programs. *Chapter 7, Application Programming Interfaces*, provides details on the use of interprocess communications, including examples of programs that use the facility.

# **Host Command Execution**

There are a number of alternatives for executing host commands in uni-REXX. The choice depends on the command to be executed and whether or not you need access to output from the command for further processing. You may execute a host command in one of the following ways:

• directly, by including the command as a clause in the program. The command may or may not be enclosed in quotes. Use quotes to insure that it is treated as a host command if there is any risk that a program variable may have the same name as the host command or any of its operands. Quotes may also be necessary to insure the case-sensitivity of the host command. In this case, command output is directed to STDOUT. You must redirect STDOUT to a file if the output is required for later use.

- by use of the ADDRESS instruction. ADDRESS allows you to specify the name of the host command environment that is to process the command. The default host command environment is UNIX. Commands addressed to UNIX are processed by the ments are supported for the special purposes indicated
	- csh for commands that are only available in the C shell or for command syntax specific to the C shell
	- ksh for commands that are only available in the Korn shell or for command syntax specific to the Korn shell
	- sh for commands that are only available in the Bourne shell or for command syntax specific to the Bourne shell; this is identical to the default UNIX command environment
	- command for commands that have operands which might normally be expanded by the shell, such as "\*"; no shell is used; the command is executed directly; because no shell is invoked, piping (|), redirection( $>$ ,  $>>$ , or  $<$ ), filename expansion  $(*, ?, []$ , etc.), and backgrounding (&) are unavailable (for compatibility with VM/CMS programs, cms is a synonym for command)

Command output is directed to STDOUT. You may redirect STDOUT to a file if the output is required for later use.

Keywords of the ADDRESS instruction also provide for redirection of command input, output, or error streams to the uni-REXX program stack, a stem in the current program, or a file.

• by using the POPEN built-in function. POPEN re- directs command output to the uni-REXX program stack where it is available to the program through PULL or PARSE PULL.

A REXX instruction is one or more clauses that may either

- control the program flow
- manipulate data
- affect the external environment

An instruction is identified by a keyword and is recognized only when the following conditions are met

- the keyword is the first token in the clause
- the second token does not begin with "=" (which implies assignment) or ":" (which indicates a label)

Instruction keywords are reserved when used in the context just described. Certain sub-keywords (such as WHILE or WHEN) are reserved within the context of particular instructions (such as DO or SELECT). Although instruction keywords and sub-keywords are not reserved outside this context, it is good programming practice not to use them as labels or as variables.

Instruction keywords and sub-keywords are not casedependent. Further, adjacent blanks have no effect other than to separate the keyword from surrounding tokens.

The following instructions are provided in uni-REXX:

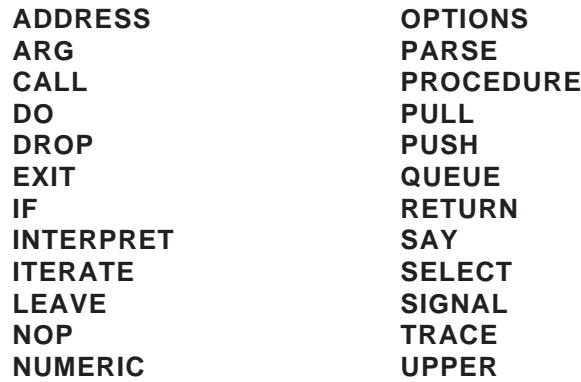

**ADDRESS** The ADDRESS instruction specifies the external environment for the execution of host commands. It also supports redirection of input, output, and error streams associated with the command.

### **ADDRESS [***environment* **[***expr1***] [WITH** *redirect***]] [[VALUE]** *expr2***]**

*environment* is the name of the host command environment for subsequent host commands.

*expr1* is the host command to be executed. This may be a literal string or an expression that evaluates to a host command. When *expr1* is specified, ADDRESS sends a single command to the specified environment. If *expr1* is omitted, ADDRESS causes a permanent change to the default host command environment.

When a new host command environment is specified, this becomes the primary host command environment. uni-REXX retains the previous environment name and any associated I/O redirection as the alternate environment. Repeated execution of ADDRESS without operands then has the effect of a toggle between the primary and alternate environments.

ADDRESS [VALUE] *expr2* is equivalent to ADDRESS *environment*. *expr2* is an expression that evaluates to the name of a host command environment. If *expr2* does not begin with a symbol or a literal string (that is, if it starts with a special character), you may omit the sub-keyword VALUE.

*redirect* represents the keyword syntax that supports I/O redirection. This syntax is as follows:

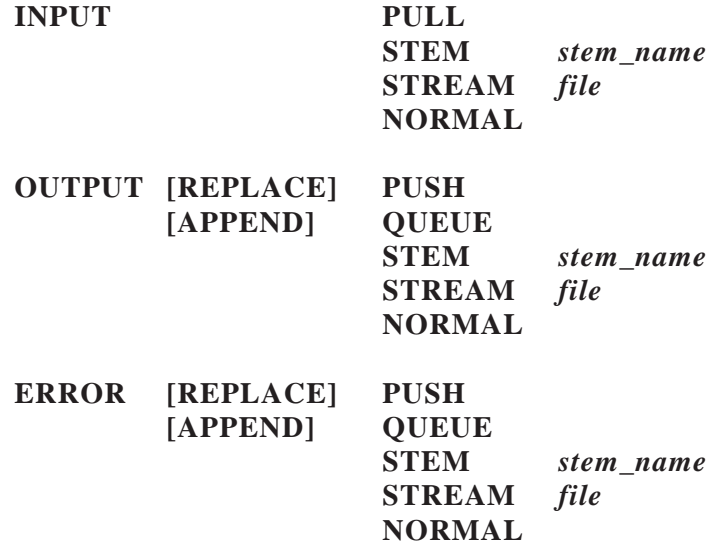

**INPUT** specifies redirection of standard input for the command. **OUTPUT** specifies redirection of standard output. **ERROR** specifies redirection of standard error. These keywords may be used individually or in any combination. When used in combination, the instruction has the form

**address UNIX cmd with input ikey output okey error ekey**

where *cmd* is the command to be executed and *ikey*, *okey*, and *ekey* are additional keywords for input, output, and error, respectively.

**REPLACE** indicates that command standard output or standard error should replace existing data in the target specified. This is the default. **APPEND** indicates that command standard output or standard error should be appended to existing data in the target specified.

The remaining keywords indicate the source (for input) or target (for output and error) of I/O redirection.

**PULL** causes command input to be taken from the uni-REXX program stack. **PUSH** and **QUEUE** redirect command output or error to the uni-REXX program stack in the same manner as the PUSH and QUEUE instructions. These keywords are uni-REXX extensions to the ANSI standard and should not be used if portability to other platforms is a consideration.

**STEM** specifies that the source of command input or the target of output or error is a stem in the current program.

*stem name* is the name of the stem to be used. It must be specified in the form *stem.*, the trailing "." being required to distinguish it from an ordinary variable.

For **INPUT**, you must set *stem\_name.0* to the number of elements in the stem. *stem\_name.1* through *stem\_name.n* contain the data to be redirected. For **OUTPUT** or **ERROR**, *stem\_name.0* is set automatically to the number of elements created in the stem. *stem\_name.1* through *stem\_name.n* contain the data returned from the command.

**STREAM** specifies that the source of command input or the target of output or error is a file stream. *file* specifies the name of the file. It is recommended that *file* be enclosed in quotes (UNIX filenames are case sensitive and may also contain characters that would cause them to appear to uni-REXX as an expression).

**NORMAL** resets the source of command input or the target of output or error back to the terminal. When NORMAL is specified, it must be the only keyword following INPUT, OUTPUT, or ERROR.

Normally, the default host command environment is UNIX, though this may not be the case for applications that embed uni-REXX as a macro language. The following additional host command environments are automatically supported:

**sh**

the UNIX Bourne shell; used for commands that are available only in the Bourne shell or for command syntax specific to the Bourne shell; this is the default shell used by the default host command environment (UNIX).

### **csh**

the UNIX C shell; used for commands that are available only in the C shell or for command syntax specific to the C shell.

### **ksh**

the UNIX Korn shell; used for commands that are available only in the Korn shell or for command syntax specific to the Korn shell.

### **command**

a special host command environment that bypasses normal shell expansions; used for commands with operands that would normally be expanded by the shell, such as "\*"; no shell is used; the command is executed directly; because no shell is invoked, piping (), redirection  $(>, \gg, <, etc.)$ , filename expansions (using  $*$ , ?, [], etc.), and backgrounding (&) are unavailable. For compatibility with VM, **cms** is is accepted as a synonym for **command**.

Applications that embed uni-REXX as a macro language may define additional host command environments and/or set a different default. This is accomplished through the IRXSUBCM application programming interface described in *Chapter 7, Application Programming Interfaces*.

The current setting of ADDRESS is accessible through the ADDRESS built-in function, described in detail in *Chapter 5, Built-In Functions*.

In the UNIX environment, any host command sent to the default host command environment or to one of the

automatically recognized environments spawns a new process to execute the command. When the command completes, the spawned process terminates. If the command changes an attribute that is unique for each process (such as current working directory), the change is associated only with the spawned process and has no effect on the process in which uni-REXX is running.

```
/*
 * the following program fragment captures the
 * output of the UNIX "ls -l" command in a
 * file for later use
 */
address UNIX 'ls -l' with output stream 'files'
/*
 * the following program fragment executes a
 * C shell command to capture the session
 * command history in a file for later use
 */
cmd_list = '/tmp/cmd.history'
address csh 'history >' cmd_list
/*
 * the following program fragment alternates
 * between two host command environments to
 * execute commands that are specific to those
 * environments
 */
cmd_list = '/tmp/cmd.history'
home_file_list = '/tmp/home.list'
here fit = \frac{1}{1} ist = \frac{1}{\text{tmp}}/here.list'
sales file list = \frac{\gamma}{\text{tmp/sales.list'}}address UNIX
'ls -l >' here_file_list
address csh
/*
 * in the following line, ~ is C-shell short-
 * hand for $HOME
 */
'ls -l ~/reports >' home file list
address /* resets environment name to UNIX */
'ls -l > /home/sales/reports'
          /* resets environment name to CSH */'history >' cmd_list
```
**ARG** The ARG instruction retrieves the argument string(s) of a program or an internal routine and puts them into variables.

# **ARG [***template***]**

The ARG instruction is simply a short form of

# **PARSE UPPER ARG [***template***]**

Thus, characters in the argument string(s) are translated to uppercase and then parsed into variables according to normal parsing rules (refer to the PARSE instruction in this chapter for details). Use PARSE ARG to preserve the case of the argument string(s).

*template* is the parsing template that defines how the argument string(s) are assigned to variables. For details on parsing templates, refer to the PARSE instruction in this chapter. If *template* is omitted, the ARG instruction has no effect.

As with the PARSE instruction, ARG may be used repeatedly with different templates to separate the argument string(s) in different ways.

The argument string(s) and information about the argument string(s) are also accessible from the ARG built-in function, described in *Chapter 5, Built-In Functions*.

```
/*
 * the following program, named "bday", accepts
 * a single argument for use in an output string
 */
arg who
say 'Happy birthday,' who'!'
/*
* if the user types "bday Susan"
 * the output is "Happy birthday, SUSAN!"
 * if the user types "bday Jean Luc"
 * the output is "Happy birthday, JEAN LUC!"
 */
```

```
/*
 * the following program fragment accepts a
 * maximum of 2 arguments for processing;
 * the third and subsequent arguments are
 * discarded
 */
arg order_number part_number .
if order_number = '' then
   call display_order_list
if part_number = '' then
   call display_parts_list
/*
 * the following program fragment illustrates
 * repeated use of ARG to separate the argu-
 * ment strings in different ways
 */
today = date(s)say today
call breakup today
exit
breakup:
arg thisdate
arg year +4 month +2 day
arg +2 yr +2 +1 mo +1 +1 dy
say thisdate
say year month day
say yr mo dy
return
/*
 * the output is<br>* 19940303
 * 19940303<br>* 19940303
 * 19940303
 * 1994 03 03
       94 3 3
 */
```
**CALL** The CALL instruction invokes a routine or controls the trapping of certain conditions.

> **CALL** *name* **[***expr***] [, [***expr***]] ... ON** *condition* **[NAME** *trapname***]**  $condition$

*name* is the subroutine to be invoked. It may refer to any of the following types of routines, using the search order shown below:

#### **Internal routine**

any subroutine or function contained within the current program and identified by a label

#### **Built-in function**

one of the uni-REXX built-in functions described in *Chapter 5, Built-In Functions* or one of the UNIX-specific functions described in *Chapter 6, uni-REXX Extensions*

#### **External routine**

an external program written in REXX or a function written in a language other than Rexx that has been added to the uni-REXX interpreter or that is part of an application that embeds uni-REXX as a macro language

*name* must be either a symbol or a literal string. If it is a literal string, it may refer only to a built-in function or an external routine since the search for internal routines is bypassed.

If the routine returns a value, it is assigned to the special variable RESULT. If the routine does not return a value, RESULT is dropped.

*expr* is any valid  $R_{\text{EXX}}$  expression. The expression(s) are evaluated from left to right with the results passed to *name* as the calling argument(s).

If *name* is an internal routine, all variables are available to both the subroutine and the caller. Use the PROCEDURE instruction, described in this chapter, to protect variables in the caller from undesired or unexpected modification. The EXPOSE option of the PROCEDURE instruction allows you to make selected variables from the caller available to the subroutine.

If *name* is an internal routine, the special variable SIGL is set to the line number of the CALL instruction when control is passed to the subroutine. If the routine uses the PROCEDURE instruction, you must EXPOSE SIGL if the line number of the CALL instruction is to be available for debugging purposes while in the subroutine.

An internal routine may call other internal routines or external routines. Eventually, a subroutine must exit or return control to its caller using a RETURN instruction.

If name is an external routine, you **must** use PROCE-DURE EXPOSE to make variables from the caller available to the subroutine.

The following state information is saved across calls to internal subroutines and restored when control is returned to the caller:

#### **Status of DO loops and other structures**

executing a SIGNAL in the subroutine does not deactivate DO loops in the caller

#### **ADDRESS settings**

both the primary and alternate ADDRESS of the caller are unaffected by ADDRESS commands in the subroutine

#### **CONDITION traps**

use of CALL or SIGNAL ON or OFF in the subroutine does not change the settings in the caller

### **CONDITION information**

this is the information accessed by the CONDITION built-in function

### **NUMERIC settings**

settings of precision, format, or fuzz factor in the subroutine do not affect the caller

### **TRACE settings**

all TRACE settings, including the interactive TRACE state, are restored when control is returned to the caller

### **Elapsed time clocks**

the subroutine may inherit an elapsed time clock from the caller and may reset it during execution without affecting the caller's clock; thus, an elapsed time clock started by the subroutine is not available to the caller

# **CALL ON** *condition* **[NAME** *trapname***] OFF** *condition*

The ON and OFF sub-keywords of CALL control the trapping of certain conditions. ON enables a condition trap. OFF disables a condition trap. Using CALL in this manner is similar to the use of SIGNAL.

*condition* is the name of the condition to be detected. If a condition trap is enabled, when that condition occurs, control is passed to one of the following:

- if NAME *trapname* is specified, to the label specified by *trapname*
- if NAME *trapname* is not specified, to the label that matches *condition*

Both *condition* and *trapname* are single symbols which are taken as constants.

The following conditions may be controlled using the CALL instruction:

#### **ERROR**

indicates an error condition during execution of a command or that the specified host command environment was not found

#### **FAILURE**

indicates that execution of a command failed or that the specified host command environment was not found

### **HALT**

indicates detection of an external interrupt or termination signal

### **NOTREADY**

indicates an error or end of file detected during an I/O operation

Using CALL to control condition traps differs from using SIGNAL in the following ways:

- CALL cannot be used with the LOSTDIGITS, NOVALUE and SYNTAX conditions
- state information is preserved across the CALL so the trap routine may return to the caller, which may resume execution; with SIGNAL, program execution terminates when the trap routine completes

```
/*
 * the following program fragment illustrates
 * calling an internal subroutine which
 * returns a value
 */
if date('w') = 'Friday' then call week_report
if result = 0 then say 'Report Generated'
  else say 'Error' result 'from report program'
exit
week_report:
status = 0: /* some processing, during which status */
  : /* gets a non-zero value if something */
                                \frac{1}{2} y qoes wrong \frac{1}{2}return status
/*
 * the following program fragment illustrates
 * nested calls of internal and external
 * routines
 */
parse arg first second .
call sub1 first
call sub2 second
exit
sub1:
arg what_to_do :
: call sub3
if result > 0 then call extern1
return
sub2:
parse arg a '*' b.<br>:
: return b
sub3: :
: return
```

```
/*
 * the following program fragment uses CALL to
 * control condition traps
 */
call on error
call on halt name interrupt
address csh 'holycow'<br>:<br>i = 1
do 100000
  i = i + 5say i
   end
exit
error:
say 'Error condition detected at line' sigl
return
interrupt:
say 'Ctl-C detected; exiting at your request'
exit
/*
 * because the C shell does not have a command
 * named "holycow" (and assuming there is no
 * program in your $PATH named "holycow"),
 * this program detects the ERROR condition,
 * displays the message, and resumes execution
 * following the ADDRESS instruction; if the
 * user decides to press Ctl-C (an interrupt
 * signal) during the long DO loop, the HALT
 * condition is detected, messages are
 * printed, and the program terminates
 */
/*
 * this fragment reads a file, displays
 * A message when end of file detected.
 */
call on notready
n = 0do forever
   line = linein()
   n = n + 1end
notready:
   say 'End of file after record:' n
   exit
```

```
/*
 * this program illustrates the use of CALL and
 * SIGNAL together to implement a multi-way
 * call; the program might be named "doit"
 */
parse arg what .
say 'starting in main'
who_to_call = 'aaa'
call multi who_to_call, what
say 'back in main'
exit
multi: procedure
say 'now entering multi'
if arg(2) = \prime' then signal value arg(1)else do
      say 'still in multi, arg is' arg(2)
      return
      end
say 'better not see this line'
return
aaa:
say 'now in aaa'
return
/*
 * if the program is executed by typing
 * "doit", then the output is<br>* starting in main
 * starting in main
 * now entering multi
 * now in aaa
       back in main
 *
 * if the program is executed by typing
 * "doit go", then the output is<br>* starting in main
 * starting in main<br>* Pow optering mul
 * now entering multi<br>* still in multi and
 * still in multi, arg is go
       back in main
 */
```
**DO** The DO instruction is used to group instructions together. Such an instruction group may be executed zero or more times depending on a conditional value and/or a repetitor.

### **DO [***repetitor***] [***conditional***] [***instr\_list***] END [***symbol***]**

A DO instruction group consists of the DO instruction followed by one or more instruction clauses followed by the keyword END. The END keyword **must** begin a new clause. *instr\_list* represents the instruction clause(s) included in the group. Any uni-REXX instruction may appear in the group, including the DO instruction

*repetitor* and *conditional* may be used separately or in combination to control the number of times an instruction group is executed.

*repetitor* may be any of the following:

### *exprn*

# *name* **=** *exprn* **[TO** *exprn***] [BY** *exprn***] [FOR** *exprn***] FOREVER**

*exprn* is any expression that evaluates to a number. It is rounded before use according to the current setting of NUMERIC DIGITS. When used alone or with the FOR keyword, *exprn* must evaluate to a non-negative whole number.

*name* is a control variable. It may be any valid symbol. *name* is assigned an initial value at the beginning of the loop and is stepped BY a specified increment TO a maximum value or FOR a designated number of iterations. The value of the control variable may be altered within the loop, but this is not normally considered to be good programming practice. Also, if the

control value is a compound symbol such as "I.J", altering "J" within the loop changes the control variable and may have an unexpected and undesirable effect on the result. Again, this is not normally considered to be good programming practice.

TO, BY, and FOR may be used in any combination and in any order. They are evaluated in the order in which they appear in the DO instruction clause. The default value for "BY *exprn*" is 1. The expressions associated with TO, BY, and FOR are evaluated only once – when the DO instruction is first executed. The TO condition and the FOR count are checked at the beginning of each iteration of the loop. If the TO condition is already satisfied at the start of the first iteration, the instruction group is never executed.

The TO, BY, and FOR keywords are reserved within the context of a DO instruction. This means that they cannot be used in any of the expressions that appear in conjunction with the specification of a control variable.

The FOREVER keyword indicates that the instruction group should be repeated until some instruction is executed that deactivates the loop.

*conditional* may be any of the following:

**WHILE** *exprl* **UNTIL** *exprl*

*exprl* is any expression that evaluates to 0 or 1. *exprl* is evaluated for each pass through the loop using the current values for all variables. The instruction group is repeated WHILE *exprl* evaluates to 1 or UNTIL *exprl* evaluates to 1. A WHILE condition is evaluated at the beginning of the loop. Thus, if the condition is already satisfied at the start of the first iteration, the instruction group is never executed. An UNTIL condition is evaluated at the end of the loop but before the control value, if any, is incremented.

The WHILE and UNTIL keywords are reserved within the context of a DO instruction. This means that they cannot be used in any of the expressions.

Execution of a DO loop may also be modified by the execution of a LEAVE or ITERATE instruction.

```
/*
 * the following program fragment illustrates
 * the simplest form of DO loop; if the user
 * types "Q", the program prints a message and
 * exits; otherwise, processing proceeds
 */
say 'Enter menu selection or Q to quit'
pull reply
if reply = 'Q' then do
   say 'Exiting at your request'
   exit
   end
  else call do_selection reply
/*
 * the following program fragment illustrates
 * a simple repetitive DO loop
 */
say 'Enter number of rows to process'
pull reply
if datatype(reply, 'W') then do reply
   line = linein('datafile')
   call mangle_it line
   end
```

```
/*
 * the following program fragment illustrates
 * a simple controlled repetitive DO loop; the
 * instruction group is repeated until the con-
 * trol variable "i" is equal to the value of
 * "march.0", which was automatically set to
 * the number of lines read by execio; since
 * the BY keyword is not present, "i" is incre-
 * mented by 1 each time through the loop
 */
msd = '/home/sales/march_sales_data'
total = 0address command
'execio * diskr' msd '(stem march.'
do i = 1 to march.0total = total + word(maxch.i, 7)end
say 'Total March sales: $' total
/*
 * the following program fragment illustrates
 * a controlled repetitive do loop in which the
 * number of iterations is determined by either
 * the value of the control variable or the
 * number of iterations performed; this example
 * estimates sales projections for the current
 * month by totalling all sales records or the
 * first 10 records, whichever is fewest, since
 * sales typically average 10 per week
 */
msd = '/home/sales/april_sales_data'
total = 0address command
'execio * diskr' msd '(stem april.'
do i = 1 to april.0 for 10
   total = total + word(april.i, 7)end
quess = total * 4say 'Sales projection for this month: $' guess
/*
 * if there are fewer than 10 records in the
 * file, the value of "i" becomes equal to the
 * value of "april.0" before 10 iterations and
 * this condition terminates the loop; if there
 * are more than 10 records in the file, the
 * loop terminates after the 10th iteration,
 * regardless of the value of "i"
 */
```

```
/*
 * the following program fragment is a varia-
 * tion of the previous example; it makes an
 * annual sales forecast based on data for all
 * months or for the most recent 6 months,
 * whichever is fewer; note the use of a
 * negative increment with BY to work backward
 * through the data
 */
msd = '/home/sales/annual_sales_data'
total = 0address command
'execio * diskr' msd '(stem annual.'
do i = annual.0 to 1 by -1 for 6
   total = total + word(annual.i, 7)end
if annual.0 > 6 then quess = total * 2
   else quess = total *(12/annual.0)say 'Annual sales projection: $' guess
/*
 * the following program fragment illustrates
 * the use of the WHILE conditional to force
 * continued prompting for user input until
 * something valid is entered; it also illus-
 * trates the use of DO loops within DO loops
 */
list = 'REXX C FORTRAN LISP PL/I'
thislang = \prime'do while thislang = ''
   say 'What language for this program?'
   pull thislang
   if wordpos(thislang, list) = 0 then do
      say ''
      say 'Invalid selecton:' thislang
      say 'Must be one of the following:' list
      thislang = 'say ''
      end
   end
```

```
/*
 * the following program fragment illustrates
 * the use of DO FOREVER; it repeatedly
 * displays a menu for the user to select
 * processing options until the user chooses
 * the "QUIT" option
 */
do forever
   'clear'
   say ''
             Enter sales data'
   say ' 2 Consolidate by region'
   say ' 3 Consolidate by product line'
   say ' 4 Conslidate by salesman'
   say ' 5 Statistical analyses'
   say ' 6 Monthly report'<br>say ' 0 Ouit'
   say ' Q Quit'
   say ''
   say 'Select processing option'
   pull option
   if option = 'Q' then leave
   interpret 'call process.'option
   end
exit
/*
 * the following program illustrates nested
 * DO loops; it finds all primes between 1 and
 * "n", where "n" is the calling argument; if
 * "n" is not specified, the default is 5000;
 * the calls to TIME('e') make this program
 * suitable for use as a benchmark
 */
call time 'e'
arg n
if n = '' then n = 5000/* calcalate all non-primes in the range and
 * mark non-primes in an array */
do i = 2 to n%2
   do j = 2 to n%i
      k = i * ja.k = 0end
   end
/* look through the array and display all the
 * primes found */
do i = 1 to n
   if a.i \ge 0 then say i
   end
say time('e')
```
**DROP** The DROP instruction restores one or more variables to their uninitialized state.

#### **DROP** *varlist*

*varlist* specifies the variables to be dropped. *varlist* is one or more symbols separated by blanks. The symbols must be valid variable names. If a symbol is enclosed in parentheses, it is a variable reference; and its value is treated as a subsidiary variable list. The subsidiary list may not include a variable reference – that is, it must be a list of symbols, representing valid variables, separated by blanks. *varlist* may include the same variable more than once. It may also contain variables that have never been assigned a value.

Variables are dropped from left to right, with variables in subsidiary lists dropped as soon as the variable reference is found. If a subroutine drops a variable that has been exposed from the caller, then the caller's variable is dropped. If a variable in *varlist* is a stem, then all variables that begin with that stem are dropped.

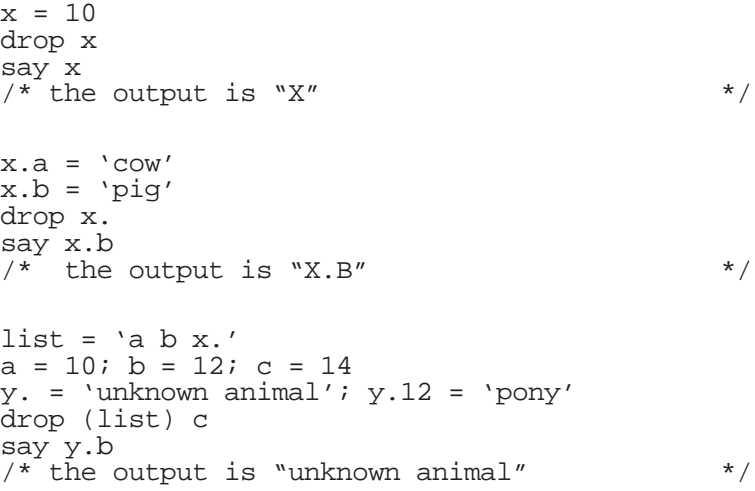

```
/*
 * the following program fragment illustrates
 * the relationship between the value
 * returned by the SYMBOL function and DROPped
 * variables
 */
x = 100say symbol('x')
drop x
say symbol('x')
/*
 * the output is * var
 * VAR
    LIT
 */
/*
 * the following program fragment illustrates
 * using DROP and SYMBOL together instead of
 * setting a flag to test for successful
 * processing
 */
drop testvar
do i = 1 to lines('in file')
   line = linein('in_file')
   if word(line, 5) \= 'temp' then
      testvar = word(line, 5)
   end
if symbol('testvar') \= 'LIT' then
   say 'Good data'
      else say 'All temps'
```
**EXIT** The EXIT instruction is used to unconditionally leave a program. As an option, it may also return a result to the caller.

## **EXIT [***expression***]**

*expression* is any valid uni-REXX expression. Its value is returned to the caller as a character string. If the program is exiting to the UNIX shell, *expression* must have a numeric value in the range of 0-255.

When the EXIT instruction is executed, the program terminates immediately. If an external subroutine is executing, EXIT and RETURN have the same effect of returning control to the caller.

It is not absolutely necessary to include an EXIT instruction at the end of your program. EXIT is implied when there are no more instructions to execute. If, however, a program contains internal routines, it is important to include an EXIT instruction at the end of the "main" program. In the absence of such an EXIT, the program would "fall through" into the first internal routine.

```
say 'Hello world'
exit
/*
 * this is identical to the one-line program<br>* say 'Hello world'
        say 'Hello world'
 */
/*
 * the following program fragment illustrates
 * returning a value on the exit instruction
 */
ext{trc} = 0do i = 1 to 3
   interpret 'call report.'i
   if result \iota = 0 then exitrc = 4
   end
exit exitrc
```

```
/*
 * the following program fragment illustrates
 * the use of exit to terminate a program when
 * an unexpected condition occurs; it generates
 * a report which can only be run on the last
 * day of the month, so if the user is running
 * this program on any other day, it terminates
 * automatically; it also illustrates the use
 * of exit to terminate the "main" program to
 * avoid "falling through" into the first
 * internal routine
 */
months = 'January February March April May',
  'June July August September October',
  'November December'
days='31 leap() 31 30 31 30 31 31 30 31 30 31'
this month = wordpos(date('m'), months)
if left(data(), 2) \= word(days, this-month)then exit
call setup
call do_report
exit
leap:
/*
 * function to calculate number of days in
 * February
 */
  :
: return howmany
```
**IF** The IF instruction is used to conditionally execute an instruction or an instruction group or to select between alternative instructions or instruction groups.

### **IF** *expression* **[;] THEN [;]** *instruction* **[ELSE [;]** *instruction***]**

*expression* must evaluate to 0 or 1.

*instruction* may be an assignment, a command, or an instruction, including IF and SELECT constructs and DO groups.

Optional semicolons in the syntax diagram indicate that the following component may appear on the same line as the preceding component (with or without the presence of a semicolon) or may appear on a new line in the program without changing the behavior of the IF instruction.

The keyword THEN followed by an instruction is required whenever the IF instruction is used. If the value of *expression* is 1, then the instruction following THEN is executed. If *instruction* is DO, then an instruction group is executed. If the value of *expression* is 0, then *instruction* is bypassed. It is not necessary for the keyword THEN to begin a new clause.

The keyword ELSE indicates alternative processing to occur when the value of *expression* is 0. The keyword ELSE **must** begin a new clause in the program. If it appears on the same line as the THEN instruction, a semicolon must be present to terminate the THEN instruction.

Use the NOP instruction to indicate that nothing is to be executed following a THEN or ELSE. A null clause is not an instruction in REXX, so putting an extra semicolon after the THEN or ELSE results in Error 14, Incomplete DO/SELECT/IF or Error 8, Unexpected THEN or ELSE.

```
rc = linein('data.file')
if rc \geq 0 then say 'Error reading data.file'
/*
 * the simplest form of IF
 */
/*
 * the following program fragment still uses
 * the simplest form of IF but uses a function
 * which evaluates to 0 or 1 as the conditional
 * expression
 */
val = 'abc'if datatype(val, 'l') then
   upper val = translate(val)/*
 * the following program illustrates
 * alternative processing using ELSE
 */
say 'Enter menu selection (1, 2, or 3)'
pull answer
if datatype(answer, 'W') then call mysub
   else call error1
/*
 * the following program fragment extends the
 * previous example to illustrate use of a more
 * complex conditional expression
 */
say 'Enter menu selection (1-8)'
pull answer
if \datatype(\answer, 'w') | answer < 1 |,
   answer > 8 then call error1
   else call mysub
```

```
/*
 * the following program fragment illustrates
 * execution of a DO loop within an IF
 * instruction
 */
list = 'REXX C FORTRAN LISP PL/I'
say 'What language for this program?'
pull thislang
if wordpos(thislang, list) = 0 then do
   say ''
   say 'Invalid selecton:' thislang
   say 'Must be one of the following:' list
   end
/*
 * the following program fragment illustrates
 * the use of nested IF instructions; this
 * program would be run under uni-SPF
 */
stab = 'SDATA.tbl'
spanel = 'sales.data.pnl'
say 'Enter directory name for your sales data'
parse pull dir
if chdir(dir) = 0 then
 if stream(stab,'c','query exists')\='' then do
    address ispexec
    'tbdispl' stab 'panel('spanel')' ,
       'cursor(zcmd)'
        :
    : end
   else say 'Table not found'
  else say 'Change directory failed'
/*
 * the following program fragment illustrates
 * the use of NOP in nested IF instructions;
 * file exists & is writable?; if not, is di-
 * rectory writable?; runs under uni-SPF
 */
parse arg directory file
if cf(directory"/"file)
   then if \cif(\text{directory"}/\text{file}, \text{``fw''})then do
         'setmsg msg(rxxb02)'; return 4
         end
      else nop
   else if \c{cl} (directory, "dw")
      then do
         'setmsg msg(rxkb03)'; return 4
      end
```
# **INTERPRET** The INTERPRET instruction executes dynamically created instructions.

# **INTERPRET** *expression*

*expression* is any valid expression that evaluates to one or more REXX instructions. It is executed just as if it were a line inserted into the program.

For instructions such as DO, IF, or SELECT, *expression* must include the complete instruction construct. If *expression* evaluates to a DO instruction which includes a LEAVE or ITERATE instruction, the complete DO-END construct must still be present.

Label clauses are not permitted in the expression to be interpreted.

```
say 'Enter region for this report'
pull reply
do_prog = 'call report.'reply
interpret do_prog
/*
 * if the user enters "East", the variable
 * "do_prog" evaluates to "call report.east";
 * the INTERPRET instruction executes the
 * CALL instruction
 */
/*
 * the following program fragment illustrates
 * a similar use of INTERPRET without the
 * intermediate variable; it calls a different
 * subroutine for each day of the week
 */
today = date('w')interpret 'call report_'today
```
# **ITERATE** The ITERATE instruction modifies the flow of control within a repetitive DO loop.

#### **ITERATE [***name***]**

When an ITERATE instruction is encountered, processing of the DO instruction list stops and control is returned to the DO clause in the same manner as if the END keyword had been encountered.

*name* is the name of the control variable for the loop to be iterated. *name* must refer to the control variable for a currently active loop. Except for case, *name* must exactly match the symbol specifying the control variable on the DO instruction. Substitution for compound variables does not occur in this case. If *name* is omitted, then the innermost active loop is iterated.

If more than one active loop uses the same control variable, then the innermost loop is iterated. All active loops inside the loop selected for iteration are terminated.

```
/*
 * the following program fragment outputs all
 * the odd numbers between 1 and 10
 */
do i = 1 to 10
    if i//2 = 0 then iterate
    say i
    end
/*
 * the output is *\begin{matrix} \star & 1 \\ \star & \cdot \end{matrix}* 3
 * 5<br>* 5
 \begin{matrix} \star & 7 \\ \star & \circ \end{matrix}<sup>9</sup>
 */
```
**LEAVE** The LEAVE instruction causes an immediate exit from one or more repetitive DO loops.

#### **LEAVE [***name***]**

Execution of the DO instruction list terminates and control passes to the instruction immediately following the END keyword as if the END had been encountered and termination conditions had been satisfied normally. If there is a control variable for the loop, it retains the value it had at the time the LEAVE instruction was executed.

*name* is the name of the control variable for the loop to be terminated. *name* must refer to the control variable for a currently active loop. Except for case, *name* must exactly match the symbol specifying the control variable on the DO instruction. Substitution for compound variables does not occur in this case. Control passes to the instruction immediately following the END keyword which matches the selected DO. If *name* is omitted, the innermost active loop is terminated.

If more than one active loop uses the same control variable, then the innermost loop is terminated. All active loops inside the loop selected for termination are also terminated.

```
/*
 * the following program fragment illustrates
 * the use of LEAVE to end a DO FOREVER loop
 */
do forever
   say ' 1 Enter sales data'
   say ' 2 Consolidate by region'
   say ' 3 Consolidate by product line'
   say ' Q Quit'
   say 'Select processing option'
   pull option
   if option = 'Q' then leave
   interpret 'call process.'option
   end
```
#### **NOP**

Because the NOP instruction has no effect, it is useful within IF or SELECT instructions.

```
/*
 * the following program fragment uses NOP in
 * a SELECT instruction where an OTHERWISE
 * clause is required, but no OTHERWISE
 * processing is desired
 */
parse arg startup_option rest
select
   when startup option = 1 then
      call lookup rest
  when startup_option = 2 then
     call gen_report rest
   when startup\_option = 3 then
      call newdata rest
   otherwise nop
   end
```
**NUMERIC** The NUMERIC instruction controls the precision and format of numbers used in arithmetic operations.

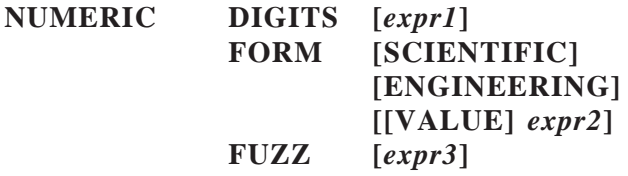

**DIGITS** controls the precision for arithmetic operations and for the evaluation of arithmetic functions.

*expr1* specifies the number of significant digits in the result of arithmetic operations or functions. *expr1* must evaluate to a positive whole number that is greater than the current setting of NUMERIC FUZZ. If necessary, it is rounded according to the current setting of NU-MERIC DIGITS before it is used. If *expr1* is omitted, the default value is 9. The current upper limit is 1000.

It should be noted that small values of NUMERIC DIGITS may produce unexpected or undesirable results in some cases since the setting affects all computations. For example, the execution of a DO loop may be altered by unexpected rounding of the repetitor expression or the value of a control variable.

The current setting of NUMERIC DIGITS is accessible using the DIGITS built-in function described in *Chapter 5, Built-In Functions*.

#### **FORM**

controls the format used for exponential notation. The format must be one of the following:

# **SCIENTIFIC**

only one, non-zero digit appears before the decimal point

#### **ENGINEERING**

the exponent (power of ten) is always expressed as a multiple of three; the number of digits before the decimal point is adjusted as necessary to meet this criterion

The NUMERIC FORM setting may also be specified by evaluating an expression that follows the sub-keyword VALUE. *expr2* must evaluate to either "SCIENTIFIC" or "ENGINEERING". The VALUE sub-keyword may be omitted if *expr2* does not begin with a literal string or a symbol.

The current setting of NUMERIC FORM is accessible using the FORM built-in function described in *Chapter 5, Built-In Functions*.

**FUZZ** controls the number of digits, at full precision, that are ignored for numeric comparisons.

*expr3* specifies the number of digits to ignore. *expr3* must evaluate to a non-negative whole number that is less than the current setting of NUMERIC DIGITS. If necessary, it is rounded according to the current setting of NUMERIC DIGITS before it is used. If *expr3* is omitted, the default value is 0.

NUMERIC FUZZ effectively reduces the precision used for numeric comparisons to the value

# **NUMERIC DIGITS - NUMERIC FUZZ**

The current setting of NUMERIC FUZZ is accessible using the FUZZ built-in function described in *Chapter 5, Built-In Functions*.

```
/*
 * the following program fragment illustrates
 * the results of various settings of
 * NUMERIC DIGITS
 */
x = 123456789do i = digits() by -2 for 3
   numeric digits i
   say 'Digits:' digits() ' - ' format(x)
   end
/*
 * the output is<br>* Digits: 9
 * Digits: 9 - 123456789
 * Digits: 7 - 1.234568E + 8<br>* Digits: 5 - 1.2346E + 8Digits: 5 - 1.2346E+8 */
/*
 * the following program fragment illustrates
 * the effect of NUMERIC FORM ENGINEERING on
 * the output of the previous example
 */
numeric form engineering
x = 123456789do i = digits() by -2 for 3
   numeric digits i
   say 'Digits:' digits() ' - ' format(x)
   end
/*
 * the output is * Digits: 9
 * Digits: 9 - 123456789
 * Digits: 7 - 123.4568E + 6<br>* Digita: 5 - 123.45E + 6Digits: 5 - 123.46E+6 */
/*
 * the following program fragment illustrates
 * the effect of NUMERIC FUZZ
 */
numeric digits 6
x = 123456; y = 123455; z = 123451if x = y then say 'True'; else say 'False'
numeric fuzz 1
if x = y then say 'True'; else say 'False'
if x = z then say 'True'; else say 'False'
/*
 * the output is<br>* False
 * False<br>* True
 * True<br>* Falac
 * False * /
```
**OPTIONS** The OPTIONS instruction passes special requests to the language processor. At the present time, this instruction is ignored in uni-REXX.

**PARSE** The PARSE instruction assigns data to variables according to the REXX parsing rules and the specified template.

> **PARSE [UPPER] ARG [***template***] LINEIN PULL SOURCE VALUE [***expr***] WITH VAR** *name* **VERSION**

> *template* is a list of symbols separated by blanks and/or patterns. The symbols are the names of variables to which data is assigned. If *template* is omitted, variables are not set but data is prepared for parsing in one of the following ways:

• for LINEIN or PULL

a line is removed from a character stream or the uni-REXX program stack

• for VALUE

*expr* is evaluated

• for VAR

if the variable does not have a value, the NOVALUE condition is raised

A detailed discussion of parsing templates is included in this section.

**ARG** indicates that the data to be parsed is the argument string(s) passed to the program, subroutine, or function.

**LINEIN** indicates that the data to be parsed is the next line from the default character input stream. PARSE LINEIN is simply a short form of

# **PARSE VALUE LINEIN() WITH [***template***]**

In UNIX, the default character input stream is STDIN, which may be the terminal or a pipe. If no data is available on the default character input stream, the program pauses for input.

**PULL** indicates that the data to be parsed is one of the following:

- if data is available on the uni-REXX program stack, the next string on the stack is parsed
- if no data is available on the program stack, data is taken from the default character input stream (STDIN); if no data is available on the default character input stream, the program pauses for in- put

**SOURCE** indicates that the data to be parsed is a special string that defines the source of the program being executed. The SOURCE string is fixed and contains the following tokens

- system where the program is running for uni-REXX, this is UNIX
- how the program was invoked this is either COMMAND, FUNCTION, or SUBROUTINE
- the full pathname of the program
- the name of the program without the path
- the default host command environment normally this is UNIX but it may be different in applications that embed uni-REXX as a macro language

**VALUE** indicates that the data to be parsed is the result of evaluating *expr*. The keyword WITH is required to indicate the end of *expr*. WITH is therefore reserved in this context and may not be included in *expr*.

**VAR** indicates that the data to be parsed is the value of the variable specifed by *name*. *name* must be a symbol that is a valid variable name in the current program.

The variable is not changed unless it also appears in the template.

**VERSION** indicates that the data to be parsed is a special string describing this version of uni-REXX. The VERSION string is fixed and contains the following tokens:

• language name

the first four characters are "REXX" with the remainder of the token being implementationdependent; for uni-REXX, this token is "REXX:uni-REXX:2.00"

• language level

this indicates the degree of compliance with the language level definitions in *The REXX Language* by Cowlishaw; language level 4.00 indicates full compliance with the second edition (1990) of this reference

• release date (three tokens) the release date of this implementation in the same format as the default for the DATE built-in function (dd Mmm yyyy)

# **Parsing Templates**

A parsing template is a symbolic pattern by which a string is broken up (parsed) and assigned to variables. A string may be split by words (delimited by blanks), by matching specific string patterns, or by explicit numeric position. Portions of the string may also be skipped or discarded. The template may include any combination of

• symbols

the variable names to which the data is assigned

• patterns

character string for which a match is sought

• positional patterns

absolute or relative column numbers within the string

• placeholder symbols the ".", indicating that data is to be discarded

#### **Parsing by words**

The simplest form of parsing template is comprised only of symbols. The string is separated into words with one word assigned to each variable. One possible exception is the last variable in the template, which may be assigned more than one word if the number of symbols in the template does not exactly match the number of words in the string.

# **Examples:**

```
string = 'Hello world'
parse var string first second
/*
 * first == 'Hello'
 * second == 'world'
 */
string = 'Once upon a time in the west'
parse var string first second rest
/*
 * first == 'Once'
 * second == 'upon'
 * rest == 'a time in the west'
 */
string = 'Long ago and far away '
parse var string first second rest
/*
 * first == 'Long'
 * second == 'aqo'* rest = ' and far away '
```
Note that leading and trailing blanks are removed from all tokens except the last. For the last token, one

leading blank (the delimiter) is removed but all other leading and trailing blanks are retained.

#### **Parsing by patterns**

Another method of parsing involves matching a pattern string. This can be useful in parsing strings that contain delimiters other than blanks between words. The pattern is specified in the template as a literal string or as a variable that is set to a literal string. If the pattern is specified as a variable, the variable name must be enclosed in parentheses in the template to distinguish it from the symbols to which data is to be assigned. The string to be parsed is separated so that all characters preceding the pattern are placed into a variable.

```
string = 'red, green, blue'
parse var string color1 ',' color2 ',' color3
/*
 * color1 == 'red'
 * color2 == ' green'
 * color3 == ' blue'*/
string = 'time and time again'
parse upper var string a 'and' b
/*
 * a == 'TIME'* b == ' TIME AGAIN'
 */
parse arg x ',' y
/*
* if the argument string passed to this
* program is "4,3", then
 * x = - \ 4'* y = - \frac{3'}{3}*/
```

```
delim = 'or'string = 'You or me or them?'
parse var string a (delim) b (delim) c
/*
 * a == 'You'* b == ' me'* c == ' them?'
 */
/*
 * the following program fragment extends the
 * idea of using a variable name as the pattern
 * to show how to parse a series of strings
 * that may include different delimiters
 */
str.0 = 3str.1 = 'Numbers : 1414 : 2753 : 1816'
str.2 = 'Names - Tom - Dick - Harry'
str.3 = 'Cars # Ford # BMW # Toyota'
do i = 1 to str.0parse var str.i what x rest
   parse var rest a (x) b (x) c
   say what':' a b c
   end
/*
 * the output is<br>* Numbers: 1
 * Numbers: 1414 2753 1816
 * Names: Tom Dick Harry
     Cars: Ford BMW Toyota
 */
```
Note that when pattern matching is used, only the pattern itself is discarded. If there are any blanks following the pattern, they become leading blanks on the next token.

#### **Parsing by position**

When parsing by position, the template includes column numbers where the next token begins. These may be absolute or relative column numbers. Using relative column numbers permits re-positioning of the starting point for the next token and even allows you to re-parse in a different manner data which has already been assigned to variables.

The value of a positional pattern is specified in the template as a whole number or as a variable that is set to a whole number. If the positional pattern is specified as a variable, the variable name must be enclosed in parentheses in the template to distinguish it from the symbols to which data is to be assigned.

A positional pattern that is not preceded by a sign or that is preceded by an equal sign  $(=)$  is an absolute positional pattern. A positional pattern that is preceded by a plus or minus sign is a relative positional pattern.

When an absolute positional pattern appears in the template, the preceding variable receives all data up to but not including that absolute position. The next variable receives data beginning at the specified absolute position.

When a relative positional pattern appears in the template, the starting position for the next assignment is calculated by adding or subtracting the specified value from the last matched position.

```
x = 1234567890parse var x 5 y
/*
 * move to the 5th column and assign the rest
 * of the string to variable "y"
 * y = '567890'*/
x = 1234567890parse var x y 3 +4 z
/*
 * assign to "y" data up to column 3, then move
 * forward 4 columns and assign the rest of the
 * string to "z"
 * y = '12'\bar{x} = \sqrt{7890}*/
```

```
x = 'abcdefqhi\iklmnop'parse var x a 4 b +5 +1 c/*
 * assign to "a" data up to column 4; assign to
 * "b" data in the next 5 columns; move forward
 * one column; assign the rest of the string to
 * " \alpha"* a == 'abc'* b == 'defgh'* c == 'iklmnop'*/
x = abcdefghparse var x a 4 - 2 b 1 c + 4/*
 * assign to "a" data up to column 4; move back
 * 2 columns; assign the rest of the string to
 * "b"; move to column 1; assign the next four
 * columns to "c"
 * a == 'ABC'* b == 'BCDEFGH'
 \star c == 'ABCD'
 */
s.0 = 3s.1 = 'A:1414:2753:1816'
s.2 = 'B-Tom-Dick-Harry'
s.3 = 'C#Ford#BMW#Toyota'
do i = 1 to s.0parse var s.i what 2x +1 a (x) b (x) c
   say what':' a b c
   end
/*
 * the output is * a: 1414.2
 * A: 1414 2753 1816
 * B: Tom Dick Harry
       C: Ford BMW Toyota
 */
x = 1234567890parse var x 3 a +0 b +3 +1 c
/*
 * move to column 3; assign the rest of the
 * string to "a" but don't move the parsing
 * position; assign the next three characters
 * to "b"; move forward 1 column; assign the
 * rest of the string to "c"
 * a == '34567890'* b == '345'
 * c == '7890'
 */
```
Note the use of " $+0$ " as a relative positional pattern to assign data without moving the start point for the next assignment.

### **Parsing with placeholders**

Parsing templates may also include placeholder symbols. The placeholder symbol is the period ("."). If a period is encountered in a template, data that would normally be assigned to a variable at that point is discarded.

```
x = 'How are you'parse varxa.b
say a b 'be?'
/*
 * the output is "How you be?"
 */
x = 'one potato two potato three potato four'
parse varxa.b.c. rest
say a b c rest
/*
 * the output is "one two three four"
 */
file = \ln/home/salesmgr/ytd commissions'
do while lines(file) \geq 0parse value linein(file) with month . amount
   end
/*
 * the second word on each line of the file is
 * discarded - presumably this is data that is
 * irrelevant to the current processing
 */
```
#### **Putting it all together**

Parsing templates may include any combination of the elements discussed above. This makes PARSE an extremely powerful and flexible tool for manipulating data. The following example illustrates several uses of PARSE.

```
/*
 * the following program generates the name
 * of a directory where a TWG product is
 * stored; normally, input is provided as a
 * calling argument; if the calling argument is
 * omitted, the program looks first at the
 * environment variable VER; if this is not
 * set, it prompts the user; the user is re-
 * prompted until valid input is received; for
 * user convenience, any abbreviation or case
 * is accepted; the product can be called as a
 * subroutine because it exits with the name
 * that it constructed; PARSE is used exten-
 * sively throughout
 */
parse arg prod .
prodlist = ' XEDIT REXX SPF'
thisprod = 'fromver = 0
firstpass = 1
do while thisprod = '' /* for re-prompting */
  if prod = ' then do /* if no calling arg */
            /* don't check VER if re-prompting */
    if firstpass then ver = getenv('VER')
      else ver = 'if ver \iota = \iota' then do /* if VER set */
/* value of VER is a directory path */
      parse var ver '/' first '/' second '/' .
      if first = 'prod' then do /*if rite dir*/
        prod = substr(second, 4)
        fromver = 1 / * got something valid */end
      end
    if \fromver then do /*didn't get from VER*/
      say ''
                         /* so prompt user */parse pull prod
      end
    end
```

```
/*
 * uppercase what we have and drop a blank in
 * front of it so it can be used in a pattern
 * matching PARSE; thus any valid abbrevia-
 * tion preceded by a blank will match with
 * prodlist; parse template uses positional
 * parameter to remove the blank if a match is
 * found; if no match, thisprod will be null,
 * triggering the re-prompt
 */
  blprod = ' 'upper(prod)parse var prodlist (blprod) +1 thisprod .
  if thisprod = '' then do
    say ''
    say 'Invalid product selection:' prod
    say 'Product must be one of the following:'
    say ' ' lower(prodlist)
    say \frac{1}{\text{prod}} = \frac{1}{\text{prod}}/* reset for next pass */firstpass = 0 /*no longer first time thru*/
    end
  end
product_dir = 'uni'thisprod
exit product_dir
```
**PROCEDURE** The PROCEDURE instruction is used in an internal or external routine to protect the caller's variables from modification during execution of the routine. It also has the effect of insuring that the subroutine's variables are in their uninitialized state each time the routine is called. PROCEDURE may not be used in the main program. PROCEDURE EXPOSE in external routines is a uni-REXX extension to the ANSI standard and should not be used if portability to other platforms is a consideration.

# **PROCEDURE [EXPOSE** *varlist***]**

It is not necessary for an internal routine to include a PROCEDURE instruction. If it does not, then all the variables of the caller are visible to and may be modified by the subroutine. Using PROCEDURE protects the caller's variables from modification by the subroutine.

If present, the PROCEDURE instruction must be the first instruction following the label. All variables used in the subroutine are then local to that routine. When a RETURN instruction is executed, all these local variables are dropped and the caller's variables are restored.

The **EXPOSE** sub-keyword allows you to selectively expose variables from the caller's environment for manipu-lation by the subroutine. In an external routine, you **must** use PROCEDURE EXPOSE to make any of the caller's variables available to the subroutine.

*varlist* is the list of variables to be exposed. *varlist* is one or more symbols separated by blanks. The symbols must be valid variable names. If a symbol is enclosed in parentheses, it is a variable reference; and its value is treated as a subsidiary variable list. The subsidiary list may not include a variable reference – that is, it must be a list of symbols, representing valid variables, separated by blanks. *varlist* may include the same variable more than once. It may also contain variables that have never been assigned a value.

Variables are exposed from left to right. When a variable reference is encountered, the variable itself is exposed first, with variables in subsidiary lists exposed as soon as the variable reference is found. If a variable in *varlist* is a stem, then all variables that begin with that stem are exposed.

Consideration should be given to the order in which variables are exposed. If a variable is to be used to expose a compound variable, then it must be exposed before the compound variable.

```
/* the following program fragment illustrates
* the effect of not using PROCEDURE in an
 * internal subroutine */
x = 10; y = 20; z = 30call blotz
say y
exit
blotz:
say y
return
/*
 * the output is<br>* 20
 \begin{matrix} \star & 20 \\ \star & 20 \end{matrix}* 20
 */
/* the following program fragment illustrates
 * the effect of PROCEDURE alone */
x = 10; y = 20; z = 30call blotz
say y
exit
blotz:
procedure
say y
return
/*
 * the output is ** Y
       20*/
```

```
/*
 * the following program fragments illustrate
 * the effect of EXPOSing a variable and how
 * modifications to the variable affect its
 * value on return to the caller
 */
x = 10; y = 20; z = 30call blotz
say y
exit
blotz:
procedure expose y
say y
return
/*
 * the output is<br>* 20
 *20*/
x = 10; y = 20; z = 30call blotz
say y
exit
blotz:
procedure expose y
say y
drop y
return
/*
 * the output is<br>* 20
 \begin{array}{cc} \star & 20 \\ \star & \mathrm{Y} \end{array}\mathbf Y*/
x = 10; y = 20; z = 30call blotz
say y
exit
blotz: procedure expose y
say y
y = xreturn
/*
 * the output is<br>* 20
 \begin{array}{cc} \star & 20 \\ \star & \mathrm{x} \end{array}* X (the variable "x" was not exposed so
 * "y" was assigned the value of the<br>* uninitialized symbol "x")
                uninitialized symbol "x")
 */
```

```
/*
 * the following program fragment illustrates
 * the use of variable references and the
 * exposure of compound variables
 */
a = 1; b = 2; c = 3x = 10; y = 20; z = 30p. = 'unknown value'
p.1 = 100; p.2 = 200; p.3 = 300
blotz list = 'a b c'call blotz
say p.b
exit
blotz:
procedure expose (blotz_list) p.b
say p.b
b = 4return
/*
 * the output is<br>* 200
 \begin{array}{ccc} \star & 200 \\ \star & \text{unki} \end{array}unknown value
 */
```
**PULL** The PULL instruction reads a line from the uni-REXX program stack. If the program stack is empty, PULL reads from the default character input stream (STDIN).

# **PULL [***template***]**

The PULL instruction is simply a short form of

# **PARSE UPPER PULL [***template***]**

The data read is translated to uppercase and then parsed into variables according to normal parsing rules (refer to the PARSE instruction in this chapter for details). Use PARSE PULL to preserve the case of the data.

*template* is the parsing template that defines how the data is assigned to variables. For details on parsing templates, refer to the PARSE instruction in this chapter. If *template* is omitted, the data read by PULL is simply discarded. This is functionally equivalent to using "PULL .", where the template is comprised solely of the placeholder symbol.

The number of lines currently available in the program stack is accessible with the QUEUED built-in function described in *Chapter 5, Built-In Functions*.

```
/*
 * the following program fragment processes
 * all data currently available on the
 * uni-REXX program stack
 */
do j = 1 while queued() > 0
   pull order.j . amount.j .
   end
```
/\* \* the following program fragment assumes that \* no data is on the program stack and that \* pull will read from STDIN, normally the \* terminal \*/ say 'Type a menu option or "Q" to quit' pull reply if reply =  $'Q'$  then exit /\* \* the test is valid regardless of the case in \* which the user types "q" since PULL converts \* to uppercase \*/

**PUSH** The PUSH instruction places a string at the top of the uni-REXX program stack. Data is stacked in LIFO (last-in-first-out) order.

# **PUSH [***expression***]**

*expression* is evaluated and the result placed on the program stack. If *expression* is omitted, a null string is placed on the stack.

Use the QUEUE instruction, described in this chapter, to place data at the bottom of the program stack.

The number of lines currently available in the program stack is accessible with the QUEUED built-in function described in *Chapter 5, Built-In Functions*.

```
and = 'not'
shove = 'nice'
push and shove
/*
 * places "not nice" at the top of the program
 * stack
 */
/*
 * the following program fragment illustrates
 * the use of PUSH to place something on the
 * stack for use by a subroutine
 */
parse arg input
push input
if datatype(input, 'num') then call numeric
  else call char
exit
numeric: procedure
parse pull value<br>:<br>return
char: procedure
parse pull string<br>:<br>return
```
**QUEUE** The QUEUE instruction places a string at the bottom of the uni-REXX program stack. Data is stacked in FIFO (first-in-first-out) order.

# **QUEUE [***expression***]**

*expression* is evaluated and the result placed on the program stack. If *expression* is omitted, a null string is placed on the stack.

Use the PUSH instruction, described in this chapter, to place data at the top of the program stack.

The number of lines currently available in the program stack is accessible with the QUEUED built-in function described in *Chapter 5, Built-In Functions*.

```
for = 'how much'entry = 'longer?'
queue for entry
\bar{A}^* places "how much longer?" at the bottom of<br>* the program stack
 * the program stack
/*
 * the following program fragment illustrates
 * use of the stack to remove a block of lines
 * from a file in place - no intermediate file
 */
pull start_line block_size
do start_line - 1
   queue linein('data.file')
   end
do block_size
   tossit = linein('data.file')
   end
do until lines('data.file') = 0
   queue linein('data.file')
   end
pull first
call lineout 'data.file', first, 1
do queued()
   pull next
   call lineout 'data.file', next
   end
call lineout 'data.file'
```
# **RETURN** The RETURN instruction is used to return control from a REXX program or internal routine to its caller. It may also, optionally, return a value.

# **RETURN [***expression***]**

*expression* is the value to be returned to the caller. *expression* may evaluate to any character string, including the null string.

If the program is external, the effect of RETURN is identical to that of the EXIT instruction.

If the program was invoked by the CALL instruction, it is being executed as a subroutine. In this case, the return value is optional. When control returns to the caller, the special variable RESULT is set to the value of *expression*. If *expression* is omitted, the special variable RESULT is dropped.

If the program was invoked as a function, it **must** return a value. This value (the result of the function) is used in the original expression at the point where the function was invoked.

```
/*
 * the following program fragment illustrates
 * the simplest use of RETURN in an internal
 * routine invoked as a subroutine
 */
say 'Please select a processing option (1-8)'
pull reply
interpret 'call option.'reply :
exit
option.1:
procedure expose (list1) :
: return
option.2: :
  :
```

```
/*
 * the following program fragment illustrates
 * returning a value from a subroutine
 */
say 'Please select a processing option (1-8)'
pull reply
if reply \overline{y} = 'Q' then do
   interpret 'call option.'reply
   if result \geq 0 then signal disaster
   end
exit
option.1:
procedure expose (list1)
status = 0: /* If something goes wrong in here, an */<br>: /* appropriate message is displayed \& */
      /* appropriate message is displayed & */<br>/* status is set to a non-zero value */
      /* status is set to a non-zero value
return status :
: disaster:
say 'Unrecoverable error in option:' reply
say 'Processing terminated'
exit
/*
 * the following program fragment illustrates
 * the use of RETURN in an internal routine
 * invoked as a function
 */
months = 'January February March April May',
  'June July August September October',
  'November December'
days='31 leap() 31 30 31 30 31 31 30 31 30 31' :
exit
leap:
/*
 * function to calculate number of days in
 * February
 */
  :
: return howmany
```
# **SAY [***expression***]**

*expression* is evaluated and the result is written to the default output stream. If *expression* is omitted, the result is a null string.

In UNIX, the default character output stream is STDOUT and is normally the terminal unless STDOUT has been redirected.

The SAY instruction is equivalent to

# **CALL LINEOUT , [***expression***]**

In the case of SAY, however, the special variable RESULT is not set.

```
say 'Hello world'
/*
 * writes the string 'Hello world' to STDOUT,
 * normally the terminal
 */
say 'Enter amount of sale'
pull amount
say 'Commission is:' amount * .06
/*
 * the output is 6% of the sale amount entered
 */
retcode = linein('data.file')
if retcode \iota = 0 then
   say 'Error reading "data.file"'
/*
 * if the read operation failes, the message
 * is displayed
 */
```
**SELECT** The SELECT instruction is used to conditionally execute one of several alternative instructions.

# **SELECT** *whenlist* **[OTHERWISE [;] [***instr\_list***]] END**

A SELECT instruction consists of the SELECT instruction followed by one or more WHEN clauses, optionally followed by an OTHERWISE clause, and terminated by the keyword END. The END keyword **must** begin a new clause.

*whenlist* defines the conditions under which each alternative is selected. *whenlist* is made up of one or more constructs of the form

# **WHEN** *expression* **[;] THEN [;]** *instruction*

*expression* must evaluate to 0 or 1.

*instruction* may be an assignment, a command, or an instruction, including the DO, IF, or SELECT instruction.

Optional semicolons in the syntax diagrams indicate that the following component may appear on the same line as the preceding component (with or without the presence of a semicolon) or may appear on a new line in the program without changing the behavior of the SE-LECT instruction.

The keyword THEN followed by an instruction is required whenever the WHEN keyword is used. If the value of *expression* is 1, then the instruction following THEN is executed. If *instruction* is DO, then an instruction group is executed. If the value of *expression* is 0, then *instruction* is bypassed and the next WHEN expression is evaluated. It is not necessary for the keyword THEN to begin a new clause.

The keyword OTHERWISE indicates alternative processing to occur when none of the WHEN expressions evaluates to 1. *instr. list* is one or more instructions to be executed if the OTHERWISE path is chosen. If *instr list* is omitted, this is equivalent to using the NOP instruction.

If you are certain that one of the WHEN alternatives will be executed, the OTHERWISE clause may be omitted; however, this is generally not considered good programming practice. If none of the WHEN expressions evaluates to 1, absence of an OTHERWISE clause results in Error 7, WHEN or OTHERWISE expected. If present, the keyword OTHERWISE **must** begin a new clause in the program.

Use the NOP instruction to indicate that nothing is to be executed following a THEN or OTHERWISE. A null clause is not an instruction in REXX, so putting an extra semicolon after the THEN results in an error.

```
/*
 * the following program fragment illustrates
 * the use of SELECT to choose among alterna-
 * tive processing options
 */
parse arg startup_option rest
select
   when startup\_option = 1 thencall lookup rest
   when startup option = 2 then
      call gen_report rest
   when startup option = 3 then
      call newdata rest
   otherwise call edit
   end
```

```
/*
 * the following program fragment uses SELECT
 * to set processing parameters; this program
 * would be run under uni-SPF
 */
arg region
select
   when region = 'EAST' then do
      rtable = 'EREG.tbl'
      ctable = '/home/smith/COMM.tbl'
      end
   when region = 'WEST' then do
      rtab\bar{l}e = 'WREG.tbl'ctable = '/home/jones/COMM.tbl'
      end
   otherwise do
      rtable = 'CORPSALES.tbl'
      ctable = '/home/vpsales/CORPCOMM.tbl'
      end
   end
address ispexec 'vput (rtable ctable) shared'
address ispexec 'select cmd(do_commissions)'
/*
 * the following program fragment illustrates
 * the use of NOP with SELECT; if a line begins
 * with a comment character (#) followed by a
 * space, no action is taken
 */
do while lines('parms.file') \geq 0dowhat = word(linein('params.file'), 1)select
      when dowhat = 'Monthly' then call report
      when dowhat = '#' then nop
      when dowhat = 'Weekly' then call add_data
      otherwise interpret 'call' dowhat
      end
   end
```
**SIGNAL** The SIGNAL instruction causes an abnormal change in the flow of control or controls the trapping of certain conditions.

## **SIGNAL** *label* **[VALUE]** *expression* **ON** *condition* **[NAME** *trapname***] OFF** *condition*

*label* is the label name to which control is passed. It must be a symbol (which is treated literally) or a literal string. *label* must be a valid label name in the current program.

As an alternative, the label name may be derived from the expression following the keyword VALUE. *expression* must evaluate to a valid label name in the current program. The keyword VALUE may be omitted if *expression* does not begin with a symbol or a literal string.

When control passes to the specified label, all active DO, IF, SELECT, and INTERPRET instructions are immediately terminated and cannot be reactivated. The line number of the SIGNAL instruction is assigned to the special variable SIGL.

#### **SIGNAL ON** *condition* **[NAME** *trapname***] OFF** *condition*

The ON and OFF sub-keywords of SIGNAL control the trapping of certain conditions. **ON** enables a condition trap. **OFF** disables a condition trap. Using SIGNAL in this manner is similar to the use of CALL except that control is not returned to the program executing the SIGNAL.

*condition* is the name of the condition to be detected. If a condition trap is enabled, when that condition occurs, control is passed to one of the following:

- if NAME *trapname* is specified, to the label specified by *trapname*
- if NAME *trapname* is not specified, to the label that matches *condition*

Both *condition* and *trapname* are single symbols which are taken as constants.

The following conditions may be controlled using the SIGNAL instruction:

## **ERROR**

indicates an error condition during execution of a command or that the specified host command environment was not found

## **FAILURE**

indicates that execution of a command failed or that the specified host command environment was not found

# **HALT**

indicates detection of an external interrupt or termination signal

# **LOSTDIGITS**

indicates that a numeric result has been rounded to fit within the current setting of NUMERIC DIGITS

# **NOTREADY**

indicates an error or end of file detected during an I/O operation

# **NOVALUE**

indicates that a symbol referenced in an expression or in a PARSE, PROCEDURE, or DROP instruction has not been assigned a value

# **SYNTAX**

indicates a syntax error during program execution

Using SIGNAL to control condition traps differs from using CALL in the following ways:

- all conditions can be trapped with SIGNAL; CALL cannot be used with the LOSTDIGITS, NOVALUE and SYNTAX conditions
- SIGNAL does not return control to the program<br>that executed the SIGNAL; with CALL, state information is preserved across the CALL so the trap routine may return to the caller, which may resume execution.

```
/*
 * this fragment reads a file, displays
 * A message when end of file detected.
 */
signal on notready
n = 0do forever
   line = linein()
   n = n + 1end
notready:
   say 'End of file after record:' n
   exit
```

```
/*
 * the following program fragment illustrates
 * the use of SIGNAL to set up traps for all
 * conditions
 */
signal on error
signal on failure
signal on halt name interrupt
signal on notready
signal on novalue name uhoh
say 'Enter host command environment'
parse pull hce
say 'Enter command to run'
parse pull cmd
say 'Enter filename to read'
parse pull file
line = linein(file)
address hce 'more /home/'userid()'/.login'
"'' cmd"'"
i = 1do 100000
   i = i + 5say i
   end
a = bexit
error:
say 'Error detected at line' sigl; exit
failure:
say condition('c') 'detected at line' sigl;exit
interrupt:
say 'Ctl-C detected'; exit
notready:
say 'File' file 'not found'; exit
uhoh:
say 'Oops, no value in line' sigl; exit
/*
 * - if the user names a non-existent host en-
 * vironment, the failure exit is taken
 * - if the execution of the user's command
 * failed in any way, the error exit is taken
 * - if the user names a file that doesn't
 * exist or for which read permission has not
 * been granted, the notready exit is taken
 * - if the user presses CTL-C during the long
 * do loop, the halt exit is taken
 * - if the program ever gets to the line that
 * reads a = b, the novalue exit is taken
 */
```
**TRACE** The TRACE instruction traces execution flow in a program and is used primarily for debugging.

#### **TRACE [***option***] [VALUE]** *expression*

*option* specifies the level of tracing to occur. Alternatively, the level may be taken from the value of *expression*. The keyword VALUE may be omitted if *expression* does not begin with a symbol or a literal string. If no trace level is specified or if *option* or *expression* evaluate to a null string, the default is "N".

*option* (or the value of *expression*) may be one of the following:

#### **A (All)**

trace all clauses before execution

#### **C (Commands)**

trace all commands before execution; if the command results in error or failure, show the return code as well

## **E (Error)**

trace (after execution) any command that results in error; show the return code as well

## **F (Failure)**

trace (after execution) any command that results in failure; show the return code as well; this is identical to TRACE N

## **I (Intermediates)**

trace all clauses before execution; show intermediate results of expressions as well as substituted names; show final results of expressions; show values assigned as the result of ARG, PARSE, or PULL instructions

#### **L (Labels)**

trace only labels; this is particularly useful for observing the flow to and from internal routines

# **N (Normal)**

trace only commands that result in failure; show the return code as well; this is the default trace level

# **O (Off)**

nothing is traced; interactive tracing is disabled

# **R (Results)**

trace all clauses before execution; show the final results of expressions; show values assigned as the result of ARG, PARSE, or PULL instructions

Any trace level may be prefixed by a question mark (?) to enable interactive tracing. When interactive tracing is enabled, uni-REXX pauses for input after each trace output. During interactive tracing, TRACE instructions in the program are ignored. Interactive tracing may be disabled by use of the "?" prefix in a TRACE command pause. Typing TRACE O when tracing has paused also turns off interactive tracing.

During interactive tracing, you may type any valid REXX instruction. Pressing Enter causes the execution of the next instruction in the program.

The trace level may also be specified as a whole number. If it is positive, then that number of interactive traces are skipped before the next pause. If it is negative, then that number of all traces (including interactive traces) are skipped before the next pause.

Trace output is automatically formatted according to its logical depth of nesting within the program. If TRACE R or TRACE I is specified, results are enclosed in double quotes so that leading and trailing blanks can

be easily identified. The first clause traced on any line is preceded by its line number.

All trace output lines have a three-character prefix to indicate the type of data. The following prefixes are used for all trace settings:

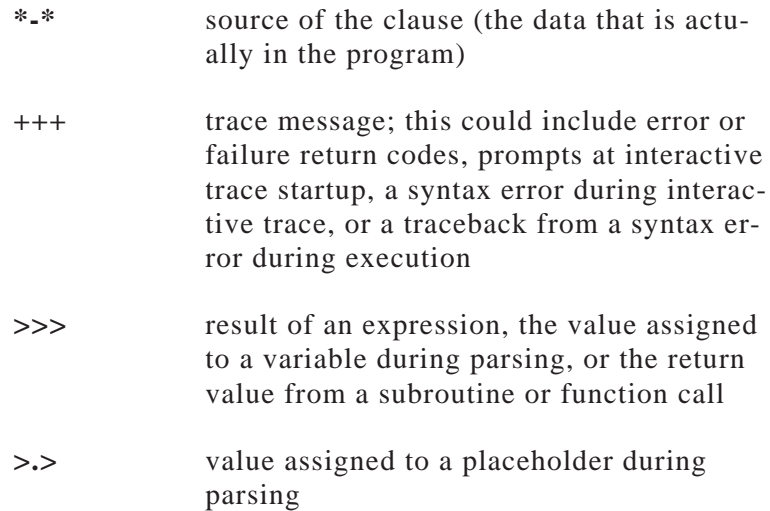

The following additional prefixes are used when TRACE I is in effect:

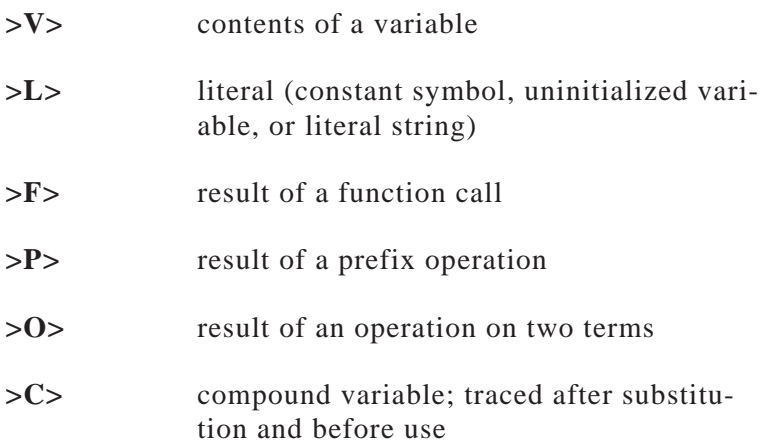

#### **Examples:**

```
/*
 * the following program fragment includes
 * various kinds of REXX clauses; output
 * is shown from specifying each of the
 * trace options as a calling argument; the
 * program is named "traceit"
 */
#!/usr/local/bin/rxx
trace value arg(1)
file = '/home/'userid()'/infile'
line = linein(file)
x = word(line, 1)if datatype(x) = 'NUM' then do
   y = x + 456 / 100say y
   end
call subr
if result >= 4 then address UNIX 'pwd'
exit
subr:
say now in subroutine
return 4
```
## **OUTPUT FROM: traceit a**

```
3 * - * file = '/home/'userid()'/infile'
 4 *-* line = linein(file)
 5 *-* x = word(line, 1)6 *-* if datatype(x) = 'NUM'
 6 *^{-*} then<br>
6 *^{-*}6 *-* do
 7 *-* y = x + 456 / 1008 \times - * say y<br>9 \times - * end
 9 * - *111238.56
10 *-* call subr
13 *-* subr:
14 *-* say now in subroutine
NOW IN SUBROUTINE
15 *-* return 4
11 *-* if result >= 411 \atop 11 \atop \star - \star} then
                           address UNIX 'pwd'
   >>> "pwd"
/home/user1
12 *-* exit
```
#### **OUTPUT FROM: traceit c**

111238.56 NOW IN SUBROUTINE >>> "pwd" /home/user1

#### **OUTPUT FROM: traceit e**

(No errors occurred)

111238.56 NOW IN SUBROUTINE /home/user1

#### **OUTPUT FROM: traceit f**

(No failure occurred)

111238.56 NOW IN SUBROUTINE /home/user1

#### **OUTPUT FROM: traceit l**

111238.56 13 \*-\* subr: NOW IN SUBROUTINE /home/user1

#### **OUTPUT FROM: traceit n**

(No failure occurred)

111238.56 NOW IN SUBROUTINE /home/user1

#### **OUTPUT FROM: traceit o**

111238.56 NOW IN SUBROUTINE /home/user1

#### **OUTPUT FROM: traceit i**

 $3 * - *$  file = '/home/'userid()'/infile'<br>>L> "/home/"  $>L$   $>$   $\sim$   $\frac{m}{h}$   $\frac{m}{h}$ >F> "u1" >O> "/home/user1" >L> "/infile" >O> "/home/u1/infile" >>> "/home/u1/infile  $4$  \*-\* line = linein(file) >V> "/home/u1/infile"<br>>F> "111234 John Doe" >F> "111234 John Doe" >>> "111234 John Doe"  $5 *^{-*} x = word(line, 1)$ <br>>V>  $111234$ >V>  $\frac{111234 \text{ John Doe}}{1}$ >L> "1" >F> "111234"<br>>>> "111234" >>> "111234"  $6$  \*-\* if datatype(x) = 'NUM' >V> "NUM" "111234"  $>$ F> "NUM"<br>>L>  $"NUM"$ >0>  $"1"$ <br>>>>  $"1"$  $>>$  $6 *^{-*}$  then<br>  $6 *^{-*}$ 6 \*-\* do  $7 *^{-*}$   $y = x + 456 / 100$ <br>  $>V$ >  $"111234"$ >V> "111234"  $>$ L $>$  $\frac{1}{2}$   $\frac{1}{2}$   $\frac{$ >L> "100"<br>
>O> "4 56" >O> "4.56" >O> "111238.56" >>> "111238.56"  $8 * - *$  say y >V> "111238.56" >>> "111238.56" 111238.56 9 \*-\* end 10 \*-\* call subr  $13$  \*-\* subr: 14 \*-\* say now in subroutine  $>L$  >  $\frac{1}{2}$   $\frac{1}{2}$   $\frac{$  $"TM"$ >O> "NOW IN" >L> "SUBROUTINE" "NOW IN SUBROUTINE" >>> "NOW IN SUBROUTINE" NOW IN SUBROUTINE 15  $*-*$  return 4<br> $>1.5$   $N+1$ >L> "4"  $>>$ 

```
11 *-* if result >= 4<br>>V> ``4">V> "4"<br>>1/5\frac{M}{n}"4"
  >0> "1"<br>> > "1">>11 *^{-*} then<br>
11 *^{-*}11 *-* address UNIX 'pwd'
  >L> "UNIX"
  >L> "pwd"
  >>> "pwd"
  >>> "pwd"
/home/u1
12 \cdot - \cdot exit
```
#### **OUTPUT FROM: traceit r**

```
3 * - * file = '/home/'userid()'/infile'<br>>>> "/home/ul
                              >>> "/home/u1/infile"
 4 *-* line = linein(file)
   >>> "111234 John Doe"
 5 *-* x = word(line, 1)>>> "111234"
 6 *-* if datatype(x) = 'NUM'<br>>>>
   >>6 *^{-*} then<br>
6 *^{-*}6 *-* do
 7 *-* y = x + 456 / 100
   >>> "111238.56"
 8 *^{-*} say y<br>>>> ">>> "111238.56"
111238.56<br>9 * - * end
 9 * - *10 \times - \times call subr
13 *-* subr:
14 *-* say now in subroutine
   >>> "NOW IN SUBROUTINE"
NOW IN SUBROUTINE
14 *-* return 4
   >>> "4"
11 *-* if result >= 4<br>>>> "1">>11 *^{-*} then<br>11 *^{-*}address UNIX 'pwd'
   >>> "pwd"
/home/u1
12 *-* exit
```
**UPPER** The UPPER instruction converts one or more variables to uppercase.

#### **UPPER** *var\_list*

*var\_list* is the list of variables to be converted to uppercase. *var\_list* must be a list of symbols separated by blanks. Variable references (symbols enclosed in parentheses) are not permitted.

UPPER converts lower-case characters only. Uppercase characters or numbers in a string are unchanged.

```
a = 'Hello world'
upper a
say a
/* the output is "HELLO WORLD" *a = 'c3po'b = \sqrt{r2d2'}upper a b
say a 'and' b
/* the output is "C3PO and R2D2" *
```
uni-REXX includes a powerful set of built-in functions that may be called by any program. Typically, a function is invoked as a term in an expression. The general form of a function call is

## *function\_name***([***expression***] [, [***expression***]] ... )**

A function returns a single result that is substituted in the expression just as the value of a variable is used. A function call may be used in any expression wher-ever any other term would be valid. The argument expressions may also be function calls. There may not be intervening blanks between the *function name* and the opening parenthesis. The presence of such blanks would cause the expression to be interpreted as two unrelated symbols or expressions.

You may also invoke a function using the CALL instruction. In this case, the proper syntax is

# **CALL** *function\_name* **[***expression***] [, [***expression***]] ...**

If you CALL a built-in function, the value that it returns is assigned to the special variable RESULT.

In addition to the built-in functions defined in *The REXX Language* and ANSI X3.274:1996, uni-REXX includes functions that provide compatibility with various

IBM implementations and functions to interface with the UNIX environment.

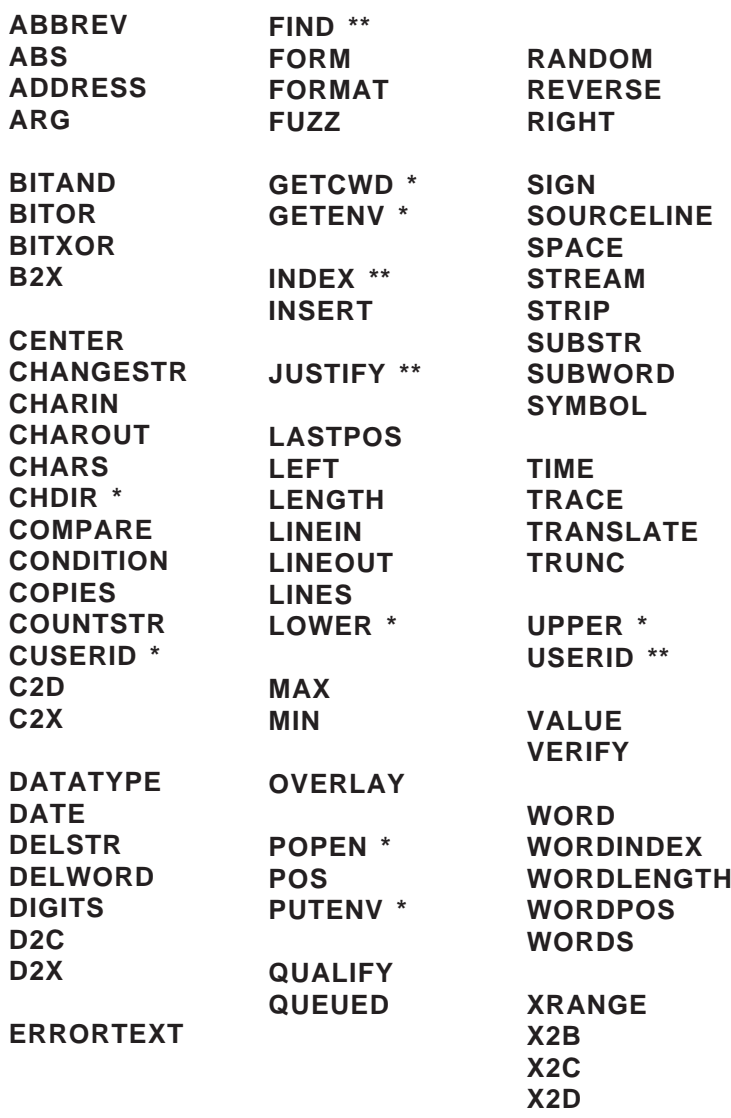

The following built-in functions are available in uni-REXX:

- \* functions to interface with the UNIX environment
- \*\* functions provided for compatibility with IBM implementations

The following general rules should be observed when invoking built-in functions unless otherwise noted in the description of a particular function:

- The parentheses in a function call are required, even when no arguments are specified. The opening parenthesis must immediately follow the func-<br>tion name with no intervening blanks. This is required to distinguish a function call from a refer- ence to a simple symbol or an instruction keyword.
- Any argument identified as a string may be speci- fied as a null string.
- Any argument identified as a number is rounded, if necessary, according to the current setting of NUMERIC DIGITS before it is used in the function.
- Any argument identified as a length must be speci- fied as a non-negative integer.
- Any argument identified as a pad must be exactly one character in length.
- Optional arguments may be omitted from the right with or without providing the preceding comma.
- Any function name or function argument may be specified in upper-, lower-, or mixed case.
- For functions with arguments that must be one of a specified set of characters, those arguments should be enclosed in quotes. Without the quotes, the argument is an uninitialized symbol. So long as the symbol remains uninitialized, the function behaves as expected since the value of the uninitialized symbol is the symbol in uppercase. If, however, an assignment statement sets the value of that symbol to something else, the function results in Error 40, Incorrect call to routine.

**ABBREV** The ABBREV function determines if one string is a valid abbreviation of a longer string. It returns 1 if the abbreviation is valid and 0 if the abbreviation is invalid.

# **ABBREV(***information***,** *info* **[,** *length***])**

*information* is the unabbreviated string.

*info* is the abbreviated string. When *info* is the null string, it matches any value of *information* so long as *length* is omitted or specified as 0.

*length* specifies the minimum length of *info*. If *length* is omitted, the default is the length of *info*.

If *info* is exactly equal to the leading characters of *information* and if the length of *info* is greater than or equal to *length*, then the abbreviation is valid and the function returns 1. If either of these conditions is not met, the abbreviation is invalid and the function returns 0.

```
valid = abbrev('month', 'mo') /* valid = 1 */valid = abbrev ('month','mo',2) /* valid = 1 */
valid = abbrev('month', 'mo', 3) /* valid = 0 */
valid = abbrev('month', m)
/* valid = 0; the value of the symbol "m", when
 * not specifically assigned a value, is "M" */
valid = abbrev('month','')
/* valid = 1; the null string matches any value<br>* of information
* of information */
month = 'January'
mo = 'Jan'if abbrev(month, mo) then say 'valid'
  else say 'invalid'
/* output of this program fragment is 'valid' */
```
**ABS** The ABS function returns the absolute value of a number.

#### **ABS(***number***)**

*number* is any valid number. The result is formatted according to the current NUMERIC settings.

#### **Examples:**

```
value = abs(-98.6) /* value = 98.6 */
numeric digits 4
number = abs(-123456.7890)say number
/*
 * the output of this program fragment is
       1.235E+5*/
```
**ADDRESS** The ADDRESS function returns the name of the current host command environment or the current settings for command input/output redirection.

## **ADDRESS([***option***])**

*option* controls the information returned by the function. If *option* is omitted, ADDRESS returns the current host command environment.

*option* may be any of the following:

#### **N (Normal)**

the current host command environment; this is the same as the default when *option* is omitted

#### **I (Input)**

the current settings for command input redirection

#### **O (Output)**

the current settings for command output redirection

#### **E (Error)**

the current settings for command error redirection

For option I, O, or E, the function returns a string of two or three blank delimited words. Word 1 identifies the type of I/O redirection. Word 2 indicates the target of the redirection. Word 3 is null unless the redirection target is "STEM" or "STREAM", in which case it is the name of the stem or stream.

#### **Option Values**

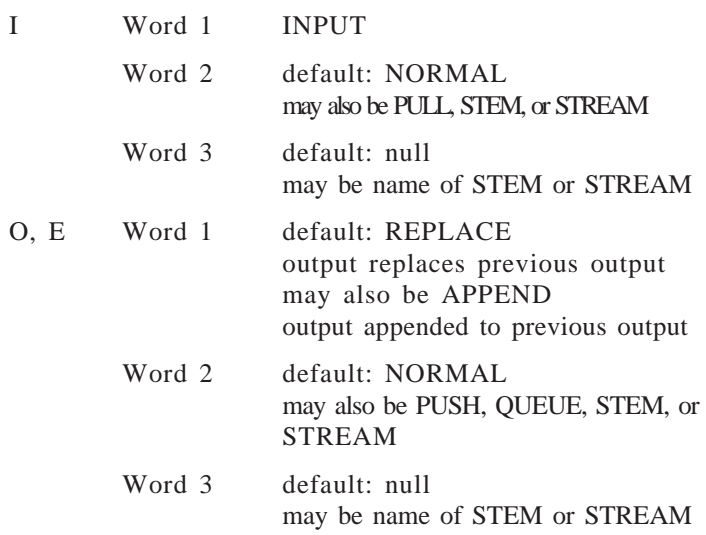

The default host command environment is "UNIX". Other host command environments may be specified using the ADDRESS instruction.

The default value for I/O redirection is "NORMAL". Other values correspond to the redirection keywords of the ADDRESS instruction, which is used to control command I/O redirection.

#### **Examples:**

```
env = address() /* env = UNIX * //*
 * the following program fragment sets the
 * default host command environment to "csh"
 * before executing a C shell command
 */
address csh
'history > cmd_list'
say address()
\frac{1}{2} the output is "CSH" \frac{1}{2} */
/*
 * the following program fragment redirects
 * command output and later tests the status
 * of output redirection
 */
address csh with output stem cmdout.
 :
 :
if word(address('o'), 2) \= 'NORMAL' then
  say address('o')
/*
 * the output is "REPLACE STEM CMDOUT."
 */
```
**ARG** The ARG function returns the argument string or information about the argument string.

**ARG([***n* **[,** *option***]])**

With no arguments, ARG returns the number of arguments passed to the program or internal subroutine.

*n* indicates the argument number to be returned and must be a positive integer. When only *n* is specified, ARG returns the *n*th argument string.

*option* is used only in conjunction with *n*. When both arguments are specified, ARG tests for the existence of the *n*th argument string. *option* may be either of the following:

- **E** exists; if the *n*th argument exists, ARG returns 1; otherwise, it returns 0
- **O** omitted; if the *n*th argument is omitted, ARG returns 1; otherwise, it returns 0

#### **Examples:**

```
call subr \prime* no arguments specified */<br>
subr:<br>
arglist = arg() \prime* arglist = 0 */
arglist = arg()<br>arg1 = arg(1)<br>x = arg(1)<br>x = arg(1)<br>y = arg(1)<br>y = arg(1)/* \bar{ar} = '' *'arg1 exist = arg(1,'e')/*
 * arg1_exist = 0; first argument does not exist
 */
call subr a,,b<br>:<br>subr:
arglist = arg()<br>argl = arg(1)<br>/* arg1 = "A" * //* arg1 = "A" */
arg2 omitted = arg(2,'o')/*
 * arg2_omitted = 1; second argument is omitted
 */
```
**BITAND** The BITAND function returns the results of a logical AND of two strings.

**BITAND(***string1* **[, [***string2***] [,** *pad***]])**

*string1* and *string2* are the two strings on which the AND operation is performed. If the strings are of unequal length, the length of the result is that of the longer of the two strings. If *string2* is omitted, the default is the null string.

*pad* is a character specified to pad the shorter string if *string1* and *string2* are of unequal length. Pad characters are added on the right of the shorter string before the AND is performed. If *pad* is omitted, the AND ter-

minates at the end of the shorter string, and the remaining portion of the longer string is appended to the result.

#### **Examples:**

```
anded = bitand('52'x, '43'x) /* anded = '42'x*/
anded = bitand('52'x, '4343'x)
/* \text{ and } = '4243'x */
```
**BITOR** The BITOR function returns the logical inclusive OR of two strings.

#### **BITOR(***string1* **[, [***string2***] [,** *pad***]])**

*string1* and *string2* are the two strings on which the OR operation is performed. If the strings are of unequal length, the length of the result is that of the longer of the two strings. If *string2* is omitted, the default is the null string.

*pad* is a character specified to pad the shorter string if *string1* and *string2* are of unequal length. Pad characters are added on the right of the shorter string before the OR is performed. If *pad* is omitted, the OR terminates at the end of the shorter string, and the remaining portion of the longer string is appended to the result.

```
ord = bitor('52'x, '43'x') /* ord = '53'x' */
ord = bitor('52x', '4343'x) /* ord = '5343'x */
```
**BITXOR** The BITXOR function returns the logical exclusive OR of two strings.

**BITXOR(***string1* **[, [***string2***] [,** *pad***]])**

*string1* and *string2* are the two strings on which the OR operation is performed. If the strings are of unequal length, the length of the result is that of the longer of the two strings. If *string2* is omitted, the default is the null string.

*pad* is a character specified to pad the shorter string if *string1* and *string2* are of unequal length. Pad characters are added on the right of the shorter string before the OR is performed. If *pad* is omitted, the OR terminates at the end of the shorter string, and the remaining portion of the longer string is appended to the result.

#### **Examples:**

xord = bitxor('52'x, '43'x) /\* xord = '11'x \*/  $xord = bitxor('52'x, '4343'x)$  $/* xord = '1143'x$  \*/ **B2X** The B2X function converts a binary string to a hexadecimal string.

#### **B2X(***string***)**

*string* is the character representation of the binary data to be converted. It may be of any length and may contain embedded blanks at four-digit boundaries. If *string* does not contain an even multiple of four digits, zeros are added on the left to make an even multiple. *string* is **not** a binary string – it is not specified in the form  $`1010`b.$ 

The value returned is a character representation of the equivalent hexadecimal string. It does not contain embedded blanks.

The results of B2X() may be used as the input for the functions X2D() or X2C() to convert binary strings into other representations.

# **Examples:**

hexval =  $b2x('0110 0001')$  /\* hexval = '61' \*/  $charval = x2c(b2x('01100001'))$  $\frac{1}{x}$  charval = 'a'  $\frac{1}{x}$  **CENTER** The CENTER function centers a string within a specified number of character positions. The alternative spelling CENTRE is also supported.

**CENTER(***string***,** *length* **[,** *pad***])**

**CENTRE(***string***,** *length* **[,** *pad***])**

*string* is the character string to be centered.

*length* specifies the total number of character positions within which *string* is to be centered. If *string* is longer than *length*, it is truncated at both ends as necessary to fit within the length specified.

*pad* is the character that occupies character positions at either end of *string*. If *pad* is omitted, the default is blank.

If an odd number of characters must be truncated or padded, the excess is added or dropped on the right side of *string*.

```
greeting = center('Hello!',10)
/* greeting = " Hello! " *news = center('Headline', 12, '*')
/* news = "**Headline**" */
quote = 'To be or not to be?'
line_length = 18
sayit = center(quote, line_length)
say sayit
/*
 * output from this program fragment is
     * "To be or not to be"
 */
```
**CHANGESTR** The CHANGESTR function changes all occurrences of one substring to another within an input string.

**CHANGESTR(***from\_stingr***,** *input\_string***,** *to\_string***)**

*from string* is the substring to be changed. If *from\_string* is the null string, *input\_string* is unchanged.

*to string* is the replacement substring.

*input string* is the string within which the changes are to be made. If *input\_string* is the null string, CHANGESTR returns the null string regardless of the value of *from\_string* or *to\_string*.

```
/*
 * change all occurrences of "which" to "that"
 * in input_string
 */
s="This is the cat which lived in the house",
  "which Jack built"
say changestr('which', s, 'that')
/*
 * output is:
 *
 * This is the cat that lived in the house that
 * Jack built
 */
/*
 * change all the occurrences of 'a' in the
 * input string to blank; this could be done
 * using the literal strings, but this
 * example illustrates the use of other string
 * types and expressions as arguments for
 * changestr()
 */
b = '0010 0000'bsay changestr('61'x, copies('ab', 5), b)
/*
 * output is " b b b b b"
 */
```
# **CHARIN** The CHARIN function returns a string of characters from a character input stream.

## **CHARIN([***name***] [, [***start***] [, l***ength***]])**

*name* is the name of the character input stream. This may a persistent stream such as a disk file or a transient stream such as STDIN or a pipe (including a named pipe). If *name* is omitted, the default is STDIN.

*start* specifies an explicit read position. It must be a positive integer and must be within the bounds of the input stream specified. If *start* is omitted, the default is the current read position. *start* may **not** be specified for a transient input stream.

*length* specifies the number of characters to be read. If *length* is omitted, the default is 1. If *length* is specified as 0, then the function resets the read position to the value of *start* and returns a null string. If there are fewer characters in the stream than *length*, the program may wait for additional characters to become available. If it is not possible for additional characters to become available, the function returns fewer than the specified number of characters and raises the NOTREADY condition. The built-in function STREAM may be used to determine the state of a character stream.

When reading disk files, use CHARIN to read less than a full line or files in which the lines do not have normal line-end terminators. For files that have normal line-end terminators, you may wish to use the built-in function LINEIN to read an entire line.

When the input stream is a disk file, use of an I/O function such as CHARIN may leave the file in an open state. Thus, it may be necessary to close the file using CHAROUT, LINEOUT, or STREAM before performing subsequent read or write operations to the file.

```
emp_number = charin('personnel.file',,5)
/*
 * returns 5 characters from the current read
 * position and assigns that value to the
 * variable "emp_number"
 */
/*
 * the following program fragment displays a
 * prompt to the user; it then pauses until
 * data is available on STDIN (in this case,
 * characters typed at the keyboard); CHARIN
 * returns a single character and assigns that
 * value to the variable "num"; a host command
 * then prints a file
 */
say 'Enter report number'
num = charin()
address UNIX 'lpr report.'num
/*
 * this one line program is named "doit";
 * if you execute it by typing
        * "echo 'abcdefg' | rxx doit"
 * at the UNIX system prompt, the output is
        * "abcde"
 * if you execute it by typing
        * "cat data.file | rxx doit"
 * at the UNIX system prompt, the output is
 * the first 5 characters in the disk file
 * "data.file"
 */
say charin(, 5)
```
# **CHAROUT** The CHAROUT function writes a string to a character output stream and returns the number of characters remaining in string after the write has been performed.

# **CHAROUT([***name***] [, [***string***] [,** *start***]])**

*name* is the name of the character output stream. This may a persistent stream such as a disk file or a transient stream such as STDOUT or a pipe (including a named pipe). If *name* is omitted, the default is **STDOUT.** 

*string* is the character string to be written. If *name* is a persistent stream (usually a disk file), then *string* may be omitted. In this case, one of the following actions is taken:

- if *start* is specified, CHAROUT resets the write position to the start value; the function returns 0
- if *start* is also omitted, CHAROUT closes the output stream; the function returns 0

*start* specifies an explicit write position. It must be a positive integer and must be within the bounds of the output stream specified. If *start* is omitted, the default is the current write position. *start* may **not** be specified for a transient output stream.

The program waits until the write operation is complete. If it is not possible to write all the characters to the output stream, the function returns the number of characters not written and raises the NOTREADY condition.

When the output stream is a disk file, use of an I/O function such as CHAROUT may leave the file in an open state. Thus, it may be necessary to close the file using CHAROUT, LINEOUT, or STREAM before performing subsequent read or write operations to the file.

```
/*
 * the following program fragment writes the
 * string specified by the variable
 * "emp_number" to the file "personnel.file";
 * rc is normally 0
 */
emp number = 'DEV003'
rc = charout('personnel.file', emp number)/*
 * the following program fragment writes the
 * string specified by the variable
 * "emp_number" to the file "personnel.file"
 * beginning at the 75th character position;
 * note use of "CALL" to invoke the function
 */
emp_number = 'DEV003'
call charout 'personnel.file', emp_number, 75
out_rc = charout(, 'Hello world')
/*
 * writes "Hello world" to STDOUT, usually the
 * ternimal; out_rc is normally 0
 */
call charout ,'Hello world'||'0a'x
/*
 * writes the string "Hello world" followed by
 * a new-line character to STDOUT, usually
 * the terminal; this produces the same output<br>* as say 'Hello world'
           say 'Hello world'
 */
```
**CHARS** The CHARS function returns the number of characters remaining in a character input stream.

#### **CHARS([***name***])**

*name* is the name of the character input stream. This may a persistent stream such as a disk file or a transient stream such as STDIN or a pipe (including a named pipe). If *name* is omitted, the default is STDIN.

When the input stream is a transient stream, CHARS returns 1 if there is any data available in the stream. It returns 0 if there is no data available in the stream.

When the input stream is a disk file, use of an I/O function such as CHARS may leave the file in an open state. Thus, it may be necessary to close the file using CHAROUT, LINEOUT, or STREAM before performing subsequent read or write operations to the file.

```
count = chars('myfile')
/*
 * count is set to the number of characters in
 * the disk file named "myfile"
 */
/*
 * the following program fragment tests for the
 * existence of a file; if the file exists (the
 * value of the CHARS function is greater than
 * zero), the file is deleted before proceeding
 */
if chars('myfile') > 0 then
   address UNIX 'rm myfile'
```
**CHDIR** The CHDIR function changes the current working directory for the process in which the uni-REXX program is running.

## **CHDIR([***directory***])**

*directory* specifies the path to which the current working directory is to be set. *directory* may be any valid directory path on your system. If *directory* is omitted, the default is the path specified by the HOME environment variable.

CHDIR returns 0 if the current working directory is successfully changed. Otherwise it returns non-zero.

To effect a directory change for operations within the current program, you **must** use CHDIR. If you use the host command `cd', that command is executed in a different process from your uni-REXX program and has no effect on the current working directory for the program.

## **Examples:**

In the following examples, current directory was /home/user1 when program was started

```
oldir = qetcwd()cd rc = chdir('/home/user2')newdir = qetcwd()say olddir
say newdir
/* the output is
 *\n% /home/user1
       /home/user2
 */
olddir = getcwd()
address UNIX 'cd /home/user2'
newdir = getcwd()
say olddir
say newdir
\frac{1}{\ast} the output is
 * /home/user1
       /home user1
 */
```
**COMPARE** The COMPARE function determines if two strings are identical.

**COMPARE(***string1***,** *string2* **[,** *pad***])**

*string1* and *string2* are the two strings to be compared. If the strings are of unequal length, the shorter string is padded before the comparison is performed.

*pad* specifies the character to be appended to the shorter of the two strings. If *pad* is omitted, the default is blank.

The COMPARE function returns 0 if the strings are identical. If the strings are not identical, the function returns the number of the first character position at which a discrepancy was detected.

```
comp rc = \text{compare}('a', 'a'')/*
 * comp_rc is 0; the first string is padded
 * with blanks to make it equal in length to
 * the second string; this also makes it
 * identical to the second string
 */
comp rc = \text{compare}(q, 'q')/*
 * comp_rc is 1; the first argument (the symbol
 * q) has the value "Q" since it has not been
 * assigned a value; "Q" and "q" are not
 * identical
 */
a = 'alpha'
b = 'alphabet'
c = \text{compare}(a, b)/*
 * c is 6; pad is omitted so the value of a is
 * padded with blanks, making the string effec-
 * tively "alpha "; the first discrepancy is
 * in position 6, where "a" has a blank and "b"
 * has a "b"
 */
```
## **CONDITION** The CONDITION function returns information about the current trapped condition.

## **CONDITION([***option***])**

*option* specifies the type of information to be returned. If *option* is specified, it must be one of the following:

#### **C (condition name)**

the name of the current trapped condition

## **D (description)**

the descriptive string associated with the current trapped condition; if no descriptive string is available, this option returns a null string

#### **I (instruction)**

the instruction executed when the condition was trapped; this is either 'CALL' or 'SIGNAL'

#### **S (state)**

the state of the current trapped condition; this is 'ON', 'OFF', or 'DELAY'

*option* may be any string beginning with one of the characters shown above. If *option* is omitted, the default value is "I".

The descriptive strings for each condition are as fol $lows$ .

#### **ERROR and FAILURE**

the string that was passed to the external environment and that resulted in the condition being raised

#### **HALT**

any string associated with the halt request by the external environment; this may be a null string

# **LOSTDIGITS**

the literal string `NUM', which triggered the LOSTDIGITS condition

#### **NOVALUE**

the derived name of the variable referenced which raised the condition

#### **NOTREADY**

the name of the stream being accessed when the condition was raised; if this is a default stream, then a null string is returned

# **SYNTAX**

any string associated with the error by the interpreter; this may be a null string

```
/*
 * the following program fragment illustrates
 * the use of the CONDITION function to
 * implement a "generic" condition trap
 */
signal on novalue name trapit
signal on syntax name trapit
signal on notready name trapit
signal on halt name trapit
signal on error name trapit
signal on failure name trapit<br>:<br>:
exit
trapit:
say condition('c') 'raised at line:' sigl
select
   when condition('c') = 'NOVALUE' then
      str = 'Bad variable is:'
   when condition('c') = 'ERROR' then
      str = 'Bad command is:'
   when condition('c') = 'FAILURE' then
      str = 'Bad command is:'
   otherwise
      str = 'Condition string (may be null):'
   end
say ''
say str condition('d')
exit
```
**COUNTSTR** The COUNTSTR function returns the number of occurrences of a specified substring within a string.

#### **COUNSTR(***string1***,** *string2***)**

*string1* is the substring to be counted.

*string* 2 is the input string to be searched.

COUNTSTR returns 0 if either *string1* or *string2* is the null string.

#### **Examples:**

```
x = countstr('o', 'To be or not to be')
/*
 * x = 4*/
```
**COPIES** The COPIES function returns a string composed of a specific number of concatenated copies of an original string.

## **COPIES(***string***,** *n***)**

*string* is the original string to be copied.

*n* specifies the number of copies of *string* to concatenate. *n* must be a positive number or zero.

```
newstring = copies('ho', 3)/* newstring is 'hohoho' */
str = '616263'xnewstring = copies(str, 2)
say newstring
/*
 * output from this program fragment is
 * "abcabc"
 */
```

```
do i = 0 to 3
   say copies('ho', i)
   end
/* output from this program fragment is
 *
 * ho
 * hoho
        hohoho
 * The first line of output is a null string
 * since n is 0
 */
/*
 * the following program fragment uses COPIES
 * to provide leading zeroes so that each
 * number is exactly 6 characters long
 */
num. 0 = 37<br>:<br>:
do i = 1 to num.0num.i = copies('0',6-length(num.i))||num.i
   end
```
**CUSERID** The CUSERID function returns the UNIX userid. It is identical to the USERID built-in function.

## **CUSERID()**

```
say cuserid()
/*
 * displays the userid of the individual
 * running the program
 */
/*
 * the following program fragment changes the
 * current working directory to the user's
* home directory and displays a directory
 * list
 */
cd_rc = chdir('/home/'cuserid())
'ls'
```
**C2D** The C2D function converts a character string to the decimal value of its ASCII representation.

**C2D(***string* **[,** *n***])**

*string* is the character string to be converted.

If *n* is specified, then string is interpreted as a signed number. If the leftmost bit is zero then the number is positive. Otherwise, the number is a twos-complement negative number. If *n* is 0, the function returns 0. If *n* is omitted, the return value is positive.

## **Examples:**

```
decval = c2d('abc') /* decval = '979899' */
hexval = d2x(c2d('abc')) /* hexval = '616263'*/
```
**C2X** The C2X function converts a character string to its hexadecimal representation.

# **C2X(***string***)**

*string* is the string to be converted. The function returns the character representation of its hexadecimal value. If *string* is the null string, then C2X returns the null string.

C2X may be used in conjunction with X2B to convert character strings to their binary representation.

```
hexval = c2x('a') /* hexval = '61' */
hexval = c2x('61'x) /* hexval = '61' */
bval = x2b(c2x('a')) /* bval = '01100001' */
```
# **DATATYPE** The DATATYPE function tests the data type of a string. It may be used to determine the data type or to determine if the data is of the desired type.

# **DATATYPE(***string* **[,** *type***])**

*string* is the string for which the data type is to be tested. *type*, if specified, is one of the valid data types.

If *type* is omitted, the function returns the data type of the string as follows:

- `NUM' if *string* is a number that can be added to zero without error
- `CHAR' if *string* does not meet the criteria for `NUM'

If *type* is specified, it must be one of the valid data types from the list below. The function returns 1 if *string* matches the specified type; otherwise, it returns 0.

# **A (alphanumeric)**

*string* contains only the characters "a-z", "A-Z", or  $^{14}$ (0-9")

# **B (binary)**

*string* contains only binary digits (0 and 1), possibly with embedded blanks between groups of four digits

#### **L (lowercase)**

*string* contains only the characters "a-z"

# **M (mixed case)**

*string* contains only the characters "a-z" or "A-Z"

#### **N (number)**

*string* is a number; DATATYPE without the *type* argument would return `NUM'

#### **S (symbol)**

*string* contains only those characters that are valid in a uni-REXX symbol

#### **U (uppercase)**

*string* contains only the characters "A-Z"

## **W (whole number)**

*string* is a valid whole number under the current setting of NUMERIC DIGITS

# **X (hexadecimal)**

*string* contains only valid hexadecimal digits ("a-f", "A-F", or "0-9"), possibly with embedded blanks, or *string* is the null string

```
type = datatype('abc') \frac{\pi}{2} + type = 'CHAR' */
val = 10type = datatype(val) \frac{1}{2} /* type = 'NUM' */
string = 'April 15'
type = datatype(string, 'A') \qquad /* type = 1 */
/*
 * the following program fragment tests the
 * data type of a variable to determine if it
 * is composed entirely of lowercase charac-
 * ters; if so, the string is converted to
 * uppercase
 */
val = 'abc'if datatype(val, 'L') = 1 then
    upper val = translate(val)
```
/\* \* the following program fragment prompts for \* user input and then verifies that the user \* typed a valid whole number; the DATATYPE \* function is used as a logical symbol since \* its value will be either 0 or 1; if the user \* input is a whole number, DATATYPE returns \* 1 (true) \*/ say 'Enter menu selection (1, 2, or 3)' pull answer if datatype(answer, 'W') then call mysub else call error1 /\* \* the following program fragment extends the \* previous example to validate not only the \* type of user input but also that it is \* within the valid range \*/ say 'Enter menu selection (1-8)' pull answer if  $\datatype(\answer, 'w') | answer < 1 |$ , answer > 8 then call error1 **DATE** The DATE function returns the current date or converts dates from one format to another. **DATE([***out\_option* **[,** *date\_string***,** *in\_option***]])** *out\_option* specifies the format in which the date is returned. If *out option* is omitted, the format returned is dd Mmm yyyy where

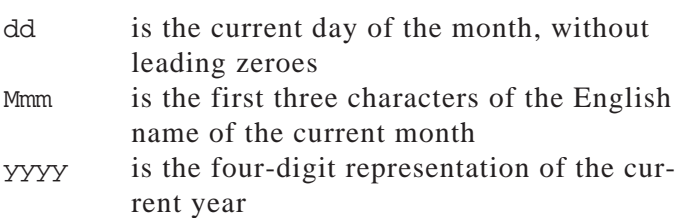

If *out\_option* is specified, it must be one of the valid date formats from the following list:

### **B (base)**

the number of complete days since the base date of 1 January 0001. Complete days include the base date but do not include the current day. The date format returned is ddddd.

## **C (century)**

the number of days in the current century. The count of days includes 1 January of the century year (such as 1900) **and** the current day. The date format returned is ddddd.

## **D (days)**

the number of days in the current year. The count includes the current day. The date format returned is ddd.

# **E (European)**

the current date in the standard European format of dd/mm/yy.

# **J (Julian)**

the current date in the format yyddd. yy is the last two digits of the current year. ddd is the number of days, including today, in the current year.

# **M (month)**

the full English name of the current month, beginning with a capital letter.

# **N (normal)**

the current date in the format dd Mmm yyyy. This is the same format as the default returned when *option* is omitted.

# **O (ordered)**

the current date in the format yy/mm/dd.

## **S (standard)**

the current date in the format yyyymmdd.

# **U (USA)**

the current date in the standard United States format of mm/dd/yy.

# **W (weekday)**

the full English name for the current day of the week, beginning with a capital letter.

The second and third arguments of DATE provide support for converting dates from one format. Date format conversion permits arithmetic operations to be performed on dates of any format.

*date string* is the date to be converted. It may be a literal string, a variable reference, or an expression that evaluates to a date. It **must** be in one of the date formats described above.

*in\_option* specifies the format of *date\_string* and must be one of the date format options described above except Weekday or Month.

```
today = date()/* today = '4 Jul 1994', for example *thisdate = date('U')/* thisdate = '07/04/94', for example */
sdate = date('s')/*
 * sdate = '19940704', for example; dates in
 * this format are suitable for sorting and
 * other ordering operations
 */
```

```
/*
 * the following program fragment converts a
 * date in "normal" US format to a format
 * suitable for sorting
 */
newdate = date('s', '04 Jul 1996', 'n')
/* nesdate is "19960704" */
/*
 * the following program adds 90 days to the
 * current date
 */
today = date()plus90=date('u', date('b', today, 'n')+90, 'b')
/*
 * if today is 04/30/96, plus90 is "07/29/96"
 */
/*
 * the following program fragment runs a
 * quarterly report only if the current month
 * is one of those included in the list of
 * reporting months
 */
report_months = 'March June September December'
if wordpos(date('M'), report months) \geq 0 then
   call quarterly_report
  else say 'Not a reporting month'
/*
 * the following program fragment calls a
 * different subroutine for each day of the
 * week; when run on Monday, it calls
 * "report_Monday" and so forth
 */
today = date('w')interpret 'call report_'today
```
/\* \* the following program fragment is a slight- \* ly different approach to the previous \* example; in this case, however, the subrou- \* tines do not have names that can easily be \* related to any date format; this example \* takes advantage of the fact that \* date('b')//7 returns a numeric value for the \* day of the week (Monday = 0) \*/  $sub.0 = 'start week'$  $sub.1 = 'two days'$  $sub.2 = 'hump\_day'$  $sub.4 = 'four\_days'$  $sub.5 = 'tqif'$ sub.6 = 'weekend'  $sub.7 = 'weekend'$ daynum = date('b')//7 interpret 'call' sub.daynum

Note that the literal strings in the INTERPRET statements ("call", etc.) are enclosed in quotes.

# **DELSTR** The DELSTR function deletes one or more characters within a string.

# **DELSTR(***string***,** *n* **[,** *length***])**

*string* is the string from which characters are to be deleted.

*n* specifies the character position within *string* where deletion begins. *n* must be a positive number. If *n* is greater than the length of *string*, then *string* remains unchanged.

*length* specifies the number of characters to be deleted. *length* must be non-negative. If *length* is omitted, all remaining characters in the string, beginning at position *n*, are deleted.

#### **Examples:**

are deleted.

```
str = delstr('string', 4) \qquad /* str = 'str' */
                airborne = 'paratroops'
                 infantry = delstr(airborne, 1, 4)
                /* infantry = 'troops' */
                 /*
                 * the following program fragment reads lines
                 * of an input file of addresses, parses for
                 * the zip code, and puts all zip codes into
                 * the five-digit form rather than the "zip
                 * plus four" form; any zip codes longer than
                 * 5 digits (as in 60018-6300) have the 6th
                 * and all subsequent characters deleted; any
                 * zip codes in the five-digit form remain
                 * unchanged
                 */
                do i = 1 to lines('addrfile')
                  parse value linein('addrfile') with +95 zip .
                  5digit_zip.i = delstr(zip, 6)
                  end
DELWORD The DELWORD function deletes one or more
                blank-delimited words in a string.
                DELWORD(string, n [, length])
                string is the string from which words are to be deleted.
                n specifies the number of the first word to be deleted.
                n must be a positive number. If n is greater than the
                number of words in string, then string remains
                unchanged.
                length specifies the number of words to be deleted.
                length must be non-negative. If length is omitted, all
                remaining words in the string, beginning with word n,
```
Any blanks preceding the first word deleted **are not** removed. Any blanks following the last word deleted **are** removed.

## **Examples:**

```
s = delword('how now brown cow', 2)
\frac{1}{x} s = 'how' \frac{1}{x}s = delword('hi there world', 2, 1)\frac{1}{x} s = hi world' \frac{1}{x}parse var var1 first . . rest
newvar = first rest
newvar2 = delword(var1, 2, 2)/*
 * When var1='Raining cats and dogs',
 * then both newvar and newvar2 have the value
       * 'Raining dogs'
 *
 * When var1='Raining cats and dogs', then
 * newvar='Raining dogs' but
      newvar2='Raining dogs'
 */
```
**DIGITS** The DIGITS function returns the current setting of NUMERIC DIGITS.

# **DIGITS()**

The description of the NUMERIC instruction in *Chapter 4, Instructions* contains information on using NUMERIC DIGITS to control the precision of arithmetic operations and the evaluation of arithmetic functions.

```
x = \text{digits}()/*
 * x = 9 if the default for NUMERIC DIGITS is
 * in effect
 */
```
/\* \* the following program fragment tests the \* current setting of NUMERIC DIGITS and \* resets it if necessary before evaluating \* the FORMAT function; if precision is not \* tested and reset, the FORMAT function would \* raise Error 40, Incorrect call to routine; \* by testing and, if necessary, resetting \* NUMERIC DIGITS, the FORMAT function can be \* evaluated and  $x = ' -1.2E + 2'$  (assuming the \* default setting of NUMERIC FORM) \*/ if digits() > 2 then numeric digits 2  $x =$  format( $-123, 3$ )

# **D2C** The D2C function converts the decimal representation of a number to its character representation.

# **D2C(***whole-number* **[,** *n***])**

*whole-number* is the decimal representation of the number to be converted. It must be a whole number – that is, it must be a number that can be represented entirely in digits within the current setting of NUMERIC DIGITS. If *n* is omitted, *whole-number* must be non-negative.

*n* is the length of the result in characters. It must be non-negative. If *n* is specified, the result is sign-extended to the specified length. If the result will not fit in *n* characters, it is truncated on the left.

```
charval = d2c(97) /* charval = 'a' */
charval = d2c(979899) /* charval = 'abc' */
```
**D2X** The D2X function converts the decimal representation of a number to its hexadecimal representation.

#### $D2X(whole-number [, n])$

*whole-number* is the decimal representation of the number to be converted. It must be a whole number – that is, it must be a number that can be represented entirely in digits within the current setting of NUMERIC DIGITS. If *n* is omitted, *whole-number* must be non-negative.

*n* is the length of the result in characters. It must be non-negative. If *n* is specified, the result is signextended to the specified length. If the result will not fit in *n* characters, it is truncated on the left.

#### **Examples:**

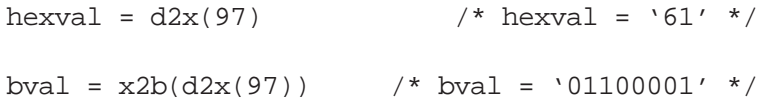

**ERRORTEXT** The ERRORTEXT function returns the message text associated with the specified uni-REXX error number.

#### **ERRORTEXT(***n***)**

*n* is a number in the range 0-99. If *n* is not a currently defined uni-REXX error, then ERRORTEXT returns a null string. If *n* is not within the valid range, then ERRORTEXT results in Error 40, Incorrect call to routine.

```
msg = errortext(11)\frac{1}{2} msq = 'Control stack full' \frac{1}{2}
```

```
/*
 * the following program fragment illustrates
 * the use of the special variable RC to
 * retrieve the appropriate message text when
 * a processing error occurs; when the SYNTAX
 * condition is raised, the value of RC is the
 * number of the error that raised the
 * condition
 */
signal on syntax
a = 10b = max(a, x)say b
syntax:
say errortext(rc)
say 'detected at line' sigl
exit
/*
 * the output is<br>* Bad arit
 * Bad arithmetic conversion
       detected at line 3
 *
 * Note: The processing error occurs because
 * the variable x, used in the MAX function,
 * is uninitialized and therefore has the
 * value 'X'. Arguments of MAX must be
 * numeric.
 */
```
**FIND** The FIND function searches a string of blank-delimited words for the first occurrence of another string of blank-delimited words.

#### **FIND(***string1***,** *string2***)**

*string1* is the string to be searched. *string2* is the search string.

FIND returns the number of the first word in *string1* where a match is found. If no match is found, FIND returns 0.

For purposes of comparison, multiple blanks between words in either *string1* or *string2* are treated as a single blank.

FIND is included in uni-REXX for compatibility with the VM and TSO/E implementations of REXX. It may not be available in other implementations and is not included in the standard language definition. Use WORDPOS to insure portability of an application across all implementations of REXX.

```
x = \text{find}("How now brown cow", "brown cow")/* x = 3 */
y = find("Once upon a time", "a time")/* y = 3 */
/*
* the following program fragment uses FIND to
* verify user response to a prompt; if the
* answer provided by the user does not match
* one of the words in the list, FIND returns 0
*/
list = 'REXX C FORTRAN LISP PL/I'
say 'What language for this program?'
pull lang
if find(list, lang) = 0 then
  say 'Language not available'
```
**FORM** The FORM function returns the current setting of NUMERIC FORM.

#### **FORM()**

The description of the NUMERIC instruction in *Chapter 4, Instructions* contains information on using NUMERIC FORM to control the form of exponential notation used in the results of arithmetic operations and the evaluation of arithmetic functions.

```
expform = form()
/*
* expform = 'SCIENTIFIC' if the default
* setting of NUMERIC FORM is in effect
 */
/*
* the following program fragment insures that
* NUMERIC FORM is set correctly for this
* application before proceeding with other
* operations
*/
if form() \le 'ENGINEERING' then
  numeric form engineering
```
## **FORMAT** The FORMAT function rounds and formats a number.

#### **FORMAT(***num* **[,[***before***] [,[***after***] [,[***expp***] [,** *expt***]]]])**

FORMAT first rounds the number using the standard REXX rules that would be applied if the operation "number  $+0$ " were performed. It then formats the number. By default, the number is formatted according to the current settings of NUMERIC DIGITS and NUMERIC FORM. The last two arguments of FORMAT allow you to override these defaults.

*num* is the number to be formatted. If no additional arguments are specified, FORMAT simply rounds the number.

*before* is the number of places to the left of the decimal point (the integer portion) of the result. *before* must be a positive integer. If *before* is omitted, the number of places to the left of the decimal point is exactly the number contained in the result. If *before* is greater than the number of places to the left of the decimal in the result, the result is padded on the left with blanks. If *before* is less than the number of places to the left of the decimal in the result, Error 40 results.

*after* is the number of places to the right of the decimal point (the decimal portion) of the result. *after* may be a positive integer or zero. If *after* is omitted, the number of places to the right of the decimal point is exactly the number contained in the result. If *after* is greater than the number of decimal places in the result, the result is padded with zeros. If *after* is less than the number of decimal places in the result, the result is rounded to fit. If *after* is specified as 0, then *num* is rounded to the nearest integer.

*expp* and *expt* are used to override the current settings of NUMERIC DIGITS and NUMERIC FORM in the result of FORMAT.

*expp* specifies the number of digits to be used in the exponent portion of the result. *expp* must be a positive integer or zero. If *expp* is greater than the number of digits required for the exponent, it is padded on the left with zeros. If *expp* is less than the number of digits required for the exponent, Error 40 results. If *expp* is specified as 0, no exponent is supplied in the result, and zeros are added as necessary to express the result without exponential notation. If *expp* is non-zero and the exponent of the result is zero, then the result is padded on the right with *expp*+2 blanks.

*expt* is the trigger point for exponential notation. *expt* must be a positive integer or zero. If the number of places to the left of the decimal point in the result is greater than *expt*, the result is expressed exponentially. If the number of places to the right of the decimal in the result is greater than 2\**expt*, the result is expressed exponentially. If *expt* is specified as 0, the result is always expressed exponentially unless the exponent of the result is 0.

# **Examples:**

 $x =$  format(12,5)  $x = x - 12' *$ /\* \* the following program fragment outputs a \* right-justified column of numbers \*/ numlist = '10 456 2 1034'  $do$   $i = 1$  to words(numlist) say format(word(numlist,i),4) end /\*  $*$  the output is  $*$  10<br> $*$  456  $\begin{array}{cc} \star & 456 \\ \star & 2 \end{array}$  $\star$  2 \* 1034 \*/

```
/*
 * the following program fragment outputs a
 * decimal-aligned column of numbers with
 * exactly two decimal places in each number
 */
numlist = '10.567 456 .2 1034.6 45.25'
do i=1 to words(numlist)
   say format(word,numlist,i),4,2)
   end
/*
 * the output is<br>* 10.57
 * 10.57<br>* 456.00
 * 456.00
 * 0.20<br>* 1034.60
 * 1034.60<br>* 45.25
           * 45.25
 */
/*
 * the following program fragment illustrates
 * the effect of the exponent trigger point on
 * the formatted results
 */
numlist = '10 120 10.123 9.12345 123.12345'
do i = 1 to words(numlist)
   say format(word(numlist,i),,,,2)
   end
/*
 * the output is<br>* 10
 \begin{array}{ccc} \star & & 10 \\ \star & & 1 \end{array}* 1.2E+2<br>* 10.123
 * 10.123<br>* 9.1234
 * 9.12345<br>* 1.23123
         * 1.2312345E+2
 */
```

```
/*
 * the following program fragment illustrates
 * use of the exponent trigger point to over-
 * ride the current setting of NUMERIC DIGITS
 */
numeric digits 3
numlist = '10 100 1000 10000 100000'
do i = 1 to words(numlist)
   say format(word(numlist,i))
   end
say ''
do j = 1 to words(numlist)
   say format(word(numlist,j),,,,5)
   end
/*
 * the output is:<br>* 10
 * 10<br>* 10
 * 100
 * 1.00E+3<br>* 1.00E+4
 * 1.00E+4<br>* 1.00E+5
        1.00E+5
 *
 * 10<br>* 100
 * 100
 * 1000
 * 10000 * 1 00 F
        1.00E+5
 */
/*
 * the following program fragment illustrates
 * use of the expp argument of format()
 */
numeric digits 3
list = 0 1 2 3num = 12345
do i = 1 to words(list)
   say format(num,,,word(list,i))
   end
/*
 * the output is<br>* 12300
 * 12300<br>* 1 23F
 * 1.23E+4<br>* 1.23E+4
 * 1.23E+04<br>* 1.23E+00
        1.23E+004
 */
```
**FUZZ** The FUZZ function returns the current setting of NUMERIC FUZZ.

## **FUZZ()**

The description of the NUMERIC instruction in *Chapter 4, Instructions* contains information on using NUMERIC FUZZ to control how many digits are ignored in a numeric comparison

```
expfuzz = fuzz()
/*
 * expfuzz = 0 if the default setting of
 * NUMERIC FUZZ is in effect
 */
```
**GETCWD** The GETCWD function returns the full path name of the current working directory.

#### **GETCWD()**

Using GETCWD is identical to executing a `pwd' host command. It is more convenient setting the value of a variable to the current working directory.

```
dir = getcwd()/*
 * if current directory is /home/user1, then
   dir = '/home/user1'*/
/*
 * the following program fragment is identical
 * to the previous example but requires extra
 * processing
 */
call popen('pwd')
parse pull dir
/*
 * the following program fragment creates an
 * output file name within the current working
 * directory
 */
dir = getcwd()
outfile = dir'/output_file'
```
**GETENV** The GETENV function returns the current setting of an environment variable.

#### **GETENV(***string***)**

*string* is the name of the environment variable for which the current setting is to be returned. If the environment variable specified by *string* is not set, GETENV returns a null string.

It is recommended that the *string* argument be enclosed in quotes. Without the quotes, *string* is an uninitialized symbol. So long as the symbol remains uninitialized, GETENV behaves as expected since the value of the uninitialized symbol is the symbol in uppercase. If, however, an assignment statement sets the value of that symbol to something else, the GETENV function would attempt to determine the setting of the environent variable specified by the value assigned to *string*.

GETENV is identical to using the VALUE function with the first argument specified as the name of the environment variable and the third argument specified as `EN-VIRONMENT'. Because VALUE is defined in the ANSI standard, it is more portable than GETENV.

```
home = getenv('HOME')
/* home = the current value of $HOME; this is
 * the same value that would result from typing<br>* the UNIX command echo SHOME * * /
 * the UNIX command echo $HOME */
/*
 * the following program fragment alters the
 * REXXPATH environment variable used for
 * locating external uni-REXX programs called
 * by this program
 */
util_dir = '/home/'userid()'/utilities'
old_path = getenv('REXXPATH')
new path = util dir':'old path
call putenv 'REXXPATH='new_path
```
## **INDEX** The INDEX function searches a string for the first occurrence of another string.

### **INDEX(***string1***,** *string2* **[,** *start***])**

*string1* is the string to be searched. *string2* is the search string.

INDEX returns the position of the first character in *string1* where a match is found. If no match is found, INDEX returns 0.

*start* is the character position in *string1* where the search begins. *start* must be a positive integer. If *start* is greater than the length of *string1*, INDEX returns 0.

INDEX is included in uni-REXX for compatibility with the VM and TSO/E implementations of REXX. It may not be available in other implementations and is not included in the standard language definition. Use POS to insure portability of an application across all implementations of REXX.

```
where = index('abcdef', 'c') /* where = 3 */
where = index('abrakadabra', 'a', 5)\frac{1}{x} where = 6 \frac{1}{x} \frac{1}{x} \frac{1}{x} \frac{1}{x}/*
 * the following program fragment uses INDEX to
 * verify user response to a prompt; if the
 * answer provided by the user does not match
 * one of the characters in the list, INDEX
 * returns 0
 */
options = abcxyz
say 'Select a processing option'
pull which_option
if index(options, which_option) = 0 then
   call bad_option
   else call got_it_right
```
**INSERT** The INSERT function inserts one string into another string.

## **INSERT(***string1***,** *string2* **[, [***n***] [, [***length***] [,** *pad***]]])**

*string1* is the string to be inserted into *string2*.

*n* is the character position in *string2* after which insertion begins. *n* must be a non-negative number. If *n* is specified as 0, *string1* is inserted before the first character of *string2*. If *n* is omitted, the default value is 0.

*length* is the number of characters to be inserted. *length* must be a non-negative number. If *string1* is shorter than *length*, it is padded on the right to the value of *length* before insertion. If *n* is greater than the length of *string2*, *string1* is also padded on the left before insertion. If *length* is 0, none of the characters in *string1* are inserted. If *length* is omitted, the default is the length of *string1*.

*pad* is the character used to pad *string1* before insertion. If *pad* is omitted, the default pad character is a blank.

```
/*
 * this program fragment illustrates various
 * combinations of the arguments to INSERT
 */
ins = 'scotty '
string = 'beam me up now'
say insert(ins, string)
say insert(ins, string, length(string)+1)
say insert(ins, string, 11)
say insert(ins, string, 20)
say insert(ins, string, 20, 0, '!')
/*
 * the output is:<br>* scotty be
 * scotty beam me up now
 * beam me up now scotty
 * beam me up scotty now
 * beam me up now scotty
       beam me up now!!!!!!
```
**JUSTIFY** The JUSTIFY function adds pad characters between words in a string of blank-delimited words to justify both margins.

#### **JUSTIFY(***string***,** *length* **[,** *pad***])**

*string* is the string of blank-delimited words. *length* is the length of the string returned by the function.

*pad* is the character used to pad string. If *pad* is omitted, the default pad character is a blank.

JUSTIFY is included in uni-REXX for compatibility with the VM and TSO/E implementations of REXX. It may not be available in other implementations and is not included in the standard language definition. Use POS to insure portability of an application across all implementations of REXX.

#### **Examples:**

str = 'To be or not to be'  $outstr = justify(str, 25)$  $\frac{1}{2}$  outstr = 'To be or not to be'  $\frac{1}{2}$ 

**LASTPOS** The LASTPOS function finds the last occurrence of one string within another string.

**LASTPOS(***string1***,** *string2* **[,** *start***])**

*string1* is the search string. *string2* is the string to be searched.

It returns the character position of the last occurrence of *string1* in *string2*. If *string1* is not found in *string2*, then LASTPOS returns 0.

The function scans backward from the end of *string2*. *start* is the character position within *string2* where the

backward search begins. *start* must be a positive integer. If *start* is greater than the length of *string2*, it defaults to the length of *string2*. If *start* is omitted, the default is the length of *string2*.

# **Examples:**

```
x = lastpos('a', 'abrakadabra') x = 11 */
x = lastpos('a', 'abrakadabra', 7) /* x = 6 */
/*
 * in the following program fragment, LASTPOS
 * returns 0 if there is only one entry in
 * product_list (no blanks in the list) or non-
 * zero if there is more than one entry in the
 * list
 */
product_list = 'uni-REXX uni-XEDIT uni-SPF'
if lastpos(' ', product_list) = 0 then
   say 'Only one TWG product installed'
   else say 'Several TWG products installed'
/*
 * the output is ** "Several TWG products installed"
 */
```
# **LEFT** The LEFT function returns the left-most characters in a string.

# **LEFT(***string***,** *n* **[,** *pad***])**

*string* is the original string.

*n* is the number of characters to be returned. *n* must be non-negative. If *n* is zero, the LEFT function returns a null string. If *n* is greater than the length of string, the value returned by LEFT is padded on the right to the length of *n*.

*pad* is the character used to pad the result. If *pad* is omitted, the default is a blank character.

```
x = \text{left('abcdefg', 3)} /* x = \text{'abc' *}alphabet = left('abc', 26)/* alphabet = 'abc ' */
alphabet = left('abc', 6, '.'')\frac{x}{a} alphabet = 'abc...' */
/*
 * the following program fragment processes an
 * input file by selecting data only from
 * those lines that do not begin with a
 * comment character ('#')
 */
input = '/home/user1/mydata'
j = 1do lines(input)
   line = linein(input)
   if left(line, 1) \iota = \iota then do
      parse var line num.j descr.j .
      j = j + 1end
   end
/*
 * the following program fragment uses the
 * LEFT and RIGHT functions to format output
 * data
 */
line.1 = 'Jan East 1500 West 975 Total $2475'line.2 = 'Feb East 24660 West 975 Total $34635'
line.3 = 'Mar East 800 West 8500 Total $ 9300' :
do i = 1 to 12say left(line.i, 3) right(line.i, 6)
   end
/*
 * the output is<br>* \frac{1}{2} \frac{1}{2}\frac{*}{*} Jan $ 2475<br>\frac{*}{*} Feb $34635
 * Feb $34635<br>* Mar $9300
 * Mar $ 9300
 \begin{array}{ccc} \star & & \cdot \\ \star & & \cdot \end{array}\cdot :
 */
```
**LENGTH** The LENGTH function determines the number of characters in a string.

# **LENGTH(***string***)**

*string* is the string for which the length is to be determined.

```
x = length('Hello') /* x = 5 */
/*
 * the following program fragment validates
 * user input based on the number of characters
 * in that input
 */
say 'Enter part number'
pull reply
if length(reply) \iota 4 then do
   say 'Invalid part number:' reply
   say 'Part numbers have exactly 4 digits'
   end
```
**LINEIN** The LINEIN function reads a line from a character input stream. It may also be used to set the read position in a persistent input stream. Use LINEIN for input streams that have normal line-end terminators (usually CR/LF).

## **LINEIN([***name***] [, [***line***] [,** *count***]])**

*name* is the name of the character input stream. This may a persistent stream such as a disk file or a transient stream such as STDIN or a pipe (including a named pipe). If *name* is omitted, the default is STDIN.

*line* specifies an explicit read position in a persistent input stream such as a disk file. It must be a positive integer and must be within the bounds of the input stream specified. If *line* is omitted, the default is the current read position. *line* may **not** be specified for a transient input stream.

*count* specifies the number of lines to be read. *count* must be 0 or 1. If *count* is omitted, the default is 1. If *count* is specified as 0, then the read position is set to the beginning of *line*, and the function returns a null string.

If a complete line is not available in the stream, the program may wait until the line is complete. If it is not possible for a line to be completed, the function returns all available characters and raises the NOTREADY condition. The built-in function STREAM may be used to determine the state of a character stream.

Use LINEIN to read complete lines that have normal line-end terminators. Use CHARIN to read less than a complete line or to read lines that do not have normal line-end terminators.

Use of an I/O function such as LINEIN may leave a persistent output stream in an open state. Thus, it may be necessary to close it using LINEOUT, CHAROUT,

or STREAM before performing subsequent read or write operations.

```
emp_record = linein('personnel.file')
/*
 * reads one line from the current read
 * position and assigns that value to the
 * variable "emp_record"
 */
/*
 * the following program fragment displays a
 * prompt to the user; it then pauses until
 * data is available on STDIN (in this case,
 * characters typed at the keyboard); LINEIN
 * returns everything that was typed at the
 * keyboard before Enter was pressed and
 * assigns that value to the variable "num";
 * a host command then prints a file
*/
say 'Enter report number'
num = linein()address UNIX 'lpr report.'num
/*
 * the following program fragment processes
 * all lines in an input file, one line at a
 * time
 */
infile = '/home/user1/report'
do i = 1 while lines(infile) > 0
  line.i = linein(infile)
   end
/*
 * this is identical to using execio as
 * illustrated in the following program
 * fragment
 */
infile = '/home/user1/report'
address command
'execio * diskr' infile '(stem line.'
```
# **LINEOUT** The LINEOUT function writes a line to a character output stream and returns the number of lines remaining in the stream after the write has been attempted.

# **LINEOUT([***name***] [, [***string***] [,** *line***]])**

*name* is the name of the character output stream. This may a persistent stream such as a disk file or a transient stream such as STDOUT or a pipe (including a named pipe). If *name* is omitted, the default is **STDOUT.** 

*string* is the character string to be written. If *name* is a persistent stream, then *string* may be omitted. In this case, one of the following actions is taken:

- if *line* is specified, LINEOUT resets the write position to the start value; the function returns 0
- if *line* is omitted, LINEOUT closes the output stream; the function returns 0

*line* specifies an explicit write position. It must be a positive integer and must be within the bounds of the output stream specified. If *line* is omitted, the default is the current write position. *line* may **not** be specified for a transient output stream.

The program waits until the write operation is complete. If it is not possible to write the line to the output stream, the function returns 1 (the number of lines not written) and raises the NOTREADY condition.

Use of an I/O function such as LINEOUT may leave a persistent output stream in an open state. Thus, it may be necessary to close it using LINEOUT, CHAROUT, or STREAM before performing subsequent read or write operations.

```
/*
 * the following program fragment writes the
 * string specified by the variable
 * "emp_data" to the file "personnel.file";
 * rc is normally 0
 */
emp_data = 'DEV003 Smith Joe Software Engineer'
rc = lineout('personnel.file', emp_data)
if rc \geq 0 then
   say 'Error in writing to personnel file'
out_rc = lineout(, 'Hello world')
/*
 * writes "Hello world" to STDOUT, usually the
 * ternimal; out_rc is normally 0
 */
/*
 * the following program fragment writes the
 * lines specified by the compound variables
 * "emp.<n>" to the file "personnel.file";
 * after the last line is written, it closes
 * the file; note the use of "CALL" to invoke
 * the function
 */
outfile = '/home/admin/personnel.data'
emp.0 = 57emp.1 = 'DEV003 Smith Joe Software Engineer'
emp.2 = 'DEV004 Jones Anne AI Specialist' :
do i = 1 to emp.0call lineout outfile, emp.i
   end
call lineout outfile
/*
 * the do loop in the preceding example is
 * identical to using execio as illustrated
 * below
 */
address command
'execio * diskw' outfile '(finis stem emp.'
```
**LINES** The LINES function returns the number of complete lines remaining in a character input stream.

#### **LINES([***name***])**

*name* is the name of the character input stream. This may a persistent stream such as a disk file or a transient stream such as STDIN or a pipe (including a named pipe). If *name* is omitted, the default is STDIN.

When the input stream is a transient stream, LINES returns 1 if there is any data available in the stream. It returns 0 if there is no data available in the stream.

When the input stream is a disk file, use of an I/O function such as LINES may leave the file in an open state. Thus, it may be necessary to close the file using LINEOUT, CHAROUT, or STREAM before performing subsequent read or write operations to the file.

```
count = lines('myfile')
/*
 * count is set to the number of lines in the
 * disk file named "myfile"
 */
/*
 * the following program fragment tests for the
 * existence of a file; if the file exists (the
 * value of the LINES function is greater than
 * zero), the file is deleted before proceeding
 */
if lines('myfile') > 0 then
   address UNIX 'rm myfile'
```
/\* \* the following program named "anydata" gives \* different results depending on whether or \* not data is waiting \*/ if lines() then say 'Data available' else say 'No data' /\* \* When you run this program by typing<br>\* anydata anydata  $*$  the output is<br> $*$   $NQ$  data" \* "No data" \* \* When you run this program by typing<br>\* echo 'Hello world' | anydata echo 'Hello world' | anydata  $*$  the output is<br> $*$  "Data avai \* "Data available" \*/

**LOWER** The LOWER function converts characters in a string to lower case.

**LOWER(***string***)**

*string* is the string of characters to be converted. *string* may be upper-, lower-, or mixed case.

```
low = lower('ABCD') /* low = 'abcd' */
/*
* the following program fragment converts
 * user input to lower case before validating
 * the input
 */
say 'Enter authorization'
parse pull reply
if wordpos(lower(reply), auth list) \geq 0 then
   call run_prog
 else say 'Sorry, not authorized'
```
/\* \* the following program is functionally \* equivalent to the previous example but \* insures that "reply" is taken from the \* terminal (STDIN) rather than from data that \* might be on the program stack \*/ say 'Enter authorization'  $reply = lower(linein())$ if wordpos(reply, auth list)  $\geq 0$  then call run\_prog else say 'Sorry, not authorized'

#### **MAX** The MAX function returns the largest number in a list of numbers.

#### **MAX(***number* **[,** *number***] ...)**

*number* is any valid number.

#### **Examples:**

 $x = max(10, 12, 9)$  /\*  $x = 12$  \*/ /\* \* the following program fragment illustrates \* using MAX to default to the highest index \* for a compound variable \*/ order\_file = '/home/sales/commissions\_earned' address command 'execio \* diskr' order\_file '(stem comms.' say 'Enter commission percent' pull number  $tail = max(number, comms.0)$ say comms.tail /\* \* if the user enters a number <= the number \* of lines read in from the file, the out- \* put is the value of that line number; if the \* user enters a number greater than the number \* of lines in the file, the output is the \* contents of the last line in the file \*/

**MIN** The MIN function returns the smallest number in a list of numbers.

```
MIN(number [, number] ...)
```
*number* is any valid number.

## **Examples:**

```
x = min(10, 12, 9) /* x = 9 */
/*
 * the following program fragment uses MIN to
 * get the length of the shortest word in a
 * string
 */
list = 'the a an'shortest = length(word(list, 1))do while list \left\langle = \right\rangle'parse var list next list
   shortest = min(shortest, length(next))
   end
say shortest
/*
 * the output is "1"
 */
```
**OVERLAY** The OVERLAY function overlays one string with characters from another string.

**OVERLAY(***string1***,** *string2* **[, [***n***] [, [***length***] [,** *pad***]]]**

*string1* is the overlay string. *string2* is the original string in which characters are to be replaced by characters from *string1*.

*n* is the character position in *string2* where the overlay begins. *n* must be a positive integer. If *n* is greater than the length of *string2*, *string1* is padded on the left before the overlay is performed. If *n* is omitted, the default value is 1.
*length* is the number of characters to overlay. *length* must be non-negative. If *length* is greater than the number of characters in *string1*, *string1* is padded on the right before the overlay is performed. If *length* is less than the number of characters in *string1*, *string1* is truncated from the right before the overlay is performed. If *length* is omitted, the default value is the length of *string1*.

*pad* is the character to be used for padding *string1*. If *pad* is omitted, the default is a blank character.

```
str = overlay('old', 'new data')
\frac{1}{x} str = 'old data' \frac{1}{x}str = overlay('old', 'Some new data', 6)
/* str = 'Some old data' */
str = overlay('change', 'New data', 12, 8, '*')
/* str = 'New data**' change**'/*
 * the following program fragment takes a
 * template reply message and uses OVERLAY
 * to replace a placeholder string with the
 * current date before mailing the message
 */
parse arg inquirer
auto reply = \frac{1}{\text{home/tech/auto reply}} letter'
mail msg = '/home/tech/msq'd = "Insert today's date here"
ld = length(d)do lines(auto_reply)
 line = linein(auto_reply)
 if wordpos(d, line) \overline{ } \overline{ } 0 then
 line = overlay(date(), line, pos(d, line), ld)
 call lineout mail_msg, line
 end
call lineout mail_msg /*be sure file is closed*/
'mail -s "Auto Reply"' inquirer '<' mail_msg
'rm' mail_msg
```
# **POPEN** The POPEN function executes a host command and places the results on the uni-REXX program stack. It returns the completion code of the host command.

# **POPEN(***command* **[,** *option***])**

*command* is any host command that is valid in the Bourne shell.

*option* indicates whether command output should be placed on the stack in FIFO or LIFO order. `P' specifies LIFO order; `Q' specifies FIFO order. If *option* is omitted, the default value is `Q'.

POPEN redirects STDOUT to the program stack. Use it

- to capture the output of a host command for subse- quent processing
- to execute any host command that may write to STDOUT when you do not wish that output to ap- pear on the terminal screen

```
state = popen('test -f myfile')
/*
* invokes the UNIX test command to check for
* existence of a file; if the file exists,
* test sets a completion code of 0 and there-
* fore state = 0; if the file does not exist,
* test sets a completion code of 1 and there-
* fore state = 1
*/
```

```
/*
 * the following program fragment processes
 * all files in the current directory with a
 * date/time stamp matching the current month
 */
x = 5rc = popen('ls -l')if rc \ge 0 then call error1
do queued()
   parse pull nextfile
   if word(nextfile, x) = left(date(m),3) then
      call prog2
   end
/*
 * Note that the output of "ls" is system-
 * dependent; this example is for SunOS; change
 * value of "x" for other systems as needed
 */
```
**POS** The POS function searches a string for the first occurrence of another string.

## **POS(***string1***,** *string2* **[,** *start***])**

*string1* is the search string. *string2* is the string to be searched.

POS returns the position of the first character in *string2* where a match is found. If no match is found, POS returns 0.

*start* is the character position in *string2* where the search begins. *start* must be a positive integer. If *start* is greater than the length of *string2*, POSreturns 0.

```
where = pos('c', 'abcdef') /* where = 3*/where = pos('a', 'abraka dabra', 5)\frac{1}{x} where = 6 \frac{1}{x} \frac{1}{x} \frac{1}{x} \frac{1}{x}
```
/\* \* the following program fragment uses POS to \* verify user response to a prompt; if the \* answer provided by the user does not match \* one of the characters in the list, POS \* returns 0 \*/ options = abcxyz say 'Select a processing option' pull which\_option if pos(which\_option, options) = 0 then call bad\_option else call value which\_option

**PUTENV** The PUTENV function sets the value of an environment variable.

## **PUTENV(***string***)**

*string* is a Bourne shell command to set the value of an environment variable. The command is of the form

## **VARIABLE=***value*

Blanks are not permitted around the equal sign.

Use PUTENV to set or modify the value of an environment variable used by the process in which the uni-REXX program is running. Environment variables set by PUTENV are not retained after the uni-REXX program terminates.

PUTENV is equivalent to using the VALUE function with the first argument specified as the environment variable, the second argument specified as its new value, and the third argument specified as 'ENVIRONMENT'. Because VALUE is defined in the ANSI standard, it is more portable than PUTENV.

## **Examples:**

```
rc = putenv('PATH=/tmp:/usr/bin:/home/user1')
/*
 * sets the PATH environment variable; if
 * PUTENV executes successfully, the value of
 * rc is 0; if an error occurs, the value of
 * rc is non-zero
 */
/*
 * the following program fragment checks the
 * current setting of REXXPATH to be sure that
 * it includes all directories needed for
 * finding external programs and modifies it
 * if necessary
 */
needed = '/usr/local/bin/rexx'
current path = getenv('REXXPATH')
if pos(needed, current_path) = 0 then
   call putenv 'REXXPATH='needed':'current_path
```
# **QUALIFY** The QUALIFY function creates a fully qualified name for a filename by prepending the current working directory.

# **QUALIFY([***filename***])**

*filename* is the name of a file for which a fully qualified name is to be created. A fully qualified name is in the form of a full directory path specification that includes the filename.

If *filename* is omitted, the function returns the full path specification for the current working directory.

```
fqn = quality('InputFile')/*
 * if the current directory is '/home/user1',
 * then fqn = '/home/user1/InputFile'
 */
```

```
CurrentDir = quality()/*
 * CurrentDir is possibly '/usr/local/bin'
 */
```
**QUEUED** The QUEUED function returns the number of lines remaining on the uni-REXX program stack.

# **QUEUED()**

```
/*
 * the following program processes every line
 * remaining on the uni-REXX program stack,
 * based on some pre-determined criterion
 */
do queued()
 pull nextone
  if word(nextone, 3) > checkit then call bigger
    else call smaller
  end
/*
 * the following program fragment searches for
 * the occurrence of a string, specified as a
 * calling argument, in all C programs in the
 * current directory
 */
parse arg search_string
call popen 'grep -i' search_string ' *.c'
if queued() = 0 then
   say 'Search string' search string 'not found'
```
## **RANDOM** The RANDOM function returns a quasi-random, non-negative whole number.

## **RANDOM([***min***] [, [***max***] [,** *seed***]])**

## **RANDOM(***max***)**

If no arguments are specified, RANDOM returns a value between 0 and 999. The function arguments allow some control over the random number generated.

*min* and *max* define the inclusive range from which the random number is generated. *min* is the lower value of the range. *min* must be non-negative. If *min* is omitted, the default is 0. *max* is the upper value of the range. *max* must be non-negative. If *max* is omitted, the default is 999.

The magnitude of the range specified may not exceed 100000. Specifically, the following must be true:

 $max - min \leq 100000$ 

If only one argument is specified, it is assumed to be *max*. The range is then 0 through the value of *max*.

*seed* is an initial seed value that may be used to create a repeatable series of results. *seed* must be a whole number. If *seed* is omitted, the default is an arbitrary value, which may be time-dependent.

```
x = random() /* possibly, x = 983 */
x = random(9) /* possibly, x = 2 */
/*
 * the following program fragment generates a
 * random number for use as the extension on a
 * temporary file required by the program
 */
ext = random()tmpfile = '/tmp/thisprog.'ext
```
**REVERSE** The REVERSE function reverses the characters in a string.

## **REVERSE(***string***)**

*string* is the original string in which the characters are to be reversed.

## **Examples:**

```
str = reverse('string') /* str = 'gnirts' */time = reverse('noon ') /* time = ' noon' */
```
**RIGHT** The RIGHT function returns the right-most characters in a string.

# **RIGHT(***string***,** *n* **[,** *pad***])**

*string* is the original string.

*n* is the number of characters to be returned. *n* must be non-negative. If *n* is zero, the RIGHT function returns a null string. If *n* is greater than the length of string, the value returned by RIGHT is padded on the left to the length of *n*.

*pad* is the character used to pad the result. If *pad* is omitted, the default is a blank character.

```
x = right('abcdefg', 3) /* x = 'efg' * /alphabet = right('xyz', 26)
/* alphabet = ' xyz' */
```

```
alphabet = right('xyz', 6, '.')/* alphabet = '. . . xyz' */
/*
 * the following program fragment removes
 * 6-character sequence numbers from the
 * beginning of each line of a file
 */
input = '/home/user1/mydata'
output = '/home/user1/data_nonum'
do lines(input)
   line = linein(input)
   line = right(line, length(line)-6)
   call lineout output, line
   end
call lineout output
/*
 * the following program fragment uses the
 * LEFT and RIGHT functions to format output
 * data
 */
line.1 = 'Jan East 1500 West 975 Total $2475'line.2 = 'Feb East 24660 West 975 Total $34635'
line.3 = 'Mar East 800 West 8500 Total $ 9300' :
do i = 1 to 12say left(line.i, 3) right(line.i, 6)
   end
/*
 * the output is<br>* \frac{1}{2} \frac{1}{2} \frac{1}{2}* Jan $ 2475
 * Feb $34635<br>* Mar $ 9300
 * Mar $ 9300
 \begin{array}{ccc} \star & & \cdot \\ \star & & \cdot \end{array}\cdot :
 */
```
**SIGN** The SIGN function returns a value that indicates the sign of a number.

#### **SIGN(***number***)**

*number* is the number for which the sign is to be determined. If *number* is negative, then SIGN returns -1. If

*number* is zero, then SIGN returns 0. If *number* is positive, then SIGN returns 1.

# **Examples:**

```
x = sign(10) /* x = 1 */
/*
 * the following program fragment raises 2 to
* the power chosen by the user; it does not
 * permit negative or zero exponents
 */
say 'Enter exponent'
pull power
if sign(power) > 0 then say 2**power
 else say power 'invalid here'
```
**SOURCELINE** The SOURCELINE function returns either the number of lines in the current program or the contents of the specified line.

# **SOURCELINE([***n***])**

*n* is a line number within the range of the current program. *n* must be positive and may not exceed the line number of the last line in the program. When *n* is specified, SOURCELINE returns the contents of the *n*th line in the program. If *n* is omitted, SOURCELINE returns the line number of the last line in the program.

If no source lines are available (as in the case of a compiled program), SOURCELINE returns 0.

```
prog_length = sourceline()
/*
 * if the current program contains 50 lines,
 * then prog_length = 50
 */
```
/\* \* the following program fragment illustrates \* the use of SOURCELINE to identify errors \* occurring during program execution \*/ call on error name uhoh parse arg program\_name address UNIX program\_name : exit uhoh: parse value sourceline(sigl) with 'UNIX' failed say 'Host command failed' interpret 'say' failed "'not found in \$PATH'" return

**SPACE** The SPACE function reformats a string of blankdelimited words such that the specified number of pad characters appears between each word.

## **SPACE(***string* **[, [***n***] [,** *pad***]])**

*string* is the string of blank-delimited words to be formatted.

*n* is the number of pad characters to appear between each word in the result. *n* must be non-negative. If *n* is specified as zero, all blanks in string are removed. If *n* is omitted, the default value is 1.

*pad* is the character used between each word in the result. If *pad* is omitted, the default pad character is a blank.

Leading and trailing blanks in string are always removed from the result of SPACE.

```
x = space('Good morphism'')/* x = 'Good morning' */
```

```
/*
* the following program fragment creates a
* header line for a report
*/
str = date time userid status
header = space(str, 6, '-')/*
* the header line looks like
*
* DATE———TIME———USERID———STATUS
*
*/
/*
* the following program uses SPACE in con-
* junction with TRANSLATE to remove characters
* from a string
*/
string = 'work group'
/*
* translate all blanks to "o" and all "o" or
* "u" to blank
*/
string = translate(string, 'o', ' ou')
/* remove all blank spaces *string = space(string, 0)
/*
* translate all blanks to "o" and all "o" to
* blank
*/
string = translate(string, 'o', ' o')
/* remove any remaining blank spaces */
string = space(string, 0)
say string
/*
* the output is
*
      wrkgrp
*/
```
# **STREAM** The STREAM function is used to determine the state of or to perform an operation on a stream and return the result. Result strings should match those in OS/2 Rexx.

## **STREAM(***name* **[,** *operation* **[,** *strmcmd***]])**

*name* is the name of the stream of interest.

*operation* is the operation to be performed on the stream. *If operation* is specified, it must be one of the following:

## **C (command)**

the command to execute on this stream, as specified by the *strmcmd* argument

# **D (description)**

a descriptive string associated with the current state of the stream; the descriptive strings are available only when the state of the stream is `READY:'; *strmcmd* must **not** be specified

## **S (state)**

the current state of the specified stream; *strmcmd* must **not** be specified; the value returned is one of the following:

## **ERROR**

an erroneous operation has been attempted on the stream

## **NOTREADY**

normal input or output operations would raise the NOTREADY condition

# **READY**

the stream is ready for normal input or output operations

#### **UNKNOWN**

the state of the stream cannot be determined

*operation* may be any string beginning with one of the characters shown above. If *operation* is omitted, the default value is "S".

*strmcmd* is a command to be executed on the stream. *strmcmd* must be enclosed in quotes and must be one of the following:

#### **open**

open the stream for input or output operations; returns "READY:"

#### **close**

close the stream for input or output operations; returns "READY"

#### **delete**

remove the file; the function returns a null string

#### **query exists**

test for existence of the stream; the function returns the name of the stream, if it exists; otherwise it returns a null string

#### **query size**

determine the number of characters in the file; the function returns *size* in number of characters

#### **query datetime [d[t]]**

retrieve the date/time stamp of the file with optional formatting; by default the function returns the information in the form mm-dd-yy hh:mm:ss; **d** is one of the date() function formats "bcejnosu"; **t** is one of the time() function formats "cln"; **d** and **t** are optional, but **d** must be specified if **t** is.

## **seek** *offset*

position the file for the next input or output operation; *offset* must be a positive integer preceded by one of the following characters; returns *offset*

- $=$  offset is from the beginning of the file
- < offset is from the end of the file
- + offset is forward from the current position
- offset is backward from the current position

## **Examples:**

```
/*
 * the following program fragment illustrates
 * the use of the STREAM function
 */
strm = '/home/user1/sales.data'
state = stream(strm, 'c', 'query exists')
if state \iota '' then
 if stream(strm, 'c', 'open') \equiv 'READY:' then
     say 'error opening file' strm
    else
     address command 'execio * diskr' strm
```
**STRIP** The STRIP function removes leading, trailing, or both leading and trailing characters from a string.

**STRIP(***string* **[, [***option***] [,** *char***]])**

*string* is the string from which characters are to be removed.

*option* specifies whether leading, trailing, or both leading and trailing characters are to be removed. *option* may be any string beginning with the character  $'L'$ ,  $T'$ , or `B', in any case. If the first character of *option* is `L', only leading characters are removed. If the first character of *option* is `T', only trailing characters are removed. If the first character of *option* is `B', both leading and trailing characters are removed. If *option* begins with any other character, Error 40 results. If *option* is omitted, the default is `B'.

*char* is the character to be removed from string. If specified, *char* may be only one character. If *char* is omitted, the default is a blank.

# **Examples:**

```
x = strip(' Gypsy Rose ')/* x = 'Gypsy Rose' */
```
Chapter 5: Built-In Functions 185

```
x = \text{strip('000123', 'l')}/* x = '123' */
x = strip('In retrospect...', 'Tail', '.'')/* x = 'In retrospect'/*
 * the following program fragment removes lead-
 * ing & trailing blanks from a value used
 * as the tail in referencing a compound symbol
 */
pfile = '/u/reports/parms'
do lines(pfile)
  parse value linein(pfile) with arg1 arg2 prog
  prog = strip(upper(prog))
  interpret 'call subr.'prog arg1',' arg2
  end
```
# **SUBSTR** The SUBSTR function returns a sub-string of a string.

**SUBSTR(***string***,** *n* **[, [***length***] [,** *pad***]])**

*string* is the string from which the sub-string is to be extracted.

*n* is the character position within string where the sub-string begins. *n* must be positive. If *n* is greater than the length of *string*, then only pad characters or the null string are returned.

*length* is the length of the sub-string to be returned. *length* must be non-negative. If *length* is greater than the number of characters from *n* to the end of *string*, then the result is padded on the right. If *length* is specified as 0, then the null string is returned. If *length* is omitted, the result includes all characters from *n* to the end of *string*. If *n* is greater than the length of the string and *length* is omitted, then the null string is returned.

*pad* is the pad character to be used. If *pad* is omitted, the default is a blank character.

## **Examples:**

```
x =substr('uni-REXX', 5) /* x ='REXX' */
herbs = 'parsley sage rosemary thyme'
herb2 = \text{substr(herbs, 9, 4)}/* herb2 = 'sage' */
today = \text{substr}(\text{date}'(u'), 4, 2)/* today = '18' on the 18th day of any month *//*
 * the following program fragment extracts a
 * substring from a series of numbers and pads
 * the short ones with zeroes
 */
numlist = '14 144 4114 41'
do i = 1 to words(numlist)
  x =substr(word(numlist, i), 2, 3, 0)
  say x
  end
/*
 * the output is
 *
 * 400
 * 440
 * 114<br>* 100
      100
 */
```
**SUBWORD** The SUBWORD function returns a sub-string from a string of blank-delimited words.

#### **SUBWORD(***string***,** *n* **[,** *length***])**

*string* is the string from which the sub-string is to be extracted.

*n* is the number of the word within string where the sub-string begins. *n* must be positive. If *n* is greater than the number of words in *string*, then the null string is returned.

*length* is the number of words to be returned. *length* must be non-negative. If *length* is specified as 0, then the null string is returned. If *length* is omitted, the result includes all remaining words in *string*.

The result does not include leading or trailing blanks. All blanks between words are preserved in the result.

## **Examples:**

```
n = subword('over the rainbow', 3)
\frac{1}{x} n = 'rainbow' \frac{x}{x}days = 'Mon Tue Wed Thur Fri Sat Sun'
weekend = subword(days, 6)/* weekend = 'Sat Sun' *
```
## **SYMBOL** The SYMBOL function returns the status of a symbol.

#### **SYMBOL(***name***)**

*name* specifies the symbol name for which status is to be determined. *name* is, itself, a symbol – that is, normal conversion to uppercase and substitution of assigned values occurs before the SYMBOL function is evaluated. It is therefore recommended that *name* be enclosed in quotes to prevent substitution and ensure that the status returned is for the symbol intended.

SYMBOL returns one of the following :

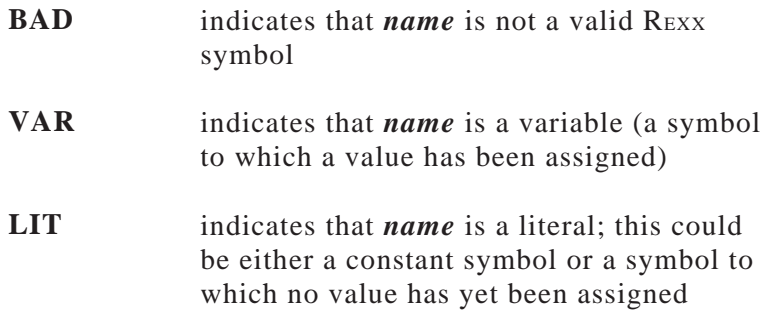

```
/*
 * the following program fragment illustrates
 * the various results from the SYMBOL function
*/
a = 14h = 3c. = 0c.3 = 'hello'say symbol(a)
say symbol('a')
say symbol('c.1')
say symbol('c.b')
say symbol('d')
say symbol('%')
/*
 * the output is
 * LIT /* after substitution, is symbol(14) */<br>* VAR /* no substitution */
                           /* no substitution */* VAR
 * VAR
                     /* no value yet assigned */* BAD /* "%" not permitted as symbol name */
 */
/*
 * the following program fragment illustrates
 * using SYMBOL instead of setting a flag to
 * test for successful processing
```

```
*/
drop testvar
do i = 1 to lines('in_file')
   line = linein('in \overline{file'})
   if word(line, 5) \= 'temp' then
      testvar = word(line, 5)
   end
if symbol('testvar') \iota 'LIT' then
   say 'Good data'
      else say 'All temps'
```
**TIME** The TIME function returns the current time of day or converts times from one format to another.

## **TIME([***out\_option* **[,** *time\_string***,** *in\_option***]])**

*out option* specifies the format in which the time is returned. If *out\_option* is omitted, the format returned is

hh:mm:ss

#### where

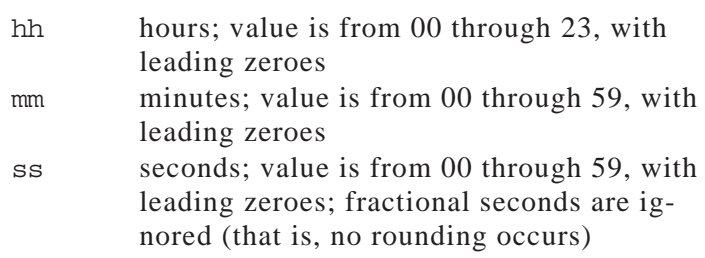

If *out option* is specified, it must be one of the valid time formats from the list below.

# **C (civil)**

the time in civil format - hh:mmxx. The value of hh (hours) is between 1 and 12, without leading zeros. The value of mm (minutes) reflects the current minute. The value of xx is either "am" or "pm", to indicate the midnight-to-noon or noon-to-midnight period, respectively.

# **E (elapsed)**

the number of seconds since the elapsed time clock was started or reset. The format is sssss, without leading zeros or blanks. The first execution of TIME(`E') starts the elapsed time clock and returns a value of 0.

## **H (hours)**

the number of complete hours since midnight. The format is hh, without leading zeros or blanks. In the case of the period from midnight to 1:00, the value returned is 0.

# **L (long)**

extended time. The format is hh:mm:ss.uuuuuu. Hours, minutes, and seconds conform to the rules for the Normal format. uuuuuu represents fractional seconds, given in microseconds. Fractional seconds are not available in some UNIX implementations. In these cases, TIME( $'L'$ ) returns the same value as TIME( $'N'$ ).

# **M (minutes)**

the number of complete minutes since midnight. The format is mmmm, without leading zeros or blanks. In the case of the period from 12:00 midnight to 12:01 a.m., the value returned is 0.

# **N (normal)**

the time of day using the 24-hour clock. The format is hh:mm:ss. The value of hh is from 00 through 23, with leading zeros. The value of mm and of ss is from 00 through 59, with leading zeros. Fractional seconds are ignored. This is the default result of TIME when no option is specified.

# **O (offset)**

the time offset from GMT in microseconds. This can be used to determine the timezone where the program is being executed.

# **R (reset)**

the number of seconds since the elapsed time clock was started or reset. The format is sssss, without leading zeros or blanks. In addition to returning elasped time, TIME(`R') resets the elapsed time clock.

## **S (seconds)**

the number of complete seconds since midnight. The format is sssss, without leading zeros or blanks. In the case of the period from 12:00 midnight to 12:00:01, the value returned is 0.

The second and third arguments of TIME provide support for converting times from one format. Time format conversion permits arithmetic operations to be performed on times of any format.

*time string* is the time to be converted. It may be a literal string, a variable reference, or an expression that evaluates to a time. It **must** be in one of the time formats described above.

*in option* specifies the format of *time string* and must be one of the time format options described above except Elapsed or Reset.

```
now = time()/* now = '10:30:15', for example */
cnow = time('c')/* cnow = '10:30am', for example */
/*
 * the following program fragment measures
 * the elapsed time required to run specified
 * programs
 */
do forever
  say 'Enter program name or "Q"'
  parse pull prog
  if upper(proj) = '0' then leave
  call time('r')
  address UNIX prog
  prog time = time('e')
   say 'Time to run' prog':' prog_time
  end
exit
now = time('c', '17:17:00', 'n')
```

```
/* now = '5:17pm' */
plus45 = time('c', time('m') + 45, 'm')/*
* if it's currently 4:40pm, plus45 = '5:25pm'
*/
```
**TRACE** The TRACE function returns the current setting of TRACE. It may also be used to change the TRACE setting.

## **TRACE([***option***])**

If *option* is omitted, the function simply returns the current TRACE setting. The description of the TRACE instruction in *Chapter 4, Instructions* provides details on the possible settings.

*option* is one of the valid TRACE settings as described in *Chapter 4, Instructions*. Valid trace settings are A, C, E, F, I, L, N, O, R. *option* may also include the "?" prefix.

Using the TRACE function to change the setting differs from use of the TRACE instruction in the following ways:

- the function alters the trace action even if interactive tracing is in effect
- the setting specified by the function may not be a number

```
setting = trace()/* setting = 'N', for example */*
* the following program fragment uses the
* TRACE function both to capture the initial
* TRACE setting and to change the setting
 * prior to calling a subroutine; after the
 * subroutine returns, the TRACE instruction
```

```
* restores the TRACE setting to its original
 * value
 */
set1 = trace('o')call subr
trace value set1
```
**TRANSLATE** The TRANSLATE function translates the characters in a string according to the specified translation tables.

**TRANSLATE(***string* **[, [***out\_tbl***] [, [***in\_tbl***] [,** *pad***]]])**

*string* is the string to be translated.

*out tbl* is the set of characters used in the result string.

*in\_tbl* is the set of characters from the original string that are to be translated in the result.

There is a one-to-one correspondence between characters in the two tables. Thus, the first character in the input table is translated to the first character in the output table and so forth. If *out\_tbl* contains more characters than *in\_tbl*, *out\_tbl* is truncated to the same length as *in\_tbl*. If *out\_tbl* contains fewer characters than *in\_tbl*, *out\_tbl* is padded to the same length as *in\_tbl*.

If *out\_tbl* is omitted, the default is the null string. If *in tbl* is omitted, the default is the range of characters from `00'x to `ff'x, inclusive. If both *out\_tbl* and *in\_tbl* are omitted, *string* is translated to uppercase. If *in\_tbl* contains duplicate characters, the first occurrence of a character is used to determine the output.

*pad* is the character used to pad *out\_tbl*, if necessary. If *pad* is omitted, the default is a blank.

```
upper str = translate('Hello')/*
 * upper str = 'HELLO' ; this is a fully
 * portable equivalent to the uni-REXX UPPER
 * function, which may not be available in
```
- \* other REXX implementations
- \*/

/\* \* the following program fragment converts \* a string to lowercase; this is a fully \* portable equivalent to the uni-REXX LOWER \* function, which may not be available in \* other REXX implementations \*/ parse arg string uppers = 'ABCDEFGHIJKLMNOPQRSTUVWXYZ' lowers = 'abcdefghijklmnopgrstuvwxyz' lstring = translate(string, lowers, uppers) intab = 'abcdefgh' pattern = 'ef/gh/abcd' reorder = translate(pattern, '19940704', intab)<br> $\frac{1}{2}$  reorder = '07/04/1994'

**TRUNC** The TRUNC function returns the integer portion of a number and, optionally, a specified number of decimal places.

 $/*$  reorder = '07/04/1994'

**TRUNC(***number* **[,** *n***])**

*number* is the numeric value to be truncated.

*n* is the number of decimal positions in the result. *n* must be non-negative. If *n* is omitted, the default value is 0.

The result of TRUNC is never expressed in exponential notation.

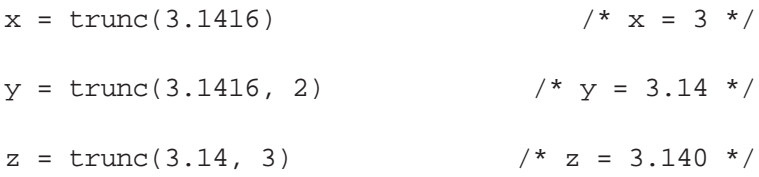

**UPPER** The UPPER function converts characters in a string to uppercase.

### **UPPER(***string***)**

*string* is the string of characters to be converted. *string* may be upper-, lower-, or mixed case.

## **Examples:**

```
up = upper('abcd') \frac{1}{2} /* up = 'ABCD' */
up = upper ('Hello world')
\bar{A} up = 'HELLO WORLD' \bar{A}/*
* the following program fragment insures that
* user input is in uppercase for validation
 * while also insuring that "reply" is taken
 * from the terminal (STDIN) rather than from
 * data that might be on the program stack
 */
say 'Enter authorization'
reply = upper(linein())if wordpos(reply, auth list) \geq 0 then
  call run_prog
 else say 'Sorry, not authorized'
```
**USERID** The USERID function returns the UNIX userid. It is identical to the CUSERID built-in function.

# **USERID()**

```
say userid()
/*
 * displays the userid of the individual
 * running the program
 */
```

```
/*
* the following program fragment changes the
* current working directory to the user's
 * home directory and displays a directory
 * list
 */
cd rc = chdir('/home/'userid())'ls'
```
**VALUE** The VALUE function returns the value of a symbol and, optionally, assigns a new value to that symbol.

# **VALUE(***name* **[, [***new\_value***] [,** *pool***]])**

*name* specifies the symbol name for which status is to be determined. *name* is, itself, a symbol – that is, normal conversion to uppercase and substitution of assigned values occurs before the SYMBOL function is evaluated. It is therefore recommended that *name* be enclosed in quotes to prevent substitution and ensure that the status returned is for the symbol intended.

*new\_value* is the new value to be assigned to *name*. When VALUE is called with second argument specified, the function returns the original value of *name* prior to the assignment of the new value. Subsequent calls to VALUE return the new value.

*pool* identifies the external variable pool to be searched for *name*. The names of external variable pools are implementation-specific. uni-REXX supports `ENVIRONMENT' to identify UNIX environment variables. For purposes of application portability, uni-REXX recognizes `OS2ENVIRONMENT' and `DOSENVIRONMENT' as aliases for `ENVIRONMENT'.

```
x = 10say value('x')
/* the output is "10" *
```

```
x = 10y = 'x'say value(y)
/* the output is "10" *x = 10say value(x)
/*
 * this example results in Error 31, Name
* starts with number or ".", because the value
 * of "x" (10) is substituted before the VALUE
 * function is evaluated
 */
x = qqqqqq = 10y.10 = 'hello'\overline{y}.x = 'goodbye'
say value('y.x')
say value(y.x)
say value(y.'| x)
/*
 * the output is<br>* \infty coodbio
 * goodbye
 * GOODBYE<br>* hello
 * hello * /
/*
 * get the current setting of the REXXPATH
 * environment variable - possibly
 * '/usr/local/bin:/home/user1/funcs'
 */
rpath = value('REXXPATH', , 'ENVIRONMENT')
/*
 * add the current working directory to the
 * setting of the REXXPATH environment variable;
 * the first argument is 'REXXPATH'; the second
 * argument (new value) is an expression com-
 * posed of the value function to retrieve the
 * current setting concatenated with the literal
 * string ':' concatenated with the qualify
 * function to retrieve the current working
 * directory; the third argument is the pool
 * name 'ENVIRONMENT'); the comma at the end of
 * each line in this example is for continuation
 */
nrp=value('REXXPATH',,
         value('REXXPATH, , 'ENVIRONMENT')':',
          qualify(), 'ENVIRONMENT')
```
**VERIFY** The VERIFY function verifies whether or not a string is composed only of characters in a specified character list.

# **VERIFY(***string***,** *char\_list* **[, [***option***] [,** *start***]])**

*string* is the string to be verified.

*char list* is the list of acceptable characters.

With no additional arguments, the function returns the character position in *string* of the first character that is not present in *char\_list*. If all characters in *string* are present in *char\_list*, the function returns 0. If *string* is the null string, the function also returns 0.

*option* controls whether the function verifies the presence or absence of characters in *char\_list*. *option* may be one of the following:

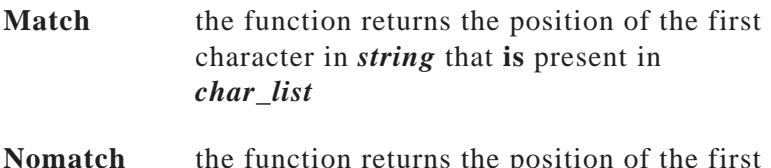

**Nomatch** the function returns the position of the first character in *string* that is **not** present in *char\_list*

*option* may be any string beginning with the character `M' or `N', in any case. If *option* is omitted, the default is Nomatch.

*start* is the character position in *string* where the verification begins. *start* must be a positive integer. If *start* is greater than the length of *string*, the function returns 0. If *start* is omitted, the default value is 1.

# **Examples:**

 $x = \text{verify('abc', 'abcdefg')}$  /\*  $x = 0$  \*/

```
x = \text{verify(abc, 'abcdefq') }/*
 * x = 1; the value of the symbol abc is "ABC",
 * and none of these characters is in "abcdefg"
 */
```

```
/*
 * the following program fragment verifies that
 * all date values in a file contain only num-
 * bers or slash before processing the file
 */
infile = '/home/shipping/orders'
bad data = 0OK_chars = '1234567890/'
do lines(infile)
   parse value linein(infile) with order date.
   bad data = verify(order_data, OK-chars)end
call lineout infile
if bad_data > 0 then do
   say 'Some orders have invalid dates'
   say 'These must be corrected to proceed'
   exit
   end
  else call run_orders
/*
 * the following program fragment verifies that
 * employee numbers include a valid department
 * designator in position >=6 before proceeding
 */
infile = '/home/admin/personnel'
bad data = 0dept_letters = 'RDAFL'
do lines(infile)
   parse value linein(infile) with empno .
   if verify(empno, dept letters, 'M', 6) = 0
      then bad data = 1end
call lineout infile
if bad_data then do
   say 'Found some invalid employee numbers'
   exit
   end
  else call do_payroll
```
**WORD** The WORD function returns a single word from a string of blank-delimited words.

### **WORD(***string***,** *n***)**

*string* is the string of blank-delimited words.

*n* is the number of the word to be returned. *n* must be a positive integer. If *n* is greater than the number of words in *string*, the function returns a null string.

```
x = word('Happy New Year', 2) /* x = 'New' * //*
 * the following program fragment determines
 * the compiler to use based on user input
 */
say 'Enter language, program name, and userid'
pull reply /* gets user input in uppercase */
select
when word(reply, 1) = 'REXX' then comp = 'rxc'
 when word(reply, 1) = 'C' then comp = 'cc'
 otherwise comp = 'unknown'
 end
```
**WORDINDEX** The WORDINDEX function returns the character position of the start of a specified word in a string of blank-delimited words.

## **WORDINDEX(***string***,** *n***)**

*string* is the string of blank-delimited words.

*n* is the number of the word to be returned. *n* must be a positive integer. If *n* is greater than the number of words in *string*, the function returns 0.

```
x = wordindex('Happy New Year', 2) /* x = 7 */
/*
 * the following program fragment uses
 * WORDINDEX to set the right position for
 * parsing lines of data that are not
 * consistently formatted
 */
output = ''line.0 = 3line.1 = 'Benjamin Franklin'
line.2 = 'George Washington'
line.3 = 'Abe Lincoln'
do i = 1 to lines.0
  x = wordindex(line.i, 2) - 1parse var line.i + (x) last_name
   output = output last_name
   end
say strip(output)
/*
 * the output is "Franklin Washington Lincoln"
 */
```
**WORDLENGTH** The WORDLENGTH function returns the length of a specified word in a string of blank-delimited words.

### **WORDLENGTH(***string***,** *n)*

*string* is the string of blank-delimited words.

*n* is the number of the word for which the length is to be returned. *n* must be a positive integer. If *n* is greater than the number of words in *string*, the function returns 0.

```
x = wordlength('Happy New Year', 2) /* x = 3 */
/*
 * the following program fragment uses
 * WORDLENGTH to set the right position for
 * verifying part numbers
 */
part.0 = 3part.1 = 'Mouse 1046'part.2 = 'Keyboard 90772'
part.3 = 'Monitor 806'
do i = 1 to part.0
   x = wordlength(part.i, 1) + 2if verify(part.i, '1234567890', , x) = 0then say 'Bad part number for:' line.i
   end
```
# **WORDPOS** The WORDPOS function searches a string of blankdelimited words for the first occurrence of another string of blank delimited words.

# **WORDPOS(***string1***,** *string2* **[,** *start***])**

*string1* is the search string. *string2* is the string to be searched. Multiple blanks between words in both *string1* and *string2* are treated as single blanks for comparison purposes.

The function returns the word number of the first word in *string2* that matches *string1*. If *string1* is not found in *string2*, the function returns 0.

*start* is the number of the word in *string2* where the search begins. *start* must be a positive integer. If *start* is omitted, the default value is 1.

```
z = wordpos('time', 'time and time again')
/* z = 1 */
z = wordpos(time, 'Time files') /* z = 0 */
a = 'the best of times'b = 'It was the best of times'
c = wordpos(a, b) /* c = 3 */
a = 'the best of times, the worst of times'
b = 'times'say wordpos(b, a, 5)
/* the output is "8" */*
/*
* the following program fragment uses
* WORDPOS to verify user input
 */
prod_list = 'uni-REXX uni-XEDIT uni-SPF'
say 'Name a TWG product'
parse pull answer
if wordpos(answer, proc_list) = 0 then
  say "Sorry, that product's not from TWG"
```
**WORDS** The WORDS function returns the number of words in a string of blank-delimited words.

## **WORDS(***string***)**

*string* is the string of blank-delimited words.

# **Examples:**

```
x = words('High, hip, hooray') /* x = 3 */
/*
 * the following program fragment processes a
 * file, discarding all blank lines
 */
file = '/home/acctg/report.list'
do lines(file)
   line = linein(file)
   if words(line) \geq 0 then call reports line
   end
```
**XRANGE** The XRANGE function returns a string of all the valid character encodings within a range.

# **XRANGE([***start***] [,** *end***])**

*start* is the beginning of the range. If *start* is omitted, the default value is  $00'x$ .

*end* is the end of the range. If *end* is omitted, the default is  $\hat{f}$  ff'x.

If *start* is greater than *end*, then the result will automatically wrap from `ff'x to `00'x.

# **Examples:**

 $x = xrange('m', 'r')$  /\*  $x = 'mnopqr' * /$
```
y = xrange('fa'x, '04'x)say y
/*
* the output is the character representation
 * of the hexadecimal string
       * 'fafbfcfdfeff01020304'x
 */
a = x2c(b2x('01100011'))b = d2c(112)say xrange(a, b)
/*
 * the output is<br>* cdefabiik
       cdefghijklmnop
 */
```
### **X2B** The X2B function converts a string of hexadecimal characters to a string of binary characters.

### **X2B(***string***)**

*string* is a string of hexadecimal characters. It is not a hexadecimal string – that is, it is not represented in the form `*nnnn*'x.

You may use X2B in combination with other conversion functions to convert various formats to their equivalent binary value.

### **Examples:**

 $x = x2b('63')$   $/* x = '01100011'$  \*/  $y = x2b(c2x('a'))$  /\*  $y = '01100001'$  \*/

**X2C** The X2C function converts a string of hexadecimal characters to character format.

### **X2C(***string***)**

*string* is a string of hexadecimal characters. It is not a hexadecimal string – that is, it is not represented in the form `*nnnn*'x. *string* may contain embedded blanks, which are ignored, between pairs of characters. If the length of *string* is not an even multiple of 2, it is automatically padded with a leading zero before the conversion is performed. If *string* is null, the function returns a null string.

```
x = x2c('616263') /* x = 'abc' */
say x2c('f')/*
* the output is the character representation
* of '0f'x
*/
z = x2c(d2x('112')) /* z = 'p' */
```
**X2D** The X2D function converts a string of hexadecimal characters to its decimal equivalent.

### **X2D(***string* **[,** *n***])**

*string* is a string of hexadecimal characters. It is not a hexadecimal string – that is, it is not represented in the form `*nnnn*'x. *string* may contain embedded blanks, which are ignored, between pairs of characters. If *string* is null, the function returns 0.

*n* indicates that the string represents a signed number expressed in *n* characters. If necessary, *string* is padded on the left with zeroes or truncated on the left so that the length of *string* is *n* characters. If *n* is specified, the left-most bit determines the sign; if it is zero, the number is positive; otherwise it is a negative number in twos complement form. If *n* is 0, the function returns 0.

The value returned by X2D is expressed as a whole number. If it cannot be expressed as a whole number within the current setting of NUMERIC DIGITS, Error 40, Incorrect call to routine, results.

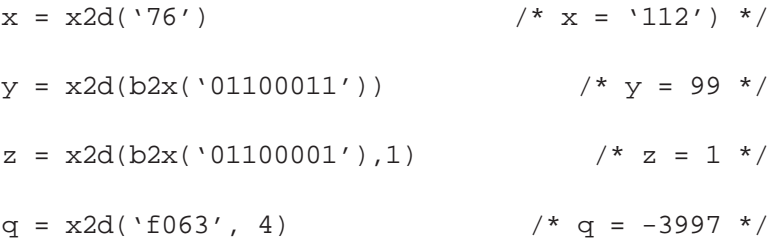

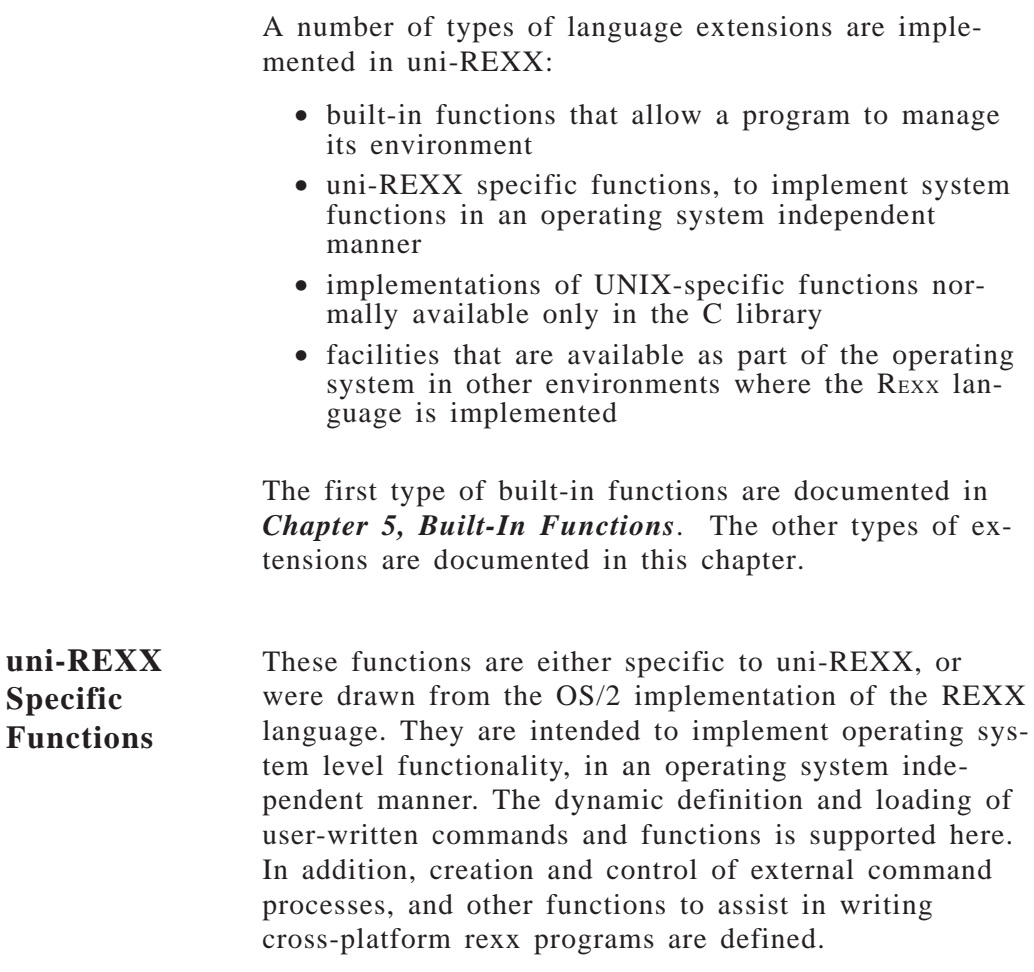

**RXFUNCADD** RXFUNCADD registers a dynamically loaded function name, making it available to REXX programs. RXFUNCADD returns 0 if the function was registered successfully, 1 if not.

#### **RXFUNCADD(***name***,** *module***,** *procedure***)**

*name* is the name of the function to be registered.

*module* is the name of the library where the registered function may be found. The library name extension (.a, ..so, or .sl) should be omitted from the function argument. The library must be found in the concatenation defined by the REXXLOADPATH environment variable.

*procedure* for compatibility with OS/2 REXX, a duplicate of *name*.

**RXFUNCDROP** RXFUNCDROP deregisters a function name, previously added via RXFUNCADD. The function will no longer be available to REXX programs. RXFUNCDROP returns 0 if the function was deregistered successfully, 1 if not.

### **RXFUNCDROP(***name***)**

*name* is the name of the function to be deregistered.

**RXFUNCQUERY** RXFUNCQUERY determines whether a function name is registered. It returns a value of 0 if the function is available, a value of 1 if it is not.

# **RXFUNCQUERY(***name***)**

*name* is the function name which is to be checked.

### **RXXCOMMANDSPAWN**

start an external command process

#### **RXXCOMMANDSPAWN(***command***)**

*command* is a literal value which represents a command to be passed to the default external command environment for execution.

Under UNIX systems, the return value is the process id of the process created by this command. This process id may be used by the functions RXXCOMMANDKILL and RXXCOMMANDWAIT as appropriate.

#### **Returns:**

the pid of the process spawned.

### **RXXCOMMANDKILL**

kill a spawned process

## **RXXCOMMANDKILL(***pid***)**

*pid* is the process id of the process to be terminated. The pid may be saved from the RXXCOMMANDSPAWN function, if the process was created by that function.

## **RXXCOMMANDWAIT**

wait for process completion

## **RXXCOMMANDWAIT(***pid***)**

*pid* is the process id of the process to wait on.

# **RXXOSENDOFLINESTRING**

return end of line characters

## **RXXOSENDOFLINESTRING()**

For UNIX systems, this will return a carriage return/line feed sequence.

# **RXXOSENVIRONMENTSEPARATOR**

return environment separator

# **RXXOSENVIRONMENTSEPARATOR()**

# **RXXOSPATHSEPARATOR**

return file path separator

# **RXXOSPATHSEPARATOR()**

**RXXSLEEP** Sleep the program for a number of seconds

## **RXXSLEEP(***number)*

*number* is the decimal number of seconds to sleep.

## **RXXFUNCTIONPACKAGELOAD**

The RXXFUNCTIONPACKAGELOAD function is used to load external native binary function packages from shared libraries (usually written in C) and make them available within uni-REXX.

### **RXXFUNCTIONPACKAGELOAD(***module* **[***,package***])**

*module* is the file name of the shared library function package to load. The file's suffix (ie .so) is optional. If not specified, uni-REXX will append the correct suffix type for the current platform. Since the suffix for shared library modules varies among different UNIX platforms, it's recommended that the suffix not be specified to enhance portability (see below).

*package* is the name of the function package table. If not specified the default is "irxpackt." In the C module, this function package table points to one or more function packages which in turn point to the functions themselves.

### **Returns:**

0 if successful, non-0 otherwise.

```
if 0 /= rxxfunctionpackageload("funcpackage",,
        "FunctionPackageTable") then
     do
        say "Error — could not load function package."
        exit 1
     end
call function1 /* call the loaded function */
```
## **Comments**:

Loaded function packages are available globally. They are accessible to any subroutine. They are also remain available across API invocations of uni-REXX with irxexec(), irxjcl() and RexxStart().

The environment variable REXXLOADPATH should be used to point to the paths where the shared library function packages(s) reside. Various platforms have there own environment variable used to locate shared libraries (LD\_LIBRARY\_PATH etc), but it is recommended that you use REXXLOADPATH since it is platform independent.

Unfortunately, the steps required to build a shared library differ from platform to platform. Here are a few suggestions, but be sure to consult your system documentation since the exact option flags used are known to change between releases.

```
#
# For Solaris shared libraries are '.so' files:
#
cc -KPIC -c funcpackage.c
ld -o funcpackage.so -G funcpackage.o
#
# For AIX shared libraries are '.a' files:
#
cc -c funcpackage.c
ld -bM:SRE -bnoentry -bE:funcpackage.exp
funcpackage.o -o funcpackage.a
#
# For HP-UX shared libraries are '.sl' files:
#
cc +z -c funcpackage.c
ld -b -bnoentry funcpackage.o -o funcpackage.sl
In the native C code, the function package table is de-
```
clared as FPCKDIR  $*$ [], while the function packages are declared as FPCKDIR[]. The functions themselves accept an ARGLIST and an EVALBLOCK as parameters. For example here are two function packages pointed to by a function package table:

```
/*
* FunctionPackageTable \rightarrow FunctionPackage1 \rightarrow Function1
\star\begin{array}{ccc}\n\star & & & \downarrow \\
\star & & & \downarrow \\
\star & & & \downarrow\n\end{array} Function2
\star\rightarrow Function3
\star\star* \rightarrow FunctionPackage2 \rightarrow FunctionA
\star* +—> FunctionB
\star* \rightarrow FunctionC
*/
static int Function1(ARGLIST *arglist,
                   EVALBLOCK *evalblock)
{
...
/* function body */
...
}
...
 /* Function2, Function3, FunctionA, FunctionB,
FunctionC */
...
FPCKDIR FunctionPackage1[] =
{
 Function1,
 Function2,
 Function3
 NULL
 };
FPCKDIR FunctionPackage2[] =
 {
 FunctionA,
 FunctionB,
 FunctionC
 NULL
 };
FPCKDIR *FunctionPackageTable[] =
 {
 FunctionPackage1,
 FunctionPackage2
 NULL
};
/* end of code */
```
Under AIX, the package name must be exported from the shared library.

## **RXXCOMMANDPACKAGELOAD**

The function RXXCOMMANDPACKAGELOAD is used to load external native binary command packages from shared libraries (usually written in C) and make them available within uni-REXX.

## **RXXCOMMANDPACKAGELOAD(module [,package])**

*module* is the file name of the shared library command package to load. The file's suffix (ie .so) is optional. If not specified, uni-REXX will append the correct suffix type for the current platform. Since the suffix for shared library modules varies among different UNIX platforms, it's recommended that the suffix not be specified to enhance portability (see below).

*package* is the name of the command package. If not specified the default is "irxpackt." In the C module, this command package points to the commands themselves.

### **Returns:**

0 if successful, non-0 otherwise.

```
if 0 <> rxxcommandpackageload("cmdpackage", ,
"CommandPackageTable") then
 do
   say "Error - could not load command package."
  exit 1
  end
address command "command1" /* run the loaded
command */
```
#### **Comments:**

Unlike normal commands that are executed from the command shell or through the "ADDRESS UNIX ..." instruction, command packages can only be executed from the uni-REXX "ADDRESS COMMAND ..." instruction.

Commands loaded from command packages execute more quickly than normal commands since they are not run in a separate process or shell. In fact, command packages were first incorporated into uni-REXX to provide faster EXECIO and GLOBALV commands.

Loaded command packages are available globally. They are accessible to any subroutine. They are also remain available across API invocations of uni-REXX with irxexec(), irxjcl() and RexxStart().

The environment variable REXXLOADPATH should be used to point to the paths where the shared library command packages(s) reside. Various platforms have there own environment variable used to locate shared libraries (LD\_LIBRARY\_PATH etc), but we recommend that you use REXXLOADPATH since it is platform independent.

Unfortunately, the steps required to build a shared library differ from platform to platform. Here are a few suggestions, but be sure to consult your system documentation since the exact option flags used are known to change between releases.

```
#
# For Solaris shared libraries are '.so' files:
#
cc -KPIC -c cmdpackage.c
ld -o cmdpackage.so -G cmdpackage.o
#
# For AIX shared libraries are '.a' files:
#
cc -c cmdpackage.c
ld -bM:SRE -bnoentry -bE:cmdpackage.exp
cmdpackage.o -o cmdpackage.a
#
# For HP-UX shared libraries are '.sl' files:
#
cc +z -c cmdpackage.c
ld -b -bnoentry cmdpackage.o -o cmdpackage.sl
```
In the native C code, the command package is declared as CPCKDIR[]. The commands themselves accept an int and a char\*\* as parameters (just like a main program). For examplehere's a command package:

```
/*
 * CommandPackage +—> Command1
 \star\begin{array}{ccc}\n\star & & & \; +\!\!-\!\!> & \text{Command2} \\
\star & & & \;\; \end{array}\star\star +—> Command3
 */
static int Command1(int argc,
                         char **argv)
{
...
/* command body */
...
}
...
/* Command2, Command3 */
 ...
CPCKDIR CommandPackage[] =
{
 Command1,
Command2,
 Command3
 NULL
};
/* end of code */
```
As noted above, the commands have the same calling sequence as a "main()" program. This makes converting standalone commands into command packages easy. Note that commands in command packages don't have their static variables re-initialized between invocations. It's necessary to perform all required initializations in executable code and not in declaration initializers. For example:

```
static int x = 0; /* Is not initialized */
                 /* on each entry. */static int x; /* Initializer not needed */
      x = 0; /* Initialize at start-up */
```
Under AIX, the package name must be exported from the shared library.

#### **UNIX-Specific Functions** The UNIX-specific functions of uni-REXX provide a rich set of facilities for interaction with the operating system environment, both on a local host and across a network. They include functions for

- process management
- configuration management
- file and directory management
- system error processing
- regular expression processing
- interprocess communication

All UNIX-specific function names begin with the underscore character (). Like the built-in functions, the syntax diagrams show the function name in uppercase; however, the name may appear in a program in any case.

The following table lists the UNIX-specific functions by category. Subsequent sections document the functions in alphabetical order.

# **Process Management**

**\_EXIT \_FORK \_GETPID \_GETPPID \_KILL \_SETSID \* \_SLEEP \_WAIT \_WAITPID \***

**Configuration Management**

**\_GETEUID \_GETHOSTBYADDR \_GETHOSTBYNAME \_GETHOSTID \***

\*

Not available in all UNIX implementations

#### **\_GETHOSTNAME \_GETSERVBYNAME \_GETUID \_SYSTEMDIR**

**File and Directory Management**

**\_CLOSEDIR \_IOCTL \_OPENDIR \_READDIR \_STAT \_TRUNCATE \_UMASK**

**System Error Processing**

**\_ERRNO \_SYS\_ERRLIST**

**Regular Expression Processing**

**\_REGEX**

**Interprocess Communications**

**\_ACCEPT \_BIND \_CLOSESOCKET \_CONNECT \_FD\_CLR \_FD\_ISSET \_FD\_SET \_FD\_ZERO \_GETHOSTBYADDR \_GETHOSTBYNAME \_GETHOSTNAME \_GETPEERNAME \_GETSERVBYNAME \_GETSOCKNAME \_GETSOCKOPT \_LISTEN**

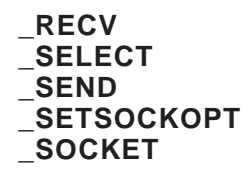

The documentation of these functions makes reference to both Internet domain and UNIX domain sockets. Some UNIX implementations do not support UNIX domain sockets. Refer to your operating system man page for "socket" to determine which domain types are supported on your system.

Unless noted otherwise, these functions return a negative value and set the appropriate system error number when an error occurs. The system error number and its associated text can be retrieved with the \_ERRNO and \_SYS\_ERRLIST functions, respectively.

**ACCEPT** The ACCEPT function accepts a connection on a socket. It provides the same service as the accept(2) system call.

### **\_ACCEPT(***sockhandle***, [***sockaddr***] [,** *addrlen***]])**

*sockhandle* is the handle of a socket that has been created with the \_SOCKET function, has been bound to an address with the \_BIND function, and is listening for connections by means of the \_LISTEN function.

*sockaddr* is a stem that receives address information about the current connection when ACCEPT is executed. When the function returns, one or more of the following compound variables is set:

#### *sockaddr***.SA\_FAMILY**

the type of socket; it is one of the following:

"AF INET" if the connection is from an Internet domain socket

"AF UNIX" if the connection is from a UNIX domain socket

#### *sockaddr***.SIN\_ADDR**

the binary Internet address of the socket; set only if *sockaddr***.SA\_FAMILY** is "AF\_INET"

#### *sockaddr***.SIN\_PORT**

the numeric Internet port; set only if *sockaddr***.SA\_FAMILY** is "AF\_INET"

#### *sockaddr***.SUN\_PATH**

the path name of the socket; set only if *sockaddr***.SA\_FAMILY** is "AF\_UNIX"; on some UNIX implementations, this value may not be set

If *sockaddr* is omitted, the information returned by \_ACCEPT is discarded.

*addrlen* is the name of a variable that receives the length of the socket address. If *addrlen* is omitted, the value is discarded.

\_ACCEPT extracts the first pending connection from the queue. It creates a new socket with the same properties as *sockhandle* and assigns a new file descriptor to that socket. This new socket is used to read and write data from the connecting socket; it does not accept new connections. The socket identified by *sockhandle* continues to accept connections and create new sockets for each new connection.

The function is typically invoked as

### *var* **= \_accept(***sockhandle***)**

*var* contains the file descriptor associated with the newly created socket.

```
/*
 * the following program fragment illustrates
 * the use of the _accept function; for simpli-
 * city of illustration, it does not include
 * the error checking that would normally be
 * present in a robust program
 */
s1 = socket('AF_INET', 'SOCK_STREAM')
net.sa_family = 'AF_INET'
net.sin port = 11111bindrc = \Delta ind(sl, 'net.'')listenrc = <code>listen(s1)</code>do forever
/*
 * accept the next pending connection; the new
 * socket created for read/write purposes is
 * "s2"
 */
   s2 = accept(s1):
    :
   closec = closesocket(s2)end
crc = _closescket(s1)
```
**BIND** The BIND function binds a name to a socket. It provides the same service as the bind(2) system call.

#### **\_BIND(***sockhandle***,** *sockaddr***)**

*sockhandle* is the handle of a socket that has been created with the SOCKET function.

*sockaddr* is the name of a stem used for socket address data. The following compound variables should be set as indicated before the \_BIND function is invoked:

#### *sockaddr***.SA\_FAMILY**

the type of socket; it may be a literal string or an expression that evaluates to a literal string; the only permitted values are

> "AF\_INET" if the socket is an Internet domain socket

"AF\_UNIX" if the socket is a UNIX domain socket

This value may be specified in any case. It must match the first argument used in the SOCKET function call that created this socket.

#### *sockaddr***.SIN\_ADDR**

the binary Internet address; this variable must be set for Internet domain sockets; it must be a valid Internet address or "INADDR\_ANY" ; typically, it is the value returned by the GETHOSTBYNAME function in the variable *hostentry*.H\_ADDR

#### *sockaddr***.SIN\_PORT**

the numeric Internet port; this variable must be set for Internet domain sockets; it may be a literal string or an expression that evaluates to a valid port number, such as the value returned by the \_GETSERVBYNAME function in the variable *serverentry*.S\_PORT

### *sockaddr***.SUN\_PATH**

the path name of the socket; this variable must be set for UNIX domain sockets; it may be a literal string or an expression that evaluates to a valid path name

```
/*
 * the following program fragment illustrates
 * the use of the bind function; for simpli-
 * city of illustration, it does not include
 * all of the error checking that would normal-
 * ly be present in a robust program nor does
 * it include the processing that normally
 * follows a bind
 */
domain = 'AF_INET'
s1 = socket(domain, 'SOCK_STREAM')
net.sa_family = domain
net.sin port = 11111binedc = \phiind(s1, 'net.'')if bindrc < 0 then call error1
```
**\_CLOSEDIR** The \_CLOSEDIR function closes an open directory descriptor. It provides the same service as the closedir(3) library function.

# **\_CLOSEDIR(***dirhandle***)**

*dirhandle* is the handle returned by a previous call to \_OPENDIR.

### **Examples:**

```
/*
 * the following program fragment illustrates
 * the use of _opendir, _readdir, and _closedir
 * to obtain directory information; it prints
 * the first 5 directory entries
 */
dir = opendir('/home/user1')if dir \overline{ } 0 then do 5
   line = readdir(dir)say line
   end
call _closedir dir
```
# **\_CLOSESOCKET**

The CLOSESOCKET function deletes a socket descriptor.

### **\_CLOSESOCKET(***sockhandle***)**

*sockhandle* is the handle of a socket that has been created with the SOCKET function or the ACCEPT function.

## **Examples:**

```
/*
 * the following program fragment illustrates
 * the use of the _closesocket function; for
 * simplicity of illustration, it does not
 * include the error checking that would
 * normally be present in a robust program
 */
s1 = _socket('AF_INET', 'SOCK_STREAM')
net.sa_family = 'AF_INET'
net.sin port = 11111bindrc = bind(s1, 'net.'')listenrc = _listen(s1)
do forever
/*
 * accept the next pending connection; the new
 * socket created for read/write purposes is
 * "s2"
 */
   s2 = _accept(s1)
   :
    :
   closec = closesocket(s2)end
crc = _closesocket(s1)
```
**\_CONNECT** The \_CONNECT function initiates a connection on a socket. It provides the same service as the connect(2) system call.

### **\_CONNECT(***sockhandle***,** *sockaddr***)**

*sockhandle* is the name of a socket that has been created with the SOCKET function.

*sockaddr* is the name of a stem used for socket address data for the socket to which you wish to connect. The following compound variables should be set as indicated before the CONNECT function is invoked:

### *sockaddr***.SA\_FAMILY**

the type of socket; it may be a literal string or an expression that evaluates to a literal string; the only permitted values are

> "AF\_INET" if the socket is an Internet domain socket

"AF\_UNIX" if the socket is a UNIX domain socket

This value may be specified in any case. It must match the first argument used in the SOCKET function call that created this socket.

#### *sockaddr***.SIN\_ADDR**

the binary Internet address; this variable must be set for Internet domain sockets; it must be a valid Internet address or "INADDR\_ANY" ; typically, it is the value returned by \_GETHOSTBYNAME function in the variable *hostentry*.H\_ADDR

#### *sockaddr***.SIN\_PORT**

the numeric Internet port; this variable must be set for Internet domain sockets; it may be a literal string or an expression that evaluates to a valid port number, such as the value returned by \_GETSERVBYNAME function in the variable *serverentry*.S\_PORT

### *sockaddr***.SUN\_PATH**

the path name of the socket; this variable must be set for UNIX domain sockets; it may be a literal string or an expression that evaluates to a valid path name

### **Examples:**

```
/*
 * the following program fragment illustrates
 * the use of the _connect function; for
 * simplicity of illustration, it does not
 * include all of the error checking that
 * would normally be present in a robust
 * program
 */
net.sa_family = domain
net.sin port = 11111net.sin_addr = 'INADDR_ANY'
socket1 = _socket("AF_INET", "SOCK_STREAM")
\text{circ} = \text{connect}(\text{socket1}, \text{ 'net.'})
```
**ERRNO** The ERRNO function returns the UNIX error number from the last invocation of a UNIX-specific function. It is equivalent to the \_errno external system variable.

## **\_ERRNO()**

The value returned by \_ERRNO can be used as an index into the table of system error messages to retrieve the text associated with this error number.

```
s1 = socket('AF_INET', 'SOCK_STREAM')
if s1 < 0 then
  say 'Error' _errno()':' _sys_errlist(_errno())
/*
 * if the socket creation fails, the system
 * error number and its associated message is
 * displayed
 */
```
**EXIT** The EXIT function causes the current process to terminate with the specified status code. It provides the same service as the exit(2) system call.

### **\_EXIT(***status***)**

*status* is the value to be returned from the process that is being terminated.

### **Examples:**

```
/* the following program fragment illustrates
 * using _exit in an error trapping routine to
 * terminate the entire process if an error
 * occurs
 */
frc = fork()if frc < 0 then call error1 'fork'
s1 = _socket('AF_INET', 'SOCK_STREAM')
if s1 < 0 then call error1 'socket' :
: exit
error1:
say arg(1) 'error' _errno()':'
say _sys_errlist(_errno())
call _exit(4)
```
**FD CLR** The FD CLR function returns a SELECT mask with the handle's bit turned off.

#### **\_FD\_CLR(***handle***,** *mask***)**

*handle* is the file handle used with this mask.

*mask* is the mask to be modified. It must have been previously created using the \_FD\_ZERO function.

**FD\_ISSET** The FD\_ISSET function determines whether the handle's bit is turned on in a specified \_SELECT mask.

### **\_FD\_ISSET(***handle***,** *mask***)**

*handle* is the file handle used with this mask.

*mask* is the mask to be tested. It must have been previously created using the \_FD\_ZERO function and may have been modified using either the FD CLR or \_FD\_SET function.

**FD SET** The FD SET function returns a mask with the handle's bit turned on.

### **\_FD\_SET(***handle***,** *mask***)**

*handle* is the file handle used with this mask.

*mask* is the mask to be modified. It must have been previously created using the \_FD\_ZERO function.

**\_FD\_ZERO** The \_FD\_ZERO function creates an empty or zero-filled mask for use with the SELECT function.

### **\_FD\_ZERO()**

**\_FORK** The \_FORK function creates a new process. It provides the same service as the fork(2) system call.

### **\_FORK()**

The new process (child) is identical to the calling process (parent) with the following exceptions:

- the child process has a unique process id
- the child process has a unique parent process id (the process id of the calling process)

• the child process has its own copy of the parent's descriptors

### **Examples:**

```
/*
 * the following program fragment illustrates
 * the use of _fork to spawn a new process
 */
frc = _fort(x)if frc < 0 then call error1
if frc \= 0 then do
   say 'Child process started: PID =' frc
   exit
   end
```
**GETEUID** The GETEUID function returns the effective userid of the current process. It provides the same service as the geteuid(2) system call.

# **\_GETEUID()**

The effective userid may not be the userid under which the user who started the process logged in. If the user has executed an "su" command, the effective userid results from execution of that "su" command. The user's real userid remains the login id. Use the \_GETUID function to retrieve the real userid.

The function returns the user's numerical id. On some systems, this is the value of the third field in the /etc/passwd file.

```
say qeteuid()
/* for a user logged in as "user1" whose
* numeric id is "1010", if no UNIX
* commands are executed before running this
* program, the output is "1010"; if user1
* first types "su root" and gives the proper
* password so that he is now effectively
 * superuser, the output is "0"
 */
```
# **\_GETHOSTBYADDR**

The GETHOSTBYADDR function retrieves information about the specified host. It provides the same service as the gethostbyaddr(3) network function.

# **\_GETHOSTBYADDR(***hostaddr***,** *type***,** *hostentry***)**

*hostaddr* is the binary host address string.

*type* is either AF\_INET or AF\_UNIX.

*hostentry* is a stem that receives the data from the network host database. When the function returns, the following compound variables are set

*hostentry***.H\_NAME** the official name of the host

*hostentry***.H\_ALIASES** a list of aliases for this host name

*hostentry***.H\_ADDRTYPE** the type of address being returned

*hostentry***.H\_LENGTH** the length, in bytes, of the address

*hostentry***.H\_ADDR** the address of the host

## **\_GETHOSTBYNAME**

The GETHOSTBYNAME function retrieves information about the specified host. It provides the same service as the gethostbyname(3) network function.

## **\_GETHOSTBYNAME(***name***,** *hostentry***)**

*name* is the hostname for which the host entry information is sought. *name* may be a literal string or an expression that evaluates to a valid hostname on the network.

*hostentry* is a stem that receives the data from the network host database. When the function returns, the following compound variables are set

*hostentry***.H\_NAME** the official name of the host

#### *hostentry***.H\_ALIASES**

a list of aliases for this host name

#### *hostentry***.H\_ADDRTYPE**

the type of address being returned; this is always "AF\_INET"

#### *hostentry***.H\_LENGTH**

the length, in bytes, of the address

#### *hostentry***.H\_ADDR**

the address of the host

The GETHOSTBYNAME function may be used to obtain address information required by the \_CONNECT function.

```
/*
 * the following program fragment illustrates
 * the use of _gethostbyname to retrieve
 * data in preparation for invoking a _connect
 * function
 */
call qethostbyname('pluto', 'chost.')
net.sa_family = chost.h_addrtype
net.sin_addr = chost.h_addr
net.sin port = 11111s = _socket('AF_INET', 'SOCK_STREAM')
\text{circ} = \text{connect}(s, \text{ 'net.'})
```

```
/*
 * the following program fragment modifies the
 * previous example to run on the current host;
 * it uses the _gethostname function to
 * retrieve the name of the current host
 */
call _gethostbyname(_gethostname(), 'chost.')
net.sa_family = chost.h_addrtype
net.sin\_addr = chosen.h addr
net.sin port = 11111s = _socket('AF_INET', 'SOCK_STREAM')
\text{circ} = \text{connect}(s, \text{ 'net.'})
```
**GETHOSTID** The GETHOSTID function retrieves a unique identifier for the current host. It provides the same service as the gethostid(2) system call.

# **\_GETHOSTID()**

The function returns a 32-bit identifier for the current host in a binary string. This identifier should be unique for each host.

Some UNIX implementations do not support gethostid $(2)$ . On these systems, the GETHOSTID function is unavailable. Check your operating system man pages to determine if it is supported on your system.

## **Examples:**

```
say d2x( qethostid())
/*
* the output is, possibly, "57123379"
*/
```
# **\_GETHOSTNAME**

The GETHOSTNAME function retrieves the name of the current host. It provides the same service as the gethostname(2) system call.

# **\_GETHOSTNAME()**

### **Examples:**

```
say _gethostname()
/*
 * if this program is executed on a host named
 * 'pluto', the output is "pluto"
 */
/*
 * the following program fragment illustrates
 * the use of _gethostbyname to retrieve
 * data in preparation for invoking a _connect
 * function; since this program will be run on
 * the current host, _gethostname is used to
 * provide the host name in the _gethostbyname
 * call
 */
call qethostbyname(qethostname(), 'chost.')
net.sa_family = chost.h_addrtype
net.sin_addr = chost.h_addr
net.sin_port = 11111
s = socket('AF_INET', 'SOCK_STREAM')
\text{crc} = \text{connect}(s, \text{ 'net.'})
```
## **\_GETPEERNAME**

The GETPEERNAME function returns the name of the peer connected to a specified socket. It provides the same services as the getpeername(2) system call.

#### **\_GETPEERNAME(***sockhandle***,** *sockaddr***)**

*sockhandle* is the handle of a socket that has been created with the SOCKET function.

*sockaddr* is a stem that receives address information about the current connection when \_GETPEERNAME is executed. (This is the same information returned in the *sockaddr* stem on a call to \_ACCEPT.) When the function returns, one or more of the following compound variables is set:

### *sockaddr***.SA\_FAMILY**

the type of socket; it is one of the following:

"AF\_INET" if the connection is from an Internet domain socket

"AF UNIX" if the connection is from a UNIX domain socket

#### *sockaddr***.SIN\_ADDR**

the binary Internet address of the socket; set only if *sockaddr***.SA\_FAMILY** is "AF\_INET"

*sockaddr***.SIN\_PORT** the numeric Internet port; set only if *sockaddr***.SA\_FAMILY** is "AF\_INET"

### *sockaddr***.SUN\_PATH**

the path name of the socket; set only if *sockaddr***.SA\_FAMILY** is "AF\_UNIX"; on some UNIX implementations, this value may not be set

**GETPID** The GETPID function returns the process id for the current process. It provides the same service as the getpid(2) system call.

## **\_GETPID()**

```
say qetpid()
\frac{1}{\sqrt{2}} the output is, possibly, '11914' \frac{1}{\sqrt{2}}/*
 * the following program fragment retrieves the
 * process id to create a unique filename for
 * a temporary file used by the program
 */
temp_file = '/tmp/mprog.'_getpid()
do i = 1 to list.0
   call lineout temp_file, list.i
   end
call lineout temp_file
```
**GETPPID** The GETPPID function returns the process id of the current process's parent. It provides the same service as the getppid(2) system call.

# **\_GETPPID()**

## **Examples:**

```
say _getppid()
/* the output is, possibly, '10853' */*
 * the following program fragment retrieves the
* parent process id to create a unique file-
 * name for a temporary file used by the
 * program
 */
temp_file = '/tmp/mprog.'_getppid()
do i = 1 to list.0call lineout temp_file, list.i
   end
call lineout temp_file
```
# **\_GETSERVBYNAME**

The GETSERVBYNAME function returns information about the specified network service. It provides the same service as the getservbyname(3) network function.

### **\_GETSERVBYNAME(***name***,** *proto***,** *serventry***)**

*name* is the network service for which data is to be retrieved. *name* must be a valid service name found in the network services database, /etc/services. *name* may be a literal string or an expression that evaluates to a valid service name.

*proto* is the name of the protocol for this network service.

*serventry* is a stem that receives the data from the network services database. When the function returns, the following compound variables are set:

#### *serventry***.S\_NAME**

the official name of the service

#### *serventry***.S\_ALIASES**

a list of aliases for this service name

# *serventry***.S\_PORT**

the port number at which the service resides

# *serventry***.S\_PROTO**

the protocol to use when contacting the service

# **Examples:**

```
/*
 * the following program fragment illustrates
 * the use of _getservbyname to get the port
 * number for a service to which you wish to
 * connect
 */
call _getservbyname('myserv', 'tcp', 'cserv.')
net.sa_family = chost.h_addrtype
net.sin_addr = chost.h_addr
net.sin_port = cserv.s_port
socket = socket('AF_INET', 'SOCK_STREAM')
connect rc = connect(socket, 'net.')
```
# **\_GETSOCKNAME**

The GETSOCKNAME function returns the name of the specified socket. It provides the same service as the getsockname(2) system call.

## **\_GETSOCKNAME(***sockhandle***,** *sockaddr***)**

*sockhandle* is the handle of a socket that has been created with the SOCKET function.

*sockaddr* is a stem that receives address information about the current connection when \_GETSOCKNAME is executed. (This is the same information returned in the *sockaddr* stem on a call to \_ACCEPT.) When the
function returns, one or more of the following compound variables is set:

#### *sockaddr***.SA\_FAMILY**

the type of socket; it is one of the following:

"AF\_INET" if the connection is from an Internet domain socket

"AF\_UNIX" if the connection is from a UNIX domain socket

#### *sockaddr***.SIN\_ADDR**

the binary Internet address of the socket; set only if *sockaddr***.SA\_FAMILY** is "AF\_INET"

#### *sockaddr***.SIN\_PORT**

the numeric Internet port; set only if *sockaddr***.SA\_FAMILY** is "AF\_INET"

#### *sockaddr***.SUN\_PATH**

the path name of the socket; set only if *sockaddr***.SA\_FAMILY** is "AF\_UNIX"; on some UNIX implementations, this value may not be set

#### **\_GETSOCKOPT**

The GETSOCKOPT function is used to determine the current options set for a specified socket. It provides the same service as the getsockopt(2) system call.

#### **\_GETSOCKOPT(***sockhandle***,** *level***,** *option, opt\_value***)**

*sockhandle* is the handle of a socket that has been created with the SOCKET function.

*level* is the level of the option to be queried. Currently, only SOL\_SOCKET is supported.

*option* is the name of the socket option for which the current setting is to be returned. It may be any of the following:

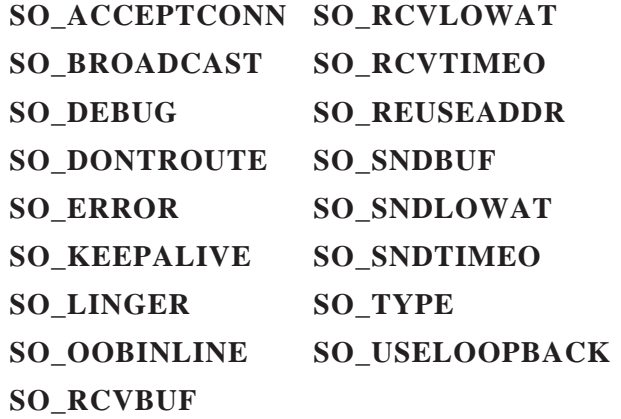

*opt\_value* is the name of a variable that receives the current option setting. If *option* is specified as "SO\_LINGER", then *opt\_value* must be a stem and the element returned is either *opt\_value***.L\_ONOFF** or *opt* value.L\_LINGER. For all other options, the value returned is 1 if the option is enabled or 0 if the option is disabled.

**GETUID** The GETUID function returns the real userid of the current process. It provides the same service as the getuid(2) system call.

#### **\_GETUID()**

The real userid is the userid under which the user who started the process logged in, regardless of any "su" command(s) that may have been executed. Use the \_GETEUID function to retrieve the effective userid.

The function returns the user's numerical id. On some systems, this is the value of the third field in the /etc/passwd file.

## **Examples:**

```
say _getuid()
/*
* for a user logged in as "user1" whose
 * numeric id is "1010"
 */
```
**\_IOCTL** The \_IOCTL function performs one of a set of special functions on the specified file descriptor. It provides the same service as the ioctl(2) system call.

#### **\_IOCTL(***file\_handle***,** *request***,** *argument***)**

*file\_handle* is the handle or file descriptor on which the operation is to be performed

*request* is the special function to be performed. It may be any one of the following:

**FIOCLEX FIONBIO FIONCLEX**

*argument* is a numeric argument for the request.

**KILL** The KILL function terminates a process. It provides the same service as the kill(2) system call.

### **\_KILL(***pid***,** *signal***)**

*pid* is the process id of the process to be terminated. *pid* must be a positive whole number and must be the process id of a currently executing process.

*signal* is the signal to be sent. *signal* must be a positive whole number that is a valid signal on the system where it is executed.

Unless the real or effective userid of the process executing \_KILL is superuser, the real or effective userid of the process executing \_KILL must be the same as the real or effective userid of the process to be terminated. The GETUID and GETEUID functions, respectively, provide access to the real and effective userids.

```
/*
 * the following program, named "clobber",
 * kills all processes in the argument list
 */
parse arg who_to_kill
do while who_to_kill \ge ''
  parse var who to kill next who to kill
  if \datatype(next, 'W') then call error1 next
  kill\_rc = _{kill(next, 9)}if kill_rc < 0 then call error2 next
  end
exit
error1:
parse arg proc_id
say 'Invalid process id:' proc_id
return
error2:
parse arg proc_id
say 'Error killing process:' proc_id
say 'System error:' _errno()
say _sys_errlist(_errno())
\frac{1}{\sqrt{2}} say
say 'Process not killed'
return
```
**LISTEN** The LISTEN function listens for connections on a socket. It provides the same service as the listen(2) system call.

## **\_LISTEN(***sockhandle***, [***limit***])**

*sockhandle* is the handle of a socket that has been created with the \_SOCKET function and has been bound to an address with the \_BIND function. The \_LISTEN function is used only with sockets of type SOCK\_STREAM.

*limit* specifies the maximum number of pending connections that this socket will accept. *limit* must be a positive whole number. If a connection request would cause the number of pending connections to exceed the value specified by *limit*, the client program attempting the connection receives an error return from the \_CONNECT function. If *limit* is omitted, the default value is 5.

```
/*
 * the following program fragment illustrates
 * the use of the _listen function; for simpli-
 * city of illustration, it does not include
 * the error checking that would normally be
 * present in a robust program
 \star /
domain = 'AF_INET'
server = 'myservice'
call qetservbyname(server, 'sdata.')
a = _socket(domain, 'SOCK_STREAM')
net.sa_family = domain
net.sin_port = sdata.s_port
brc = \text{bind}(a, 'net.'')\text{lrc =} listen(a)
```
**OPENDIR** The OPENDIR function opens a directory. It provides the same service as the opendir(3) library function.

#### **\_OPENDIR(***directory\_name***)**

*directory name* is the name of the directory to be opened. It may be a single directory name if the directory is a sub-directory of the current working directory; or it may be a full directory path name. It may also be specified as "." to refer to the current working directory. Since a shell is not invoked to process this function, *directory\_name* may not include references to environment variables (such as \$HOME) or shell-specific shorthand (such as "~") as these notations are expanded only by a shell. If *directory\_name* does not exist, is not a directory, or does not have read permission for the real or effective userid of the process executing the \_OPENDIR, the function returns 0.

The function is typically invoked as

```
var = _opendir(directory_name)
```
*var* contains the file descriptor associated with the opened directory.

```
/*
 * the following program fragment illustrates
 * the use of _opendir, _readdir, and _closedir
 * to obtain directory information; it prints
 * the first 5 directory entries
 */
dir = \underline{opendir}('/home/user1')if dir \overline{ } = 0 then do 5
   line = readdir(dir)say line
   end
call _closedir dir
```
**READDIR** The READDIR function reads the next directory entry. It provides the same service as the readdir(3) library function.

## **\_READDIR(***dirhandle***)**

*dirhandle* is the handle returned by a previous call to \_OPENDIR.

If a read error occurs or if there are no more directory entries, \_OPENDIR returns a null string.

## **Examples:**

```
/*
 * the following program fragment illustrates
 * the use of _opendir, _readdir, and _closedir
 * to obtain directory information; it prints
 * the first 5 directory entries
 */
dir = _opendir('/home/user1')
if \text{dir} \setminus = 0 then do 5
   line = -readdir(dir)say line
   end
call _closedir dir
```
**RECV** The RECV function receives a message from a socket. It provides the same services as the  $recv(2)$  system call.

**\_RECV(***sockhandle***,** *buffer***,** *length* **[,** *flagnames***])**

*sockhandle* is the handle of a socket that has been created as a result of the\_SOCKET or the \_ACCEPT function.

*buffer* is the name of a variable that will contain the message when the function is executed.

*length* specifies the amount of data to be read. *length* must be a positive whole number.

*flagnames* specify alternative behavior of the \_RECV function. *flagnames* may be a literal string or an expression which evaluates to one of the following:

#### **MSG\_OOB**

read "out-of-band" data rather than the normal "in-band" data

## **MSG\_PEEK**

preview the data; the data is read but is not removed from the socket; a subsequent call to \_RECV without the "MSG\_PEEK" flag reads the same message again

If *flagnames* is omitted, \_RECV reads *length* data from the socket.

If the socket is blocking, then if no data is available on the socket, RECV waits for a message to arrive. If the socket is non-blocking, then if no data is available, RECV returns a value less than 0.

```
/*
 * the following program fragment illustrates
 * two ways to use _recv; the first call simply
 * previews the first 4 bytes of data, which
 * contain the length of the message; the
 * second call actually reads all the data
 */
recvbuf: procedure
parse arg socket
/*
 * get the first 4 bytes of data (which tell
 * us how long the data is) into the variable
 * "len"; do not remove data from the socket
 */
recvrc = _recv(socket, 'len', 4, 'MSG_PEEK')
/*
 * get "len" bytes of data from the socket and
 * store it in the variable 'buf'; this call
 * actually removes "len" bytes from the
 * socket
 */
recvrc = recv(socket, 'buf', len)
```
**REGEX** The REGEX function compares a regular expression pattern to a string.

#### **\_REGEX(***pattern***,** *string***)**

*pattern* is the regular expression to be matched. *string* is the string to be compared to the regular expression.

\_REGEX returns 1 if the pattern matches the string and 0 if there is no match.

```
/* the following program compares a file
   pattern to all directory entries to find
   all file names that match the pattern; it
    searches for all files of the form
    "???.rex" - 3-character filename with the
    ".rex" extension
file = '???.rex'
filerg = file2reg(file) /* convert to reg exp */
dir = \_operator('.'') /* open directory */
do while entry \zeta = \zeta' /* for each dir entry */
   entry = \underline{readdir}(dir)if regex(filerg, entry) then
       say entry
   end
call closedir(dir) /* close directory */
exit
/* convert filename to regular expression */
file2reg: procedure
parse arg pattern
if pattern \geq '' then do
  reg = '<sup>\wedge'</sup>
  do index = 1 to length(pattern)
     char = substr(pattern, index, 1)select
       when char == \cdot.' then reg = reg || \cdot \cdot \cdot ||<br>when char == \cdot?' then reg = reg || \cdot \cdot \cdot ||when char == '?' then reg = reg \begin{vmatrix} \cdot & \cdot \\ \cdot & \cdot \\ \cdot & \cdot \end{vmatrix}when char == '*' then reg = reg || \cdot.*'
        when char == '!' & lchar == '[' then
       reg = reg || \cdot \cdot \cdot<br>otherwise reg = reg || \cdot \cdot \cdotend
     lchar = char
  end index
 else
  req = '^4.*$'return reg
```
**SELECT** The SELECT function determines if an I/O stream is ready for reading or writing or is in an exception state. It provides the same service as the select(2) system call.

#### **\_SELECT(***width***,** *r\_mask***,** *w\_mask***,** *e\_mask***,** *timeout***)**

*width* is the maximum number of bits in the I/O descriptor selection masks.

*r* mask is the name of a variable containing the read selection mask. This mask must have been previously created using the \_FD\_ZERO function and modified with FD CLEAR or FD SET.

w mask is the name of a variable containing the write selection maks. This maks must have been previously created using the \_FD\_ZERO function and modified with FD CLEAR or FD SET.

*e\_mask* is the name of a variable containing the exception selection mask. This mask must have been previously created using the \_FD\_ZERO function and modified with \_FD\_CLEAR or \_FD\_SET.

*timeout* is the name of a stem that specifies the timeout value to wait for this SELECT to complete. You may specify the timeout value using one of the following elements:

*timeout***.TV\_SEC** timeout value in seconds

*timeout***.TV\_USEC** timeout value in milliseconds; this may not be reliable on some platforms

**SEND** The SEND function sends a message to a socket. It provides the same service as the send(2) system call.

**\_SEND(***sockhandle***,** *buffer* **[, [***length***] [,** *flagnames***]])**

*sockhandle* is the handle of a socket that has been created as a result of the \_ACCEPT function.

**buffer** is the name of a variable that contains the message to be sent.

*length* specifies the amount of data to send. *length* must be a positive whole number that is less than or equal to the length of *buffer*. If *length* is omitted, the default is the length of *buffer*.

*flagnames* specify alternative behavior of the \_SEND function. *flagnames* may be a literal string or an expression which evaluates to one of the following:

#### **MSG\_OOB**

send "out-of-band" data rather than the normal "in-band" data; only Internet domain sockets of type SOCK\_STREAM support "out-of-band" data

#### **MSG\_DONTROUTE**

normally used only for diagnostic purposes

If no space is available on the socket for the message, \_SEND normally blocks unless the socket has specifically been placed in non-blocking mode. If the message cannot be sent, a system error is set.

## **Examples:**

```
/*
 * the following program fragment illustrates
 * use of the _SEND function
 */
parse arg socket
msg = 'Hello world'
call send socket, msg, length(msg)
/*
 * the following program fragment sends a
 * length-prefixed message so that the _RECV
 * function can look at the first 4 bytes of
 * the message to determine how much data to
 * read
 */
parse arg socket
msg = 'Hello world'
/*
 * pad length of message on right with zeros
 * to be exactly 4 characters long
 */
length = right(length(msq), 4, 0)packet = length||msg
call _send socket, msg
```
**\_SETSID** The \_SETSID function makes the current process the group leader of a new process group. It provides the same service as the setsid(2) system call.

## **\_SETSID()**

The new process group has no controlling terminal. This is useful when starting a daemon to avoid having the daemon affected by the job control and other process relationships of the shell that started it.

Some UNIX implementations do not support setsid(2). On these systems, the \_SETSID function is unavailable. Check your operating system man pages to determine if it is supported on your system.

**SETSOCKOPT** The SETSOCKOPT function is used to set options for a specified socket. It provides the same service as the setsockopt(2) system call.

#### **\_SETSOCKOPT(***sockhandle***,** *level***,** *option, opt\_value***)**

*sockhandle* is the handle of a socket that has been created with the SOCKET function.

*level* is the level of the option to be queried. Currently, only SOL\_SOCKET is supported.

*option* is the name of the socket option for which the current setting is to be returned. It may be any of the following:

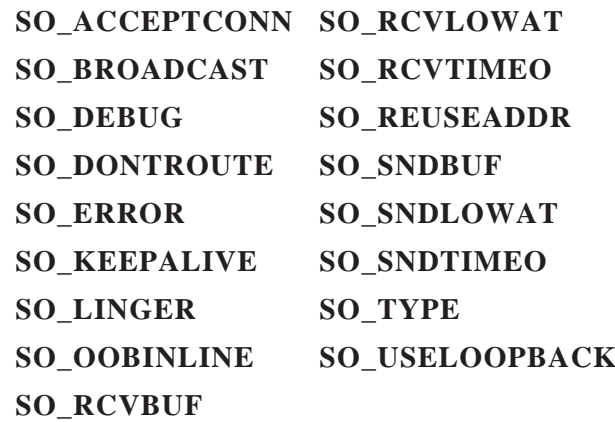

*opt\_value* is the name of a variable that receives the current option setting. If *option* is specified as "SO\_LINGER", then *opt\_value* must be a stem and the two elements to be set are *opt\_value***.L\_ONOFF** and *opt\_value***.L\_LINGER**. For all other options, the value set should be 1 to enable the option or 0 to disable the option.

**SLEEP** The SLEEP function suspends execution of a program for a specified interval. It provides the same service as the sleep(3) library function.

### **\_SLEEP(***time***)**

*time* is the number of seconds that the program remains suspended. *time* must be a positive whole number.

### **Examples:**

```
call _sleep 5
/*
 * causes the program to pause for 5 seconds
 * before the next instruction is executed
 */
```
**\_SOCKET** The \_SOCKET function creates a socket – a point for communication between processes. It provides the same service as the socket(2) system call.

## **\_SOCKET(***family***,** *type***, [***protocol***])**

*family* specifies communications domain for this socket. *family* may be a literal string or an expression that evaluates to a literal string. The only permitted values are

- "AF\_INET" to create an Internet domain socket
- "AF\_UNIX" to create a UNIX domain socket

*type* specifies the type of socket. *type* may be a literal string or an expression that evaluates to a literal string. The only permitted values are:

### **SOCK\_STREAM SOCK\_DGRM**

*protocol* specifies the communication protocol to be used. Since there is normally only one protocol defined

for each socket type, *protocol* is normally specified as 0. If *protocol* is omitted, the default value is 0.

The function is typically invoked as

 $var =$  \_socket(*family*, *type*)

*var* contains the file descriptor associated with the newly created socket.

### **Examples:**

```
/*
 * the following code fragment illustrates
 * creation of a socket
 */
mysocket = socket('AF_INET', 'SOCK_STREAM')
if mysocket < 0 then
say 'Error:' errno() '-' _sys_errlist( errno())
```
## **STAT** The STAT function retrieves status information about a file. It provides the same service as the stat(2) system call.

## **\_STAT(***file\_name***,** *stataddr***)**

*file\_name* is the name of the file for which status information is requested. It may be a simple file name or a full path to the file. The \_STAT function can access the file regardless of its permissions; however, all directories in the path to the file must exist and must have read and execute permission for the process in which the uni-REXX program is running.

*stataddr* is a stem that receives information about the file when STAT is executed. When the function returns, the following compound variables are set:

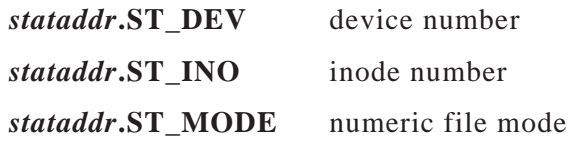

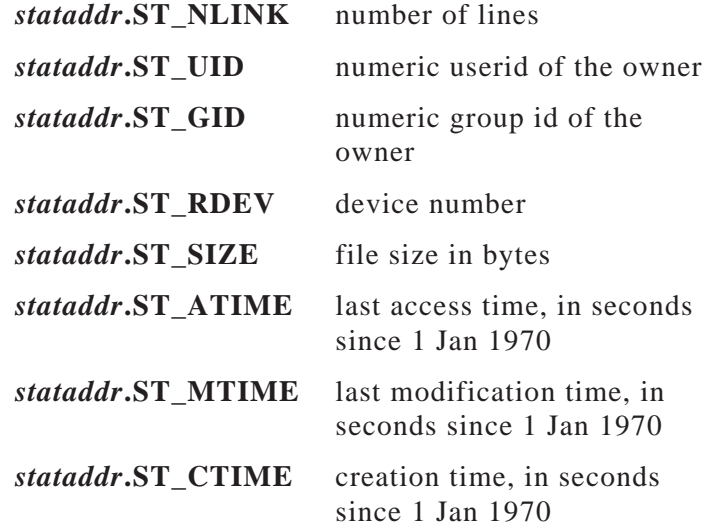

```
/*
 * the following program fragment uses _stat
 * to determine the last access time of all
 * files in a directory and removes those older
 * than the specified expiration date; the
 * get_expir_time function, not shown, would
 * calculate the expiration date in seconds
 * since 1/1/70
 */
dir = '/home/user1'
call popen('ls -1' dir)
exp\ data = get\ expir\ time()do queued()
   pull file
   rc = _{stat(file, 'st.'})if st._atime < exp_date then 'rm' file
   end
```
**\_SYS\_ERRLIST** The \_SYS\_ERRLIST function provides access to the text of system error messages.

### **\_SYS\_ERRLIST(***error\_number***)**

*error\_number* is the system error number for which the message text is to be retrieved. *error\_number* must be a positive whole number.

The ERRNO function provides access to the system error message number set when any function call returns an error.

### **Examples:**

```
/*
 * the following program fragment illustrates
 * a subroutine that might be used to process
 * system errors
 */
error1:
parse arg caller
say 'A system error was detected in:' caller
say 'System error number:' _errno()
say sys errlist( errno())
return
```
**SYSTEMDIR** The SYSTEMDIR function returns the "system directory". For UNIX, this is always "/".

## **\_SYSTEMDIR()**

**TRUNCATE** The TRUNCATE function sets a file to a specified length. It provides the same service as the truncate(2) system call.

#### **\_TRUNCATE(***file***,** *size***)**

*file* is name of the file to be truncated. *file* may be a simple file name, if the file is in the current directory, or a full path name.

*size* is the size to which the file is to be set. *size* must be a non-negative whole number. If *size* is less than the current size of *file*, file is truncated to the new size and data is lost. If *size* is greater than the current size of the file, additional null characters are added to the file to create the desired size.

#### **Examples:**

```
/*
* the following program is named "truncit";
* the file to be truncated contains the single
* line "Good morning to you" ; the output
* from "ls -l" on this file shows a size of
* 20*/
call truncate 'myfile', 12
/*
* after the program is run, the file contains
* the single line "Good morning" ; the
* output from "ls -l" shows a size of 12
 */
```
**UMASK** The UMASK function sets the file creation mode mask. This affects the permissions that are assigned to newly created files. The function provides the same service as the umask(2) system call.

#### **\_UMASK([***mask***])**

*mask* is the mask to be used to alter the permissions for new files created by this program. *mask* must be a

valid mask number. The man page for the umask command contains details on the setting and use of masks. If *mask* is omitted, the function returns the current UMASK setting.

## **Examples:**

```
call _umask(020)
call lineout 'newfile', 'hello'
call lineout 'newfile'
/*
 * on a system where new files are normally
 * created with -rw-rw-r— permission, the
 * program causes new files to be created with
 * -rw-r—rw- permission
 */
```
## **WAIT** The WAIT function waits for a process to terminate. It provides the same service as the wait(2) system call.

**\_WAIT([***status***])**

*status* is the name of a variable to receive the status code returned by the \_WAIT function. If *status* is omitted, the code is discarded.

\_WAIT returns the process id of the process that terminated.

```
/* the following program fragment illustrates
 * the use of wait to suspend the parent
 * process until the child process terminates
 */
pid = fork() /* create child process */
/*
 * if this is the child process, sleep for 1
 * second and then exit; typically, the child
 * process would do some useful work and then
 * exit
 */
if pid = 0 then do
   call _sleep 1
   end
```

```
/*
 * if this is the parent, wait for the child to
 * complete
 */
wid = \_wait()/*
 * when we get a termination signal, be sure it
 * is for the child
 */
do while wid \equiv pid
   say wid d2x(wid)
   wid = wait()end
```
**WAITPID** The WAITPID function waits for a specified process to terminate. It provides the same service as the waitpid(2) system call. The  $\text{WAITPID}$  function may not be available on all UNIX implementations.

## **\_WAITPID(***pid* **[,** *status***] [,** *options***])**

*pid* is the process id of the process that must terminate before execution of the program can continue. *pid* must be the process id of a process that is a current child of the one executing the \_WAITPID function.

*status* is the name of a variable to receive the status code from the \_WAITPID function. If *status* is omitted, the code is discarded.

*option* specifies the action to be taken by \_WAITPID. It must be one of the following:

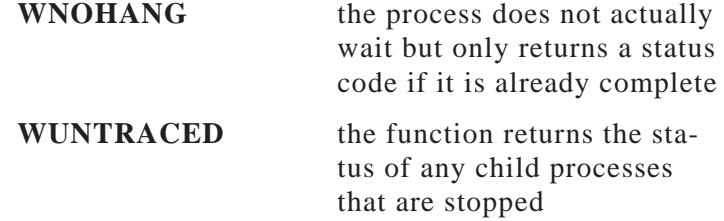

If *option* is omitted, the function waits normally.

Some UNIX implementations do not support waitpid(2). On these systems, the \_WAITPID function is unavailable. Check your operating system man pages to determine if it is supported on your system.

```
/*
 * the following program fragment creates a
 * child process & waits for it to complete
 */
pid = \text{fork}()if pid = 0 then do
                      : /* do some useful work */
   end
wid = _width()
```
## **Client/Server Sample Application**

This sample application illustrates the use of some of the UNIX-specific functions in a client/server application to provide information about available modems on the system to any user who requests it. The modem server (mods) runs on a host named `zeus'. At startup, it reads a modem configuration file to determine what modems have been installed on various network nodes and some configuration information about each modem. A client program (modc), which can be run on any workstation in the network, sends modem requests to the server and gets back the hostname and modem initialization string for the first free modem that satisfies the request. For simplicity of illustration, this example does not attempt to connect the user to a modem – it merely reports back the information required for the user to do this manually.

The programs that comprise this sample application are included in the uni-REXX Sample Library, which is on the product distribution media.

### **The Modem Configuration File**

The modem configuration file contains a list of all modems installed on the network. Each line of the file is in the following format:

#### *modem\_speed hostname device\_name init\_str*

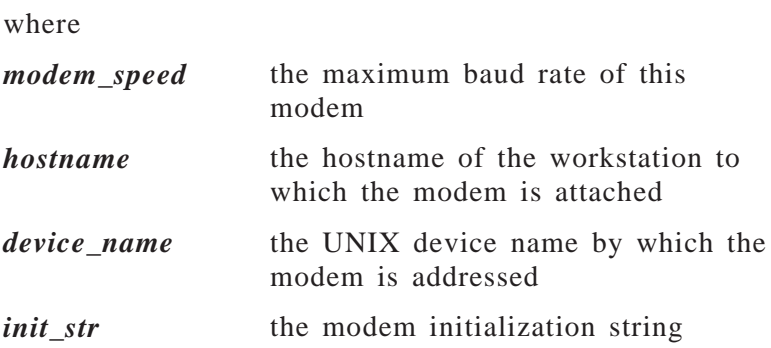

Sample lines from the file look like

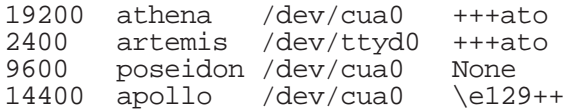

The client program sends requests to the server in the one of the following forms:

#### **GET** *speed* **FREE** *hostname device\_name*

The client program is executed by typing

#### **modc** *request*

where *request* is one of the message forms shown above.

#### **Sending and Receiving Messages**

Since both the client and the server need to send and receive messages, these processes are written as separate functions that each can call. The send function creates a length-prefixed packet of data. The receive function expects the data in this format and checks the length of the message before actually reading it from the socket.

The message send function (sendbuf) and the message receive function (recvbuf) are shown on the following pages.

```
/*
 * sendbuf - send a length-prefixed packet
 *
 * This routine builds a message packet in the form
 *
 \star \frac{1}{\sqrt{1-\frac{1}{2-\frac{1}{2-\frac* | length | message
 * ———————————————————-
 *
 * where "length" is always exactly 4 bytes.
 *
 *
 * The recipient (recvbuf) can then read the first 4 bytes to
 * determine the length of the message waiting on the socket
 * stream.
 *
 *
 */
sendbuf: procedure
parse arg socket, buffer
/*
 * Get buffer length, make it 4 characters long, padded with
 * zeros
 */
bufferlength = right(lenqth(buffer), 4, '0')/*
 * Get length of whole packet (buffer plus length field), make
 * it 4 characters, padded with zeros
 */
bufferlength = right(bufferlength+length(bufferlength), 4, '0')
/*
 * Concatenate length and buffer into a message packet
 */
packet = bufferlength||buffer
/*
 * Send the message packet
 */
call send socket, packet,,""
if sendrc < 0 then call error 'send'
return
```

```
/*
 * recvbuf - recv a length-prefixed packet
 *
 * This routine receives a message packet in the form
 *
 \star \frac{1}{\sqrt{1-\frac{1}{2-\frac{1}{2-\frac* | length | message
 * ———————————————————-
 *
 * where "length" is always exactly 4 bytes.
 *
 *
 * It uses the "MSG_PEEK" flag of _recv to obtain the length
 * field, placing it in the specified variable. "MSG_PEEK"
 * allows you to retrieve information from the message without
 * removing it from the stream. The routine then invokes
    recv again, using the length variable to specify how much
 * data to read from the socket stream
 *
 *
 */
recvbuf: procedure
parse arg socket
/*
 * Peek at the message to get its length - put that value in the
 * variable bufferlength
 */
recvrc = _recv(socket, "bufferlength", 4, "MSG_PEEK")
if recvrc < 0 then call error "recv"
/*
 * Actually receive the full message packet, including its
 * length prefix
 */
recvrc = recv(sockets, "buffer", bufferlength, "")if recvrc < 0 then call error "recv"
/*
 * Remove the length previx from the message and return only the
 * message
 */
message = \text{substr}(buffer, 5)return message
```
#### **The Server**

The modem server (mods) can be run on any host in the network. In this example, it is assumed that the server is running on a host named `zeus'. The client program will send its requests to `zeus' for processing.

The modem server program is shown below.

```
#!/usr/local/bin/rxx
/*
 * mods - modem allocation server
 *
 * Program runs as a daemon on the designated host. Accepts
 * requests from clients across the network for allocation of
 * modems. Uses modem configuration file to determine which
 * modem satisfies the particular specifications requested.
 *
 * At this time, the modem server does not actually connect the
 * requestor to the modem - it simply returns the device name
 * and hostname of an available modem that satisfies the cur-
 * rent request.
 *
 */
/*
 * Fork process to continue running as a daemon & exit parent
 * process
 \star /
forkrc = fork()if forkrc < 0 then call error 'fork'
if forkrc \= 0 then do
   say 'Modem server daemon started: PID =' forkrc
   exit
   end
/*
 * Process modem configuration file to get all modems into the
 * modem. stem
 */
modem_list = './modem.list'
modem. = 'address command 'execio * diskr' modem_list '(stem modem.'
/*
 * Open a socket
 */
sock1 = _socket('AF_INET', 'SOCK_STREAM')
if sock1 < 0 then call error 'socket'
```

```
/*
 * Socket address structure
 */
net.sa_family = 'AF_INET'
net.sin port = 11111/*
 * Bind socket to port
 */
bindrc = _bind(sock1, 'net.')
if bindrc < 0 then call error 'bind'
/*
 * Listen for connections from clients
 */
listenrc = _listen(sock1)
if listenrc < 0 then call error 'listen'
/*
 * Main communications/processing loop
 */
do forever
/* Accept client connections */
   sock2 = \_accept(sock1)if sock2 < 0 then call error 'accept'
/* Use the recvbuf runction to receive length-prefixed message
 * packet */
  request = recvbuf(sock2)request = lower(request) /* this app needs msq in lowercase */parse var request get_free rest
  select
    when get free = 'get' then do /*For a "get" request, see*/
      parse var rest req_baud rest /*what kind of modem needed*/
      got_one = 0 \frac{1}{2} /* & go through all not busy */<br>do i = 1 to modem.0 \frac{1}{2} /* until you find one */
                                  \prime* until you find one
        parse var modem.i max_baud hostname device init_str busy
        if req_baud <= max_baud then
           if busy = '' then do
               reply = hostname device init_str
              modem.i = modem.i 'busy'
              got one = 1end
        if got_one then leave
        end
     if \qot one then
       reply = 'No' req_baud 'modem available at this time'
```

```
end
   when get_free = 'free' then do /*For a "free" request, see*/
     parse var rest free_host free_dev rest /*which host/dev*/<br>freed = 0 \frac{1}{\pi} 6 go through until found */
     Freed = 0 \frac{7}{10} /* & go through until found. */<br>do i = 1 to modem.0 \frac{7}{10} /* If marked busy, free it. */
                                    \prime* If marked busy, free it.
         parse var modem.i max_baud hostname device init_str busy
         if hostname = free_host then
            if device = free_dev then
               if busy = 'busy' then do
                  modem.i = max baud hostname device init_str
                   reply = 'Modem free request processed'
                  freed = 1end
         if freed then leave
         end
     if \freed then
       reply = free_host free_dev 'not allocated - not freed'
     end
   otherwise /*Reqs not starting with get or free are invalid */
     reply = get_free 'invalid; must begin with "get" or "free"'
   end
/*
 * Call sendbuf to create a length-prefixed message packet and
 * send the reply back to the client
 */
call sendbuf sock2, reply
/*
 * Close client connection
 */
   closerc = _closesocket(sock2)
   if closerc < 0 then call error 'close'
   end /* end of do forever loop */
/*
 * Close accepting connection
 */
closerc = _closesocket(sock1)
if closerc < 0 then call error 'close'
exit
error:
/*
 * Print function that failed, error number, and system error
 * text. Then call system exit function to really exit this
 * process
 */
say arg(1) 'error' _errno()':' _sys_errlist(_errno())
                 call exit(1)
```
## **The Client**

The client program (modc) can be run on any host in the network. In this example, it is assumed that the server is running on a host named `zeus'. The client program will send its requests to `zeus' for processing.

The client program is shown below.

```
#!/usr/local/bin/rxx
/*
 * modc - modem request client
 *
 * Program requests modem allocation from modserver (modem
 * allocation server) running on the network.
 *
 */
arg request
/*
* Get host configuration
 */
call _gethostbyname('zeus', 'chost.')
/*
 * Socket address structure
 */
net.sa family = \text{chost.h} addrtype
net.sin_addr = chost.h_addr
net.sin_port = 11111
net.sin_addr = 'INADDR_ANY'
/*
 * Create the socket
 */
socket = _socket('AF_INET', 'SOCK_STREAM')
if socket < 0 then call error 'socket'
/*
 * Connect to the server
 */
connectrc = _connect(socket, 'net.')
if connectrc < 0 then call error 'connect'
/*
 * Send the request to the server
 */
call sendbuf socket, request
```

```
/*
 * Get reply back from server
 */
reply = recvbuf(socket)
say 'Reply from modem allocation server'
say ''
say reply
/*
* Close the connection
*/
closerc = _closesocket(socket)
if closerc < 0 then call error 'close'
exit
error:
/*
* Print function that failed, error number, and system error
 * text. Then call system exit function to really exit this
 * process.
 \star /
say arg(1) 'error' _errno()':' _sys_errlist(_errno())
call ext(1)
```
**Operating System Facilities**

For convenience in porting applications among a variety of platforms, uni-REXX includes certain facilities that are provided as part of the operating system in other environments where the REXX language is implemented. These include

#### **EXECIO**

alternative method of performing file I/O

### **GLOBALV**

management of global variables

## **MAKEBUF, DROPBUF, DESBUF**

management of buffers within the program stack

## **RXQUEUE**

pipe command or program output to the program stack

## **SENTRIES**

return the number of entries in the program stack

While these facilities make it easier to move applications between mainframe environments and uni-REXX, they are not fully portable because they are not present on all platforms where REXX is implemented.

These facilities are implemented as external commands and not as part of the uni-REXX interpreter. They are delivered as separate modules on the uni-REXX distribution media. The uni-REXX Developer's Kit includes a redistribution license for these modules. If you have licensed the Developer's Kit and your program uses any of these external commands, you may distribute the necessary binaries along with your program.

Like the uni-REXX instructions, the syntax diagrams for these facilities show the command name in uppercase. The name may appear in a program in upper- or lowercase but not in mixed case.

**DESBUF** The DESBUF command clears from the program stack all buffers created by the MAKEBUF command.

#### **DESBUF**

```
/*
 * the following program fragments illustrate
 * the effect of using DESBUF
 */
push zero
'makebuf'
push 'one'
'makebuf'
push 'two'
'makebuf'
push 'three'
pull next
say next
pull next
say next
/*
 * the output is ** THREE
       * TWO
 */
push zero
'makebuf'
push 'one'
'makebuf'
push 'two'
'makebuf'
push 'three'
pull next
say next
'desbuf'
pull next
say next
/*
 * the output is<br>* THREE
 * THREE<br>* ZERO
       * ZERO
 */
```
**DROPBUF** The DROPBUF command clears from the program stack one or more specific buffers created with the MAKEBUF command.

# **DROPBUF [***n***]**

*n* is the buffer number of the first buffer to drop. DROPBUF drops buffer *n* and all buffers created after it. If *n* is omitted, the default value is the buffer number of the last buffer created.

DROPBUF sets one of the following return codes if an error occurs:

- 1 *n* is not a valid number
- 2 the specified buffer does not exist

```
/*
 * the following program fragment illustrates
 * dropping the buffer created most recently
 */
push 'zero'
'makebuf'
push 'one'
'makebuf'
push 'two'
'dropbuf'
pull next
say next
/* the output is "ONE" */*
 * the following program fragment illustrates
 * dropping buffer 2; any buffers created after
 * buffer 2 are automatically dropped, also
 */
push 'zero'
'makebuf'; push 'one'
'makebuf'; push 'two'
'makebuf'; push 'three'
'dropbuf 2'
pull next
say next
/* the output is "ONE" *
```
**EXECIO** The EXECIO command reads or writes lines from a disk file to the program stack or to one or more program variables.

# **EXECIO** *n* **DISKR** *file* **[***lnum***] ([FINIs]** *options*

#### **DISKW**

*n* is the number of lines to read or write. *n* must be a non-negative whole number. If *n* is 0, then no lines are processed. If *n* is 0 and the FINIs keyword is specified, then the only action taken is to close the file.

If *n* is specified as "\*", all available lines are processed. For a read operation (DISKR) all lines in the file are read. For a write operation (DISKW) all lines on the program stack or in the specified stem are written to the file. Specifying *n* as "\*" in conjunction with the VAR option (discussed below) is not permitted since only one line is processed when VAR is used.

**DISKR** and **DISKW** specify the type of I/O operation to be performed. DISKR indicates that lines are to be read from a file. DISKW indicates that lines are to be written to a file. One of these keywords **must** be specified.

*file* is the name of the disk file for this I/O operation. *file* may be any valid UNIX file name. It will probably be necessary to modify the filename specification for applications being migrated to or from other environments. For ease of portability, consider using a variable to store the name of the file.

*lnum* is supported only for DISKR. It is the position in the file where the first read operation occurs. *lnum* must be a non-negative whole number. If *lnum* is specified as 0, read begins at the first line of the file. If *lnum* is omitted, the default value is 0.

The keyword **FINIs** controls the state in which the file is left after an I/O operation is performed. If FINIs is specified, the file is closed after the I/O occurs. If FINIs is omitted, the file may be left in an open state and it may be necessary to close it with EXECIO before subsequent I/O is performed.

*options* may be one or more of the following:

## **FInd /***string***/**

finds the first line that contains *string* beginning in the first character position and writes the following to the program stack:

the contents of the line

the line number where *string* was found; for DISKR, both the absolute and relative line numbers are reported

the range of characters searched may be limited with the Zone option described below

## **LOcate /string/**

finds the first line that contains *string* in any position and writes the following to the program stack

the contents of the line

the line number where *string* was found; for DISKR, both the absolute and relative line numbers are reported

the range of characters searched may be limited with the Zone option described below

## **Avoid /string/**

finds the first line that does **not** contain *string* in any position and writes he following to the program stack:

the contents of the line

the line number; for DISKR, both the absolute and relative line numbers are reported

the range of characters searched may be limited with the Zone option described below
#### **Zone** *c1 c2*

used to restrict the range of the input line that is searched by the FInd, LOcate, or Avoid options; if Zone is not specified, these operations search the entire line; *c1* and *c2* indicate the beginning and ending character positions, respectively, for the search; *c1* and *c2* must be positive whole numbers, except that  $c2$  may be specified as "\*" to indicate the last column of the line

# **LIFO**

#### **FIFO**

these keywords specify the order in which lines are written to the program stack; only one may be specified on an EXECIO command; if this option is omitted, FIFO (first-in-first-out) is the default except when a search option (FInd, LOcate, or Avoid) is specified; in this case, LIFO (last-in-first-out) is the default because line numbers are placed on the stack also; this option is not valid with the VAR or STEM options since it affects only the program stack

### **SKip**

valid only with DISKR; lines read with SKip in effect are not written to the program stack

### **Margins** *c1 c2*

restricts the portion of a line from the stack or a variable that is to be processed; if Margins is not specified, the entire line is processed; *c1* and *c2* indicate the beginning and ending character positions, respectively, of the data to be processed; *c1* and *c2* must be positive whole numbers, except that  $c2$  may be specified as "\*" to indicate the last column of the line

## **STRIP**

specifies that trailing blanks are to be removed from all lines read or written

## **NOTYPE**

this option has no effect in uni-REXX; it is provided for portability purposes only

# **STEm** *stem***.**

for DISKR, specifies that lines read from a file are to be placed in compound variables beginning with the stem *stem*.; the variable *stem.*0 is automatically set to the number of lines read; the variables *stem.*1 through *stem.n* contain the lines from the file

for DISKW, specifies that lines written to a file are to be taken from compound variables beginning with the stem *stem.*; the indices of *stem.* must be numeric and sequential; EXECIO automatically writes to the output file the contents of variables *stem.*1 through *stem.n*, stopping at the first occurrence of a gap in the indices or a non-numeric index

# **VAR** *var*

for DISKR, specifies that a line read from the file is to be placed in the variable *var*; for DISKW, specifies that the line to be written is taken from the variable *var*; if VAR is specified, *n* must be 1; in addition, if VAR is specified, the search options (FInd, LOcate, Avoid) and the FIFO and LIFO keywords are not permitted

Because a number of the operands used with EXECIO may be specified as "\*", it is recommended EXECIO commands be addressed to the "command" host command environment. This precludes attempts by the shell to expand the special characters, which could have undesirable results. You may, if you prefer, specify the shell escape character (\) before the asterisk, but this is

not portable to other enviroments and may be confusing to someone reading the program if they are not familiar with UNIX shell processing.

EXECIO sets the following return codes:

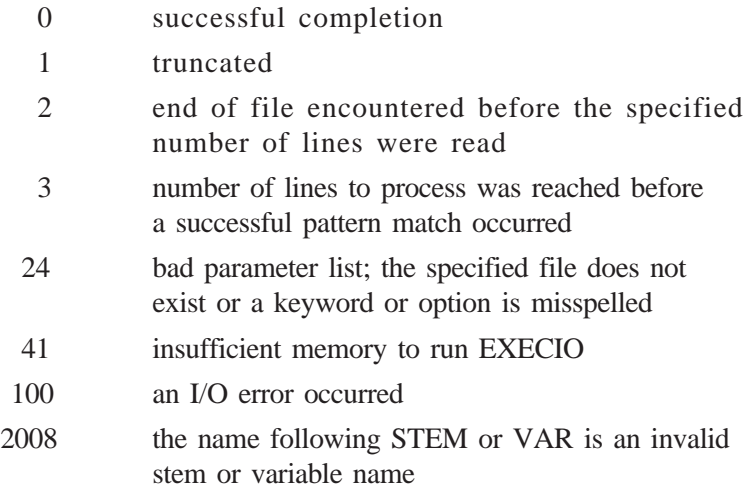

## **Examples:**

```
/*
 * the following program fragment reads all
 * lines in a disk file and places them on
 * the program stack
 */
address command
'execio * diskr data.file'
/*
 * the following program fragment is similar
 * to the previous example but places the
 * lines read into the stem "lines." and closes
 * the file when the read is complete
 */
address command
'execio * diskr data.file (finis stem lines.'
```

```
/*
 * the following program fragment is similar to
 * the previous example but reads only 4 lines
 * beginning at line 10; in this example,
 * "lines.0" will have the value 4
 */
address command
'execio 4 diskr data.file 3 (finis stem lines.'
/*
 * the following program fragment writes to a
 * file all lines currently on the program
 * stack, stripping trailing blanks; it closes
 * the file when the write is complete
 */
address command
'execio * diskw out_file (finis strip'
/*
 * the following program fragment writes one
 * line to an output file; the data is taken
 * from the variable abc
 */
abc = 'Hello world'
address command 'execio 1 diskw ofile (var abc'
/*
 * the following program fragment illustrates
 * the use of execio in a portable program
 */
parse source sys .
select
   when sys = 'UNIX' then fn = 'june.data'when sys = 'CMS' then fn = 'JUNE DATA A'
  when sys = 'TSO' then fn = 'SALE.DATA(JUNE)'otherwise do
      say 'Please enter filename'
      parse pull fn
      end
   end
address command
'execio * diskr' fn '(finis stem sales.'
```

```
/*
 * the following program fragment illustrates
 * using the LOcate search option to read
 * the desired line from a file
 */
string = 'June'
address command
'execio * diskr sales.data (lo /'string'/'
parse pull .
parse pull . . june commissions paid .
/*
 * the following program fragment is similar to
 * the previous example but restricts the
 * search to columns 10-25 of each line and
 * limits the lines read to lines 8-12 of the
 * file
str = 'January'
fn = 'sales.data'
address command
'execio 4 diskr' fn '8 (lo /'str'/ zone 10 25'
/*
 * the following program fragment reads every
 * line in the file *except* those for the
 * "East" region; data is stored in the stem
 * "noteast."
 */
str = 'East'
fn = 'sales.data'
address command
'execio * diskr' fn '(a /'str'/ stem noteast.'
```
**GLOBALV** The GLOBALV command provides a method for sharing variables among uni-REXX programs and for retaining variable values either temporarily or permanently for subsequent use.

GLOBALV allows you to store variables

- temporarily
- for the current session (session globalv)
- permanently (lasting globalv)

Variables that are related or used together may be associated in groups. This provides for more efficient retrieval and selective use. Group names are specified by the user. The default group name is "unnamed".

The first use of GLOBALV creates a directory named .GLOBALV in the user's \$HOME directory. Within this directory are files that correspond to each of the variable groups that have been defined. You may access another user's global variables by including their \$HOME directory in your \$PATH.

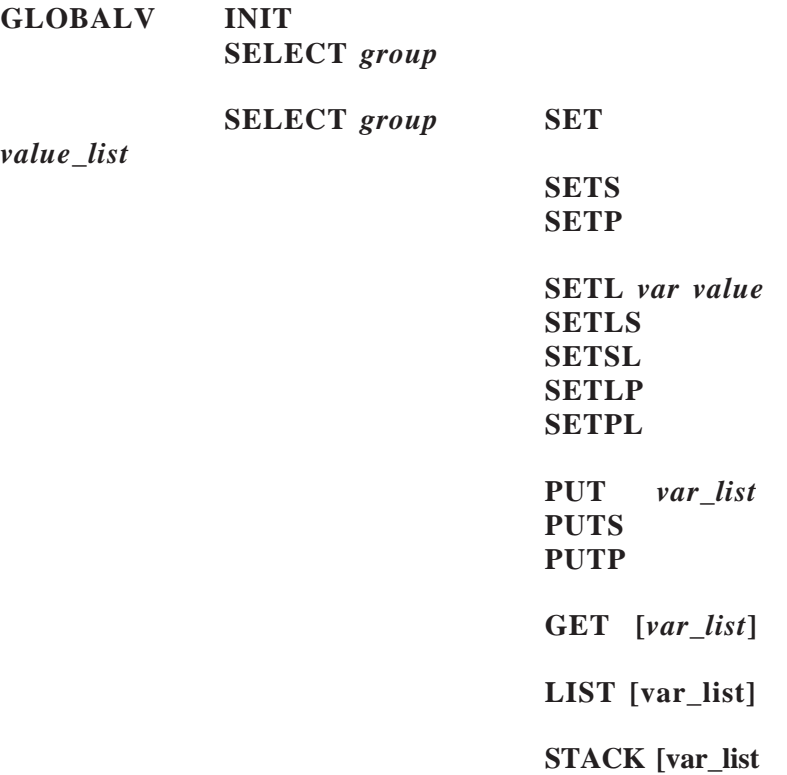

#### **PURGE**

#### **GRPLIST**

## **GRPSTACK**

**INIT** initializes global variables. GLOBALV sets variables from the values stored. It sets variables from the lasting, session, and initialization files, in that order. If a variable name appears more than once in any of these files, the subsequent values override previous definitions so that the last value encountered is the value used.

**SELECT** specifies the name of the variable group to be used.

*group* is the name of the group to be accessed. *group* must be a literal string of 8 characters or fewer. Any characters are permitted in a group name. However, if the group name includes special characters, it is recommended that the GLOBALV command be addressed to the "command" host command environment to bypass any shell expansions that might occur.

If only *group* follows the SELECT keyword, this has the effect of setting the variable group for all subsequent GLOBALV commands.

**SET**, **SETS**, and **SETP** set the value of one or more variables for temporary, session, or lasting GLOBALV, respectively. Each of these keywords assigns a value to a variable and stores that variable with the group specified in the preceding SELECT.

*value list* is a series of blank-delimited words in the form

*var* **[***value***] [***var* **[***value***]] ...**

*var* may be any valid REXX variable name. *value* is the value to be assigned to *var*. *value* must be a constant or a literal string and may not contain any embedded blanks. If *var* is already defined, its value is replaced by the one specified in the current command.

**SETL**, **SETLS**, **SETSL**, **SETLP**, and **SETPL** set the value of a single variable. Each of these keywords assigns a value to a variable and stores that variable in the group specified in the preceding SELECT. SETL affects temporary GLOBALV; SETLS and SETSL affect session GLOBALV; and SETLP and SETPL affect lasting GLOBALV.

*var* may be any valid REXX variable name. *value* is the value to be assigned to *var*. *value* must be a constant

or a literal string. In this case, however, *value* may contain embedded blanks since only one variable may be set using these keywords.

**PUT**, **PUTS**, and **PUTP** assigns one or more variables for temporary, session, or lasting GLOBALV, respectively. The value stored for each variable is its current value at the time the GLOBALV command is executed.

*var* list is a blank-delimited list of one or more valid REXX variable names.

**GET** retrieves one or more variables from global storage. *var list* is a blank-delimited list of one or more valid REXX variable names.

**LIST** lists the variable name and its current values for one or more variables in the group specified. *var\_list* is a blank-delimited list of one or more valid REXX variable names. If *var\_list* is omitted, LIST lists all variables in the specified group.

The format of the variable listing is

```
SELECTED TABLE IS: group
 var1=value
 var2=value
   :
   :
```
If a PURGE has been executed on the specified group name prior to the LIST, only the first line shown above appears in the output.

**STACK** places the value of one or more variables on the uni-REXX program stack. Values are stacked in LIFO (last-in-first-out) order. Use the PULL or PARSE PULL instruction, described in *Chapter 4, Instructions*, to retrieve values from the program stack. The number of elements currently on the stack is accessible with the

QUEUED built-in function described in *Chapter 5, Built-In Functions*.

*var\_list* is a blank-delimited list of one or more valid REXX variable names. If *var\_list* is omitted, STACK has no effect.

**PURGE** removes all variables in the selected group from global storage. If no group has been selected, PURGE removes all variables in all groups.

**GRPLIST** displays a list of all existing group names.

**GRPSTACK** places the names of all existing groups on the uni-REXX program stack. A null line is written to the stack to indicate the end of the group names.

#### **Examples:**

```
/*
 * the following program fragments illustrate
 * the results of some GLOBALV commands
 */
#!/usr/local/bin/rxx
'globalv init'
'globalv select commvars' /* default group */
base comm = 0.06accel_level = 10000
accel incr = 0.01max_{comm} = 0.20'globalv putp base_comm accel_level accel_incr'
'globalv putp max_comm'
'run_commissions' /* run commissions program */ :
exit
#!/usr/local/bin/rxx
thismo = date('m')'globalv select commvars'
'globalv get base_comm accel_level accel_incr'
'globalv get max_comm'
'globalv select thismo'
'globalv get east west north south foreign'
  : /* perform calculations */
  :
```
**MAKEBUF** The MAKEBUF command creates a new buffer within the uni-REXX program stack.

#### **MAKEBUF**

The return code from MAKEBUF is the number of the buffer just created. This value can be used with DROPBUF to clear one or more buffers when their contents are no longer needed.

All data PUSHed or QUEUEd onto the stack after a MAKEBUF command is associated with this buffer until a subsequent MAKEBUF, DROPBUF, or DESBUF command is executed.

Use DROPBUF to remove the contents of one or more specific buffers from the stack. Use DESBUF to clear all buffers from the stack.

# **Examples:**

```
/*
 * the following program fragments illustrate
 * the use of MAKEBUF, DROPBUF, and DESBUF
 */
push zero
'makebuf'; push 'one'
'makebuf'; push 'two'
'makebuf'; push 'three'
'makebuf'; push 'four'
'makebuf'; push 'five'
pull next; say next
pull next; say next
'dropbuf 3'
pull next; say next
'desbuf'
pull next; say next
/*
 * the output is ** FIVE<br>* FOUR
 * FOUR<br>* TWO
 * TWO
       ZERO
 */
```
**RXQUEUE** RXQUEUE redirects output to the uni-REXX program stack. It may be used as a command or as a filter.

## **RXQUEUE**

When used as a command, RXQUEUE accepts input from the default character input stream (usually the keyboard) and places it on the program stack. Use CTL-D to terminate keyboard input mode and return control to the uni-REXX program.

When used as a filter, RXQUEUE redirects STDOUT from a command or program to the uni-REXX program stack. The syntax for this use is

cmd or prog '| rxqueue'

*cmd or prog* is the name of the command or program (including its calling arguments) for which output is to be placed on the stack.

**SENTRIES** The SENTRIES command determines the number of entries in the uni-REXX program stack.

### **SENTRIES**

The return code from SENTRIES is the number of items on the stack excluding any data currently pending in the STDIO stream.

# Chapter 7: Application Programming Interfaces

The uni-REXX application programming interfaces (APIs) provide mechanisms to

- embed uni-REXX as a macro language within a larger application
- extend the capabilities of the uni-REXX interpreter by adding external function packages written in a compiled language

This chapter documents the APIs and provides examples of their use. Most of the examples illustrate using two or more APIs in combination. All of the examples are included in uni-REXX Sample Library, which is delivered on the product distribution media.

The uni-REXX APIs are modelled after the IBM implementations under TSO/E. The following APIs are supported:

## **IRXJCL**

execute a uni-REXX program (simple interface)

### **IRXEXEC**

execute a uni-REXX program (complete interface)

### **IRXSUBCM**

manage host command environments

#### **IRXEXCOM**

access to uni-REXX program variables

## **IRXSTK**

access the uni-REXX program stack

# **IRXEXITS**

specify user-supplied exits

# **IRXSTOP**

terminate the uni-REXX program

The APIs are function calls that can be included in a C language program. They use a number of control blocks (structures) which are defined in the header file irx.h, supplied on the distribution media. The header file irx.h must be included in any programs that use these APIs. Definitions and use of each of these control blocks are included at the end of this chapter.

The section entitled "Building an Embedded Application" in this chapter provides instructions on building an executable module of a C program that uses the uni-REXX APIs.

For portability between UNIX and OS/2, uni-REXX also includes support for OS/2-style APIs. These function substantially as they do in the OS/2 environment and further documentation is not provided here. An example of their use is included in the uni-REXX Sample Library in the file func.tar.Z.

## **IRXEXCOM** The IRXEXCOM interface provides access to uni-REXX program variables. It uses the shared variable block structure (SHVBLOCK) for communication between the uni-REXX program and the compiled language program.

The function declaration for IRXEXCOM in irx.h is: **int ORXXCDecl ORXXLoadDS irxexcom(SHVBLOCK \*);**

The following declarations are required:

#### **SHVBLOCK** *varname***;**

*varname* may be any variable name of your choosing.

Before setting values in the shared variable block, you **must** initialize to 0 the memory locations to be used for the shared variable block. Use memset as in

## **(void) memset(&***varname***, 0, sizeof(SHVBLOCK));**

*varname* is the name of your shared variable block.

The syntax for invoking the function in a C language application is:

### **irxexcom(&***varname***)**

*varname* is the name of your shared variable block.

Multiple requests to IRXEXCOM may be made by chaining multiple instances of SHVBLOCK using the SHVNEXT field. In this case, the value returned by IRXEXCOM is set by ORing together the values returned by each separate request.

Return codes that may be set by IRXEXCOM are the following (the corresponding value of shvret is shown in parentheses):

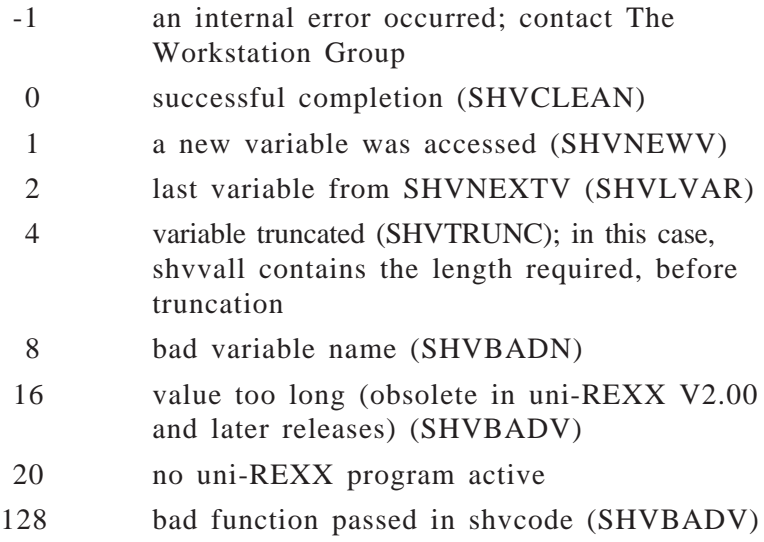

Since IRXEXCOM may often be used to set the value of a uni-REXX program variable that did not previously exist, it may be most useful to check return codes by invoking the function as

if (irxexcom(&varname) <= SHVNEWV)

#### **Examples:**

The IRXEXCOM interface might typically be used in an initialization or termination exit, to set variables for use by the uni-REXX program or to retrieve values set by it. This example illustrates the setting of variables in an initialization exit. The first program is "excom.c".

```
#include <stdio.h>
#include <string.h>
#include "irx.h"
/*forward reference */
static void rxinit();
int main(argc, argv)
int argc;
char **argv;
\{ int rc = 0;
\lambda^* declare an EXITBLK structure \lambdaEXITBLK myexit;
  (void) &argc;
  (void) &argv;
/* set up the EXITBLK *myexit.initialization = rxinit;
/* setup the exits *irxexits(&myexit);
/* execute the uni-REXX program */
  rc = irxjcl("excom.rex");
  if (rc \mid = 0)printf("Return code from irxjcl=%d\n", rc);
  }
static void rxinit()
{
  int rc = 0;
/* declare variables for REXX */
  static char v1[10];
  static char v2[10];
/* declare a shared variable block */
  SHVBLOCK rxvar;
/* initialize variables for REXX ......... */
  strcpy(v1, "this is v1");strcpy(v2, "this is v2");
/* clear memory of shared variable block */
  (void) memset(&rxvar, 0, sizeof(SHVBLOCK));
/* data into shared variable block
  rxvar.shvcode = shvstore;
  rxvar.shvnama = "v1";
  rxvar.shvnaml = (int) strlen(rxvar.shvnama);
  rxvar.shvvala = v1;
```

```
rxvar.shvvall = (int) strlen(rxvar.shvvala);
/* set this variable for uni-REXX
  rc = irxexcom(&rxvar);
  if (rc > SHVNEWV)
    printf("irxexcom error, rc=%d\n", rc);
/* do it again for the next variable */
  memset(&rxvar, 0, sizeof(SHVBLOCK))
  rxvar.shvcode = shvstore;
  rxvar.shvnama = "v2";
  rxvar.shvnaml = (int) strlen(rxvar.shvnama);
  rxvar.shvvala = v2;
  rxvar.shvvall = (int) strlen(rxvar.shvvala);
  rc = irxexcom(&rxvar);
  if (rc > SHVNEWV)
    printf("irxexcom error, rc=%d\n", rc);
   }
```
The following program is "excom.rex".

/\* \* excom.rex - demonstrate IRXEXCOM in an initialization exit \*/ say 'Now in the program excom.rex' say 'v1 is: ' v1 say 'v2 is: ' v2

When you build and execute this application, the output is:

Now in the program excom.rex v1 is: this is v1 v2 is: this is v2

**IRXEXEC** The IRXEXEC interface provides a method for calling a uni-REXX program and facilities for passing calling arguments, accessing data returned by the program, or executing an in-storage block of REXX code.

The function declaration for IRXEXEC in irx.h is:

**int ORXXCDecl ORXXLoadDS irxexec(EXECBLK \*, ARGLIST \*, int, INSTBLK \*, char \*\*, EVALBLOCK \*, char \*);**

One or more of the following declarations may be required:

**ARGLIST** *argvar***; EXECBLK** *exvar***; EVALBLOCK** *valvar***; INSTBLK** *stvar***;**

*argvar*, *exvar*, *valvar*, and *stvar* may be any variable names of your choosing. It is not necessary to declare a structure that is to be specified as NULL on the IRXEXEC call.

Before setting values in any of these control blocks, you **must** initialize to 0 the memory locations to be used for the block. Use memset as in

**(void) memset(&***varname***, 0, sizeof(***TYPE***);**

*varname* is the name of your control block (*argvar*, *exvar*, *valva*r, or *stvar*). *TYPE* is the structure type, such as ARGLIST or EXECBLK.

The syntax for invoking the function in a C language application is:

**irxexec(&***exvar***,** *argvar***,** *flag***, &***stvar***,** *envptr***,** *valvar***,** *usrptr***)**

*exvar* is the name of the structure containing information about the uni-REXX program to be executed (EXECBLK). This block must always be defined if the program to be executed. If IRXEXEC is used to execute an in-storage block of REXX code, then the fields dsnptr and pathptr within the EXECBLK should be set to NULL.

*argvar* is the name of the structure containing the argument list. If no arguments are to be passed to the program, this may be specified as NULL.

*flag* indicates how the program to be executed is to be processed. It should be specified as one of the following:

**0** program is a command

## **REXXCOMMAND**

program is a command

## **REXXFUNCTION**

program is a function; in this case the program **must** return a value

### **REXXSUBROUTINE**

program is a subroutine

## **REXXSTICKY**

program is sticky – that is, it should remain in memory after execution is complete

The flag values may be specified in upper- or lowercase but not in mixed case.

*stvar* is the name of the structure containing an instorage block of REXX code. If the program to be executed is a disk file, the pointer to the in-storage block should be specified as NULL.

*envptr* is a pointer to the environment area or NULL. This field is not usually specified.

*valvar* is the name of the structure in which the data returned from the uni-REXX program is stored. This must always be specified.

*usrptr* is a user pointer or NULL. It is included for compatibility with TSO/E and should normally be specified as NULL.

Return codes that may be set by IRXEXEC are:

- 0 successful execution
- 20 program not executed; this may result if the uni-REXX program file is not found

#### **Examples:**

This example illustrates the use of IRXEXEC to invoke a uni-REXX program ("myexec.rex") as a subroutine, passing it two arguments and printing the data returned.

```
#include <stdio.h>
#include <string.h>
#include "irx.h"
int main()
{
  int rc = 0;
  EXECBLK execit;
  ARGLIST ag[3];
  int fl = REXXFUNCTION;
  EVALBLOCK *values;
  char evaldata[100];
/* initialize the execution block */
  (void) strcpy(execit.subcom, "rex");
  execit.dsnptr = "myexec.rex";
  execit.pathptr = NULL;
\frac{1}{x} initialize the argument list \frac{x}{x}memset(ag, 0, sizeof(ARGLIST));
  ag[0].argstring_ptr = "arg1";
  ag[0].argstring_length = strlen(ag[0].argstring_ptr);
  ag[1].argstringptr = "arg2";ag[1].argstring_length = strlen(ag[1].argstring_ptr);ag[2].argstring_ptr = NULL;
/* initialize the evaluation block * /
  memset(evaldata, 0, sizeof(evaldata));
  values = (EVALBLOCK *) evaldata;
  values->evsize = sizeof(evaldata);
\frac{1}{x} invoke the program \frac{x}{x}rc = irxexec(&execit, ag, fl, NULL, NULL, values, NULL);
```

```
if (rc := 0){
    printf("irxexec error, rc = \delta d/n", rc);return rc;
  }
  else
/* display the returned value *printf("Value back from REXX = \"%.*s\"\n",
        values->evlen, values->evdata);
  }
```
The following program is "myexec.rex":

parse arg one, two say 'First arg is: ' one say 'Second arg is:' two say '' return\_value = 'Hello world' return return\_value

When you build and execute this application, the output is:

```
First art is: arg1
Second arg is: arg2
Value back from REXX = "Hello world"
```
**IRXEXITS** The IRXEXITS interface provides a facility for user-written exits to intercept certain uni-REXX operations before they are executed. The exit routine determines whether to perform its own processing or to let uni-REXX continue as if no exit were taken.

> The function declaration for IRXEXITS in irx.h is **void ORXXCDecl ORXXLoadDS irxexits(EXITBLK \*);**

The following declarations are required:

**EXITBLK** *varname***;**

*varname* is the name of your exit block.

The syntax for invoking the function in a C language application is:

#### **irxexits(&***varname***)**

*varname* is the name of your exit block.

The following types of exits are supported:

### **initialization**

exit is entered before any instructions in the uni-REXX program are executed

#### **termination**

exit is entered after the last instruction in the uni-REXX program has been executed

#### **command**

exit is entered when the uni-REXX program encounters a host command

#### **termin**

exit is entered when the uni-REXX program encounters an instruction that pauses for terminal input; such instructions include PULL or PARSE PULL when there is no data on the program stack, PARSE LINEIN, and calls to CHARIN or LINEIN using the default input stream

### **termout**

exit is entered when the uni-REXX program encounters an instruction that performs output to the terminal; such instructions include SAY, calls to CHAROUT or LINEOUT using the default input stream or specifying "stderr:" as the output stream, and TRACE; the exit is also entered prior to output of a uni-REXX diagnostic or error message

Only the initialization and termination exits do not set a return code for use by the uni-REXX program. For all the other exits, a return code of 0 indicates that the exit handled the processing and that uni-REXX should not

execute the instruction that triggered the exit. Any non-zero return code indicates that, regardless of any processing performed by the exit, uni-REXX should execute the instruction that triggered the exit.

## **Examples:**

This example illustrates the use of the terminal input and output exits. Other examples in this chapter also include illustrations of user-written exits. Refer to the examples for IRXEXCOM for an initialization exit and the examples for IRXSTOP for a command exit.

For termin, the exit handles PULL, PARSE PULL PARSE LINEIN, and CHARIN() invocations but permits uni-REXX to handle LINEIN() invocations. For termout, the exit handles LINEOUT invocations by prefixing a message identifier to the output string; it permits uni-REXX to handle all other output operations.

This program is named "termex.c".

```
#include <stdio.h>
#include <string.h>
#include "irx.h"<br>static int trapin();
static int trapin(); /* terminal input exit */
static int trapout(); /* terminal output exit */
int main(argc, argv)
int argc;
char **argv;
{
  EXITBLK termexits;
  int rc = 0;
  (void) &argc;
  (void) &argv;
\frac{1}{x} set up exit block \frac{1}{x}(void) memset(&termexits, 0, sizeof(EXITBLK));
  termexits.termin = trapin;
  termexits.termout = trapout;
  irxexits(&termexits);
/* invoke the uni-REXX program */
  rc = irxjcl("termex.rex");
  if (rc := 0)printf("demoexit() REXX rc = %d\n", rc);
}
static int trapin(type, len, str)
int type;
int *len;
char *str;
{
```

```
(void) &str;
  (void) strncpy(str, "Data from exit", *len);
  *len = strlen(str);
  printf("In the input exit\n");
  if (type == IOLINEIN) /* if instr is LINEIN */
   {
     printf("Press enter to continue\n");<br>return 1; \qquad /* tells REXX to
                       /* tells REXX to handle instr */
   }
   else /*for all other terminal input instrs */
    return 0; /* tell REXX we took care of it */
}
static int trapout(type, length, string)
int type;
int *length;
char *string;
{
  if (type == IOLINEOUT ) /* if instr is LINEOUT */{
   printf("Output exit prefixing lineout strings\n");
     printf("EXITMSG: %.*s\n", length, string);
     return 0; /* tells REXX we took care of it */
   }
   else /* for all other terminal output intrs */
   return 1; /* tell REXX to handle it */
}
```
The following program is named "termex.rex".

say 'Now entering "termex.rex"' say 'About to invoke linein()'  $x = linein()$ call lineout ,'Back from exit' say 'Input string:' x say 'About to invoke pull' pull y say 'Input string:' y say 'About to invoke charin()'  $x = \text{charin}(1,14)$ call lineout ,'Back from exit' say 'Input string:' x

When you build and execute this application, the output is:

Now entering "termex.rex" About to invoke linein() In the input exit Press enter to continue

Output exit prefixing lineout strings EXITMSG: Back from exit Input string: About to invoke pull In the input exit Input string: DATA FROM EXIT About to invoke charin() In the input exit Output exit prefixing lineout strings EXITMSG: Back from exit Input string: Data from exit

**IRXJCL** The IRXJCL interface provides a simple method for calling a uni-REXX program. It does not require the use of any control blocks.

The function declaration for IRXJCL in irx.h is

# **int ORXXCDecl ORXXLoadDS irxjcl(char \*);**

There are no required declarations.

The syntax for invoking the function in a C language application is:

## **irxjcl(***program***)**

*program* is the name of the uni-REXX program to be executed, optionally followed by a space and calling arguments for the program. It must be specified as a null-terminated string. *program* may either be a literal string enclosed in double quotes or the name of a C language variable that has been set to a null-terminated string.

Because only a single parameter may be passed to IRXJCL, *program* must also include any calling arguments required by the uni-REXX program.

Return codes that may be set by IRXJCL are

- 0 successful completion
- 20 an unspecified error occured

The returned value may also be set by specifying a value on the RETURN or EXIT instruction in the uni-REXX program.

## **Examples:**

The first example illustrates the simplest use of IRXJCL. It simply calls a uni-REXX program and tests the return code. This program might be named "jcltest.c".

```
#include <stdio.h>
#include <string.h>
#include "irx.h"
main()
\{int rc = 0;
 rc = irxjcl("jcltest.rex");
  if (rc := 0)printf("IRXJCL error. rc = \frac{6}{n}, rc;
  }
```
The uni-REXX program "jcltest.rex" might look like the following:

say 'Hello world' say 'I was called by the jcltest application'

When you build and execute this application, the output is:

```
Hello world
I was called by the jcltest application
```
A slightly more complex example of "jcltest.c" might include calling arguments.

```
#include <stdio.h>
#include <string.h>
#include "irx.h
main()
{
  int rc = 0;
 rc = irxjcl("arqtest.rex abc xyz");if (rc := 0)printf("IRXJCL error. rc = \frac{d}{n}, rc);}
```
The uni-REXX program "argtest.rex" might look like the following:

```
parse arg first second
say 'First arg is' first
say 'Second arg is' second
```
When you build and execute this application, the output is:

First arg is abc Second arg is xyz

An alternative to hard-coding the program argument is to use a variable as in the following example of "jcltest.c":

```
#include <stdio.h>
#include <string.h>
#include "irx.h"
main()
\left\{ \right.int rc = 0;
  char arcs[9];
  char prog[20];
  strcpy(args, " abc xyz";
  strcpy(prog, "argtest.rex");
  strcat(prog, args);
  rc = irxjcl(proq);if (rc := 0)printf("IRXJCL error. rc = \frac{d}{n}, rc);}
```
This application uses the same uni-REXX program as in the previous example. When you build and execute the application, the output is also identical to the previous example.

**IRXSTK** The IRXSTK interface provides an application with access to the uni-REXX program stack. It allows you to place data on the stack, retrieve data from the stack, or query the size of the stack.

The function declaration for  $IRXSTK$  in irx h is:

# **int ORXXLoadDS irxstk(char \*, char \*, int, int \*);**

There are no required control block declarations.

The syntax for invoking the function in a C language application is:

## **irxstk(***op***,** *data***,** *data\_len***,** *qvar***)**

*op* is the stack operation to be performed. It must be specified as a null-terminated string and must be one of the following, which correspond to uni-REXX instructions and built-in functions:

**pull** retrieve a line from the stack **push** place a new line at the top of the stack **queue** place a new line at the bottom of the stack **queued** request the number of lines currently on the stack

*data* is the name of the variable that contains the data. If *op* is "push" or "queue", *data* contains the value to be placed on the stack. If *op* is "pull", the value of *data* is set to the line retrieved from the stack. If *op* is "queued", this argument should be specified as "NULL".

*data\_len* is the length of the data. If *op* is "queued", this argument is ignored and should be specified as 0. *qvar* is the address of the variable in which the number of lines currently on the stack is stored.

#### **Examples:**

The example shown here illustrates manipulation of the uni-REXX program stack from within a special host command environment. The following program is named "stackem.c".

```
#include <stdio.h>
#include <string.h>
#include "irx.h"
/* required forward reference */
int doit();
static char *stkdinfo="Put on stack by C prg";
int main(argc, argv)
int argc;
char **argv;
{
  int rc = 0;
/*Set up host command environment: staktst */
  IRXSUBCT staktst;
  (void) strcpy(staktst.name, "staktst");
  staktst.routine = doit;
  rc = irxsubcm("add", &staktst);
  if (rc := 0){
   printf("irxsubcm add error, rc = \frac{2}{\pi}, rc;
   exit(rc);
   }
/* Run the uni-REXX program */
 rc = irxjcl("testit.rex");
  if (rc := 0){
    printf("irxjcl error, rc = \frac{d}{n}, rc);
    exit(rc);
    }
/* Remove staktst host command environment */
 rc = irxsubcm("delete", &staktst);
  if (rc := 0){
printf("irxsubcm delete error, rc = \dagger \dagger \dagger \ldots", rc);
    exit(rc);
```

```
}
 return rc;
  }
/* uni-REXX host command interface: */
/* routine executed whenever the REXX program*/<br>/* executes "address staktst" */
/* executes "address staktst" */
int doit(sr);
char *sr;
{
 int rc = 0;
 int sz;
 char stk[100];
/* Anything on the stack? *rc = irxstk("queued", NULL, 0, & sz);if (rc := 0){
   printf("irxstk queued error, rc=%d\n", rc);
    exit(rc);
    }
  else
  {
   printf("Elements on stack = d\n\alpha", sz);
/* Retrieve a value from the stack *rc = irxstk("pull", stk, sizeof(stk), &sz);
    if (rc := 0){
      printf("irxstk pull error, rc=%d\n", rc);
      exit(rc);
      }
    else
     printf("Data from stack: \"%s\"\n", stk);
    }
/* Put data on stack for uni-REXX to read */
 strcpy(stk, stkdinfo);
 rc = irxstk("push", stk, strlen(stk), \&sz);if (rc := 0){
   printf("irxstk push error, rc=%d\n", rc);
    exit(rc);
  } }
```
The following uni-REXX program is named "testit.rex":

```
say ''
say 'Now entering "testit.rex" program'
say ''
x = "Placed here by REXX program"
say 'Data to stack is:'
say ' ' x
push x
say ''
say 'Next command is "address staktst go"'
say ''
say 'Back from host command environment'
say 'Is there anything on the stack?'
say ''
say 'QUEUED() is:' queued()
pull whatigot
say ''
say 'Data from C program is:
say ' ' whatigot
```
When you build and execute this application, the output is:

Now entering "testit.rex" program

Data to stack is: Placed here by REXX program

Next command is "address staktst go" Elements on stack  $= 1$ Data from stack = "Placed here by REXX program"

Back from host command environment Is there anything on the stack?

QUEUED() is: 1

Data from C program is: PUT ON STACK BY C PRG

# **IRXSTOP** The IRXSTOP interface stops the currently executing uni-REXX program. The program stops when execution of the current clause is complete.

The function declaration for IRXSTOP in irx.h is:

# **int ORXXLoadDS irxstop(void);**

There are no required control block declarations.

The syntax for invoking the function in a C language application is:

# **irxstop()**

Return codes that may be set by IRXSTOP are

- 0 successful termination of the program
- 20 no program active

# **Examples:**

The example that follows illustrates the use of IRXSTOP in a command exit. For each host command executed in the uni-REXX program, the exit examines the command string. If it is "quit", the exit executes IRXSTOP to terminate the uni-REXX program. If the command string is not "quit", the exit sets the proper return code to insure that the command is processed by the host command environment. The following program is named "stopit.c".

```
#include <stdio.h>
#include <string.h>
#include "irx.h"
/* forward references */
static int cmd();
static int doit();
int main()
{
/* declarations for control blocks */EXITBLK cmdexit;
 IRXSUBCT test;
  int rc = 0;
/* set up exit block; enable exit routines */
 memset(&cmdexit, 0, sizeof(EXITBLK));
  cmdexit.command = cmd;
  irxexits(&cmdexit);
/* set up host command environment */
  (void) strcpy(test.name, "test");
  test.routine = doit;
  if ((rc = irxsubcm("add", &test)) := 0){
   printf("irxsubcm error, rc = \frac{2}{\pi}, rc);
   return rc;
  }
/* invoke the uni-REXX program */
  if ((rc = irxjcl("quitit.rex")) != 0)\left\{ \right.printf("irxjcl error, rc = \frac{d}{n}, rc);
   return rc;
  }
/* delete the host command environment */
  if ((rc = irxsubcm("delete", \&test)) := 0){
   printf("irxsubcm error, rc = \frac{2}{\pi}, rc);
   return rc;
} }
/*
 * the command exit routine
 */
static int cmd(host env, string, rc)
char *host_env;
char *string;
int *rc;
{
 if (strcmp(string, "quit") == 0)
```

```
{
    irxstop();
    return;
  }
  else
  {
    printf("Command exit - string not quit\ln");
    *rc = 1;
    return;
} }
/*
 * the host command processing routine
 */
static int doit(sr)
char *sr;
\left\{ \right.int rc = 0;
  printf("Command string is: s\nright', sr);
  return;
}
The following program is "quitit.rex".
say 'Now beginning "quitit.rex"'
say 'Sending "hello" to test'
address test 'hello'
say 'Back from host environment'
say 'Sending "quit" to test'
address test 'quit'
say 'If this line prints, irxstop failed'
When you build and execute this application, the output
i_{S}.
Now beginning "quitit.rex"
Sending "hello" to test
Command exit - string not quit
Command string is: hello
Back from host environment
Sending "quit" to test
```
**IRXSUBCM** The IRXSUBCM interface is used to manage host command environments for uni-REXX programs.

> The function declaration for IRXSUBCM in irx.h is: **int ORXXLoadDS irxsubcm(char \*, IRXSUBCT \*);**

The following declarations are required:

#### **IRXSUBCT** *varname***;**

*varname* may be any variable name of your choosing.

The syntax for invoking the function in a C language application is:

## **irxsubcm(***function***, &***varname***)**

*function* is the function to perform. It must be specified as a null-terminated string and must be one of the following:

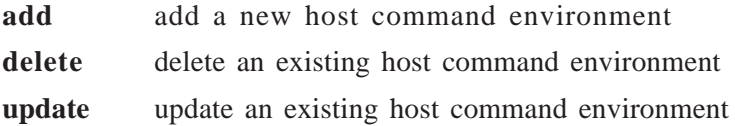

*varname* is the name of your host command block.

Return codes that may be set by IRXSUBCM are

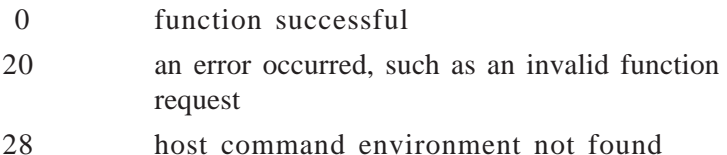

## **Examples:**

The example which follows illustrates creating, modifying, and deleting a host command environment. It also illustrates the effects of the modification on subsequent executions of the uni-REXX program. The following program is named "subcom.c".

```
#include <stdio.h>
#include <string.h>
#include "irx.h"
/* forward references */
static int cmd();
static int doit();
int main()
{
\lambda^* declare host command environment block \lambdaIRXSUBCT test;
 int rc = 0;
/* set up host command environment */
 (void) strcpy(test.name, "test");
 test.routine = doit;
 rc = irxsubcm("add", &test)
 if (rc := 0){
   printf("irxsubcm error, rc = \frac{d}{n}, rc);
   return rc'
  }
/* execute the uni-REXX program */
 rc = irxjcl("hostcmd.rex CALL1")
 if (rc := 0){
   printf("irxjcl error, rc = \frac{d}{n}, rc);
   return rc;
  }
/* change the host command environment *test.routine = cmd;
 rc = irxsubcm("update", &test);
 if (rc := 0){
   printf("irxsubcm error, rc = \frac{d}{n", rc};
   return rc;
  }
```

```
/* execute the uni-REXX program again */
rc = irxjcl("hostcmd.rex CALL2")
 if (rc := 0){
    printf("irxjcl error, rc = \frac{d}{n}, rc);
   return rc;
  }
/* remove the host command environment *rc = irxsubcm("delete", &test);
 if (rc := 0){
    printf("irxsubcm error, rc = \frac{2}{\pi}, rc);
    return rc;
} }
static int doit(sr)
char *sr;
\{int rc = 0;
 printf("Message from C routine 'doit'\n");
 printf("Command string is: %s\n", sr);
 return;
}
static int cmd(sr)
char *sr;
{
  int rc = 0;
 printf("Message from C routine 'cmd'\n");
 printf("Command string is: %s\n", sr);
 return;
}
```
The following program is "hostcmd.rex".

```
parse arg parm
say 'Called with' parm
say ''
say 'Now executing host command'
address test parm
say ''
say 'Back from host command'
```
When you build and execute this application, the output is:

Called with CALL1

Now executing host command Message from C routine 'doit' Command string is: CALL1

Back from host command Called with CALL2

Now executing host command Message from C routine 'cmd' Command string is: CALL2

Back from host command

# **Building Embedded Applications**

The UNIX make facility provides the capabilities needed to build applications that embed uni-REXX as a macro language. This section describes the requirements for building the application and some example make files.

Building the application is a two step process involving

- compiling the C language program
- generating an executable binary

The UNIX "cc" command (or its equivalent) can be used for both steps because "cc" automatically invokes the "ld" (load) command to create a binary unless explicitly instructed to do otherwise.

Typically, the command name "cc" is used to invoke the C compiler. At some sites this may be an alias for or a symbolic link to a differently named compiler module. Some sites may prefer to use a different compiler (such as "gcc" – GNU C) and choose to invoke it directly by the name under which it is installed.

The "cc" command is most often located in /usr/bin; or a symbolic link in /usr/bin points to the actual location. Since /usr/bin is typically in each user's PATH, access to the command is automatic. If this is not the case, it may be necessary to add the location of the compiler to your PATH environment variable before attempting to build your application.

If you are having difficulty accessing the C compiler at your site, contact your system administrator for assistance.

The load phase requires access to one or more libraries to resolve function calls and system calls that appear in your program. The C and system libraries are typically found in a location known to the compiler and are automatically searched. On some systems, it may be necessary to set a special environment variable to access the right version of these libraries. As an example, Sun's SUNWspro compiler does not use the libraries in

/usr/lib and requires that the environment variable LD\_LIBRARY\_PATH point to the correct libraries for successful loading. If you are having difficulty successfully creating an executable binary, contact your system administrator for assistance in finding the correct libraries.

In addition to these system facilities, building an embedded application requires access to the following files, delivered on the uni-REXX distribution media:

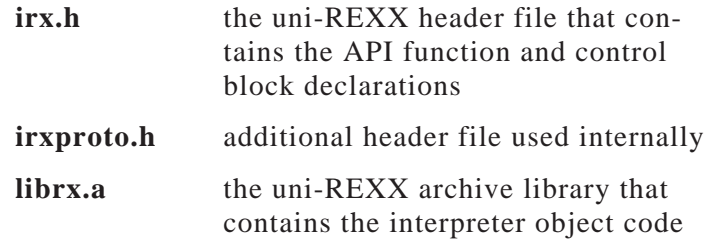

Be sure that you are using these files from the same version of uni-REXX. A mismatch between the version levels of irx.h and librx.a will cause unpredictable and undesirable results. A call to ORXXVersionCheck() in your C program will generate an error if a mismatch exists.

If you have only a single source program, a single "cc" command can be used to compile your program and generate a binary executable. Such a "cc" command would look something like

cc -I/usr/local/rexx app.c -L/usr/local/rexx -lrx -lm -o app

The components of this command are

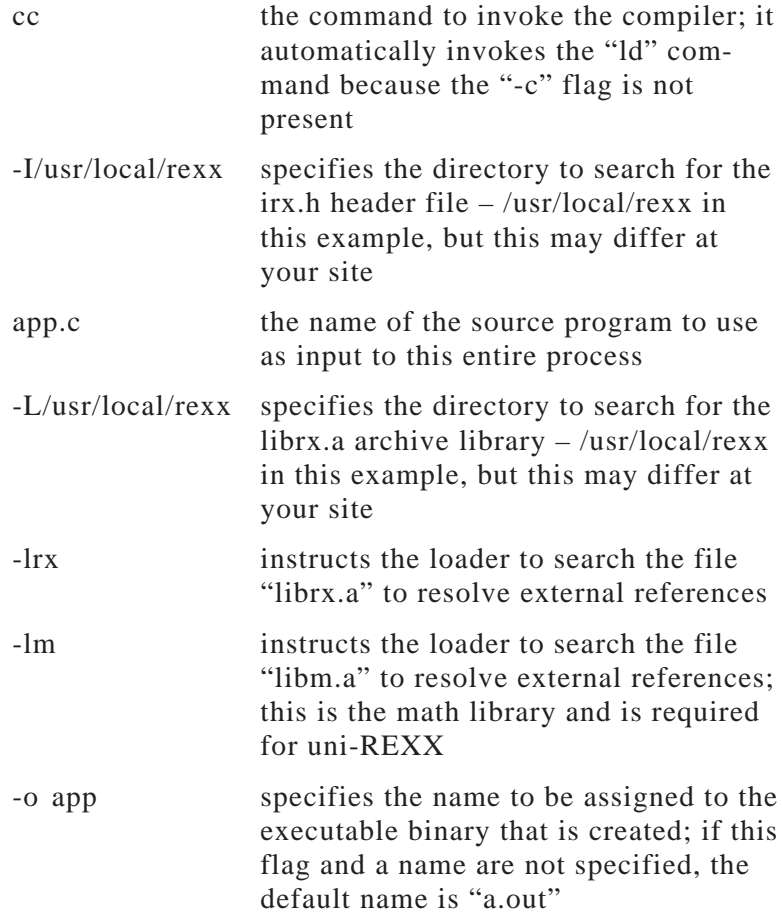

It is also possible to use environment variables to reference the locations for the header and library files. If you set the environment variable REXXLIB to include the directory in which librx.a and irx.h are found, the "cc" command on the preceding page could be modified to read

cc -I\$(REXXLIB) myapp.c -L\$(REXXLIB) -lrx -lm -o myapp

For ease of maintenance, it is probably preferable to create a makefile that can be executed whenever you need to rebuild the application. A makefile to automate the example illustrated above would look like:

REXXLIB=/usr/local/rexx myapp: myapp.c \$(REXXLIB) cc -I\$(REXXLIB) myapp.c -L\$(REXXLIB) -lrx -lm -o myapp

The first character on the line that contains the "cc" command **must** be a tab character. The lines in this file do the following:

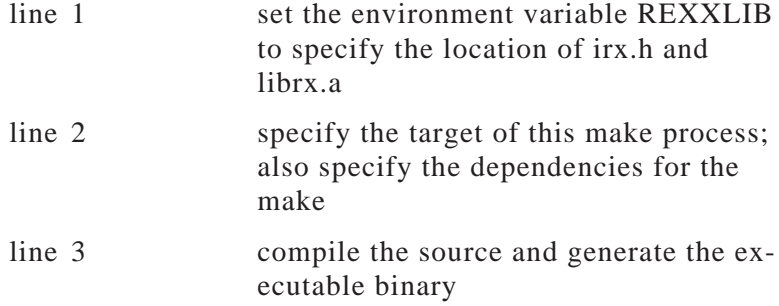

If the name of this file is "makefile" or "Makefile", you execute it simply by typing the command "make". You may give it a more descriptive name, if you prefer, such as "mkmyapp". In this case, execute it by typing

make -f mkmyapp

If your application requires more than one source file, the make facility is the best approach for managing the build. In the example make file that follows, three source programs are required:

```
REXXLIB=/usr/local/rexx
myapp: app1.o app2.o app3.o $(REXXLIB)
cc -L$(REXXLIB) -lrx -lm -o myapp app1.o app2.o app3.o
.c.o:
 cc -c -I$(REXXLIB) $*.c
```
As in the previous example, the first character on each line that contains the "cc" command **must** be a tab character.

Your source program may require additional include files and access to other libraries. It may also require additional compiler or loader flags. Refer to your system man pages for "cc" and "ld" to determine what additional flags may be necessary. Your system administrator may also be an excellent resource for researching these topics.

Input files to "make" can also be far more sophisticated and complex, depending on the requirements of your application. Refer to your system man pages for "make" or to other topical references for guidance in creating your make files.

**External Function Packages** uni-REXX supports the use of external function packages. Such functions are often written in C, but may also be written in any language that may be called from C and that supports the control block structures required by uni-REXX. This section gives details for writing external function packages in C.

> You may use an external function package in one of two ways:

- as part of an embedded application, where<br>uni-REXX programs are executed from a C language application using one of the APIs described earlier in this chapter
- within a stand-alone uni-REXX program

For embedded applications, the function package is linked directly into the application. For stand-alone uni-REXX programs, the -G option of the rxc command permits you to generate a version of the interpreter that includes the function package. The control blocks and variables required are identical for either type of application.

## **Control Blocks**

The use of external function packages involves control blocks that use the following types:

## **FPCKDIR**

the function package directory. You must provide directory entries for each function in the package.

## **ARGLIST**

the function argument list. uni-REXX uses an array of this type to pass arguments to the function. This array is the first argument for each function in the package.

# **EVALBLOCK**

values returned by the program. uni-REXX uses this structure to retrieve returned values from each function. It is the first argument of each function in the package.

# **Writing a Function Package**

Each function in the package should be defined as in the example below for a function named "loc1".

```
#ifdef __STDC__
void loc1(ARGLIST *ag, EVALBLOCK *ev)
#else
void loc1(ag, ev)
ARGLIST *ag;
EVALBLOCK *ev;
#endif
function code<br>}<br>}
```
The examples used in this document use the #ifdef/#else/#endif syntax to illustrate coding alternatives between ANSI-compliant C compilers and non-ANSI-compliant compilers. The ANSI-compliant syntax is shown first (following #ifdef STDC) with the older syntax shown as the #else alternative. You need use only one of these options; and most compilers will process the older syntax correctly.

The function code may retrieve and process function arguments. As an example, the following code prints, for each argument:

```
from loc1: argstring ptr = arg-nwhere arg-n is the function argument.
while (ag->argstring_ptr != NULL)
{
 printf("from loc1: argstrng ptr = s.s\n",
  ag->argstring length, ag->argstring ptr);
  ++ag;
}
```
The function code may also set a return value for use by uni-REXX. This may be a simple numeric return code or any appropriate return value. In a simple example, the function named "loc1" returns its name as the return value using the following code:

```
strncpy(ev->evdata, "loc1", ev->evsize -1);
ev->evlen = strlen(ev->evdata);
```
Thus, if the uni-REXX program contains the simple statement

call loc1 hello

the value of the special variable RESULT is "loc1".

Alternatively, if the program contains the statement say loc1(anything)

the output of the uni-REXX "say" statement is "loc1".

By combining all these elements, you have a simple function named "loc1" which

- receives one or more arguments from the function
- prints the string 'from loc1: argstring  $ptr = arg-n'$ for each argument
- sets the return value "loc1" for use by the uni-REXX program

The combined code looks like the following:

```
#ifdef __STDC__
void loc1(ARGLIST *ag, EVALBLOCK *ev)
#else
void loc1(ag, ev)
ARGLIST *ag;
EVALBLOCK *ev;
#endif
{
  while (aq->argstring ptr != NULL)
  {
    printf("from loc1: argstring ptr = s.s\n",
    ag->argstring length, ag->argstring ptr);
    ++ag;
  }
  strncpy(ev->evdata, "loc1", ev->evsize -1);
  ev->evlen = strlen(ev->evdata);
}
```
To complete the function package, you must add an entry for loc1 in a function package directory. For convenience, use the existing directory named irxfloc. This definition looks like

```
FPCKDIR irxfloc[] =
\{ \{ "loc1", loc1},
\{ NULL, NULL\}
```
To avoid problems with forward references, you may want to place this definition after the function code.

You must also include appropriate headers at the beginning of the package. For this example, you need only

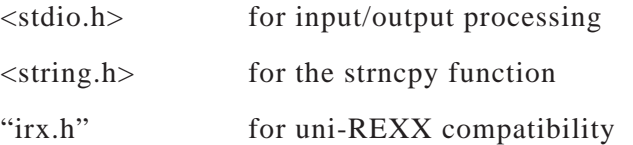

Your complete function package should therefore look like:

```
#include <stdio.h>
#include <string.h>
#include "irx.h"
\#ifdef _STDC
void loc1(ARGLIST *ag, EVALBLOCK *ev)
#else
void loc1(ag, ev)
ARGLIST *ag;
EVALBLOCK *ev;
#endif
{
  while (ag->argstring_ptr != NULL)
  {
    printf("from loc1: argstring ptr = \gamma.s\n",
    ag->argstring_length, ag->argstring_ptr);
    +4aq;}
  strncpy(ev->evdata, "loc1", ev->evsize -1);
  ev->evlen = strlen(ev->evdata);
}
FPCKDIR irxfloc[] =
\{ \{ "loc1", loc1},
{|\text{NULL}, \text{NULL}|}
```
You may place your function package directory definition at the beginning of the package, but this requires that you first define each function, then define the function package directory, and finally include the executable code for each function. The result would look something like the following:

```
#include <stdio.h>
#include <string.h>
#include "irx.h"
#ifdef _ STDC
void loc1(ARGLIST *ag, EVALBLOCK *ev)
#else
void loc1();
#endif
FPCKDIR irxfloc[] =
  {\textcolor{red}{\mathsf{``loc1''}}}, \textcolor{blue}{\textcolor{blue}{\mathsf{loc1}}}\},{NULL, NULL}#ifdef __STDC__
void loc1(ARGLIST *ag, EVALBLOCK *ev)
#endif
void loc1(ag, ev)
ARGLIST *ag;
EVALBLOCK *ev;
#endif
{
 while (ag->argstring ptr != NULL)
  {
    printf("from loc1: argstring ptr = s.s\n",
    ag->argstring_length, ag->argstring_ptr);
    +4aq;}
  strncpy(ev->evdata, "loc1", ev->evsize -1);
  ev->evlen = strlen(ev->evdata);
}
```
Typically, an external function package will contain a number of functions for use by uni-REXX programs. In such cases, the function package code includes a definition of each function, and there is an entry in one of the function package directories (irxfloc, irxuser, or your own directory name) for each function in the package.

# **Execution Options**

The next step depends on whether this function package is to be part of an embedded application or if it is to be used in stand-alone uni-REXX programs.

**Embedded Applications.** In an embedded application, the function package would normally be part of a larger application that includes other processing. Such an application would already contain code for one of the uni-REXX APIs to invoke a uni-REXX program from within the C program.

The simplest case uses IRXJCL to invoke the uni-REXX program. The code necessary to call the program "demofunc.rex" from the sample function package is as follows:

```
main()
\{int rc = irxjcl("demofunc.rex");
  printf("demofunc() rc = \frac{d}{n", rc};
}
```
Add it to the end of the example function package as shown below.

```
#include <stdio.h>
#include <string.h>
#include "irx.h"
#ifdef __STDC__
void loc1(ARGLIST *ag, EVALBLOCK *ev)
#else
void loc1(ag, ev)
ARGLIST *ag;
EVALBLOCK *ev;
#endif
{
  while (ag->argstring_ptr != NULL)
  {
    printf("from loc1: argstring ptr = s.s\n",
    ag->argstring length, ag->argstring ptr);
    ++ag;
  }
  strncpy(ev->evdata, "loc1", ev->evsize -1);
  ev->evlen = strlen(ev->evdata);
}
FPCKDIR irxfloc[] ={\textcolor{red}{\mathsf{``loc1''}}}, \textcolor{blue}{\textcolor{blue}{\mathsf{loc1}}}\},{WULL, NULL}main()
\{int rc = irxjcl("demofunc.rex");
  printf("demofunc() rc = \frac{d}{n}, rc;
}
```
You then build the application as described in the section "Building Embedded Applications" in this chapter.

**Stand-alone uni-REXX Programs.** If you want to use your function package in stand-alone uni-REXX programs, you must create a new version of the uni-REXX interpreter that includes your function package. Several options of the rxc command are provided for this purpose:

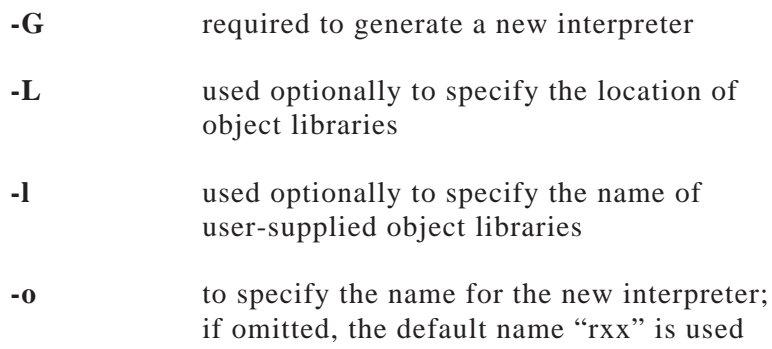

The  $-L$ ,  $-l$ , and  $-o$  options function like their  $cc(1)$ counterparts.

Generation of a new interpreter requires access to the uni-REXX library librx.a. This access is provided through the environment variable REXXLIB, which must point to the directory where librx.a resides.

The steps to generate a new interpreter are the following:

1. Compile your function package ("fpack" for this example), using appropriate cc options including -c and -o to create fpack.o.

2. Set the environment variable REXXLIB to point to the directory containing librx.a. If librx.a is located in /usr/local/bin, you would type

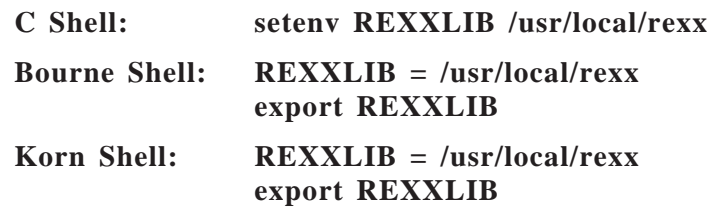

3. Generate a new interpreter using rxc. For the simple example here, it is sufficient to type

rxc -G fpack.o

This produces a new version of "rxx" that contains the functions in fpack. If you wish to have a separate version of the interpreter for use with these functions, use

rxc -G fpack.o -o frxx

You would then use frxx to run any uni-REXX program that uses the functions defined in fpack.

In this case, you do NOT include the API code in your function package code.

#### **Examples:**

An example of a function package for use in an embedded application follows. The application ("xmpl.c") defines two functions ("loc1" and "loc2") that are defined as part of the "irxfloc" package. This application uses the API IRXJCL to invoke the uni-REXX program "xmpl.rex". Listings of "xmpl.c" and "xmpl.rex" appear below along with sample output. This example is included in the uni-REXX Sample Library provided on the distribution media.

The listing which follows is "xmpl.c".

```
#include <stdio.h>
#include <string.h>
#include "irx.h"
#ifdef _ STDC
void loc1(ARGLIST *ag, EVALBLOCK *ev)
#else
void loc1(ag, ev)
ARGLIST *ag;
EVALBLOCK *ev;
#endif
{
  while (ag-argstring ptr != NULL)
  {
printf("from loc1: argstring_ptr = \"%.*s\"\n",
    ag->argstring_length, ag->argstring ptr);
    +4aq;}
  strncpy(ev->evdata, "loc1", ev->evsize - 1);
  ev->evlen = strlen(ev->evdata);
}
#ifdef __STDC__
void loc2(ARGLIST *ag, EVALBLOCK *ev)
#else
void loc2(ag, ev)
ARGLIST *ag;
EVALBLOCK *ev;
#endif
{
  while (ag->argstring ptr != NULL)
  {
printf("from loc2: argstring_ptr = \%.*s\''\n",
    ag->argstring length, ag->argstring ptr);
     ++aq;}
  strncpy(ev->evdata, "loc2", ev->evsize - 1);
  ev->evlen = strlen(ev->evdata);
}
FPCKDIR irxfloc[] =\{ \{ \} \{ \} \{ \} \{ \} \{ \} \{ \} \{ \} \{ \} \{ \} \{ \} \{ \} \{ \} \{ \} \{ \} \{ \} \{ \} \{ \} \{ \} \{ \} \{ \} \{ \} \{ \{"loc2", loc2\},
{|\text{NULL}, \text{NULL}|}main()
{
  int rc = irxjcl("xmpl.rex");
  printf("xmpl() rc = %d\n", rc);
}
```
The listing which follows is "xmpl.rex".

```
say loc1(hello)
say loc1(hello,goodbye)
say loc2(wrkgrp)
call loc2 1,2,3
say result
call loc1 test
if result \= 'loc1' then say 'loc1 call failed'
   else say 'loc1 call successful'
```
This is the uni-REXX program that is executed through the IRXJCL API in "xmpl.c".

Build the example application, naming the executable binary "xmpl". To run the example program, type

xmpl

The output should look like the following:

```
from loc1: argstring ptr = "HELLO"
loc1
from loc1: argstring ptr = "HELLO"
from loc1: argstring_ptr = "GOODBYE"
loc1
from loc2: argstring_ptr = "WRKGRP"
loc2
from loc2: argstring_ptr = "1"
from loc2: argstring ptr = "2"
from loc2: argstring ptr = "3"
loc2
from loc1: argstring_ptr = "TEST"
loc1 call successful
xmp1() rc = 0
```
The lines that begin with "from" result from the printf statements in the functions "loc1" and "loc2". The lines that begin with the function name result from the "say" statements in "xmpl.rex". The last line of output is from the printf statement following the execution of IRXJCL in "xmpl.c".

If you wish to use "xmpl.rex" as a stand-alone uni-REXX program, you must modify "xmpl.c" and generate a special version of the interpreter that contains your function package.

- 1. Remove the last five lines (beginning with "main()") from xmpl.c.
- 2. Recompile xmpl.c using

cc xmpl.c -c -o xmpl.o

- 3. Set the environment variable REXXLIB to the location where the file "librx.a" resides. This is normally where uni-REXX is installed.
- 4. Generate the special version of the interpreter using

rxc -G xmpl.o -o myrxx

To run "xmpl.rex" using your specially generated interpreter, type

myrxx xmpl.rex

The output from this execution is identical to that shown above except that the last line (the result of the IRXJCL execution) is not included.

- **Control Blocks** The remaining sections of this chapter discuss the control blocks used by the APIs. Previous sections have made reference to the use of these control blocks. Detailed documentation is provided here.
- **ARGLIST** ARGLIST is the structure used by uni-REXX to pass argument strings. ARGLIST contains the following fields:

**argstring\_ptr** a pointer to the location where the argument string is stored

**argstring** length the length of the argument string

The final element in the array of ARGLIST structures has argstring ptr set to NULL and argstring length set to zero.

The definition for ARGLIST in irx.h is

```
typedef struct arglist
{
  char *argstring ptr;
  int argstring_length;
}
ARGLIST;
```
**CPCKDIR** CPCKDIR is the structure that is used to create a directory of all command packages available in uni-REXX.

The definition of CPCKDIR in irx.h is:

```
typedef struct
{
  const char *cmdname;
  int (*cmdaddr)(int argc,
                  char **argv);
}
CPCKDIR;
```
**EVALBLOCK** EVALBLOCK is the structure used by uni-REXX to store values returned by the uni-REXX program. EVALBLOCK contains the following fields:

**evsize** the maximum size of the return value

**evlen** the length of the value actually returned

**evdata** the location of the returned data; this field is declared as a one-byte character array but is actually an array of evsize length; for external functions, the size of evdata is generally limited to about 250 characters, though this limitation may vary among different platforms

The definition for EVALBLOCK in irx.h is

```
typedef struct evalblock
\{int evsize;
  int evlen;
  char evdata[1];
}
EVALBLOCK;
```
**EXECBLK** EXECBLK is the structure used by uni-REXX to describe the program name, program location, and default host command environment for IRXEXEC. EXECBLK contains the following fields:

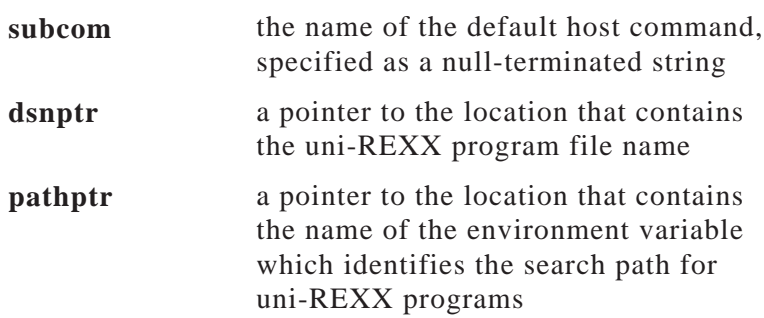

If pathptr is NULL, a default path is created by concatenating the default host command environment name with the string "PATH". Thus, if the default host command environment name is "TPSYS" and pathptr is NULL, the pathname that will be used to locate uni-REXX programs is "TPSYSPATH".

The definition for EXECBLK in irx.h is

```
typedef struct execblk
{
  char *dsnptr;
  char *pathptr;
  char subcom[ORXXSubComMaxLength + 1];
}
EXECBLK;
```
**EXITBLK** EXITBLK is the structure used by uni-REXX to contain the exit addresses that are passed to the interpreter. Each exit address should point to a routine of the correct type for that exit. This routine is then called by uni-REXX at the point of execution which corresponds to the exit.

The definition of EXITBLK in irx h is

```
typedef struct exitblk
{
  int (ORXXCDecl ORXXLoadDS * termout)(int, int, char *);
  int (ORXXCDecl ORXXLoadDS * termin)(int, int *, char *);
  int (ORXXCDecl ORXXLoadDS * command)(char *, char *, int *);
   void (ORXXCDecl ORXXLoadDS * termination)(int, int);
void (ORXXCDecl ORXXLoadDS * initialization)(void)
    : /* defines for terminal I/O types */
     : /* and termination types */
}
EXITBLK;
```
A typical exit block definition would look something like

```
EXITBLK myexits: :
: myexits.initilization = init;
myexits.command = cmd;
myexits.termination = atend;
irxexits(&myexits);
```
The parameters for each exit routine are as follows:

## **termout**

I/O type – from the list below; this is passed to the exit and is determined by the I/O instruction that triggered the exit

output buffer length – passed to the exit

output buffer – passed to the exit

## **termin**

I/O type – from the list below; this is passed to the exit and is determined by the I/O instruction that triggered the exit

pointer to the input buffer length – the buffer length is passed to the exit; the exit should return the length of the data this it returns

input buffer – passed to the exit

# **I/O types**

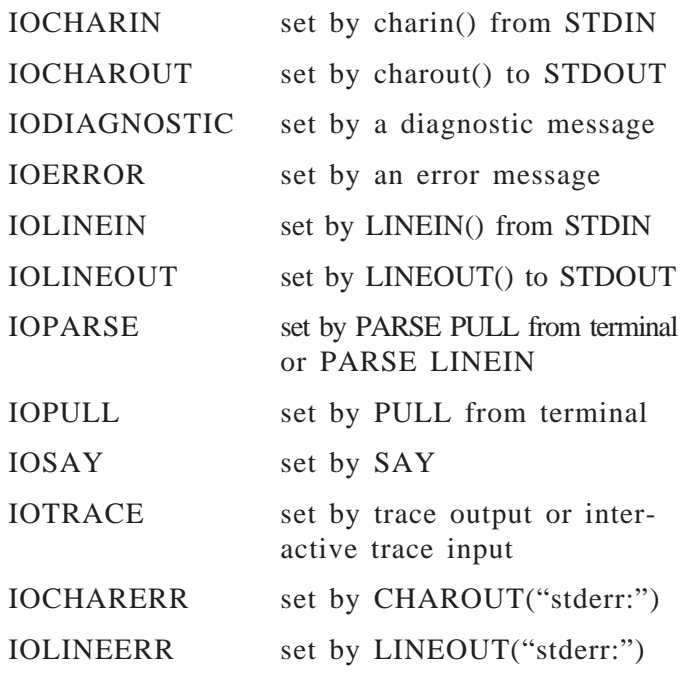

#### **command**

host command environment name – passed to the exit

command buffer – passed to the exit

pointer to command return code – set by the exit

#### **termination**

termination reason

return code – set by the exit; must be one of the following:

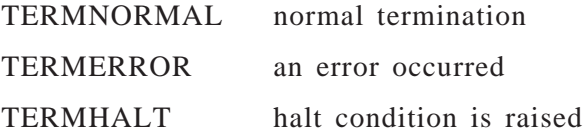

## **initialization**

none

**FPCKDIR** FPCKDIR is a structure used to create function directories for each function package available to uni-REXX. FPCKDIR contains the following fields:

- funcname the name by which this function is referenced in a uni-REXX program
- **funcaddr** the name of the C routine that performs the processing

The definition for FPCKDIR in irx.h is

```
typedef struct
{
 char *funcname;
 int (*funcaddr)(ARGLIST *arglist,
                  EVALBLOCK *evalblock);
}
FPCKDIR;
```
There are two default function directories: irxfloc irxfuser

Each directory is actually an array of arbitrary length that contains any number of funcname/funcaddr pairs. The last entry in the array must have both funcname and funcaddr set to NULL to indicate the end of the array. A typical function directory definition should look something like

```
FPCKDIR irxfloc[] =
\{ \{ "loc1", loc1},
  {"loc2", loctwo},
{|\text{NULL}, \text{NULL}|}
```
This defines two functions, loc1 and loc2. Note the required quotation marks around the character variable funcname. Note also that it is not necessary to use the same name for funcname and funcaddr. Further, you may define aliases by using more than one name for the same function.

The two default function directories are defined in irx.h by

```
FPCKDIR *irxpackt[] =
{
 irxfuser,
 irxfloc,
 NULL
};
```
irxpackt is an array of pointers to structures of type FPCKDIR and is a global variable in uni-REXX. If irxpackt is defined in your function package code, that definition overrides the uni-REXX default. You may therefore add your own function package directories by including a definition of irxpackt in your function pack-

age code. As an example, to add a directory named "myfp", include the following definition in your code:

```
FPCKDIR *irxpackt[] =
{
  irxfuser,
  irxfloc,
 myfp,
 NULL
};
```
Note that irxpackt is also an array of arbitrary length and that the last element must be NULL to indicate the end of the array.

There are no requirements that you use a specific directory name for a specific purpose. You may include the functions in your function package in either of the two default directories or in a new directory that you have added. You may use the different directory names to logically organize the functions in your application, or you may include all your functions in a single directory.

**INSTBLK** INSTBLK is the structure used by uni-REXX to describe a uni-REXX program that is currently in memory. It contains the following fields:

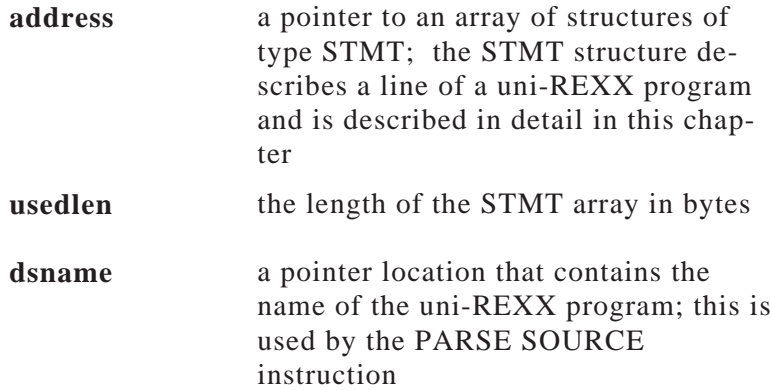

The definition of INSTBLK in irx.h is

```
typedef struct instblk
\{STMT *address;
 int usedlen;
 char *dsname;
}
INSTBLK;
```
**IRXSUBCT** IRXSUBCT is the structure used by uni-REXX to pass information about the host command environment to IRXSUBCM. It contains the following fields:

**name** the name of the host command environment, specified as a null-terminated string **routine** the address of the routine that processes host commands; the host command is passed to the routine as a null-terminated string

The definition of IRXSUBCT in irx.h is

```
typedef struct irxsubct
{
 int (ORXXDecl ORXXLoadDS * routine)(char *)
 char name[ORXXSubComMaxLength + 1]
}
IRXSUBCT;
```
A typical host command environment definition would look something like this

```
IRXSUBCT tpsys; :
: (void) strcpy(tpsys.name, "tpsys");
tpsys.routine = tape_sys; :
: int tape_sys(nm)
char *nm; :
  :
```
- **SHVBLOCK** SHVBLOCK is the structure used to share variables between an application that embeds uni-REXX as a macro language and the uni-REXX program(s) that it executes. It contains the following fields:
	- **shynext** a pointer to the next shared variable block; this field should be specified as NULL if there are no more shared variable blocks
	- **shvuser** the length of the variable name for the variable returned by the shvnextv function
	- shycode the shared variable function to be performed; this must be specified as a null-terminated string and must be one of the function names in the following list; the function may be specified in upper- or lowercase but not in mixed case

## **SHVSTORE**

store the value of the specified variable; no symbolic substitution for compound variable tails is performed

## **SHVFETCH**

fetch the value of the specified variable; no symbolic substitution for compound variable tails is performed

## **SHVDROPV**

drop the specified variable

## **SHVSYSET**

store the value of the specified variable; perform symbolic substitution on compound variable tails

## **SHVSYFET**

fetch the value of the specified variable; perform symbolic substitution on compuond variable tails

#### **SHVSYDRO**

drop the specified variable; perform symbolic substitution on compound variable tails

#### **SHVNEXTV**

fetch the value of the next variable

#### **SHVPRIV**

fetch private information

**shvret** the return code flag set by the shared variable function; it will be one of the following; when testing the value of shvret, the return flag may be specified in upper- or lowercase, but not in mixed case

#### **SHVCLEAN**

function completed successfully

#### **SHVNEWV**

the specified variable did not exist

#### **SHVLVAR**

the shvnextv function retrieved the last available variable

#### **SHVTRUNC**

truncation occurred during a fetch function

#### **SHVBADN**

the specified variable name is invalid

#### **SHVBADV**

the value of the specified variable is too long

#### **SHVBADV**

the function code specified is invalid

**shybufl** the length of the fetch value buffer

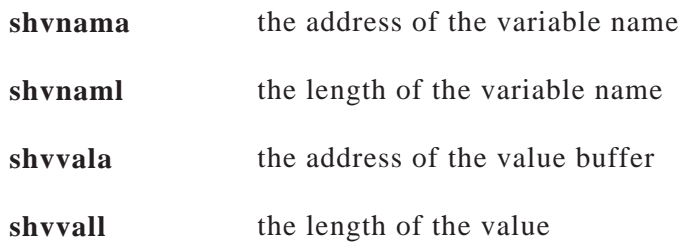

The definition of SHVBLOCK in irx.h is

```
typedef struct shvblock
\{struct shvblock *shvnext;
  int shvuser;
  char shvcode;
  char shvret;
  int shvbufl;
  char *shvnama;
  int shvnaml
  char *shvvala;
  int shvvall;
    : /* defines for function codes and */<br>: /* return codes */
    : /* return codes
}
SHVBLOCK;
```
A typical shared variable block definition would look something like

```
SHVBLOCK rxvar;<br>:
: (void) memset(&rxvar, 0, sizeof(SHVBLOCK))
rxvar.shvcode = shvstore;
rxvar.shvnama = "v2";
rxvar.shvnaml = (int) strlen(rxvar.shvnama);
rxvar.shvvala = v2;
rxvar.shvvall = (int) strlen(rxvar.shvvala);
   rc = irxexcom(&rxvar);
```
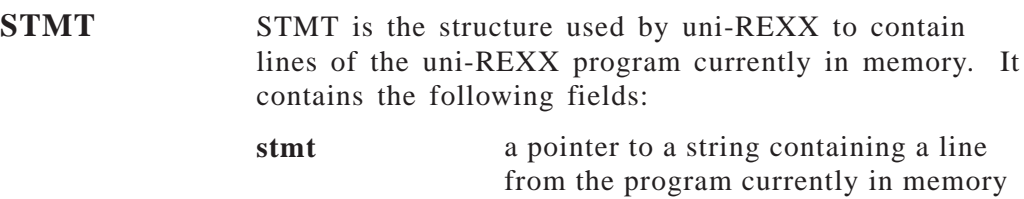

stmtlen the length of the line pointed to by stmt

The definition of STMT in irx.h is

```
typedef struct
\{char *stmt;
  int stmtlen;
}
STMT;
```
**Interprocess Communication with uni-REXX**

You may wish to create your own stand-alone C language programs that communicate directly with uni-REXX. The uni-REXX archive library librxi.a is provided for this purpose.

The type of communication between your stand-alone application and uni-REXX is selected from the application programming interfaces described earlier in this chapter. For example, if you wish to use the uni-REXX program stack to share data, use the IRXSTK API in your stand-alone program. Your application must include the uni-REXX header file "irx.h".

The only difference in creating such a stand-alone program and building an embedded application is the inclusion of the librxi.a library in the library search path. A simple "cc" command to build a stand-alone program that communicates with uni-REXX is

```
cc -I$(REXXLIB) app.c -L$(REXXLIB) -lrxi -lrx -lm -o app
```
This assumes, of course, that you have set the environment variable REXXLIB to point to the location of irx.h, librx.a, and librxi.a on your system. The library librxi.a **must** be searched before librx.a. The order of the "-l" flags on the "cc" command is critical.

Refer to the section entitled "Building Embedded Applications" earlier in this chapter for a detailed discussion of compiling and building C language applications.

# **Examples:**

The following program, named "rxqueue.c", is an example of a stand-alone application that communicates with uni-REXX through the program stack.

```
/*
** Copyright(C) iX Corporation 1993-1994.
** All rights reserved.
**
** Module =
**
       rxqueue.c
**
** Abstract =
**
** This is the rxqueue routine. It's a demonstra-<br>** tion of how inter-process APIs work (just like
** tion of how inter-process APIs work (just like
** the ones that are linked into an application, only<br>** slower due to IPC overhead).
       slower due to IPC overhead).
**
** This program works like the OS/2 rxqueue command.<br>** It copies it's
** It copies it's<br>** standard input
** standard input to Open-REXX's stack. This is<br>** useful for capturing output of a command.
** useful for capturing output of a command.<br>** For example:
       For example:
**
       "ls | rxqueue"
**
** would place the 1s command's output in the<br>** uni-PFXX stack
       uni-REXX stack.
**
** History =
**
       20-Apr-92 nfnm 0.00 added this comment
**
** Possible future enhancements =
**
** Demostrate other APIs, such as irxexcom()
       updating variables.
**
*/
/*
 * buffer size increments
 */
#define RXQUBFSZ 100
/*
 * includes
 */
#include <stdio.h>
#include "irx.h"
/*
** Routine =
**
       main
**
** Abstract =
**
       main() for rxqueue
**
** Parameters =
**
** 1) argo
       2) argv
**
** Returns =
**
       void
**
** Possible future enhancements =
```

```
*/
#ifdef ORXXPrototype
int ORXXCDecl main(int argc, char **argv)
#else
int ORXXCDecl main(argc, argv)
int argc;
char **argv;
#endif
{
/*
 * input character
 */
  int ch;
/*
 * return code
 */
  int rqrc = 0;
/*
 * input buffer size and length remaining
 */
   unsigned srsz = RXQUBFSZ, srle = srsz;
/*
 * input buffer and input buffer pointer
 */
   char *sr, *srpt;
/*
 * create the buffer
 */
  if ((sr = malloc(srsz)) == NULL){
    (void) printf("rxqueue - out of memory, rc = 20\pi");
     rqrc = 20;}
   srpt = sr;
/*
 * there shouldn't be any arguments
 */
  if (\text{argc} != 0){
/*
 * read characters until EOF
 */
      do
      {
/*
 * if the character is newline or EOF, send the line
 * to the REXX queue
 */
if ((ch=\text{getchar}())=='\n')' || (ch==EOF & & (srypt - sr)!=0)){
/*
 * if adding to the queue fails, exit with the
 * irxstk rc
 */
           if ((rqrc = irxstk("QUEUE",
                                        sr,
                                        srpt - sr,
                                       NULL)) != 0)
            {
            (void) printf("rxqueue - irxstk failed,
                              rc = %d\nu, rqrc);break;
```
\*\*
```
}
/*
 * reset the buffer pointer and remaining size
 */
           else
           {
              srpt = sr;
              srle = srsz;
           }
        }
/*
 * if it's a normal character ...
 */
        else
        {
/*
  if there isn't room in the buffer ...
 */
           if (srle == 0){
/*
 * new buffer
 */
              char *nwsr;
/*
 * new buffer size
 */
              unsigned nwsz;
/*
 * if creating the new buffer fails, exit rc = 20
 */
        if ((nwsr=malloc(nwsz=srsz+(srle=RXQUBFSZ)))==NULL)
              {
          (void) printf("rxqueue-out of memory, rc=20\n");
                 rqrc = 20;break;
              }
/*
 * copy the old buffer into the new buffer
 */
              (void) memcpy(nwsr,
                                   sr,
                                   srsz);
/*
 * free the old buffer
 */
              free(sr);
/*
 * set the new buffer pointers
 */
              srpt = (sr = nwsr) + srsz;
/*
 * set the new buffer size
 */
              srsz = nwsz;
           }
/*
 * put the character in the buffer
 */
           —srle;
           *srpt++ = (char) ch;
        }
     }
     while (ch := EOF);
```

```
\}\epsilonlse
       (void) printf("too many arguements to \mathsf{RXQUEUE}\nolimits\nolimits\nolimits\nolimits\nolimits\nolimits\nolimits\right\nolimits\left\{ \nolimits\right./ *
  * free the buffer
 * /
   free(sr);
/*
 * return with the rxqueue return code
  * /
  return rqrc;
\}
```
This appendix lists all the messages that may be generated by uni-REXX. Each message is followed by a brief description of its meaning.

## **3 Program is unreadable**

uni-REXX was unable to locate the program you are trying to execute. A file by this name does not exist in the current working directory or in any directory specified by the environment variable REXXPATH.

## **4 Program interrupted**

The system interrupted execution of the program at the user's request. If interrupts are not trapped by CALL or SIGNAL ON HALT, uni-REXX immediately terminates execution when an interrupt occurs.

## **5 Machine resources exhausted**

The uni-REXX program was not able to obtain the system resources required to continue execution of this program. This may indicate insufficient memory, swap space, or other system resources.

## **6 Unmatched /\* or quote**

A comment or literal string was started but not completed. Comments require a matching /\* \*/ pair. Literal strings require matching single or

double quotes. Since comments may span multiple lines, the absence of a closing "\*/" may be reported at the end of the program rather than on the line where the opening "/\*" appears. Unmatched quotes may be reported at the end of the line on which the opening quote appears.

# **7 WHEN or OTHERWISE expected**

A SELECT construct must include at least one WHEN clause and possibly an OTHERWISE clause. If no WHEN clause is encountered or if any other instruction is found, this error occurs. This may occur if the OTHERWISE clause has been omitted and none of the WHEN conditions is satisfied. It may also occur if a list of instructions follows a WHEN without the necessary DO and END.

# **8 Unexpected THEN or ELSE**

A THEN or an ELSE was encountered in the program for which a matching IF or WHEN is not found. This may occur if the instruction following THEN is DO and its matching END is omitted.

# **9 Unexpected WHEN or OTHERWISE**

A WHEN or OTHERWISE keyword was encountered outside the scope of a SELECT construct. This may occur if a required WHEN or OTHER-WISE is inadvertently enclosed in a DO-END construct (often the result of a missing END somewhere else). It may also occur if an attempt is made to branch to the WHEN or OTH-ERWISE clause using SIGNAL.

# **10 Unexpected or unmatched END**

An END was encountered in the program for which a matching DO or SELECT is not found. This may occur if the END is badly located so that it does not match the DO or SELECT for which it was intended. It may also occur in the case of heavily nested DOs when too many ENDs are provided. Including the name of the DO loop control variable on the corresponding END clause is a good technique for avoiding and/or identifying this type of error.

This error may also occur if END immediately follows THEN or ELSE.

Still another possible cause of this error is an attempt to branch into a DO loop using SIGNAL. In this case, the DO instruction will never have been executed and the END will be unexpected.

## **11 Control stack full**

An implementation-specific limit on levels of nesting of control structures has been exceeded. This may occur with deeply nested DO-END or IF-THEN-ELSE constructs. It may also occur if an INTERPRET instruction is looping or if a recursive subroutine or internal function does not terminate correctly, resulting in an infinite loop.

# **12 Clause too long**

An implementation-specific limit on the length of a clause has been exceeded.

## **13 Invalid character in program**

A character appears in the program, outside of a literal string, that is not a blank or one of the following characters:

A-Z, a-z, 0-9  $\omega \omega # . ? !$   $\&$  \* ( ) - + = ^ \  $' "$ ; ; , % / < > |

This may occur if the program contains accented or other national-language-specific characters not specifically permitted by the implementation.

# **14 Incomplete DO/IF/SELECT**

At the end of the program, the language processor has detected a DO or SELECT instruction without a matching END or an IF instruction that is not followed by a THEN clause. Including the name of the control variable on the corresponding END clause is a good technique for avoiding and/or identifying this type of error.

## **15 Invalid hexadecimal constant**

Hexadecimal constants may contain only the digits 0-9 and the letters a-f and A-F. They may not have leading or trailing blanks, and embedded blanks may ocur only at byte boundaries (between pairs of hexadecimal digits).

Binary strings may contain only the digits 0 and 1. They may not have leading or trailing blanks, and embedded blanks may occur only between groups of four binary digits.

This error may occur if the character "x" or "b" immediately follows a literal string – that is, if abuttal concatenation is used to append an "x" or "b" to the end of a literal string. In this case, it is necessary to use the concatenation operator to distinguish concatenation from an attempt to specify a hexadecimal or binary string.

#### **16 Label not found**

A SIGNAL instruction has been executed or a trapped condition has been raised, and the specified label is not found in the program. For trapped conditions, if the SIGNAL ON instruction does not include the NAME keyword, a label matching the name of the condition must exist.

# **17 Unexpected procedure**

A PROCEDURE instruction was encountered that was not the first instruction after a CALL or function invocation. If present, the PRO-CEDURE instruction must be the first instruction executed after a subroutine is CALLed or a function is invoked. This error may occur if a program "falls through" into an internal routine that includes a PROCEDURE instruction.

## **18 THEN expected**

All IF and WHEN clauses must be followed by a THEN clause. Another clause was encountered at the point where a THEN was expected to be.

## **19 String or symbol expected**

The first token following a CALL or SIGNAL instruction must be a literal string or a symbol. The string or symbol was omitted or something else, such as an operator, was found.

# **20 Symbol expected**

In an instruction where a symbol is required, the symbol was omitted or some other token was found.

#### **21 Invalid data on end of clause**

A keyword or instruction which has no operand (such as SELECT or NOP) was followed by something other than a comment.

#### **22 Invalid character string**

A literal string contains one or more characters that are not supported in this implementation.

## **24 Invalid TRACE request**

The first character of the option specified on the TRACE instruction does not match one of the valid TRACE settings. Refer to *Chapter 4, Instructions* for a list of valid TRACE settings.

# **25 Invalid sub-keyword found**

A unexpected token was in the position where an instruction expected a specific keyword. This may occur if the token following NUMERIC is not DIGITS, FORM, or FUZZ. It may also occur with CALL or SIGNAL ON <condition> if the token following <condition> is not NAME.

# **26 Invalid whole number**

One of the following did not evaluate to a whole number or its value is greater than the implementation limit:

- the repetitor in a DO instruction
- the FOR expression in a DO instruction
- values specified for DIGITS or FUZZ in a NUMERIC instruction
- a positional pattern in a parsing template
- a number used as a trace setting in the TRACE instruction
- the exponent (right hand operator) of the power operator (\*\*)

This error also occurs when the result of an integer divide (%) is not a whole number or when the specific value is not permitted in the context where it appears (such as a negative value for a DO repetitor).

# **27 Invalid DO syntax**

A syntax error was found in the DO instruction. This may occur when a keyword such as TO appears without a control variable or when such a keyword appears more than once.

# **28 Invalid LEAVE or ITERATE**

A LEAVE or ITERATE instruction was encountered unexpectedly during execution. Either no loop is active or the control variable name specified on the instruction does not match that of any active loop. This may occur when attempting to use SIGNAL to branch into or within a loop.

## **29 Environment name too long** The host command environment specified on the ADDRESS instruction is longer than permitted by the operating system.

#### **30 Name or string too long**

The length of the name or string was greater than the implementation maximum.

#### **31 Name starts with number or "."**

To avoid confusion with numeric constants, a value cannot be assigned to a variable whose name begins with a number or a period.

#### **33 Invalid expression result**

The result of an expression is invalid in the context where it occurs. This may occur if the value for NUMERIC FUZZ is greater than that for NUMERIC DIGITS.

#### **34 Logical value not 0 or 1**

Any term operated on by a logical operator  $(^{\wedge} \ \ \rangle$ | & &&) must evaluate to 0 or 1. Likewise, the expression in an IF, WHEN, DO WHILE, or UN-TIL clause must evaluate to 0 or 1.

#### **35 Invalid expression**

There is an error in the syntax of an expression. This may be due to the absence or misplacement of an operator, the placement of two operators adjacent to each other, or the absence of an expression where one was expected. This may occur when an operator character is present in what is intended to be a literal string but the string is not enclosed in quotes.

# **36 Unmatched "(" in expression**

There are more left parentheses than right parentheses in an expression.

## **37 Unmatched "," or ")" in expression**

Either a comma was found outside of a function call, or there are too many right parentheses in an expression.

## **38 Invalid template or pattern**

One of the following errors has been detected:

- a special character (such as "\*") which is not allowed was found in a parsing template
- the syntax of a variable pattern is incorrect; this may occur if no symbol follows a left parenthesis or if one of the parentheses is missing
- the WITH is missing in a PARSE VALUE instruction.

# **39 Evaluation stack overflow**

An expression is too complex to be evaluated within implementation-specific limits.

## **40 Incorrect call to routine**

Arguments passed to a routine are of the wrong type, or the number of arguments passed to the routine exceeded an implementation-specific maximum. This may also occur if the routine is not compatible with the uni-REXX language.

## **41 Bad arithmetic conversion**

One of the terms in an arithmetic expression is not a valid number or its exponent exceeds the implementation-specific limit.

#### **42 Arithmetic overflow/underflow**

The result of an arithmetic operation requires an exponent outside the range supported by the implementation. This may occur in an attempt to divide by zero.

## **43 Routine not found**

A subroutine that has been CALLed or a function that has been invoked cannot be found. It is neither an internal or external routine nor the name of a built-in function. This may occur as the result of a typographical error or the presence of a literal string or symbol immediately adjacent to a left parenthesis.

## **44 Function did not return data**

An external function was invoked but it did not return a value for use within the expression. All functions must return a value.

## **45 No data specified on function RETURN**

A routine was called as a function, but the RETURN instruction did not specify a value to be returned. All functions must return a value.

## **46 Invalid variable reference**

The syntax of a variable reference is incorrect. The right parenthesis which should immediately follow the variable name is missing.

## **48 Failure in system service**

An operating system service called by uni-REXX resulted in an error. Execution of the program therefore terminated.

#### **49 Interpretation error**

A uni-REXX internal error occurred during execution of the program. Please contact The Workstation Group for assistance.

#### **100 I/O Error with intermediate object code file** An I/O error has occurred when trying to execute a program created by the rxc command. The intermediate code version may have been

corrupted in some way. Regenerate the intermediate code version from the source program.

## **101 Only one input file may be specified** It is not valid to specify more than one program name on the rxx or rxc command.

## **102 Cannot find rxx for implicit execution**

The rxc command requires access to the rxx binary to build the proper implicit execution string in its output file. This error occurs when rxc and rxx are not in the same directory and when rxx cannot be found using the PATH environment variable. It is good practice to install rxx and rxc in the same directory.

## **103 Invalid command switch**

The command switch specified with the rxx or rxc command is not supported. The only valid command switches are

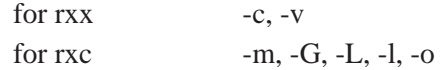

# **104 Program intermediate code version error recompile program**

The version of the uni-REXX interpreter (rxx) that you are currently using does not match the version of the compiler (rxc) used to create the intermediate code version of your program. Because of the possibility of changes to internal data structures in uni-REXX, it is necessary that the version of the interpreter used with intermediate code at run time match the version of the compiler used to generate the intermediate code. Recompile your source program with the version of rxc that you now have installed.

#### **105 Environment variable REXXLIB not set**

When you use rxc -m to create a executable binary of a uni-REXX program or rxc -G to rebuild the interpreter, the compiler must have access to the uni-REXX archive library, librx.a. The environment variable REXXLIB must specify the directory where librx.a is located. REXXLIB is not defined.

## **106 Cannot find REXX library**

When you use rxc -m to create a binary executable of a uni-REXX program or rxc -G to rebuild the interpreter, the compiler must have access to the uni-REXX archive library, librx.a. The environment variable REXXLIB is set, but the compiler cannot find librx.a in that location.

## **107 Output file would overwrite input file**

When you use rxc or rxc -m to compile a source program, the source must have a different name from the output. Typically, the source program has some extension to the filename, such as ".rex". The compiler creates an output file of the same name as the source file but without the extension. This error occurs if you attempt to compile a source program that does not have an extension to the filename.

# Appendix B: Common Pitfalls in uni-REXX Programs

This appendix offers assistance in avoiding common pitfalls in uni-REXX programs. The more common programming mistakes are identified, and the correct uni-REXX usage is shown. If you are new to the REXX language, you may want to review these hints in preparation for writing your uni-REXX programs.

#### **Invoking a Built-in Function Like an Instruction**

When a built-in function call as the only clause on a line, as in

```
LINEOUT('myfile', 'new data')
```
the function returns a value. This value is then passed to the external environment where it is interpreted as a command. This results in an "Invalid command" message from the operating system. To avoid this, use CALL to invoke the function, as in

```
CALL LINEOUT 'myfile', 'new data'
```
or use the built-in function as the expression on the right hand side of an assignment clause, as in

```
x = LINEOUT('myfile', 'new data')
```
## **Failure to Use Commas with CALL and PARSE ARG**

When you CALL a routine or function, the arguments of the CALLed routine must be separated by commas:

CALL SUB X, Y

passes two arguments to the routine SUB. But,

CALL SUB X Y

passes one argument to SUB. This argument is the result of concatenating X with Y.

Commas must also be used between arguments in the template of a PARSE ARG instruction.

PARSE ARG a1, a2

assigns all of the first argument to a1 and all of the second argument to a2.

PARSE ARG a1 a2

assigns the first word of the first argument to a1 and the rest of the first argument to a2.

Note that any arguments supplied on the program invocation command line are treated as one string by PARSE ARG or ARG.

# **Incorrect Use of Continuation**

The statement:

 $x = min(1, 2, 3,$ 4, 5)

will fail with Error 41, Bad arithmetic conversion, because the comma after the 3 in the first line is treated as a continuation character, resulting in a function invocation that looks like

 $x = min(1, 2, 3, 4, 5)$ 

The arguments to the MIN built-in function must be separated by commas. The correct way to write such a continued clause is to provide an additional comma for continuation on the first line as in

 $x = min(1, 2, 3,$ 4, 5)

#### **Incorrect CALL Syntax**

The correct syntax for calling a routine with arguments is

CALL SUB X, Y

If you use the CALL instruction, it is not proper to enclose the arguments in parentheses. Enclose the arguments in parentheses when you invoke a routine as a function, as in:

 $x = SUB(X, Y)$ 

#### **Conversion of UNIX Commands or Filenames to Uppercase**

REXX automatically converts to uppercase the value of an unassigned symbol. To preserve case sensitivity, you must enclose the case-sensitive string in quotes. Since UNIX commands are generally entered in lowercase, be sure to enclose UNIX commands in your uni-REXX programs in quotes.

Also, UNIX filenames are case-sensitive. A file named "ABC" is different from a file named "abc" or "Abc". When you use filenames as arguments of functions or operands of instructions, you must use quotes if you intend to reference other than an uppercase filename. For example:

```
var = LINEOUT(acctfile, 'accounting data')
causes output to be written to the file "ACCTFILE",
which is different from the file "acctfile".
```
# **Using "cd" Instead of CHDIR()**

To change directories, use the uni-REXX function CHDIR instead of the UNIX command "cd". When uni-REXX executes UNIX commands, it spawns a new process for execution of the command and releases that process on command completion. Since the current directory is a separate attribute for each process, a "cd" command affects only the spawned process. The current working directory for the uni-REXX program's process is unchanged.

## **Failure to Enclose Command Arguments Within Quotes**

Consider the example of attempting to set the REXXPATH environment variable within the UNIX environment:

```
\text{dir} = '/\text{home}/\text{user1}'putenv(REXXPATH=dir)
```
The function argument includes an operator and is therefore treated as an expression that must be evaluated before it is used in the function. The expression is treated as a logical comparison and returns the value 0 (FALSE). The result is passed to the PUTENV function; but since 0 is not a valid command to set an environment variable, PUTENV appears to have no effect. The correct way to write the sample above is

```
dir = /home/user1rc = putenv('REXXPATH='dir)
```
Similar pitfalls exist in the use of host commands that include strings which might be interpreted as operators. In uni-XEDIT macros, for example, the EXTRACT command requires the use of the "/" character as in

```
extract /curline
```
If this command is not enclosed in quotes, uni-REXX sees the clause as an attempt to divide the value of the symbol "extract" by the value of the symbol "curline". Since such variables would not normally be initialized to a numeric value in an editor macro, execution of the clause results in Error 41, Bad arithmetic conversion. If the clause is enclosed in quotes, it is treated by uni-REXX as a literal string and is automatically passed to the host command environment (in this case, XEDIT) for execution.

## **Failure to Close a File**

Any I/O operation to a file (CHARIN, CHAROUT, CHARS, LINEIN, LINEOUT, LINES, or EXECIO) may leave the file in an open state. It may therefore be necessary to close the file with CHAROUT, LINEOUT, STREAM, or EXECIO .... (FINIs before subsequent attempts to read from or write to the file.

#### **"Incorrect" Procedure Syntax**

Both *The REXX Language* and ANSI standard X3.274:1996 state that the PROCEDURE instruction, if present, must be the first instruction executed after subroutine initialization. *The REXX Language* explicitly states that this instruction "must be the first instruction following the label".

Some implementations of REXX allow what appears to be an incorrect internal procedure syntax to operate properly. The following example using INTERPRET to access a stem works on the mainframe but does **not** work in uni-REXX

```
label:
  arg stem .
  interpret 'procedure expose' stem'.'
```
The following example does the same thing and works both in uni-REXX and on the mainframe:

```
label:
 interpret 'procedure expose' arg(1)'.'
```
Note that both of these examples imply that the INTERPRET instruction is really not an instruction between the label and the PROCEDURE instruction. The supposition is that the INTERPRET instruction is not actually executed but that only its operand(s) are.

<span id="page-380-0"></span>This appendix contains a listing of additional reference books on the REXX language. It is not intended to be complete but merely to offer suggestions for additional reading.

*The REXX Language, A Practical Approach to Programming*, M. F. Cowlishaw, Prentice Hall, Second Edition, 1990.

*Modern Programming using REXX*, Bob O'Hara and Dave Gomberg, Prentice Hall, 1985, 1988. (Now available from REXXPress, REXXPress@wcf.com)

*REXX in the TSO Environment*, Gabriel F. Gargiulo, QED Information Systems, Inc., Revised Edition, 1993.

*Practical Usage of REXX*, Anthony Rudd, Ellis Horwood Limited, 1990.

*Using ARexx on the Amiga,* Chris Zamara and Nick Sullivan, Abacus, 1991.

*Amiga Programmers Guide to AREXX*, Eric Giguere, Commodore-Amiga, Inc., 1991.

*REXX Handbook*, edited by Gabe Goldberg and Phil Smith, McGraw-Hill, Inc., 1991.

*The AREXX Cookbook*, Merrill Callaway, Whitestone, 1992.

*Programming in REXX*, Charles Daney, McGraw-Hill, Inc., 1992.

*REXX Tools and Techniques*, Barry K. Nirmal, QED Publishing Group, 1993.

*REXX: Advanced Techniques for Programmers*, Peter Kiesel, McGraw-Hill, Inc., 1993.

*OS/2 2.1 REXX Handbook - Basics, Applications, and Tips*, Hallett German, Van Nostrand Reinhold, 1993.

*Application Development Using OS/2 REXX*, Anthony Rudd, Wiley-QED, 1994.

*Mastering OS/2 REXX*, Gabriel F. Gargiulo, Wiley-QED, 1994.

*Teach Yourself REXX in 21 Days*, William F. Schindler & Esther Schindler, SAMS, 1994.

*Writing OS/2 REXX Programs*, Ronny Richardson, McGraw-Hill, 1994

*REXX Procedursprak—hur du programmerar din PC med OS/2*, Bengt Kynning, Studentlitteratur (Sweden), 1994.

*The REXX Cookbook*, Merrill Callaway, Whitestone, 1995.

*Object REXX by Example*, Gwen L. Veneskey, Will Trosky, and John J. Urbaniak, Ph.D., Aviar, Inc., 1996.

*Programming Language Rexx*, Document Number X3.274:1996, American National Standards Institute, 1996.

The following papers, published in technical journals, also provide reference material on the REXX language.

*The Design of the REXX Language*, M. F. Cowlishaw, **IBM Systems Journal**, Vol. 23, No. 4, 1984.

*REXX on TSO/E*, G. E. Hoernes, **IBM Systems Journal**, Vol. 28, No. 2, 1989.

*Partial Compilation of REXX*, R. Y. Pinter, P. Vortman, and Z. Weiss, **IBM Systems Journal**, Vol. 30, No. 3, 1991.

*The programming language standards scene, ten years on, Paper 20: Rexx*, Brian Marks, **Computer Standards & Interfaces 16**, 1994 (Elsevier).

*The Early History of REXX*, Mike Cowlishaw, **IEEE Annals of the History of Computing** (ISSN 1058-6180) Vol. 16, No. 4, Winter 1994.

In addition to these references, published proceedings of the annual REXX Symposium are available from Stanford Linear Accelerator Center.

There are very few implementation-specific limitations in uni-REXX. Those that exist are documented in this appendix.

**Maximum length of a string** 1 billion characters

**Maximum length of a symbol or variable name** 1 billion characters

**Maximum number of variables in a program** 60 thousand

**Maximum setting of NUMERIC DIGITS** 1000

**Maximum length of a host command environment name** 16 characters

In general, all internal maximums are equivalent to 1 billion bytes. It is therefore likely that your system memory will be exceeded before you approach these limits.

This appendix lists all of the environment variables used by uni-REXX. Each variable is documented in context in the regular chapters of this manual.

The commands used to set an environment variable are shell-specific. Choose the appropriate commands from the table below:

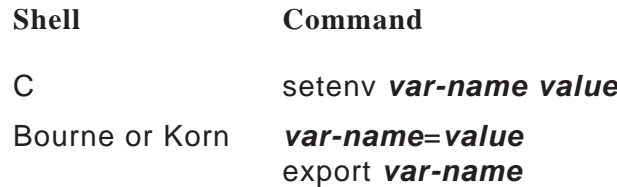

#### **REXXCOMMANDNOTQUOTED**

For backward compatibility with early versions of uni-REXX, setting this variable to "1" causes commands sent to an external command environment to execute as if they were not enclosed by quotes.

#### **REXXENVPREFIX**

the prefix used for all other uni-REXX environment variables

#### **Default: REXX**

Set this environment variable to change the initial characters in the names of all other uni-REXX environment variables to something other than `REXX'.

The setting of REXXENVPREFIX and its use in the names of other environment variables is case sensitive. This environment variable would most likely be used by an application that embeds uni-REXX as a scripting language to easily identify configuration settings for scripts within that application.

## **Examples:**

REXXENVPREFIX set to "ABC"

uni-REXX searches the path specified by the environment variable "ABCPATH" to locate external programs

REXXENVPREFIX set to "Inv\_Prog\_"

uni-REXX searches the path specified by the environment variable "Inv\_Prog\_PATH" to locate external programs

## **REXXEXECIOCASELESS**

For backward compatibility, if set to '1' the Locate and Avoid options to EXECIO will no longer honor case in text strings.

## **REXXEXTERNALUPPERCASEFILENAME**

If set to '1', external filenames are searched for as uppercase names, rather than lowercase, for systems with case-sensitive filenames.

## **REXXIOPERSISTENTNAMEDFIFOS**

when defined as '1', allows a REXX program acting as a server on a FIFO to accept input from multiple clients without getting an EOF indication, and raising the NOTREADY condition.

# **REXXLIB**

when using rxc -m or rxc -G, the location of the uni-REXX libraries and header files (librx.a, librxi.a, irx.h, irxproto.h, irxsaa0.h, rexxsaa.h)

#### **Default: none; the location where these files are installed is site-specific**

#### **REXXLOADPATH**

If defined, dynamic loading will use this path instead of the default search path. This is intended to improve portability between the various UNIX systems.

## **REXXMODULECC**

the command or full path name to execute the C compiler on your system; used only when generating platform-specific binaries with the uni-REXX Developer's Kit

## **Default: cc**

## **REXXMODULECFLAGS**

the C compiler flags required on your system; used only when generating platform-specific binaries with the uni-REXX Developer's Kit

## **Default: platform-specific**

#### **REXXMODULECOMMANDINTERPRETER**

If specified, rxc will use this value as the command interpreter and arguments to insert as the first line of compiled output.

## **Default: #!/usr/local/bin/rxx, or the actual install location**

#### **REXXMODULEEXTRALIBS**

For rxc -m, allows additional archive libraries to be specified when linking a standalone executable module. Applies to uni-REXX Developer's Kit only.

#### **REXXMODULELDFLAGS**

the loader flags required to generate a binary on your system; used only when generating platform-specific binaries with the uni-REXX Developer's Kit

## **Default: platform-specific**

At a minimum, you will require access to the math library and the socket library. Additional libraries may also be required.

#### **REXXMODULELDSYMBOLS**

indicates if loader symbol tables should be removed (stripped) from a binary; used only when generating platform-specific binaries with the uni-REXX Developer's Kit

## **Default: module is stripped**

Set this environment variable to any value to disable stripping of the binary.

## **REXXNUMERICDIGITS**

When this variable is set to a numeric value, it establishes the default value for the NUMERIC DIGITS setting within all uni-REXX programs.

## **REXXPATH**

the path searched for external uni-REXX programs (functions or subroutines) called by a program

#### **Default: current working directory**

Set this environment variable in the same way you would set PATH to specify all the directories to be searched for your external programs.

## **REXXPARSESOURCEACTIVEENVIRONMENT**

For backward compatibility, when set to '1', the fifth word of output from the PARSE SOURCE instruction will be the active external command environment, instead of the default environment when the program was started.

#### **REXXSTACKSHARED**

enables sharing of the uni-REXX program stack (external data queue) between programs running in separate processes

#### **Default: stack sharing disabled**

Set this environment variable to any value to enable sharing of the program stack. The default behavior is a change from previous releases of the product.

## **REXXSTREAMCOMMANDNOCOLON**

For compatibility with older releases of uni-REXX, setting the variable to '1' will cause the stream function to delete the trailing ":" character on its "READY:" response string.

## **REXXSUFFIXSOURCE**

the file extension (suffix) used to locate a uni-REXX program for execution or compilation

## **Default: rex**

Set this environment variable to the extension that identifies all uni-REXX programs. Both the interpreter (rxx) and the compiler (rxc) use this setting to locate source programs.

## **REXXTEMP**

the directory where uni-REXX temporary files are placed; these may be disk files or special files created by sockets for interprocess communications

## **Default: /tmp**

Set this environment variable to the full directory path to be used for all uni-REXX temporaries.

#### **REXXTEMPDISK**

the directory where uni-REXX temporary disk files are placed; such temporary files are normally created only when generating a platform-specific binary using the uni-REXX Developer's Kit

## **Default: current setting of REXXTEMP, or its default if it is unset**

Set this environment to the directory in which you wish disk files to be placed. This variable does not affect the location for temporaries associated with interprocess communications.

## **REXXTEMPIPC**

the directory for uni-REXX temporary files associated with interprocess communications

## **Default: current setting of REXXTEMP, or its default if it is unset**

Set this environment to the directory in which you want special IPC files to be placed. This variable does not affect the location for disk files.

## **REXXTRACE**

when set to any of the TRACE instruction options, provides a default TRACE setting for all uni-REXX programs.

## **REXXTRACELOGFILE**

When set to the name of a disk file, uni-REXX writes extensive internal debugging trace output to the file. For TWG Technical Supprot use only, not intended for end users.

 $\frac{1}{2}$ 

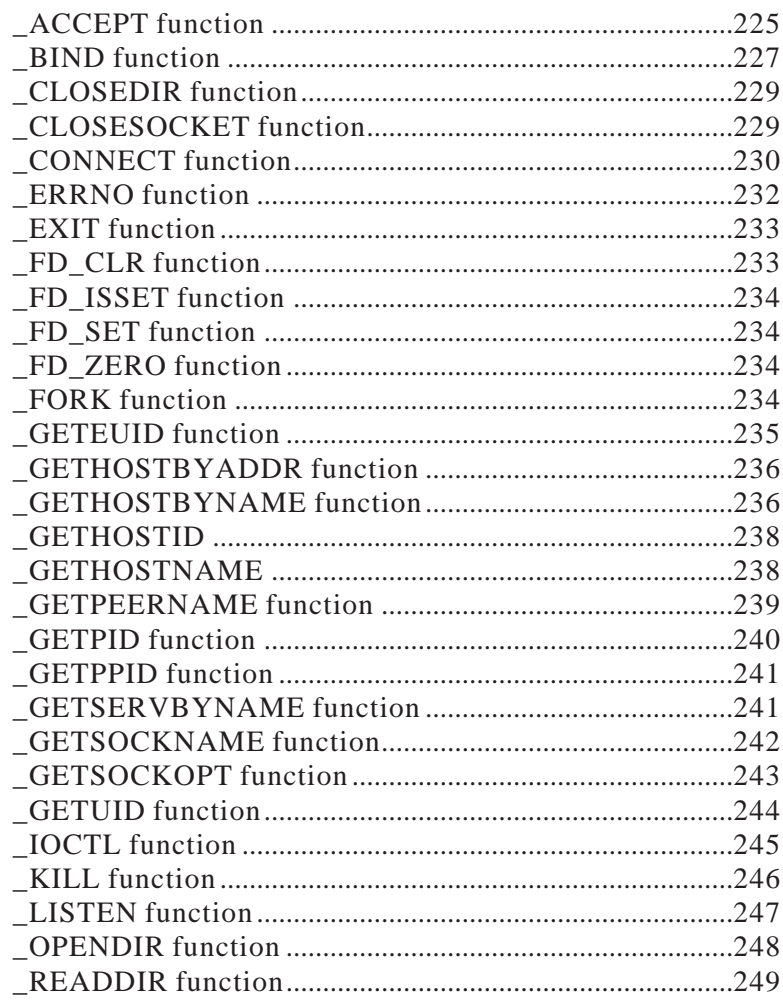

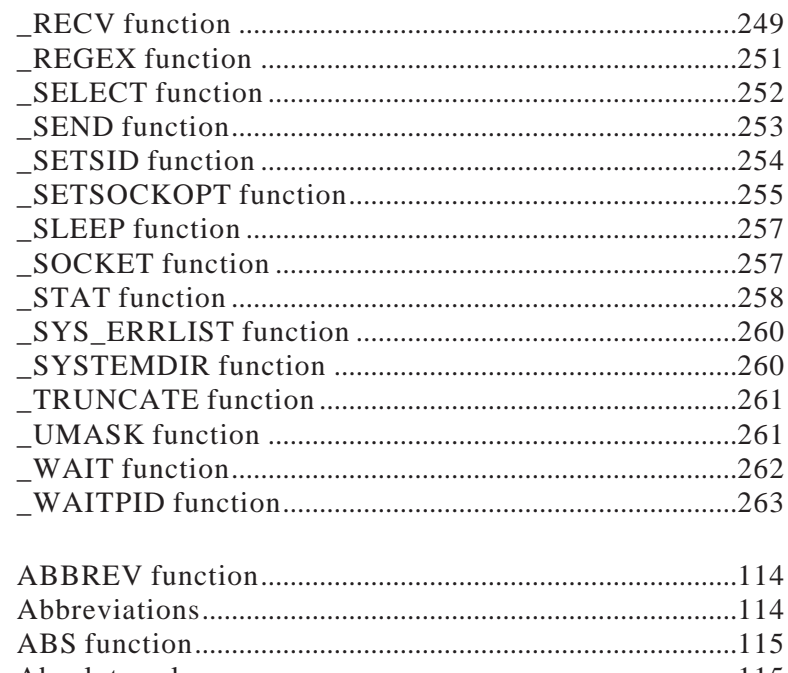

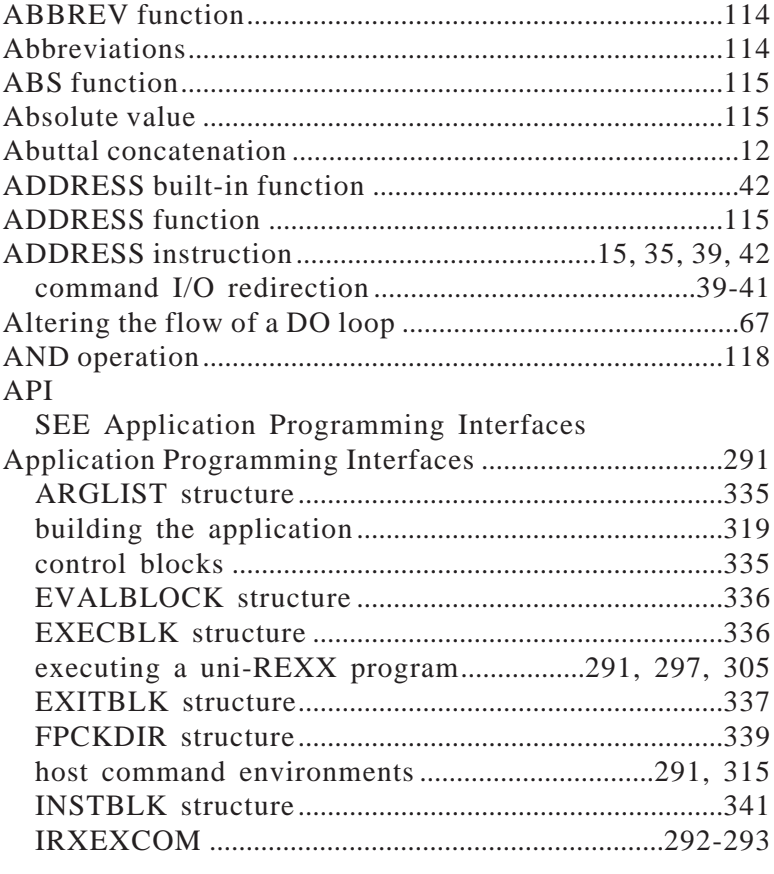

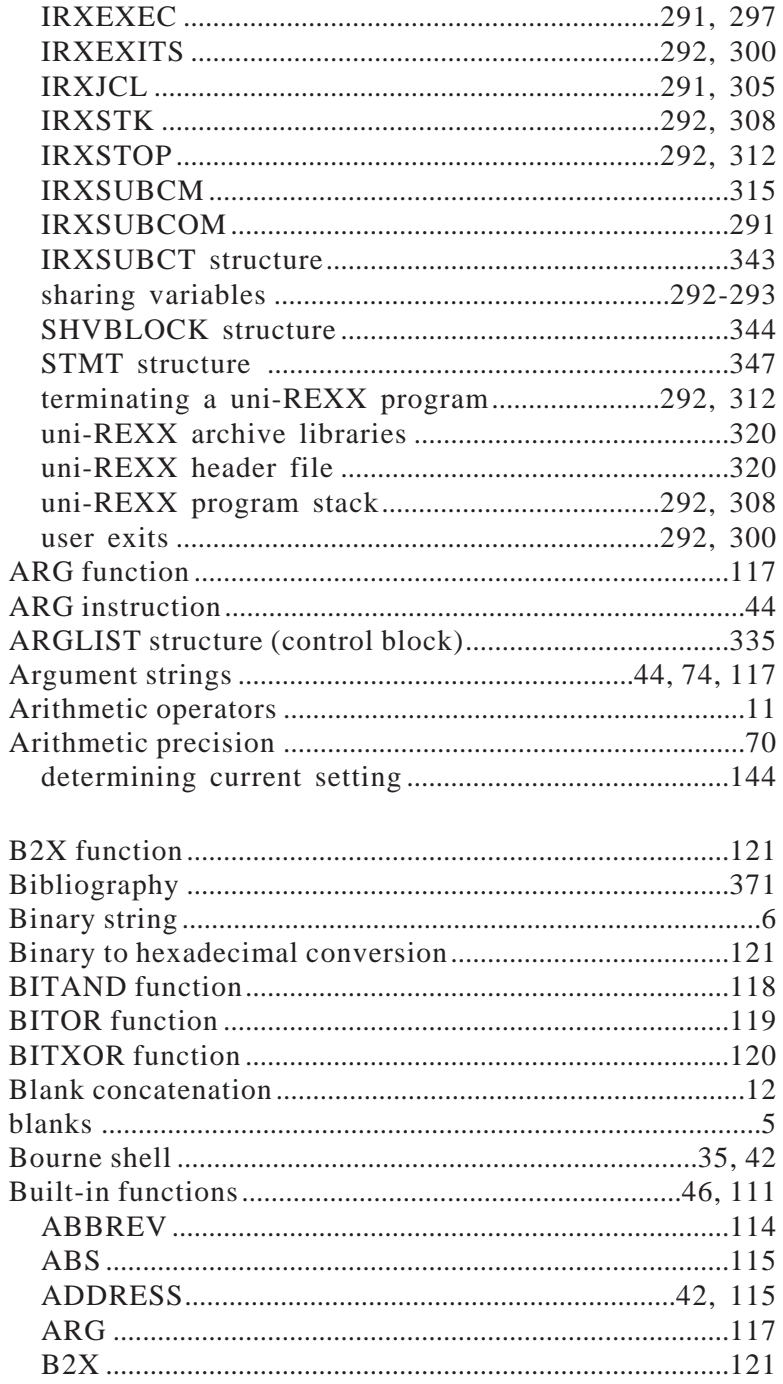

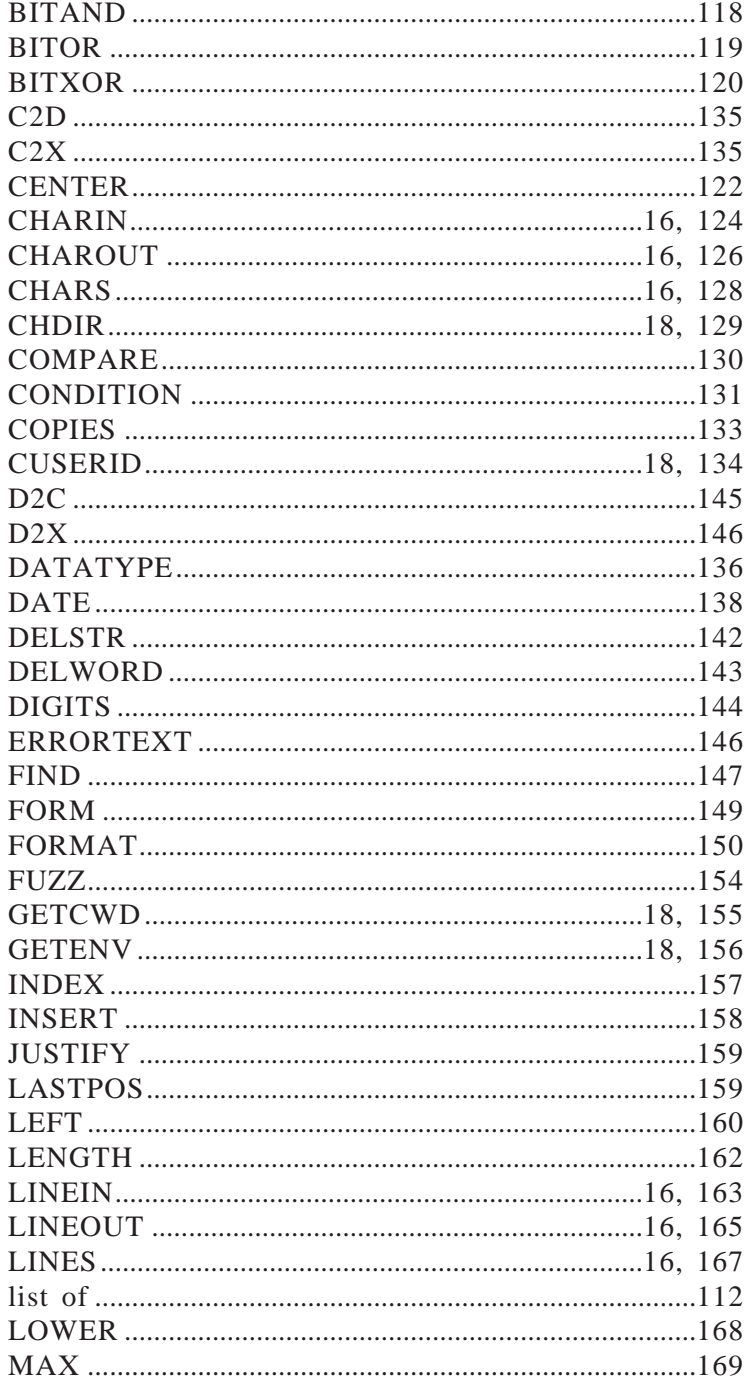
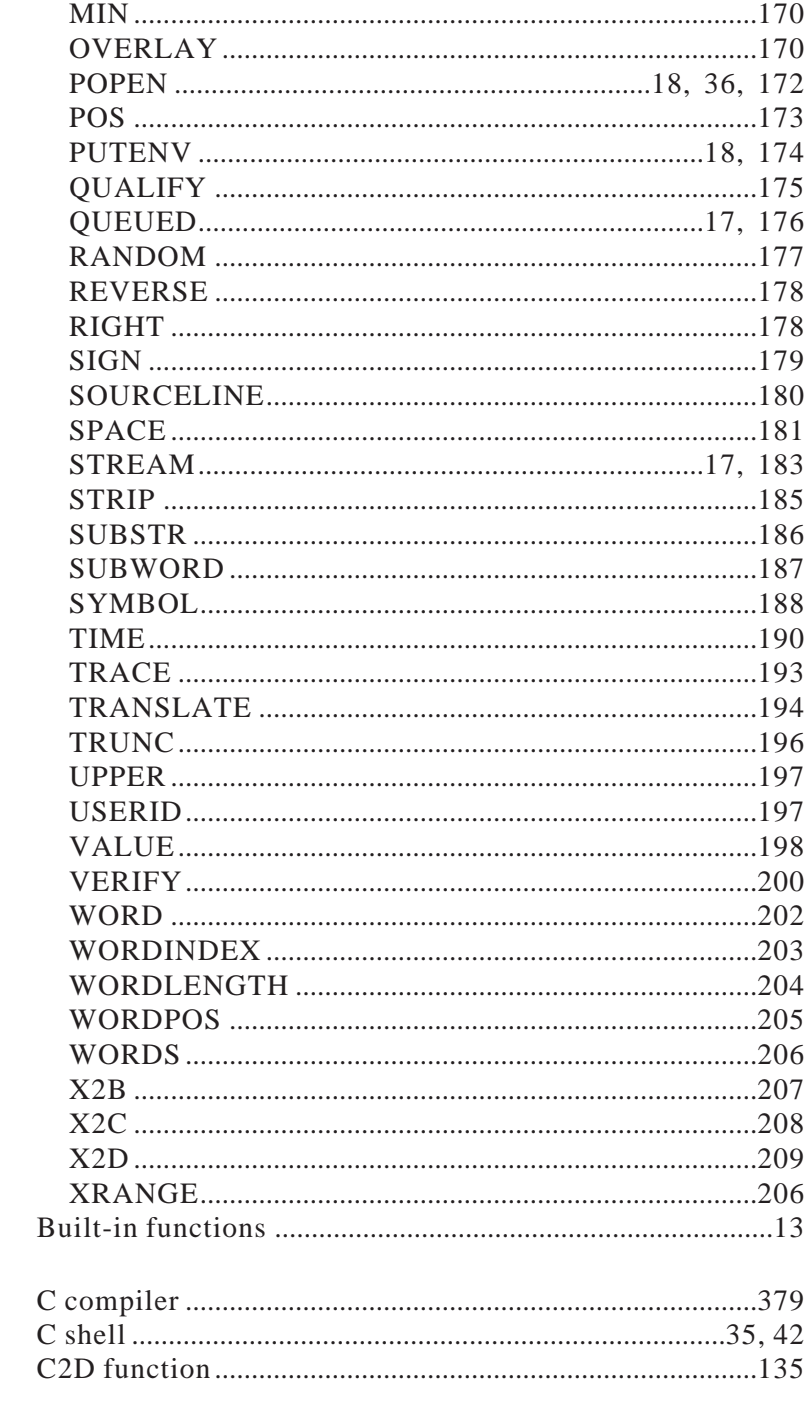

## $\mathbf C$

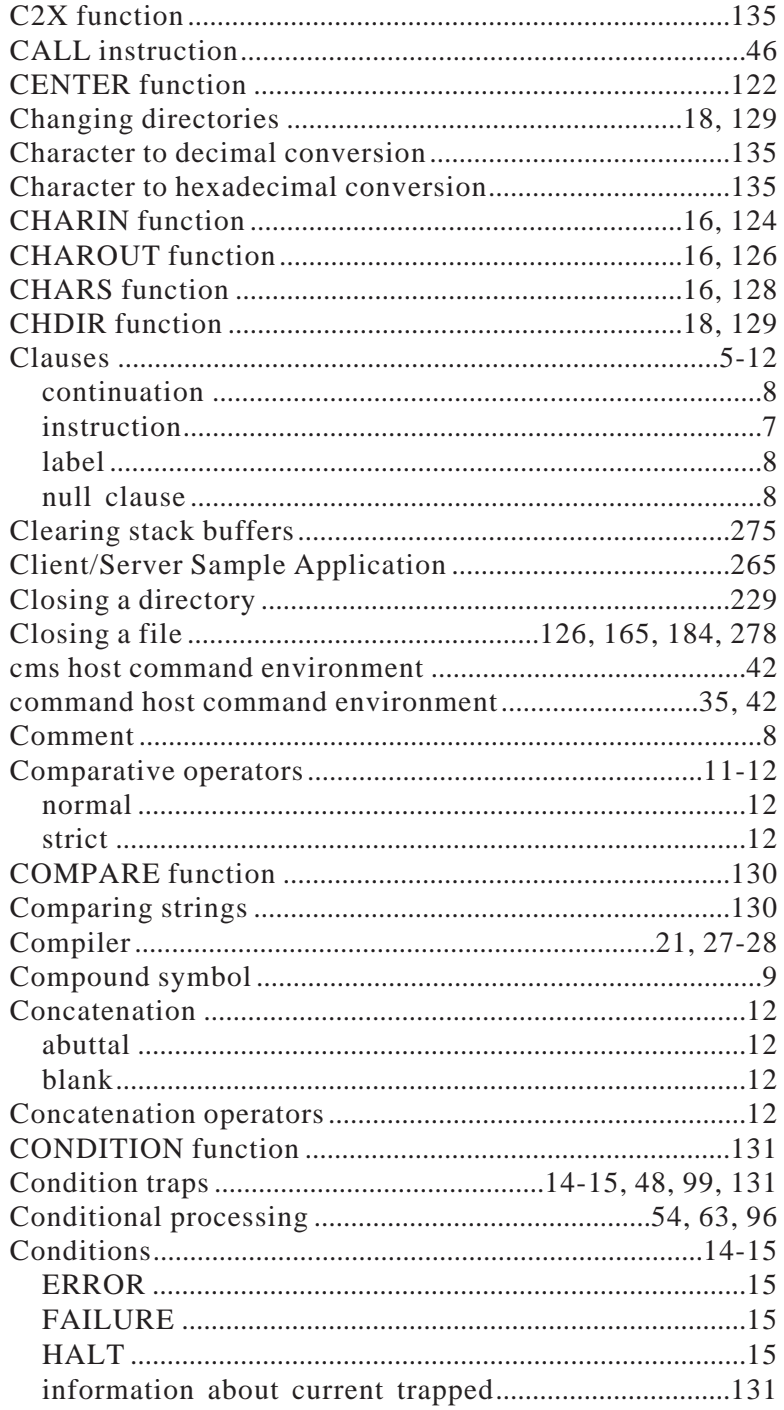

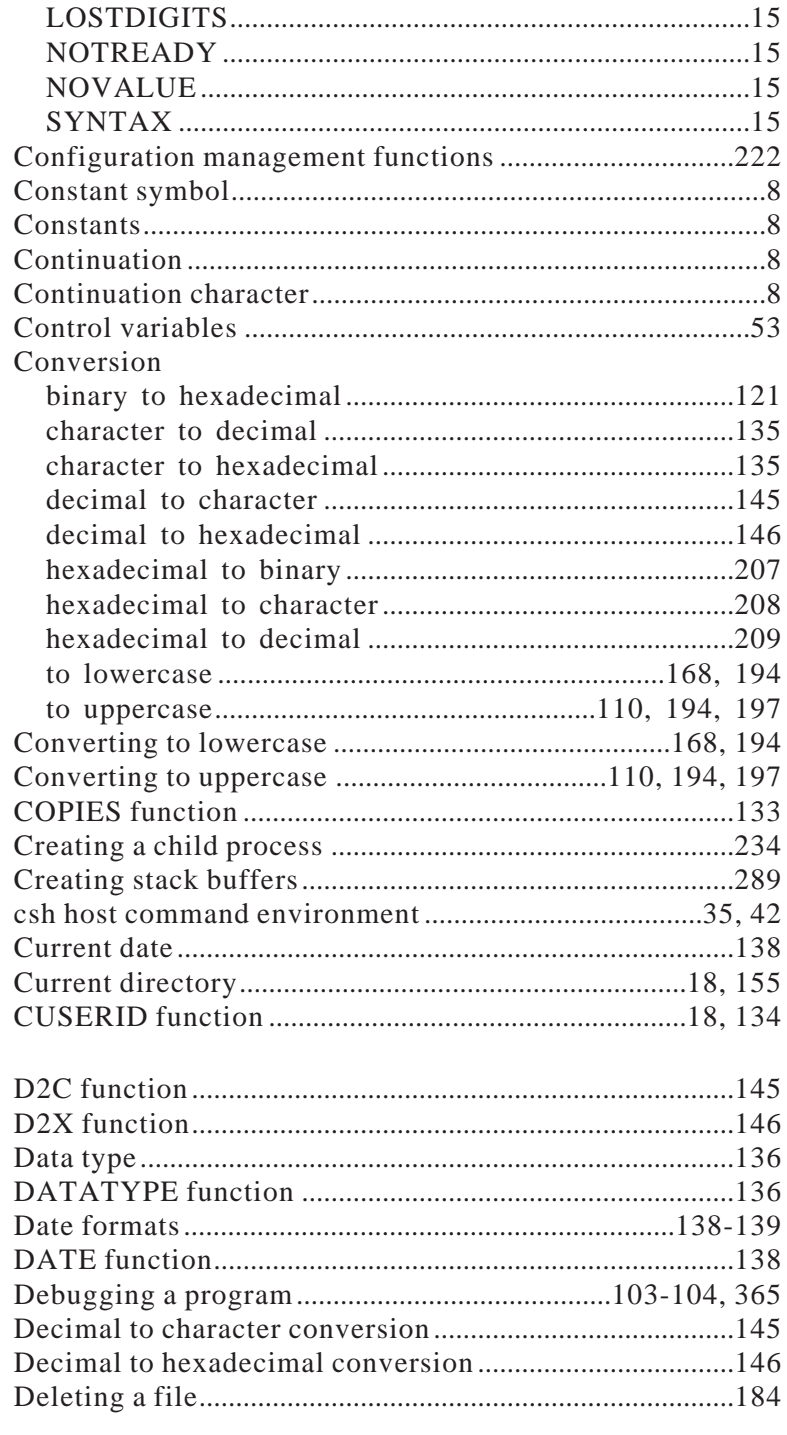

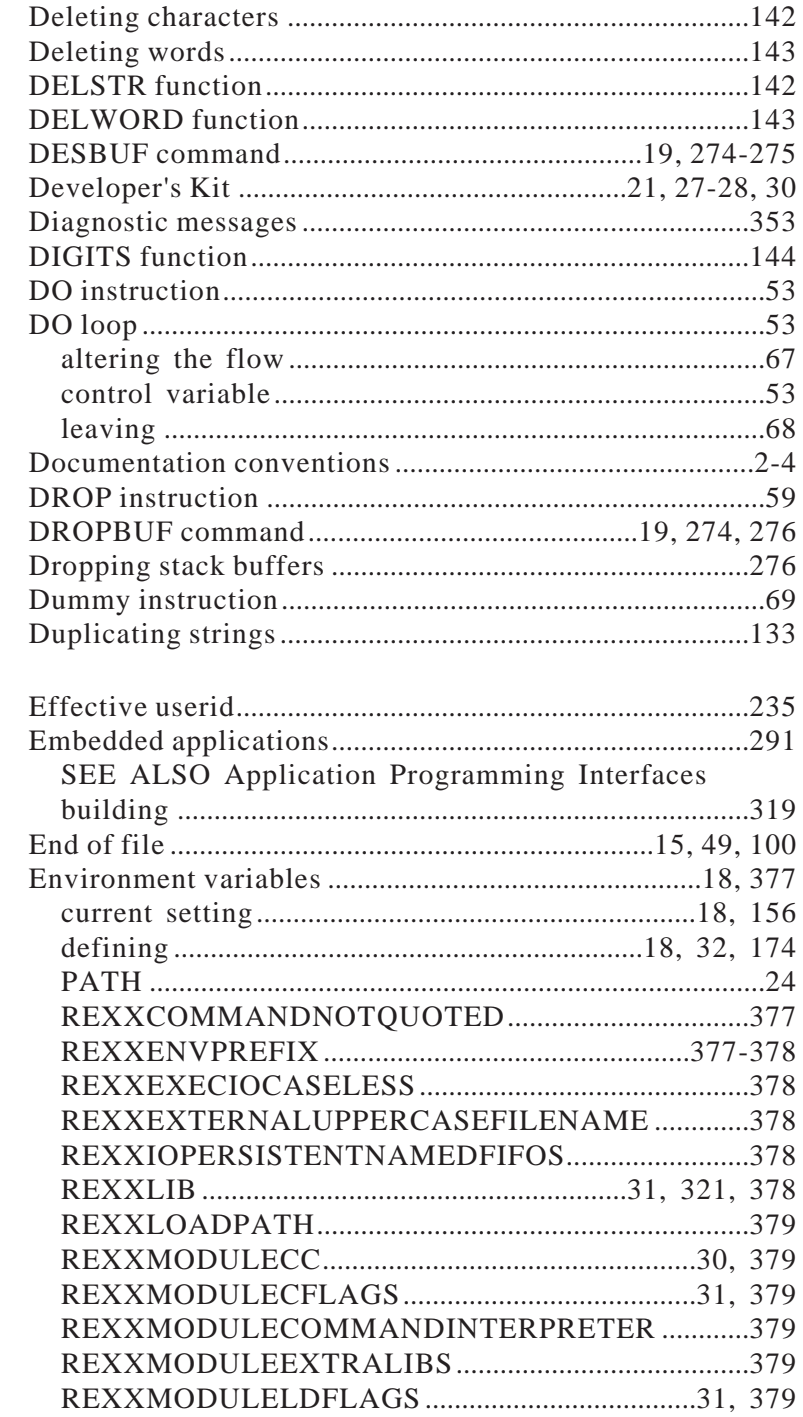

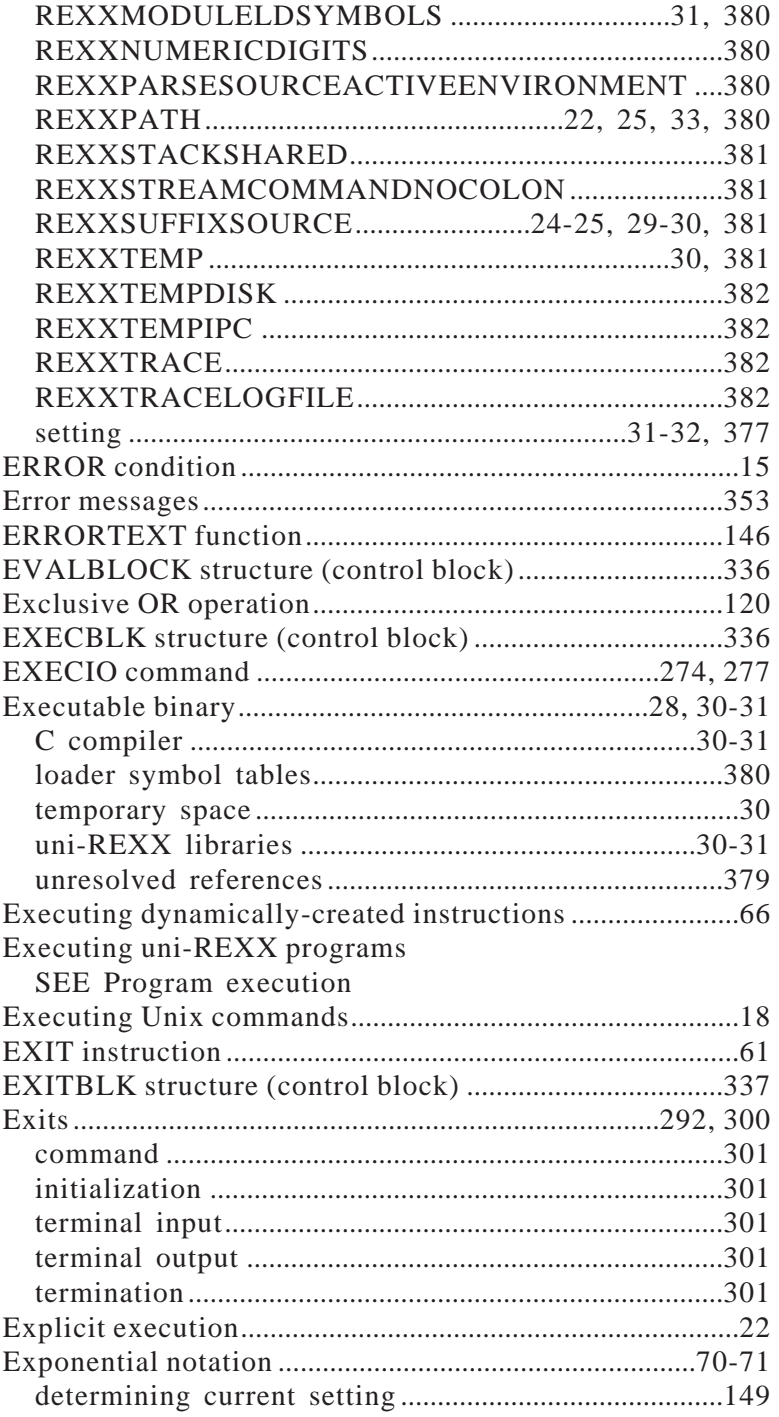

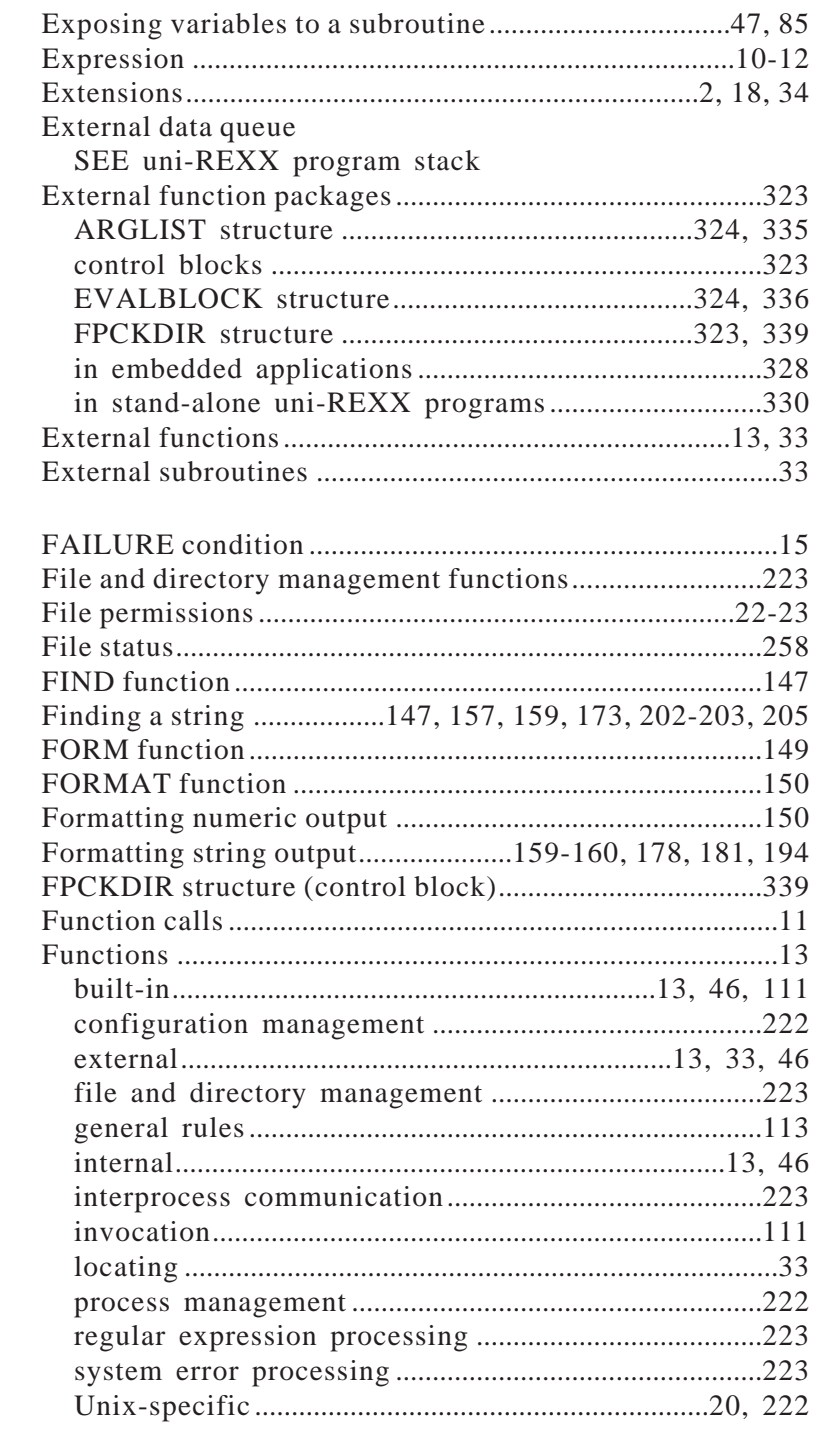

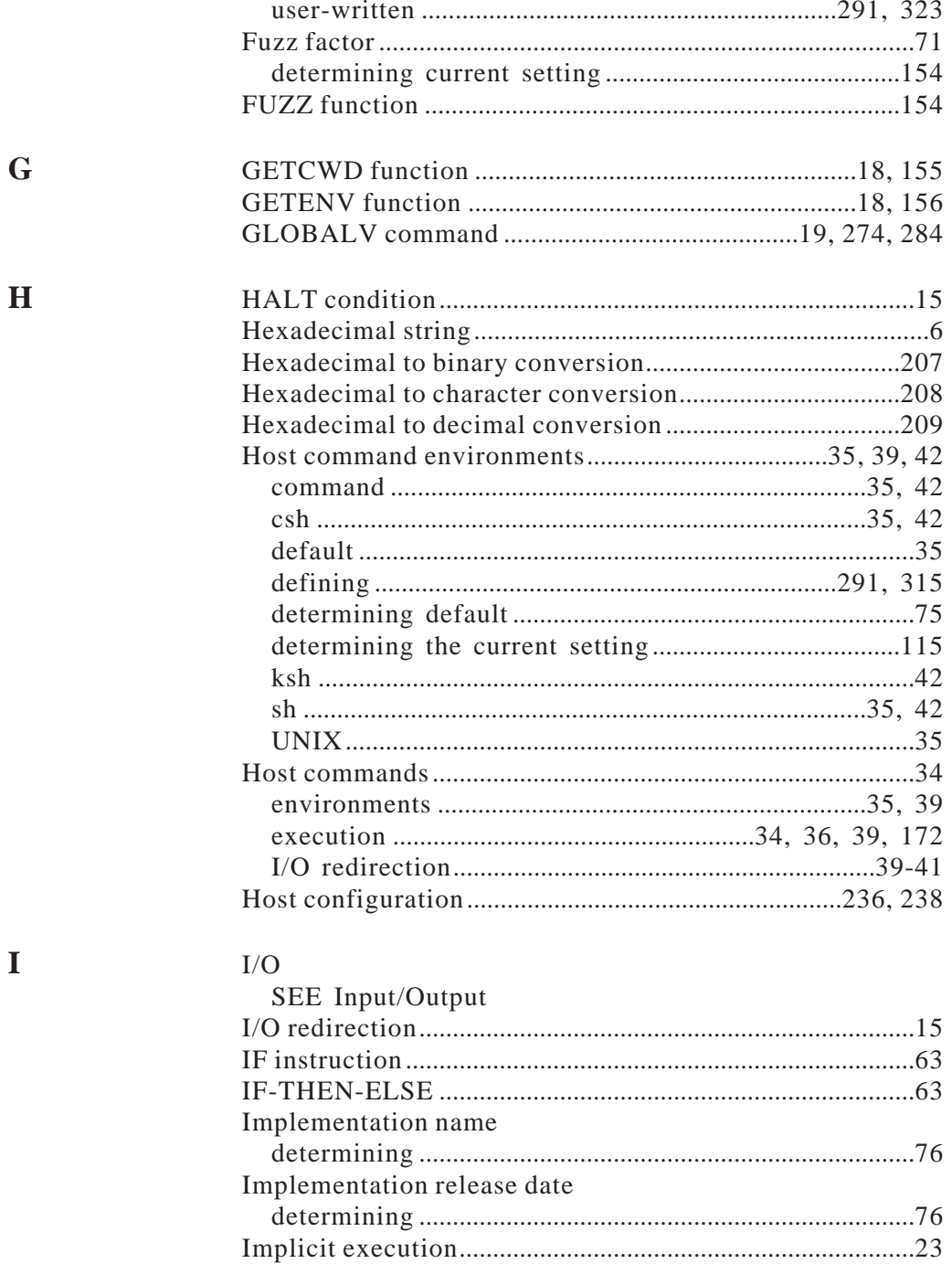

 $\mathbf I$ 

Index  $393$ 

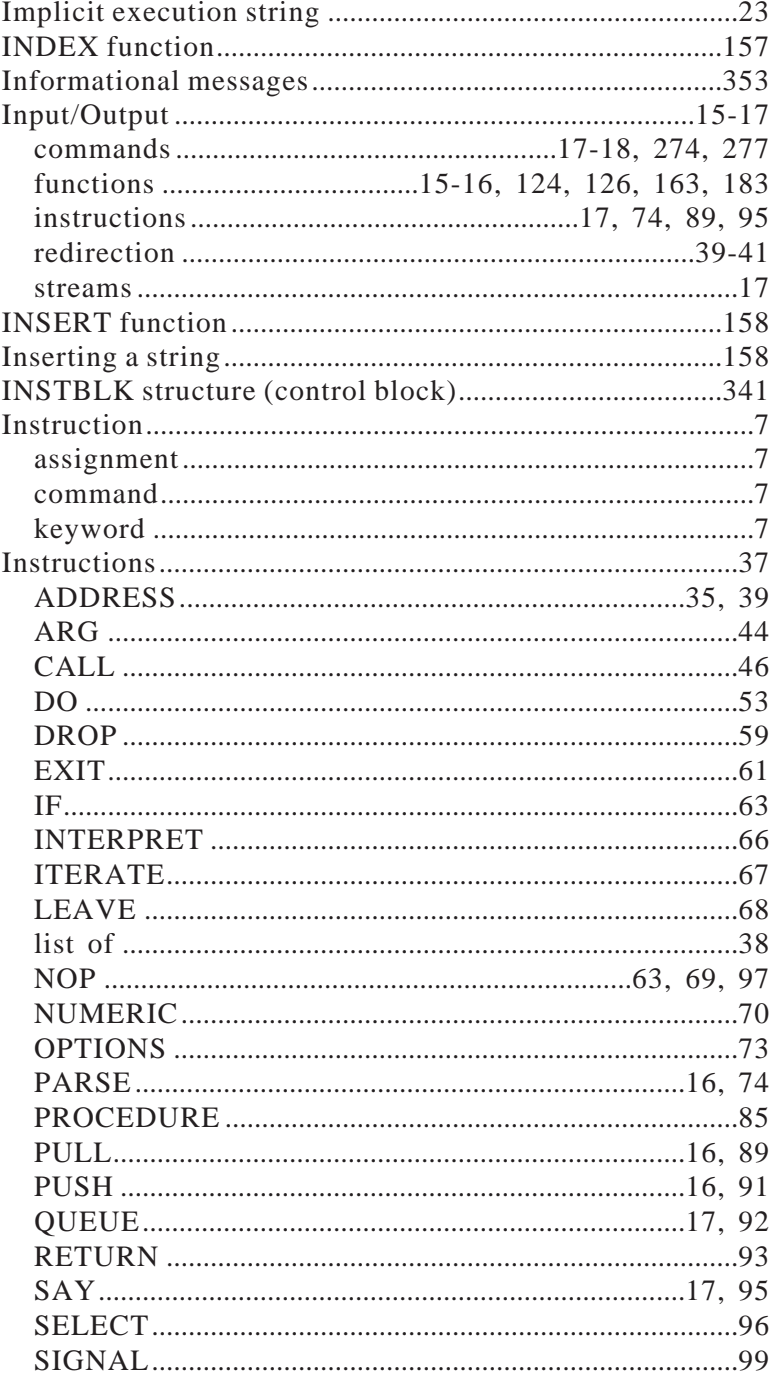

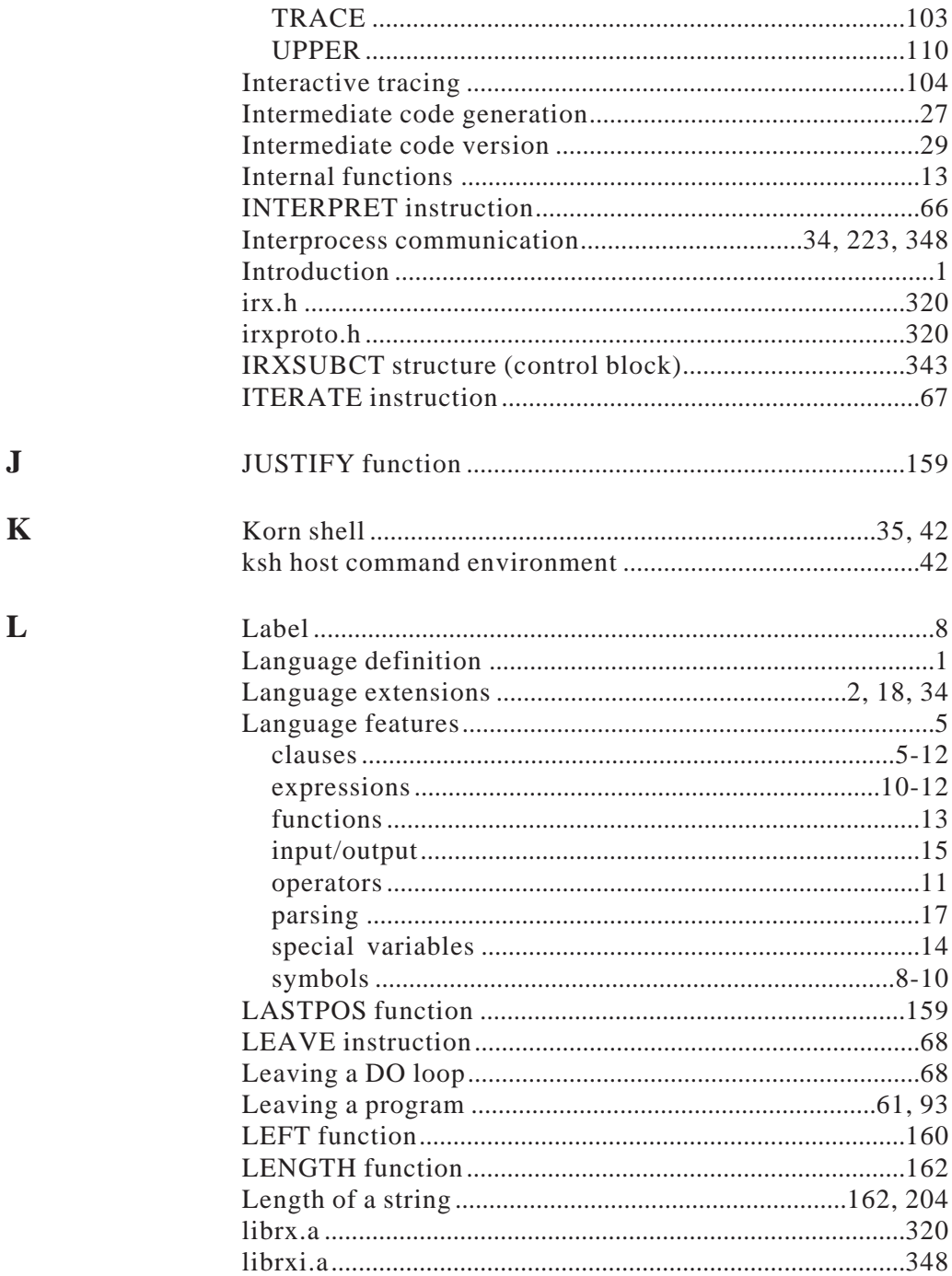

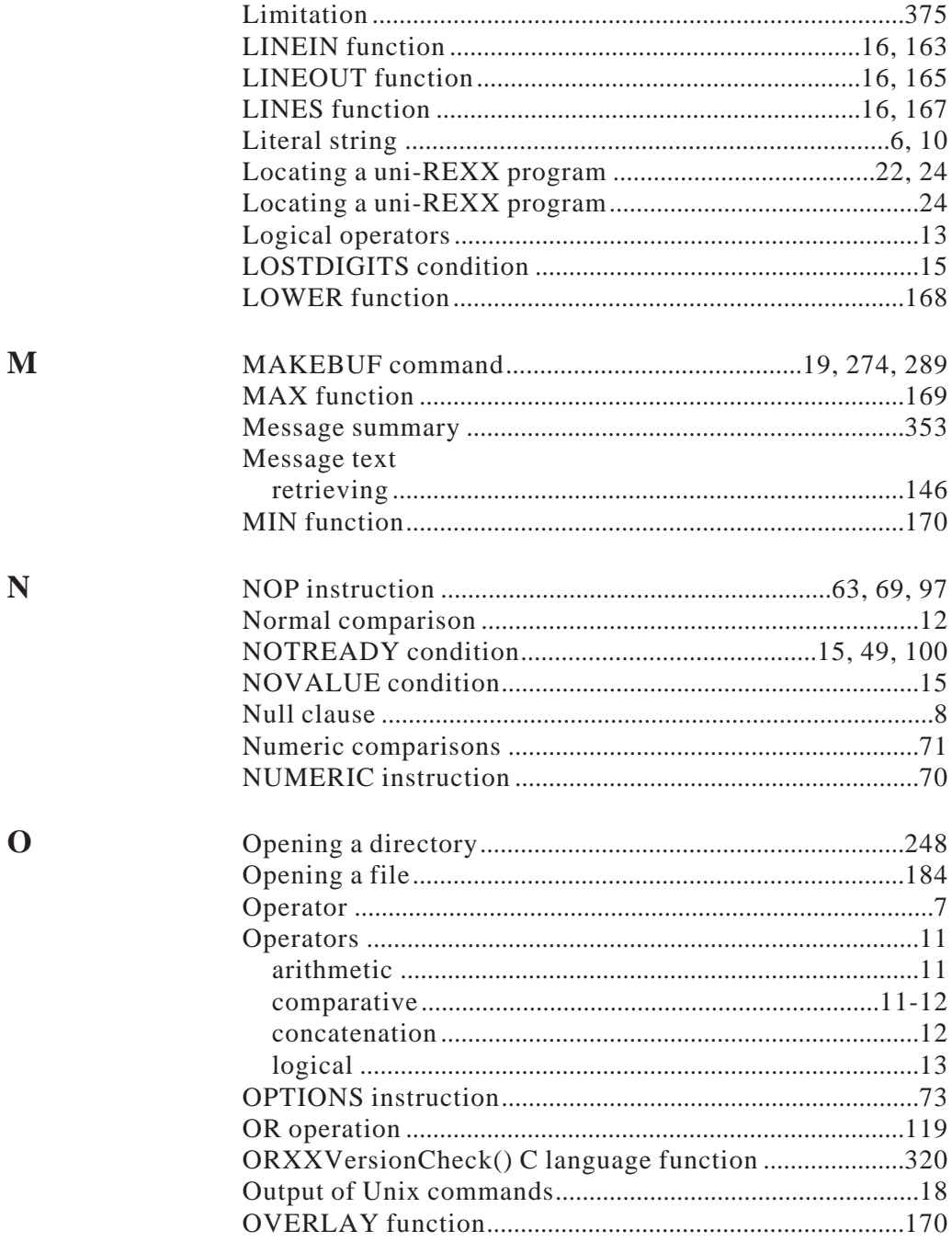

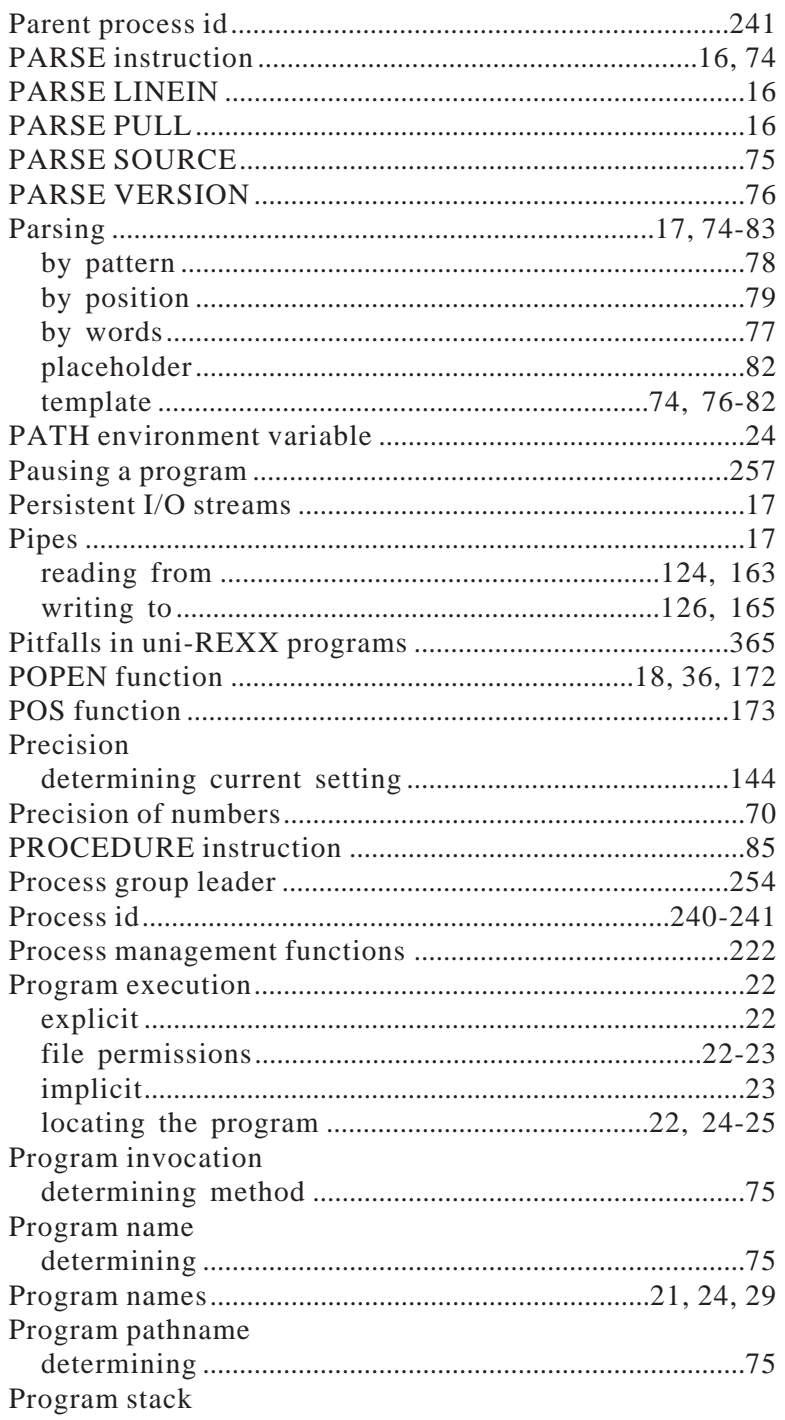

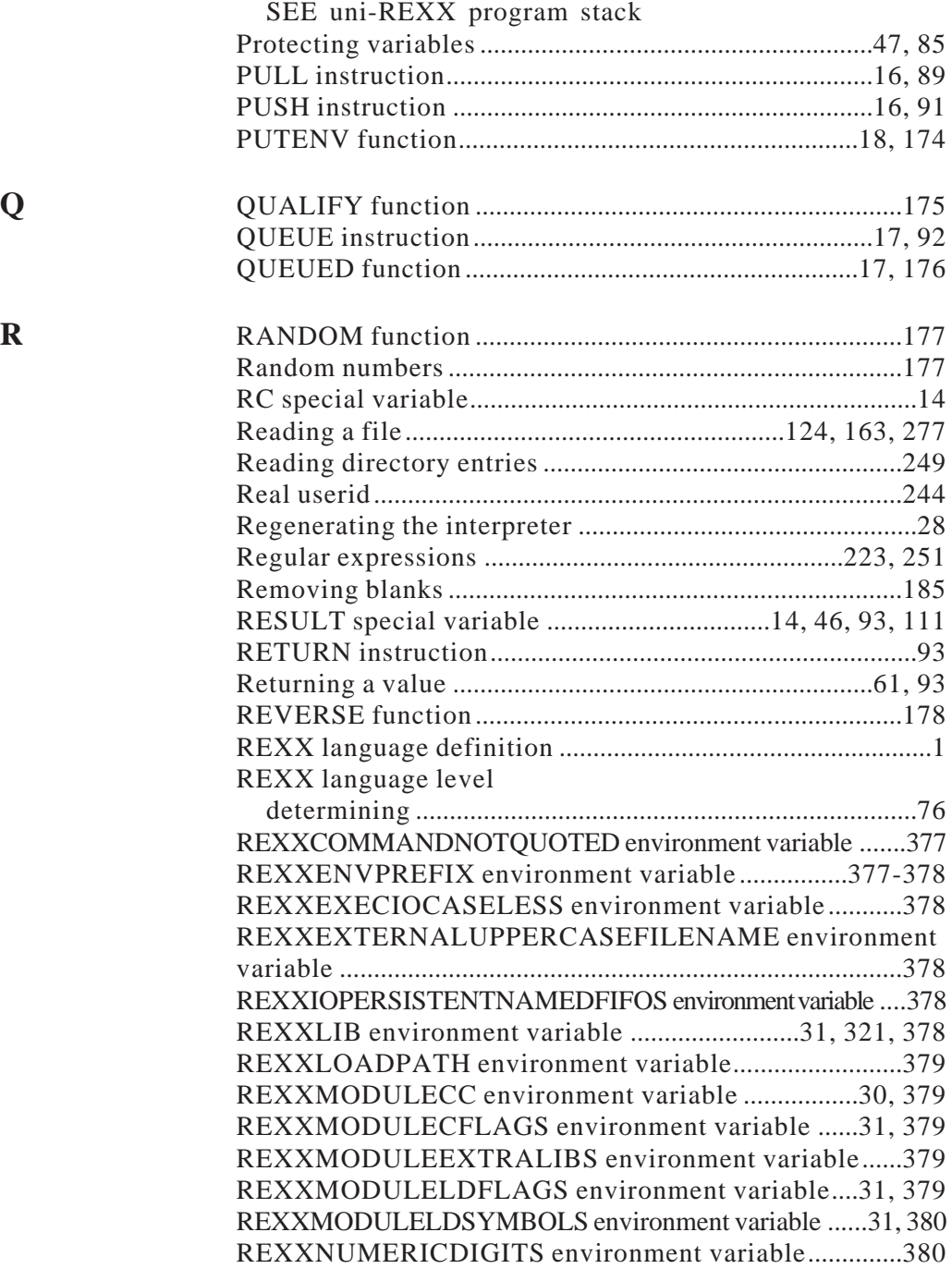

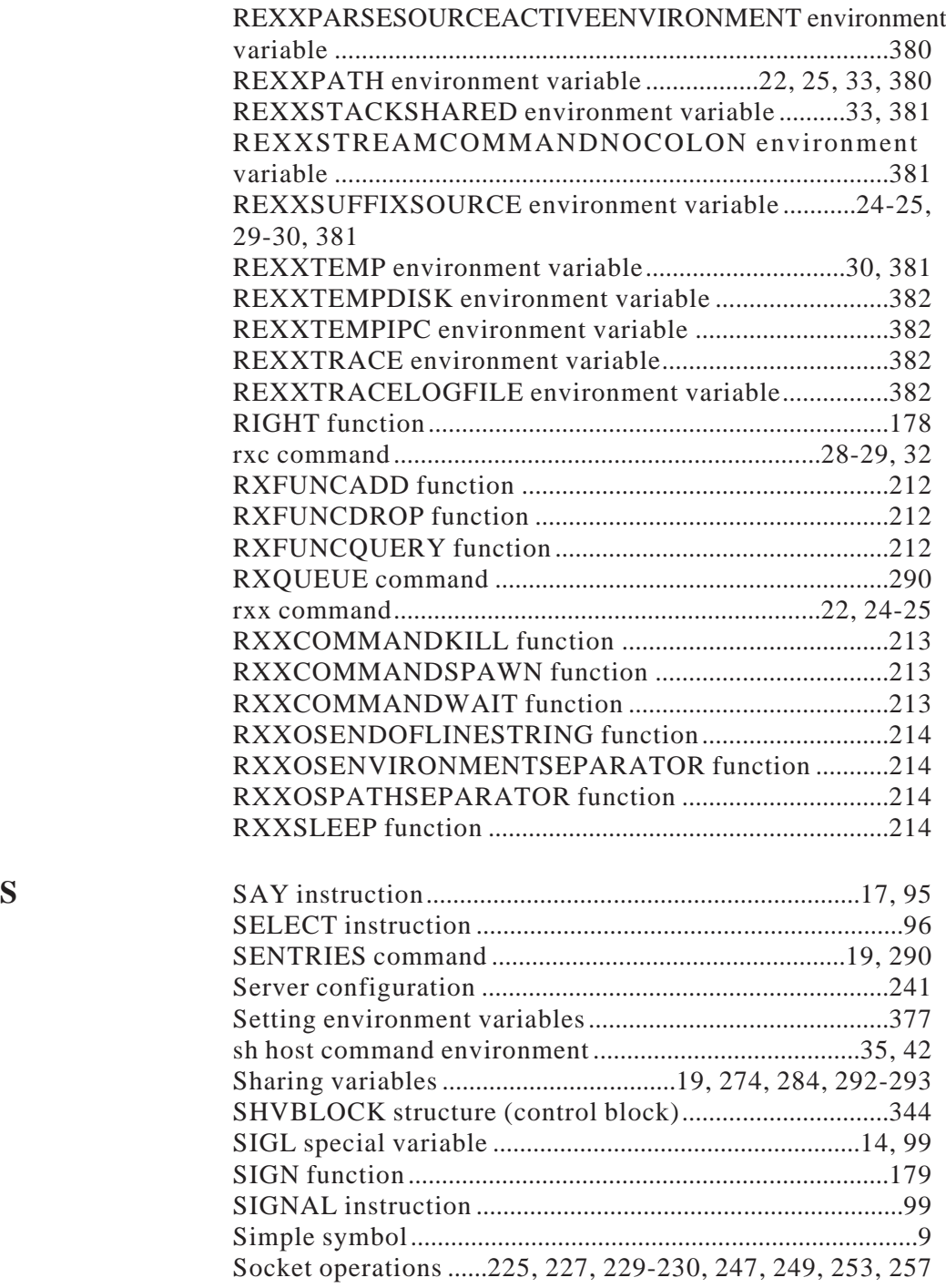

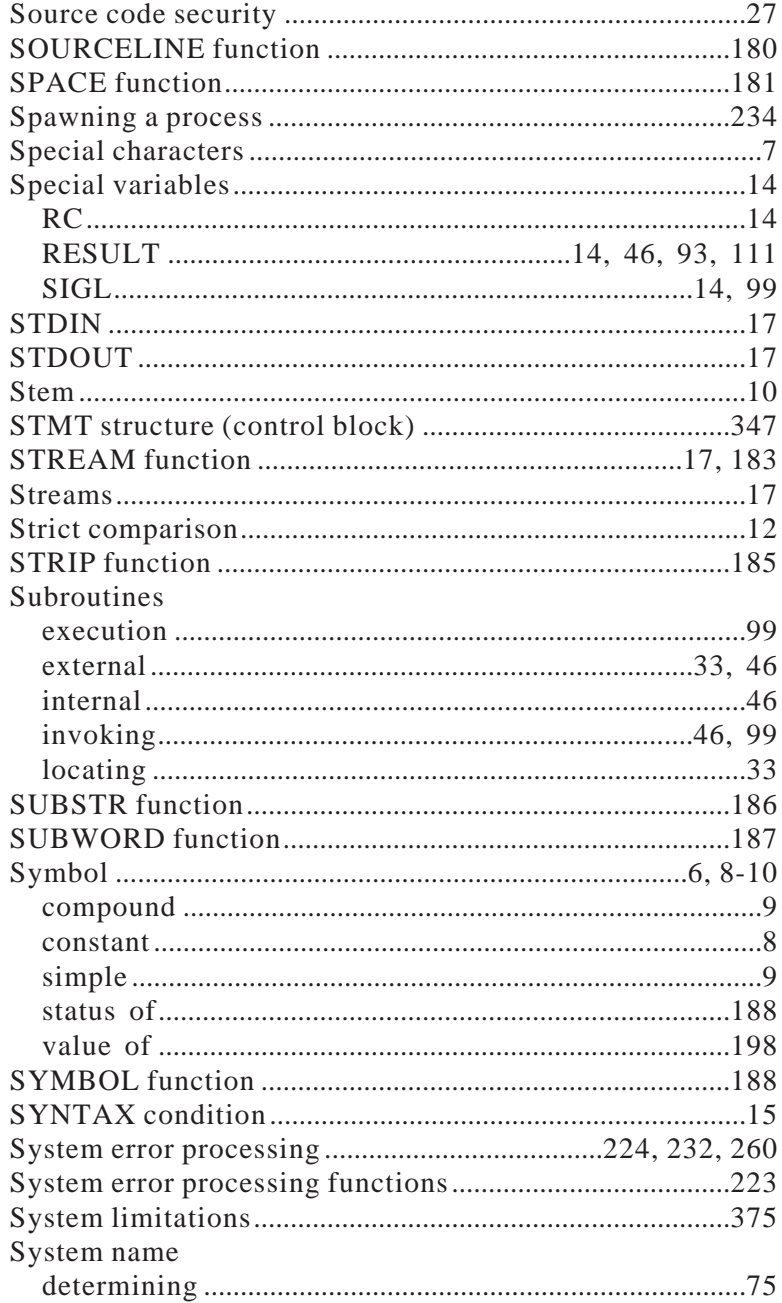

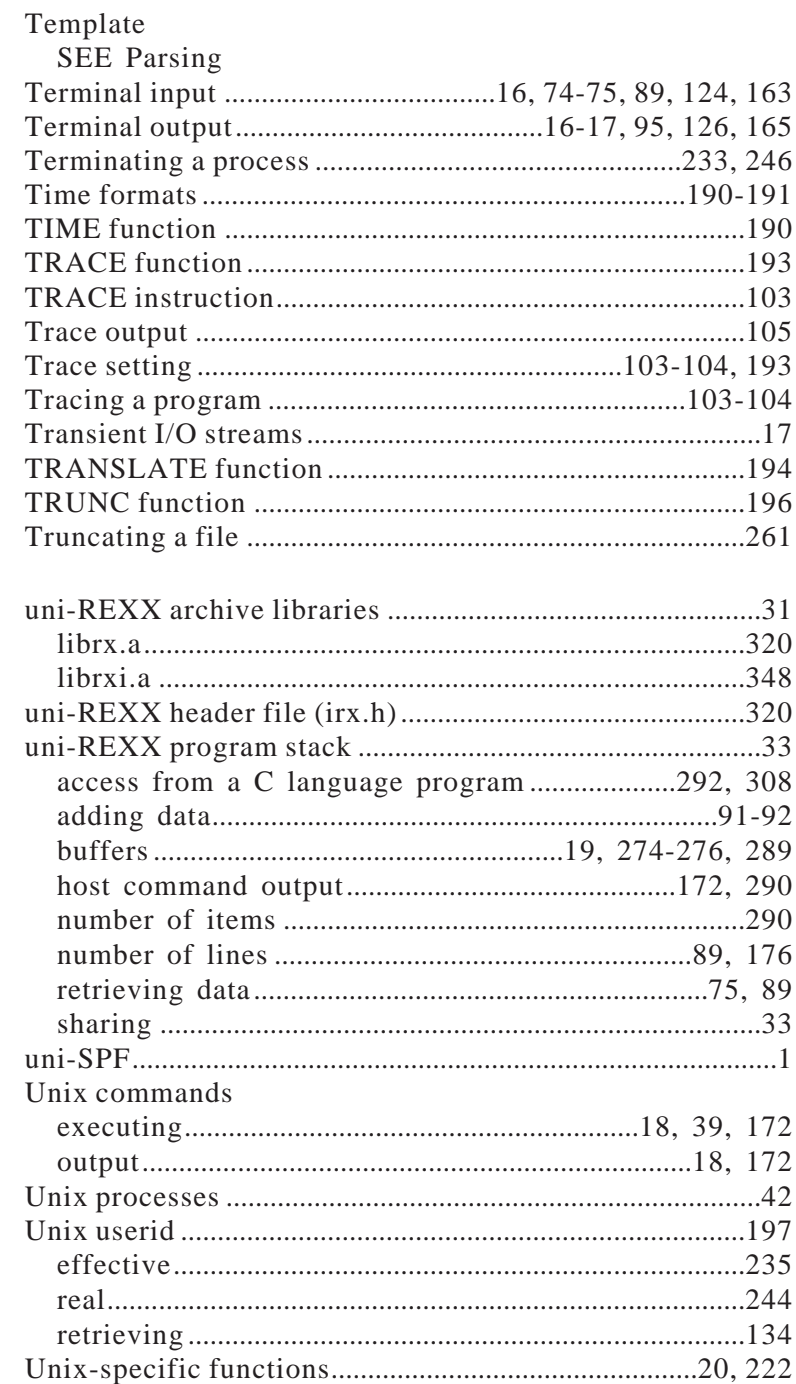

T

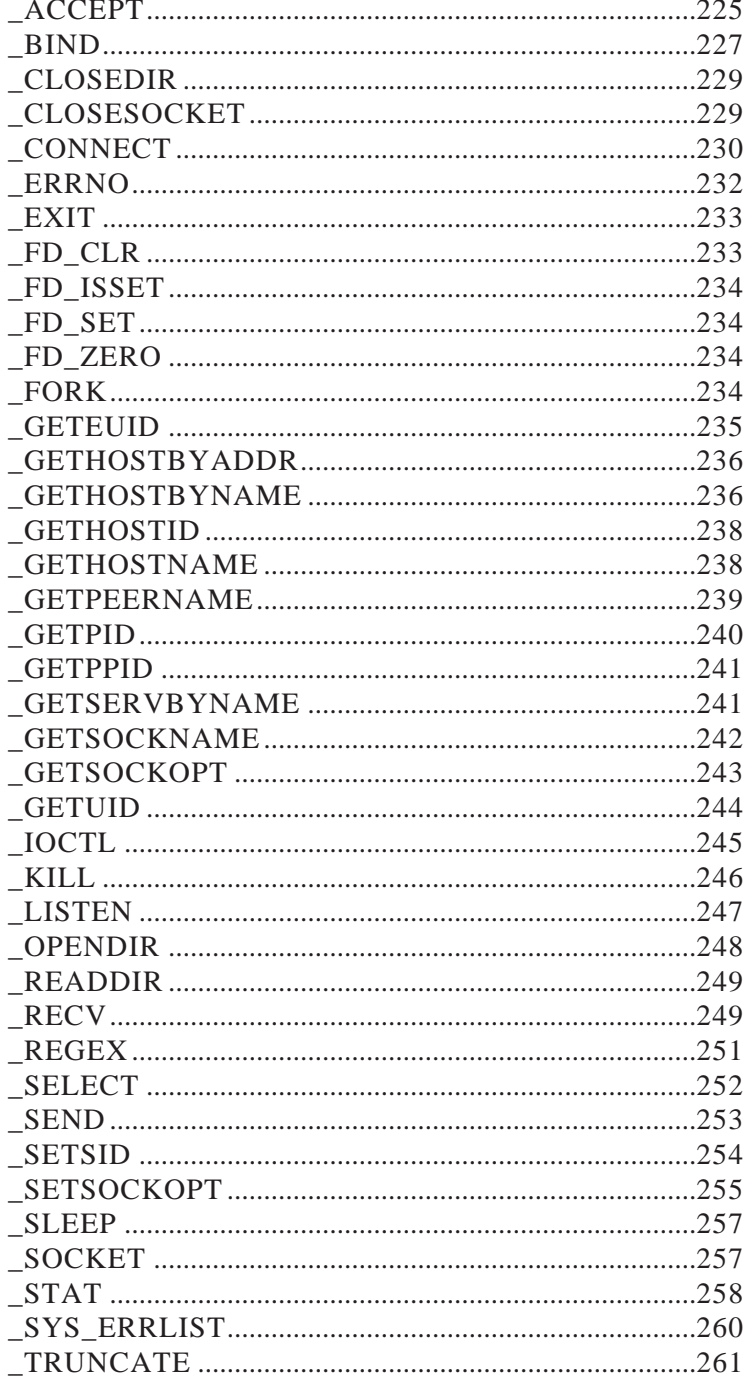

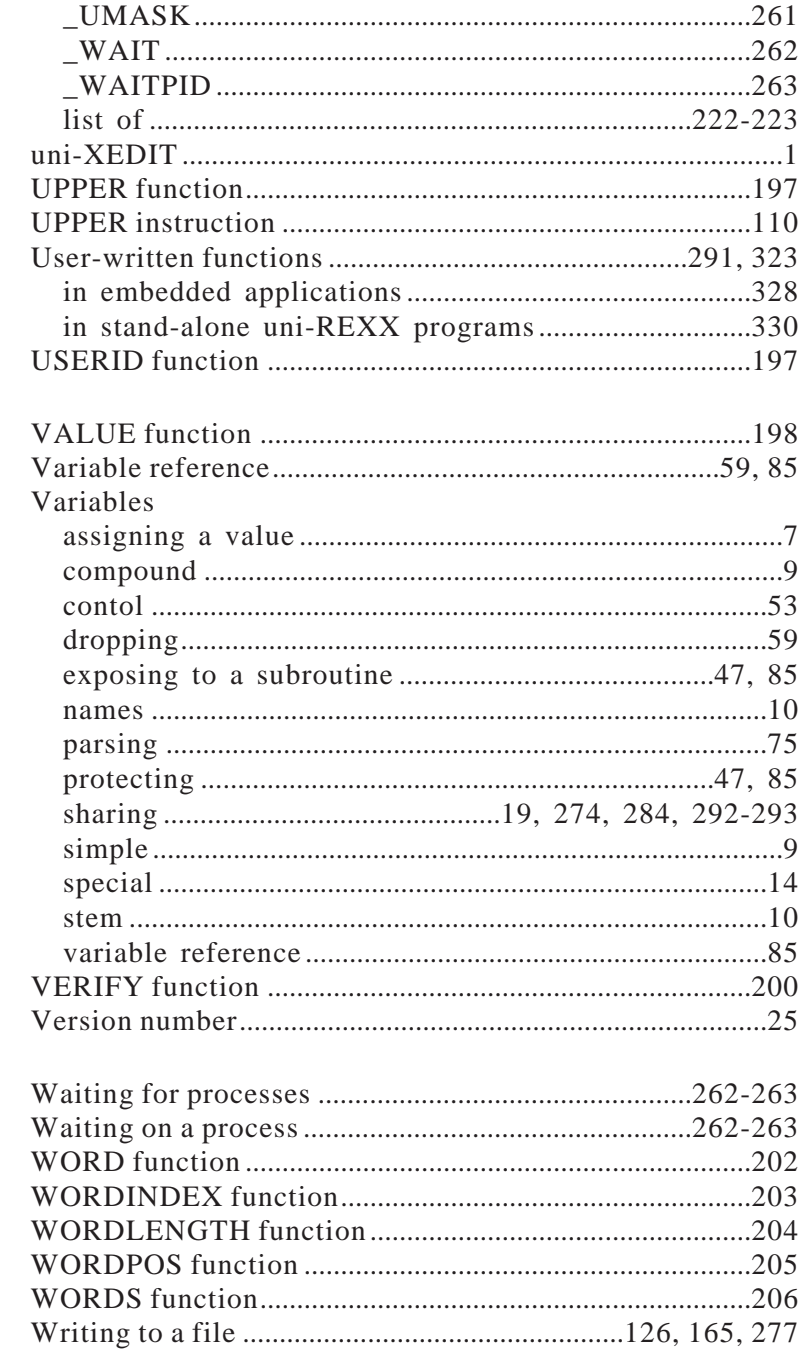

 $\mathbf{W}$ 

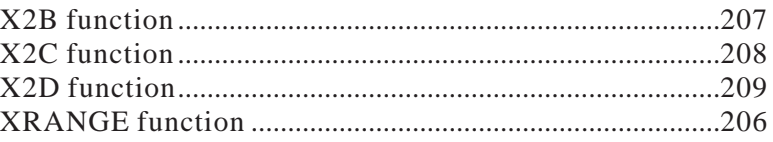